# Cognex 3D-Locate

Class Reference

CVL 8.0

June 2016

The software described in this document is furnished under license, and may be used or copied only in accordance with the terms of such license and with the inclusion of the copyright notice shown on this page. Neither the software, this document, nor any copies thereof may be provided to or otherwise made available to anyone other than the licensee. Title to and ownership of this software remains with Cognex Corporation or its licensor.

Cognex Corporation assumes no responsibility for the use or reliability of its software on equipment that is not supplied by Cognex Corporation. Cognex Corporation makes no warranties, either express or implied, regarding the described software, its merchantability or its fitness for any particular purpose.

The information in this document is subject to change without notice and should not be construed as a commitment by Cognex Corporation. Cognex Corporation is not responsible for any errors that may be present in either this document or the associated software.

#### Copyright © 2016 Cognex Corporation All Rights Reserved Printed in U.S.A.

This document may not be copied in whole or in part, nor transferred to any other media or language, without the written permission of Cognex Corporation.

Portions of the hardware and software provided by Cognex may be covered by one or more of the U.S. and foreign patents listed below as well as pending U.S. and foreign patents. Such pending U.S. and foreign patents issued after the date of this document are listed on Cognex web site at http://www.cognex.com/patents.

#### **CVL**

5495537, 5548326, 5583954, 5602937, 5640200, 5717785, 5751853, 5768443, 5825483, 5825913, 5850466, 5859923,<br>5872870, 5901241, 5943441, 5949905, 5978080, 5987172, 5995648, 6002793, 6005978, 6064388, 6067379, 6075881, 6137893, 6141033, 6157732, 6167150, 6215915, 6240208, 6240218, 6324299, 6381366, 6381375, 6408109, 6411734, 6421458, 6457032, 6459820, 6490375, 6516092, 6563324, 6658145, 6687402, 6690842, 6718074, 6748110, 6751361, 6771808, 6798925, 6804416, 6836567, 6850646, 6856698, 6920241, 6959112, 6975764, 6985625, 6993177, 6993192, 7006712, 7016539, 7043081, 7058225, 7065262, 7088862, 7164796, 7190834, 7242801, 7251366, EP0713593, JP3522280, JP3927239

#### **VGR**

5495537, 5602937, 5640200, 5768443, 5825483, 5850466, 5859923, 5949905, 5978080, 5995648, 6002793, 6005978, 6075881, 6137893, 6141033, 6157732, 6167150, 6215915, 6324299, 6381375, 6408109, 6411734, 6421458, 6457032, 6459820, 6490375, 6516092, 6563324, 6658145, 6690842, 6748110, 6751361, 6771808, 6804416, 6836567, 6850646, 6856698, 6959112, 6975764, 6985625, 6993192, 7006712, 7016539, 7043081, 7058225, 7065262, 7088862, 7164796, 7190834, 7242801, 7251366

#### **OMNIVIEW**

6215915, 6381375, 6408109, 6421458, 6457032, 6459820, 6594623, 6804416, 6959112, 7383536

The following are registered trademarks of Cognex Corporation:

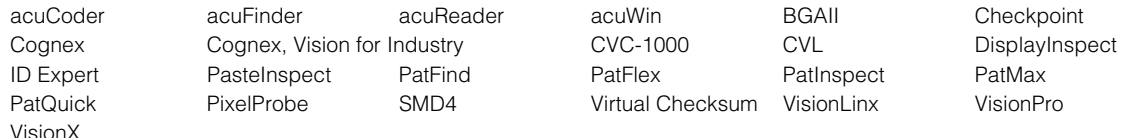

Other Cognex products, tools, or other trade names may be considered common law trademarks of Cognex Corporation. These trademarks may be marked with a "™". Other product and company names mentioned herein may be the trademarks of their respective owners.

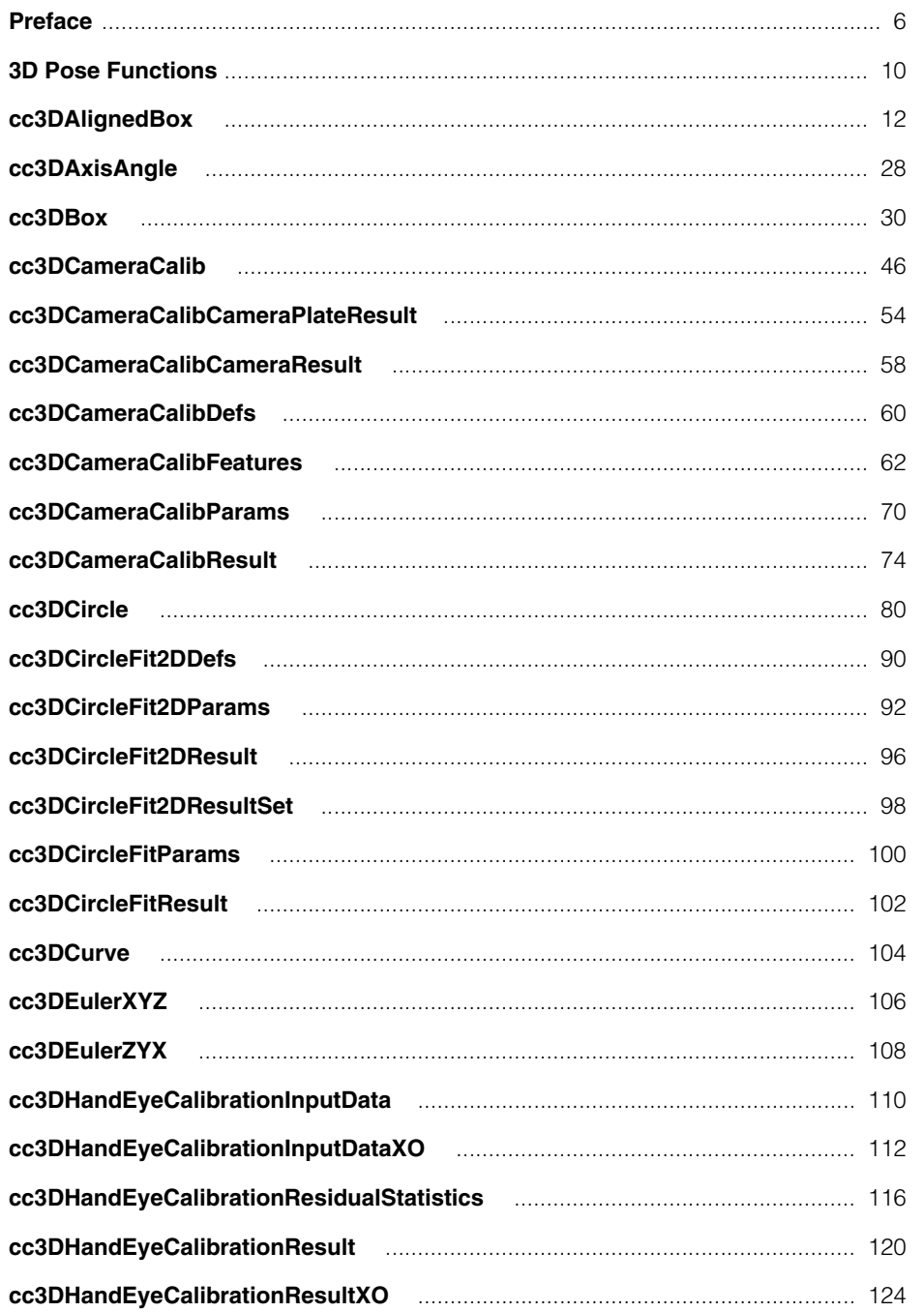

 $\qquad \qquad \blacksquare$ 

 $\qquad \qquad \blacksquare$ 

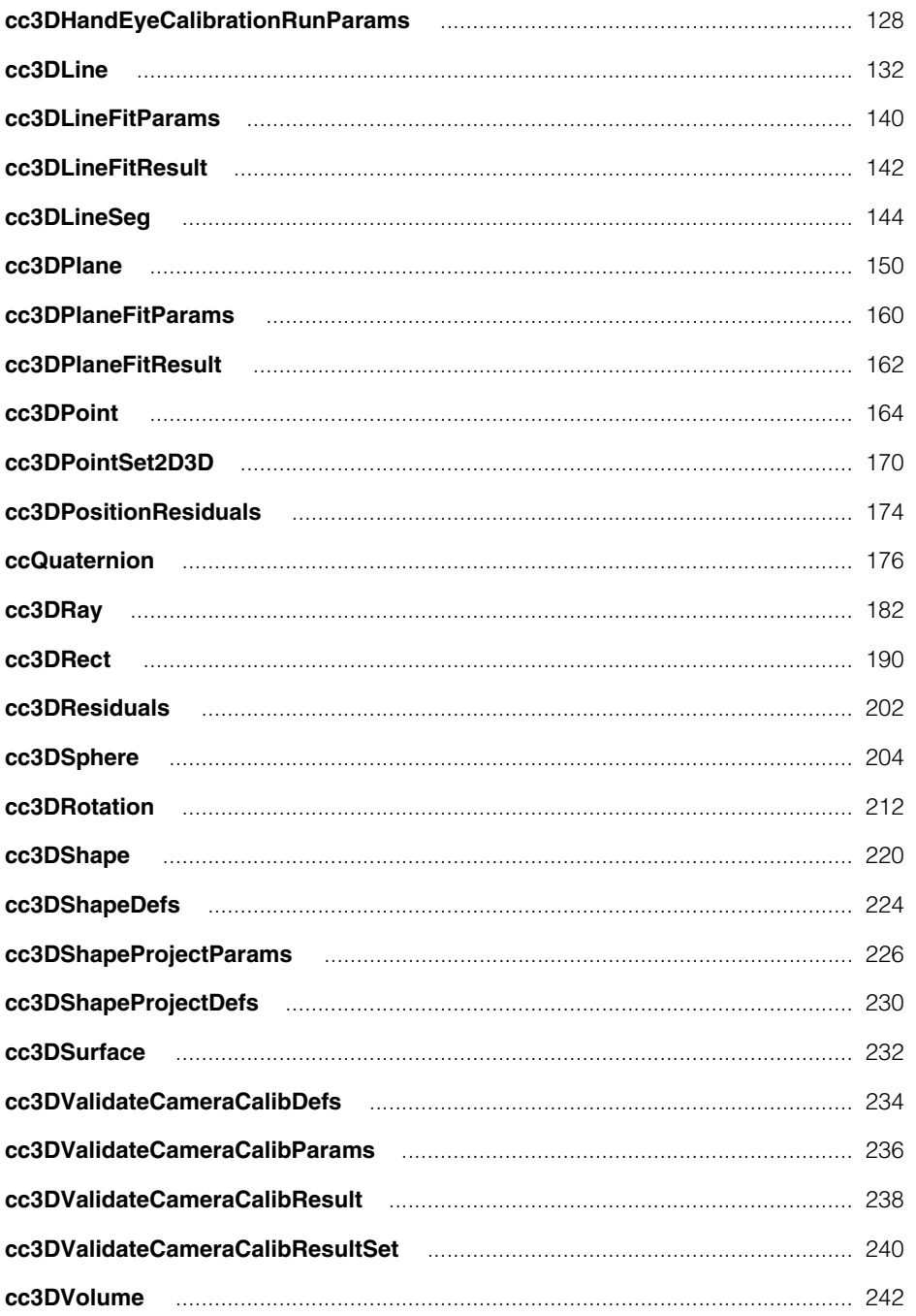

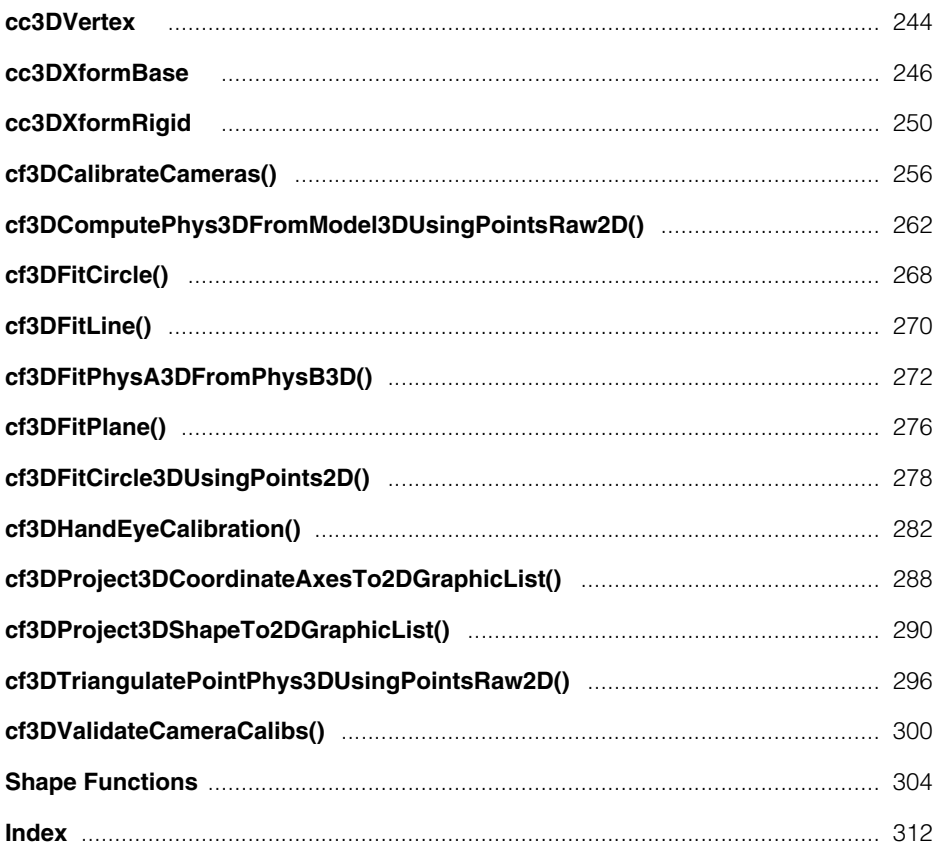

<span id="page-5-0"></span>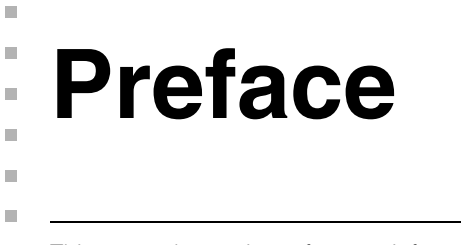

This manual contains reference information for Cognex 3D-Locate, a collection of  $\blacksquare$ software tools for performing 3D machine vision.

# **Style Conventions Used in This Manual**

This manual uses the style conventions described in this section for text and software diagrams.

# **Text Style Conventions**

This manual uses the following style conventions for text:

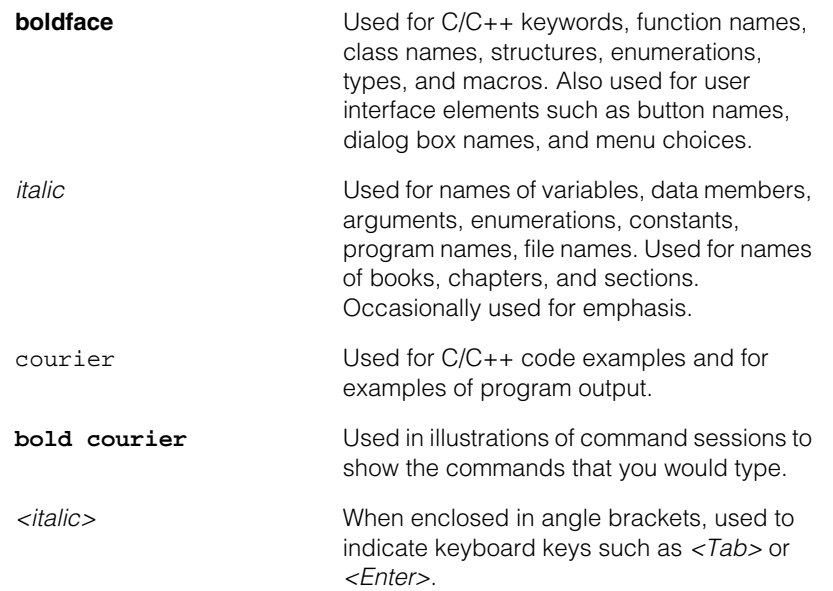

# **Microsoft Windows Support**

Cognex CVL software runs on specific Microsoft Windows operating systems. In this documentation set, these are abbreviated to Windows unless there is a feature specific to one of the variants. Consult the *Getting Started* manual for your CVL release for details on the operating systems, hardware, and software supported by that release.

# **Software Diagramming Conventions**

This manual uses the following symbols in class diagrams:

• **Classes** are shown as a box with the class name centered inside the box. For example, a class A with the C++ declaration

```
class A{};
```
is shown graphically as follows:

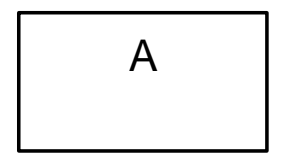

• **Inheritance** relationships between classes are shown using solid-line arrows from the derived class to the base class with a large, hollow triangle pointing toward the base class. For example, a class B that inherits from a class A with the declaration

class  $B : public A \n{};$ 

is shown graphically as follows:

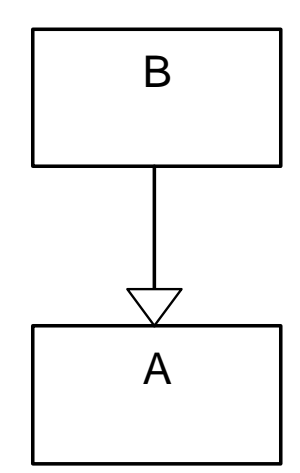

• **Template classes** are shown as a class box with a smaller, dotted-line rectangle representing the template parameter superimposed on the upper right corner of the class box. For example, a template class C with a parameter of type class T with the declaration:

template <class T> class C{};

is shown graphically as follows:

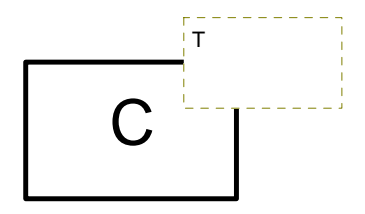

These symbols are based on the Unified Modeling Language (UML), a standard graphical notation for object-oriented analysis and design. See the latest *OMG Unified Modeling Language Specification* [\(available from the Object Management Group at](http://www.omg.org)  [http://www.omg.org\) for more information.](http://www.omg.org)

# **Cognex Offices**

Cognex Corporation serves its customers from the following locations:

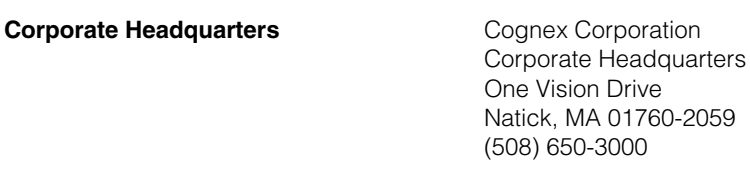

**Web Site Web Site <http://www.cognex.com>** 

<span id="page-9-0"></span>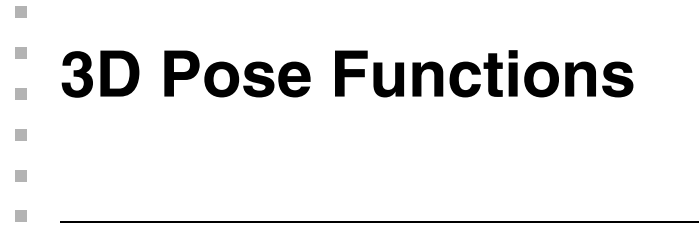

#include <ch\_c3d/cdbpose.h> n.

> For 3D applications, it is often useful to associate a pose with an image. Towards this end, this file defines an API for encoding/decoding a 3D/ 6DOF pose into a string and/or the comment field of a CDB record.

The encode/decode functions are named as follows:

- **cf3DEncodePoseIntoString()**
- **cf3DEncodePoseIntoCDBRecordComment()**
- **cf3DDecodePoseFromString()**
- **cf3DDecodePoseFromCDBRecordComment()**

### **Functions**

#### **cf3DEncodePoseIntoString**

```
void cf3DEncodePoseIntoString(const cc3DXformRigid& pose,
 ccCvlString& comment);
```
Encodes the given pose into the given string.

#### **Parameters**

*pose* The given pose.

*comment* The given string.

#### **cf3DEncodePoseIntoCDBRecordComment**

void cf3DEncodePoseIntoCDBRecordComment(const cc3DXformRigid& pose, ccCDBRecord& cdbRecord);

Encodes the given pose into the comment field of the given record.

#### **Parameters**

*pose* The given pose.

*cdbRecord* The given record.

#### **Notes**

The encoding overwrites the comment in the cdbRecord.

#### **cf3DDecodePoseFromString**

void cf3DDecodePoseFromString(const ccCvlString& comment, cc3DXformRigid& pose);

Decodes the pose from the given string.

#### **Parameters**

*pose* The pose.

*comment* The given string.

#### **Throws**

*ccInvariantFailure* 

The pose cannot be decoded from the string.

#### **cf3DDecodePoseFromCDBRecordComment**

void cf3DDecodePoseFromCDBRecordComment(const ccCDBRecord& cdbRecord, cc3DXformRigid& pose);

Decodes the pose from the comment field in the given cdb record.

#### **Parameters**

*pose* The pose.

*cdbRecord* The given cdb record.

#### **Throws**

*ccInvariantFailure* 

The pose cannot be decoded from the cdb record.

```
n.
I.
   cc3DAlignedBox 
×
\blacksquare\blacksquare\blacksquare#include <ch_c3d/shapes3d.h>
n.
   class cc3DAlignedBox:
       public cc3DShape, 
       public cc3DVertex, 
       public cc3DCurve, 
       public cc3DSurface, 
       public cc3DVolume;
```
### **Class Properties**

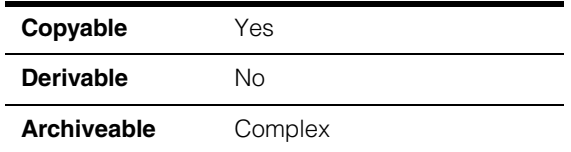

This class represents a box that is aligned to the 3D coordinate system.

### **Constructors/Destructors**

```
cc3DAlignedBox cc3DAlignedBox(); 
              cc3DAlignedBox(const cc3DVect& size, double transX, 
                double transY, double transZ, 
                cc3DShapeDefs::StateType type = cc3DShapeDefs::eVolume); 
              cc3DAlignedBox(const cc3DVect& originVertex, 
                const cc3DVect& oppositeVertex, 
                cc3DShapeDefs::StateType type = cc3DShapeDefs::eVolume);
```

```
• cc3DAlignedBox();
```
Default constructor that constructs a degenerate aligned box with the following default values:

- **size()** is **cc3DVect(0,0,0)**
- **translation()** is **cc3DVect(0,0,0)**
- **stateType()** is *cc3DShapeDefs::eVolume*

### **cc3DAlignedBox**

**•** cc3DAlignedBox(const cc3DVect& size, double transX, double transY, double transZ, cc3DShapeDefs::StateType type = cc3DShapeDefs::eVolume);

Constructs a 3D aligned box using the given size, translation, and state type.

#### **Parameters**

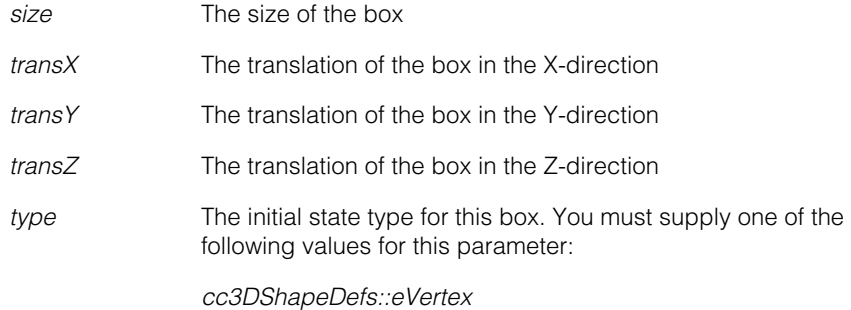

*cc3DShapeDefs::eCurve cc3DShapeDefs::eSurface cc3DShapeDefs::eVolume*

#### **Throws**

*cc3DShapeDefs::BadParams*

Any member of *size* is less than 0.

*cc3DShapeDefs::InvalidStateType type* is not one of the following values:

> *cc3DShapeDefs::eVertex cc3DShapeDefs::eCurve cc3DShapeDefs::eSurface cc3DShapeDefs::eVolume*

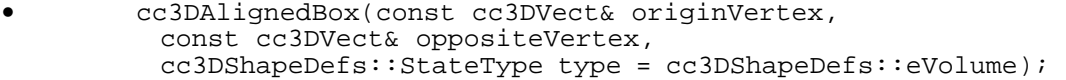

Constructs a 3D aligned box using two opposite vertices of the box and the given state type.

#### **Parameters**

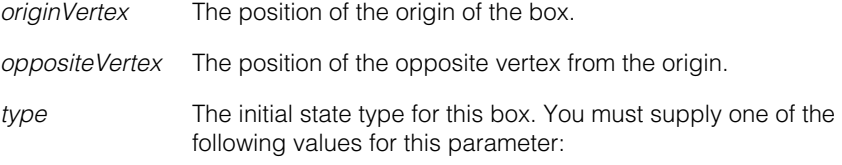

*cc3DShapeDefs::eVertex cc3DShapeDefs::eCurve cc3DShapeDefs::eSurface cc3DShapeDefs::eVolume*

#### **Throws**

*cc3DShapeDefs::InvalidStateType type* is not one of the following values:

> *cc3DShapeDefs::eVertex cc3DShapeDefs::eCurve cc3DShapeDefs::eSurface cc3DShapeDefs::eVolume*

#### **Notes**

The size of the constructed box is defined as follows:

```
size(), x() = false(opentext{.}x() - originVertex.x())size(, y() = fabs(oppositeVertex.y() - originVertex.y())
size(),z() = fabs(opentext{.}z() - originVertex.z())
```
The translation vector is defined by

```
min( originVertex.x(), oppositeVertex.x()) 
min( originVertex.y(), oppositeVertex.y()) 
min( originVertex.z(), oppositeVertex.z())
```
### **Public Member Functions**

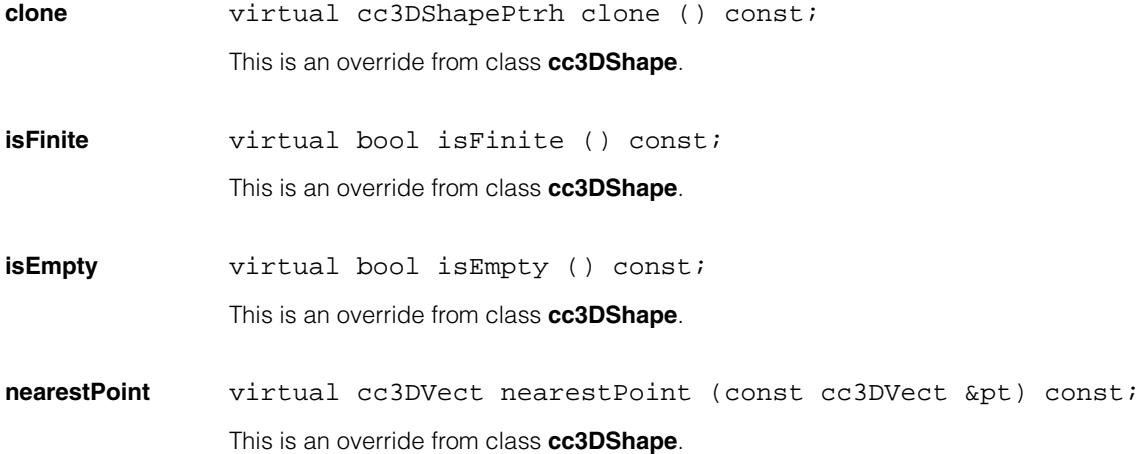

#### **cc3DAlignedBox**  $\blacksquare$

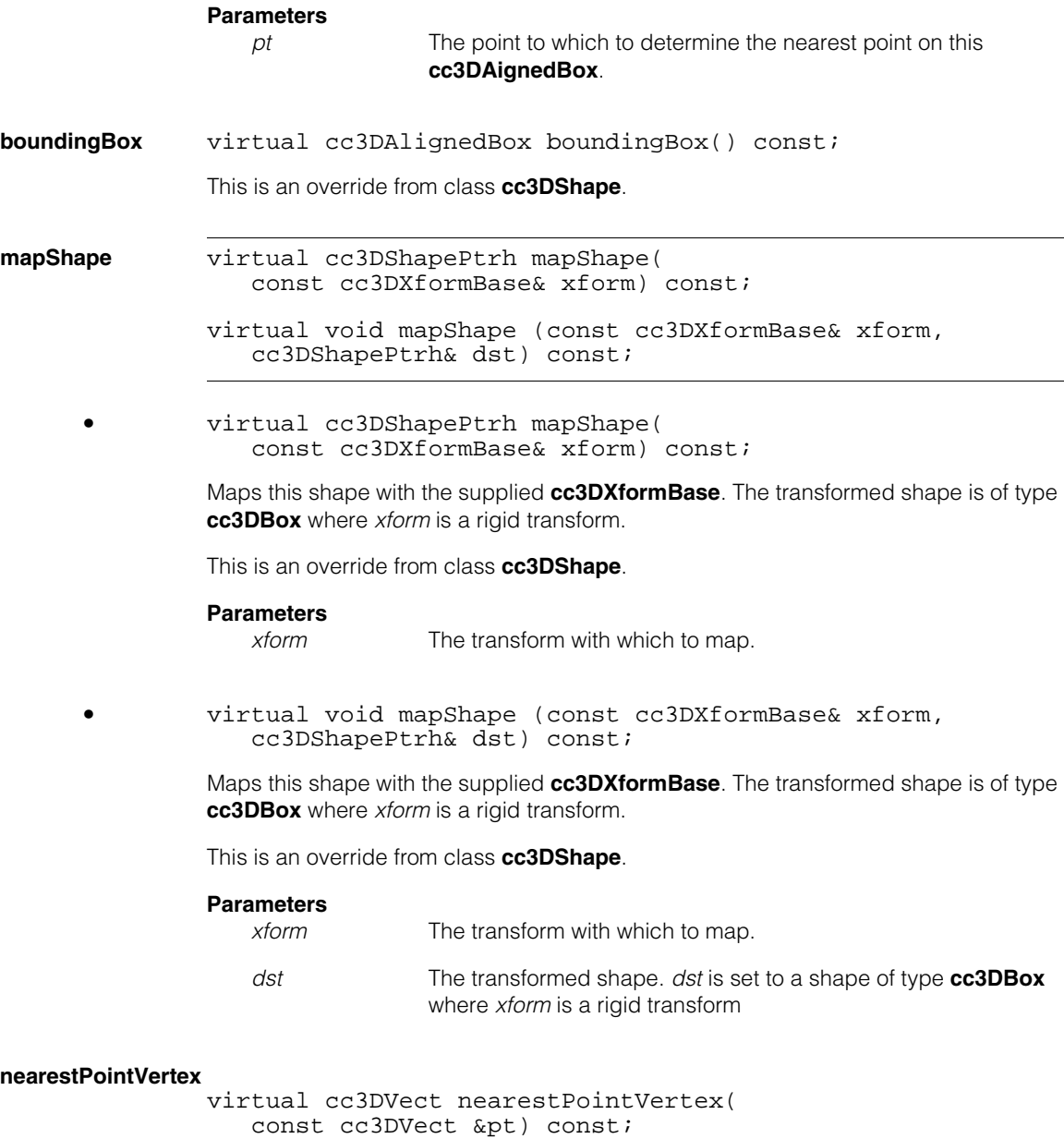

This is an override from class **cc3DVertex**.

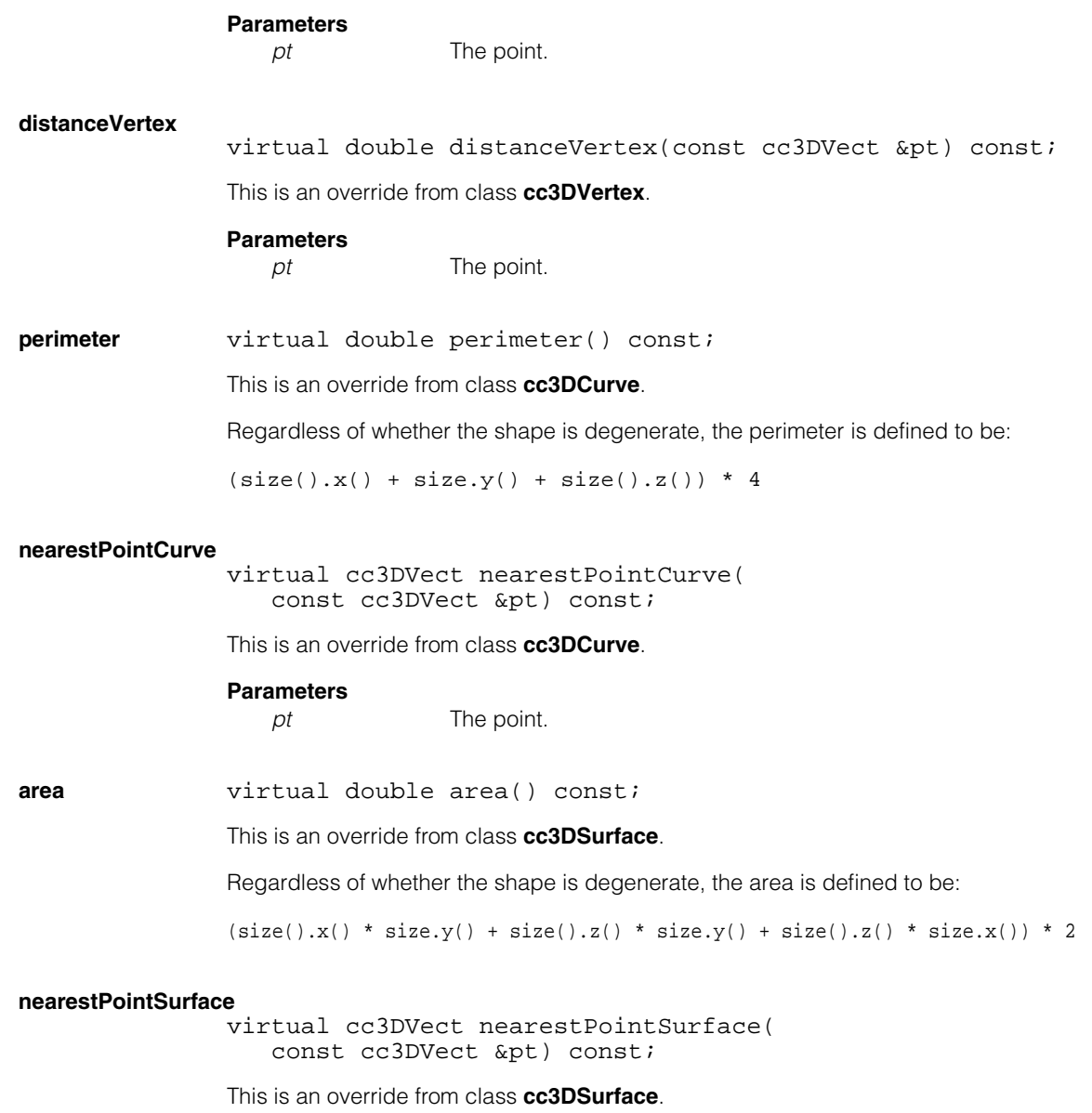

# **Parameters**

The point.

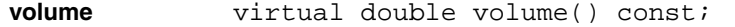

This is an override from class **cc3DVolume**.

#### **nearestPointVolume**

virtual cc3DVect nearestPointVolume( const cc3DVect &pt) const;

This is an override from class **cc3DVolume**.

#### **Parameters**

pt The point.

**stateType** virtual cc3DShapeDefs::StateType stateType() const;

void stateType(cc3DShapeDefs::StateType type);

**•** virtual cc3DShapeDefs::StateType stateType() const;

Returns the state type of this object.

**•** void stateType(cc3DShapeDefs::StateType type);

Sets the state type of this aligned box. The state type influences how various methods (such as **nearestPoint()**) inherited from **cc3DShape** class are interpreted.

#### **Parameters**

*type* The state type. *type* must be one of the following values:

*cc3DShapeDefs::eVertex cc3DShapeDefs::eCurve cc3DShapeDefs::eSurface cc3DShapeDefs::eVolume*

#### **Notes**

The default shape type is *cc3DShapeDefs::eVolume*.

#### **Throws**

*cc3DShapeDefs::InvalidStateType type* is not one of the following values:

> *cc3DShapeDefs::eVertex cc3DShapeDefs::eCurve cc3DShapeDefs::eSurface cc3DShapeDefs::eVolume*

#### **getSizeAndTranslation**

```
void getSizeAndTranslation(
 cc3DVect& size, cc3DVect& trans) const;
```
Returns the size and translation of this **cc3DAlignedBox**.

#### **Parameters**

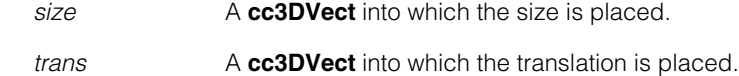

#### **setSizeAndTranslation**

```
void setSizeAndTranslation(const cc3DVect& size, 
   const cc3DVect& trans);
```
Sets the size and translation of this **cc3DAlignedBox**.

#### **Parameters**

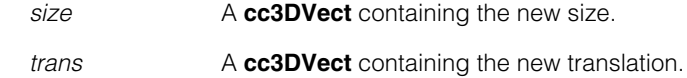

#### **Throws**

*cc3DShapeDefs::BadParams* Any component of *size* is less than 0.

#### **getCenterAndSize**

void getCenterAndSize(cc3DVect& center, cc3DVect& size) const;

Returns the size and center of this **cc3DAlignedBox**.

#### **Parameters**

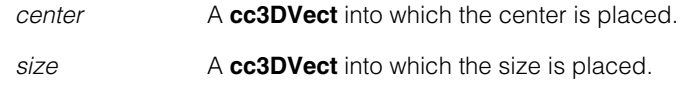

#### **setCenterAndSize**

void setCenterAndSize(const cc3DVect& center, const cc3DVect& size);

Sets the size and center of this **cc3DAlignedBox**.

#### **Parameters**

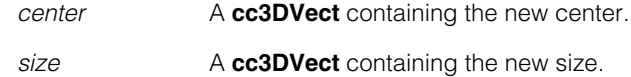

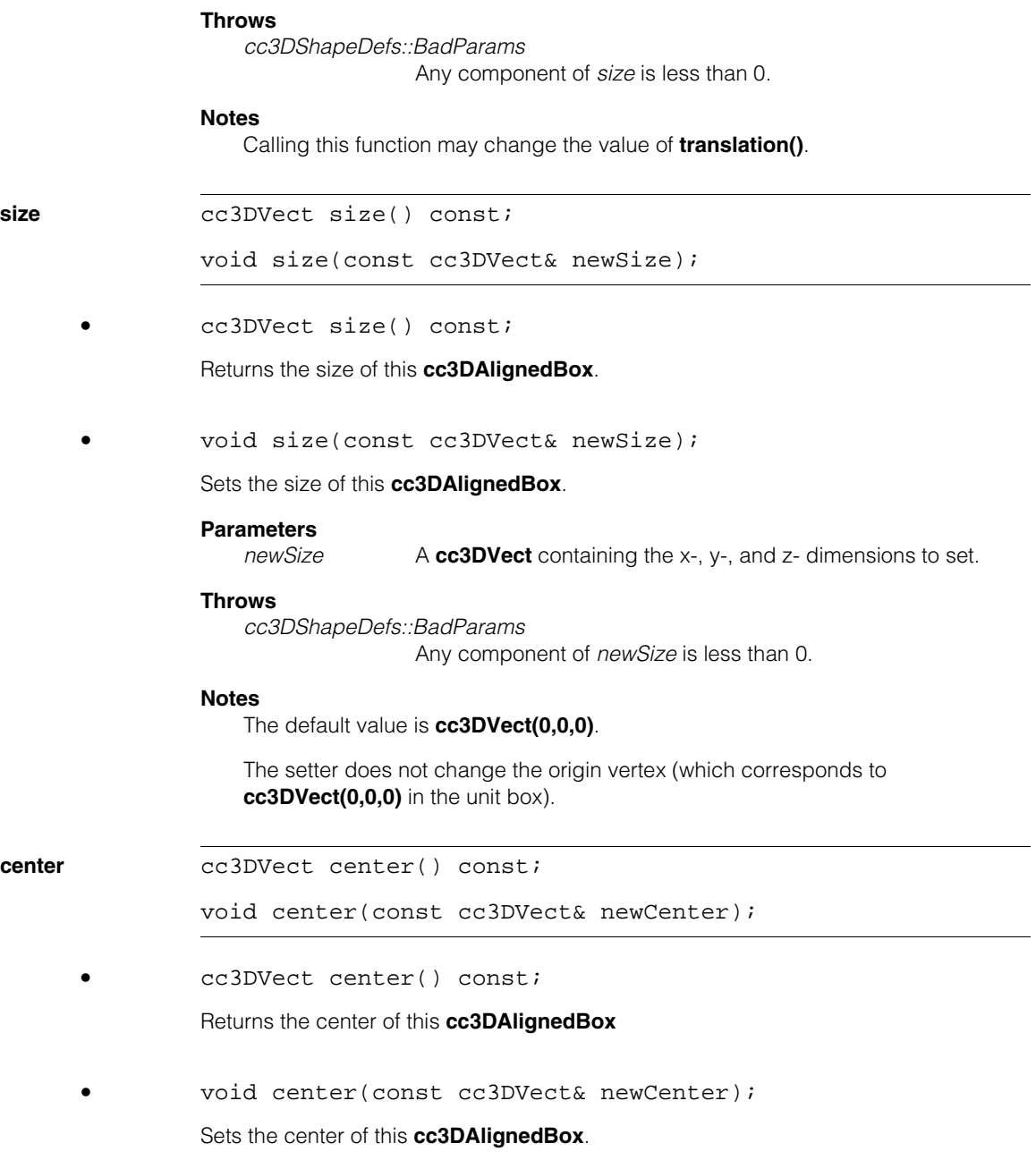

#### **Parameters**

*newCenter* The new center.

#### **Notes**

Calling this function may change the value of **translation()**.

#### **setSizeAndKeepCenterUnchanged**

void setSizeAndKeepCenterUnchanged( const cc3DVect& newSize);

Sets the size of this **cc3DAlignedBox** while keeping its center fixed.

# **Parameters**

The new size.

#### **Throws**

*cc3DShapeDefs::BadParams* Any component of *newSize* is less than 0.

#### **Notes**

This setter does not change the center of this aligned box, but might change the origin vertex (which corresponds to **cc3DVect(0,0,0)** in the unit box).

The setter might change the value of **shapeFromScaledUnit()**.

**translation** cc3DVect translation() const;

void translation(const cc3DVect& newTrans);

**•** cc3DVect translation() const;

Returns the current translation of this **cc3DAlignedBox**.

**•** void translation(const cc3DVect& newTrans);

Sets the current translation of this **cc3DAlignedBox**.

The default value is **cc3DVect(0,0,0)**.

#### **Parameters**

*newTrans* The translation to set.

#### **cc3DAlignedBox**  $\blacksquare$

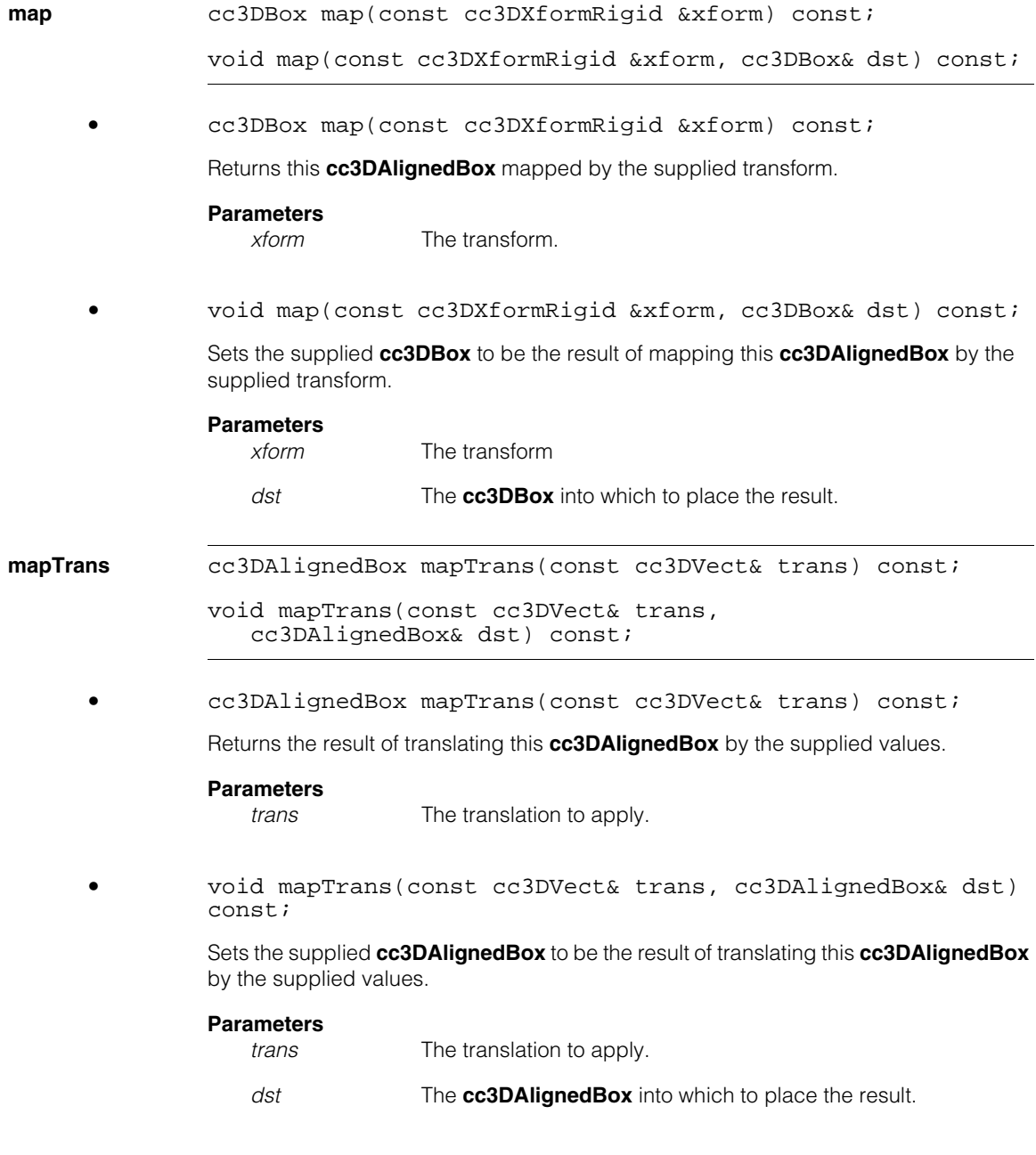

#### **getOriginVertexAndOppositeVertex**

void getOriginVertexAndOppositeVertex( cc3DVect& originVertex, cc3DVect& oppositeVertex) const;

Returns the position of the **cc3DAlignedBox** origin and the vertex opposite from the origin.

The origin vertex is the one that corresponds to **cc3DVect(0,0,0)** in the unit box while the opposite vector corresponds to **cc3DVect(1,1,1)** in the unit box. This function may not return the same vertices used in the corresponding constructor or **setOriginVertexAndOppositeVertex()**.

#### **Parameters**

*originVertex* The origin.

*oppositeVertex* The vertex opposite the origin.

#### **setOriginVertexAndOppositeVertex**

```
void setOriginVertexAndOppositeVertex(
   const cc3DVect& originVertex, 
   const cc3DVect& oppositeVertex);
```
Sets the position of the **cc3DAlignedBox** origin and the vertex opposite from the origin.

#### **Parameters**

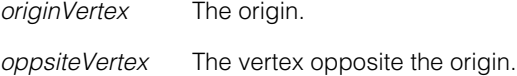

#### **Notes**

For the setter, the size of the box is defined as follows:

```
size(), x() = false(opentext{.}x() - originVertex.x())size(),y() = false(opentext{x.y() - originVertex.y())size(),z() = fabs(opensiteVertex.z() - originVertex.z())
```
The translation vector is defined by

```
min( originVertex.x(), oppositeVertex.x()) 
min( originVertex.y(), oppositeVertex.y()) 
min( originVertex.z(), oppositeVertex.z())
```
#### **cc3DAlignedBox**  $\overline{\phantom{a}}$

#### **vertices** cmStd vector<cc3DVect> vertices() const;

Returns the vertices of this box. The vertices are returned in the following order:

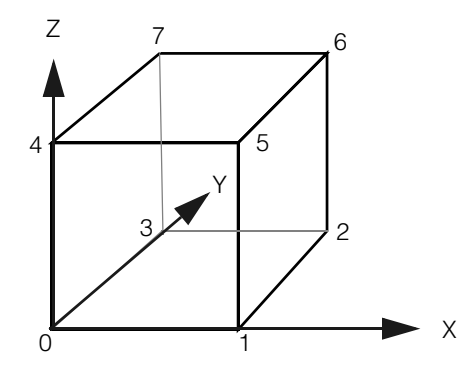

where vertex 0 corresponds to the origin vertex in the unit shape. More formally, the vertex order is given as follows, based on an (untransformed) unit square:

- 0 cc3DVect(0,0,0)
- 1 cc3DVect(1,0,0)
- 2 cc3DVect(1,1,0)
- 3 cc3DVect(0,1,0)
- 4 cc3DVect(0,0,1)
- 5 cc3DVect(1,0,1)
- 6 cc3DVect(1,1,1)
- 7 cc3DVect(0,1,1)

#### **Notes**

Some elements of the returned vector might be duplicate if this **cc3DAlignedBox** is degenerate.

#### **lineSegs** cmStd vector<cc3DLineSeg> lineSegs() const;

Returns the line segments for the edges of this box. The segments are returned in the following order:

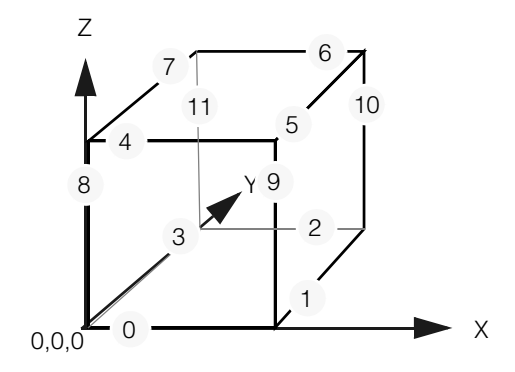

where the vertex marked *0,0,0* corresponds to the origin vertex in the unit shape. More formally, the edge order is given as follows, based on an (untransformed) unit square:

```
0 cc3DLineSeg(cc3DVect(0,0,0), cc3DVect(1,0,0))
1 cc3DLineSeg(cc3DVect(1,0,0), cc3DVect(1,1,0))
2 cc3DLineSeg(cc3DVect(1,1,0), cc3DVect(0,1,0))
3 cc3DLineSeg(cc3DVect(0,1,0), cc3DVect(0,0,0))
4 cc3DLineSeg(cc3DVect(0,0,1), cc3DVect(1,0,1))
5 cc3DLineSeg(cc3DVect(1,0,1), cc3DVect(1,1,1))
6 cc3DLineSeg(cc3DVect(1,1,1), cc3DVect(0,1,1))
7 cc3DLineSeg(cc3DVect(0,1,1), cc3DVect(0,0,1))
8 cc3DLineSeg(cc3DVect(0,0,0), cc3DVect(0,0,1))
9 cc3DLineSeg(cc3DVect(1,0,0), cc3DVect(1,0,1))
10 cc3DLineSeg(cc3DVect(1,1,0), cc3DVect(1,1,1))
11 cc3DLineSeg(cc3DVect(0,1,0), cc3DVect(0,1,1))
```
#### **Notes**

Some elements of the returned vector might be degenerate line segments and some elements might be duplicate if this **cc3DAlignedBox** itself is degenerate.

Each element of the returned vector has its state type set to *cc3DShapeDefs::eCurve*, regardless of the state type of the **cc3DAlignedBox**.

### **cc3DAlignedBox**

surfaces cmStd vector<cc3DRect> surfaces() const;

Returns the surfaces of this box. The surfaces are returned in the following order:

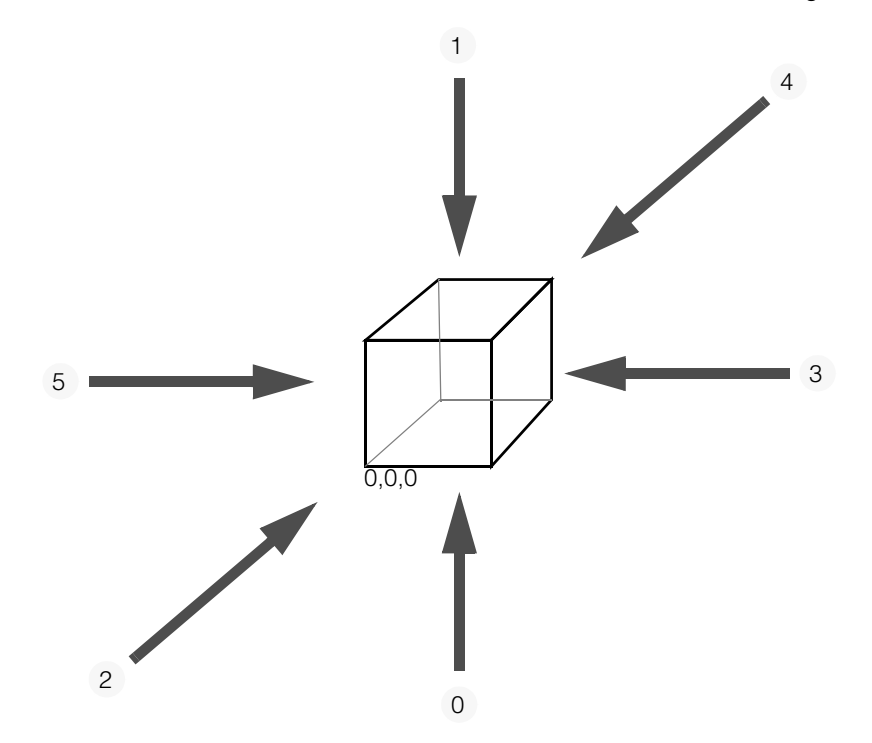

where the vertex marked *0,0,0* corresponds to the origin vertex in the unit shape. More formally, the surface order is given as follows, based on an (untransformed) unit square (the vertex pairs define the opposite corners of each surface):

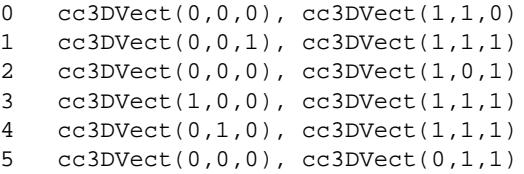

#### **Notes**

Some elements of the returned vector might be degenerate surfaces and some elements might be duplicate if this **cc3DAlignedBox** itself is degenerate.

Each element of the returned vector has the state type of *cc3DShapeDefs::eSurface* no matter the current state type of the box.

### **Operators**

**operator==** bool operator==(const cc3DAlignedBox& that) const;

Returns true if this object is exactly equal to *that*, and false otherwise.

#### **Parameters**

*that* The **cc3DAlignedBox** to compare to this one.

<span id="page-27-0"></span>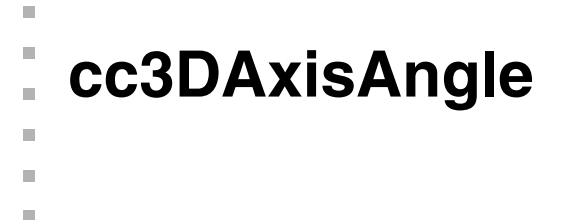

#include <ch\_c3d/axisang.h> L.

class cc3DAxisAngle;

### **Class Properties**

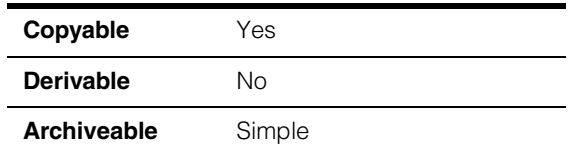

This class encapsulates the rotation axis and angle (around the rotation axis) representation. For more information on this angle representation, see

[http://en.wikipedia.org/wiki/Rotation\\_representation\\_\(mathematics\)](http://en.wikipedia.org/wiki/Rotation_representation_(mathematics))

#### **Notes**

This class is immutable.

### **Constructors/Destructors**

**cc3DAxisAngle** cc3DAxisAngle();

cc3DAxisAngle(const cc3DVect& axis, const ccRadian& angle);

**•** cc3DAxisAngle();

Constructs a cc3DAxisAngle object using default parameters:

 $angle() = cctadian(0);$  $axis() = cc3DVect(1, 0, 0);$ 

**•** cc3DAxisAngle(const cc3DVect& axis, const ccRadian& angle);

Constructs a cc3DAxisAngle object using the provided values.

#### **Parameters**

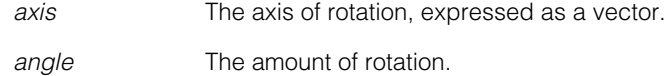

### **Public Member Functions**

angle **angle ccRadian** angle() const; Gets the rotation angle around the axis. For a default-constructed object, this is **ccRadian(0)**. **axis axis cc3DVect axis() const;** Gets the rotation axis. For a default-constructed object, this is **cc3DVect(1,0,0)**. **Operators operator==** bool operator==(const cc3DAxisAngle& that) const; Returns true if this object is exactly equal to *that*, and false otherwise. **Parameters** 

*that* The object to compare to this one.

```
n.
Î.
   cc3DBox 
×
\blacksquare\blacksquare\blacksquare#include <ch_c3d/shapes3d.h>
n.
    class cc3DBox: 
       public cc3DShape, 
       public cc3DVertex, 
       public cc3DCurve, 
       public cc3DSurface,
```
### **Class Properties**

public cc3DVolume;

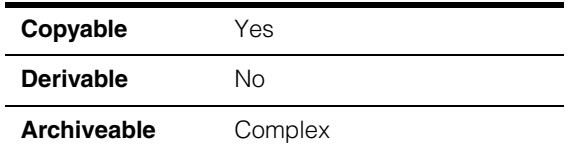

This class represents an oriented box. The size of the box is defined by a single 3D vector, and the location and pose of the box is defined by a 3D rigid transformation.

### **Constructors/Destructors**

```
cc3DBox cc3DBox(); 
              cc3DBox(const cc3DVect& size, 
               const cc3DXformRigid& shapeFromScaledUnit,
               cc3DShapeDefs::StateType type = cc3DShapeDefs::eVolume); 
              cc3DBox(const cc3DAlignedBox& alignedBox);
```
**•** cc3DBox();

Default constructor that creates a degenerate **cc3DBox** with the following default values:

- **size()** is **cc3DVect(0,0,0)**
- **shapeFromScaledUnit()** is identity
- **stateType()** is *cc3DShapeDefs::eVolume*

**•** cc3DBox(const cc3DVect& size, const cc3DXformRigid& shapeFromScaledUnit, cc3DShapeDefs::StateType type = cc3DShapeDefs::eVolume);

Constructs a **cc3DBox** using the given size, the rigid transformation from the scaled unit box, and the state type.

#### **Parameters**

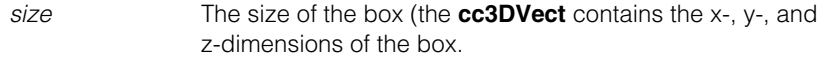

#### *shapeFromScaledUnit*

A rigid transformation giving the pose of the box.

*type* The initial state type for this box. You must supply one of the following values for this parameter:

> *cc3DShapeDefs::eVertex cc3DShapeDefs::eCurve cc3DShapeDefs::eSurface cc3DShapeDefs::eVolume*

#### **Throws**

*cc3DShapeDefs::BadParams* Any member of *size* is less than 0.

*cc3DShapeDefs::InvalidStateType type* is not one of the following values:

> *cc3DShapeDefs::eVertex cc3DShapeDefs::eCurve cc3DShapeDefs::eSurface cc3DShapeDefs::eVolume*

**•** cc3DBox(const cc3DAlignedBox& alignedBox);

Constructs a **cc3DBox** from the given **cc3DAlignedBox**.

#### **Parameters**

*alignedBox* The **cc3DAlignedBox** from which to create this object.

### **Public Member Functions**

**clone** virtual cc3DShapePtrh clone () const;

This is an override from class **cc3DShape**.

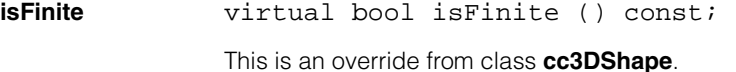

**isEmpty** virtual bool isEmpty () const; This is an override from class **cc3DShape**.

**nearestPoint** virtual cc3DVect nearestPoint (const cc3DVect &pt) const; This is an override from class **cc3DShape**.

#### **Parameters**

*pt* The point to which to determine the nearest point on this **cc3DBox**.

**boundingBox** virtual cc3DAlignedBox boundingBox() const;

This is an override from class **cc3DShape**.

**mapShape** virtual cc3DShapePtrh mapShape( const cc3DXformBase& xform) const;

> virtual void mapShape (const cc3DXformBase& xform, cc3DShapePtrh& dst) const;

**•** virtual cc3DShapePtrh mapShape( const cc3DXformBase& xform) const;

Maps this shape with the supplied **cc3DXformBase**.

This is an override from class **cc3DShape**.

#### **Parameters**

*xform* The transform with which to map.

**•** virtual void mapShape (const cc3DXformBase& xform, cc3DShapePtrh& dst) const;

Maps this shape with the supplied **cc3DXformBase**.

This is an override from class **cc3DShape**.

#### **Parameters**

*xform* The transform with which to map.

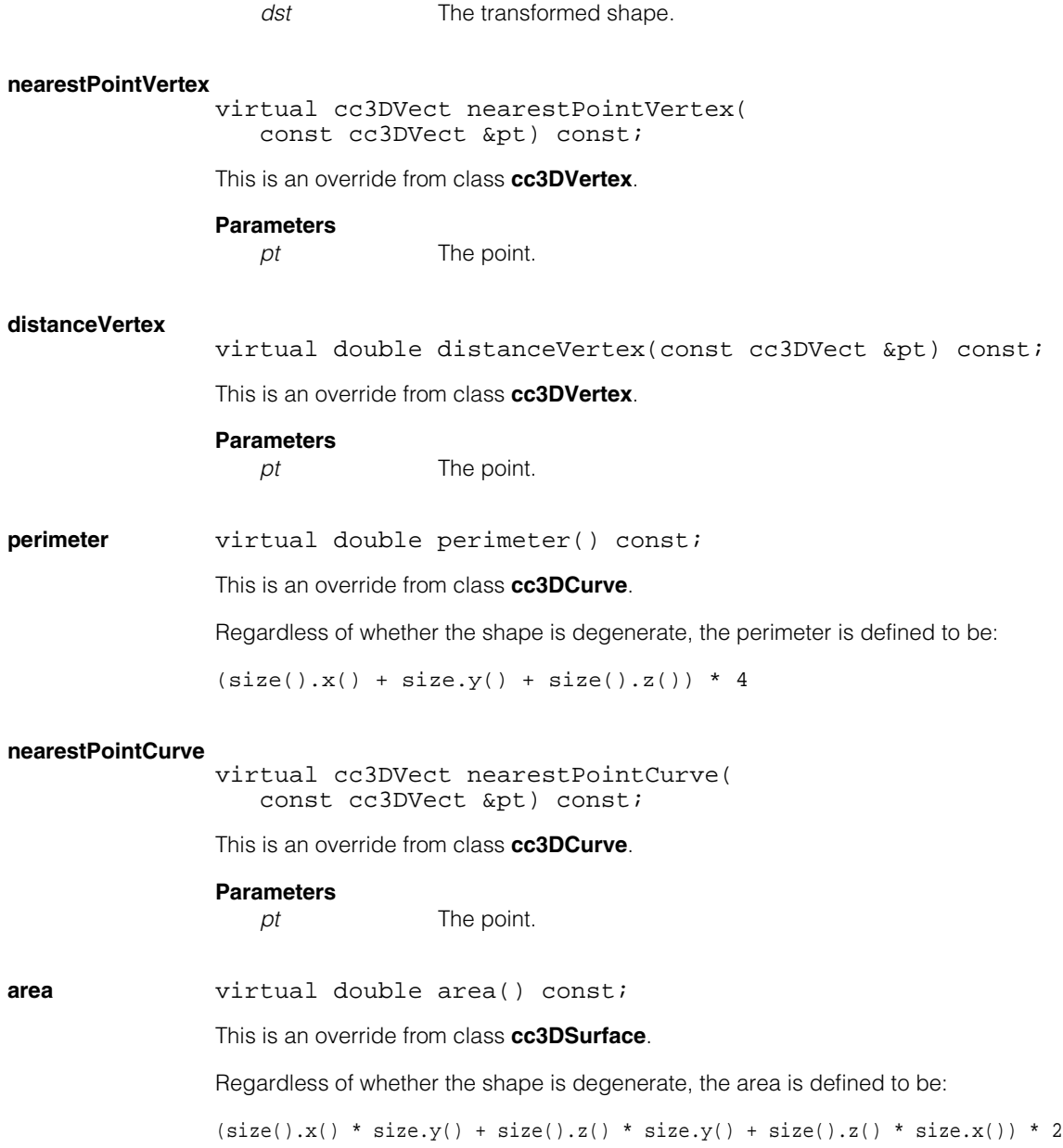

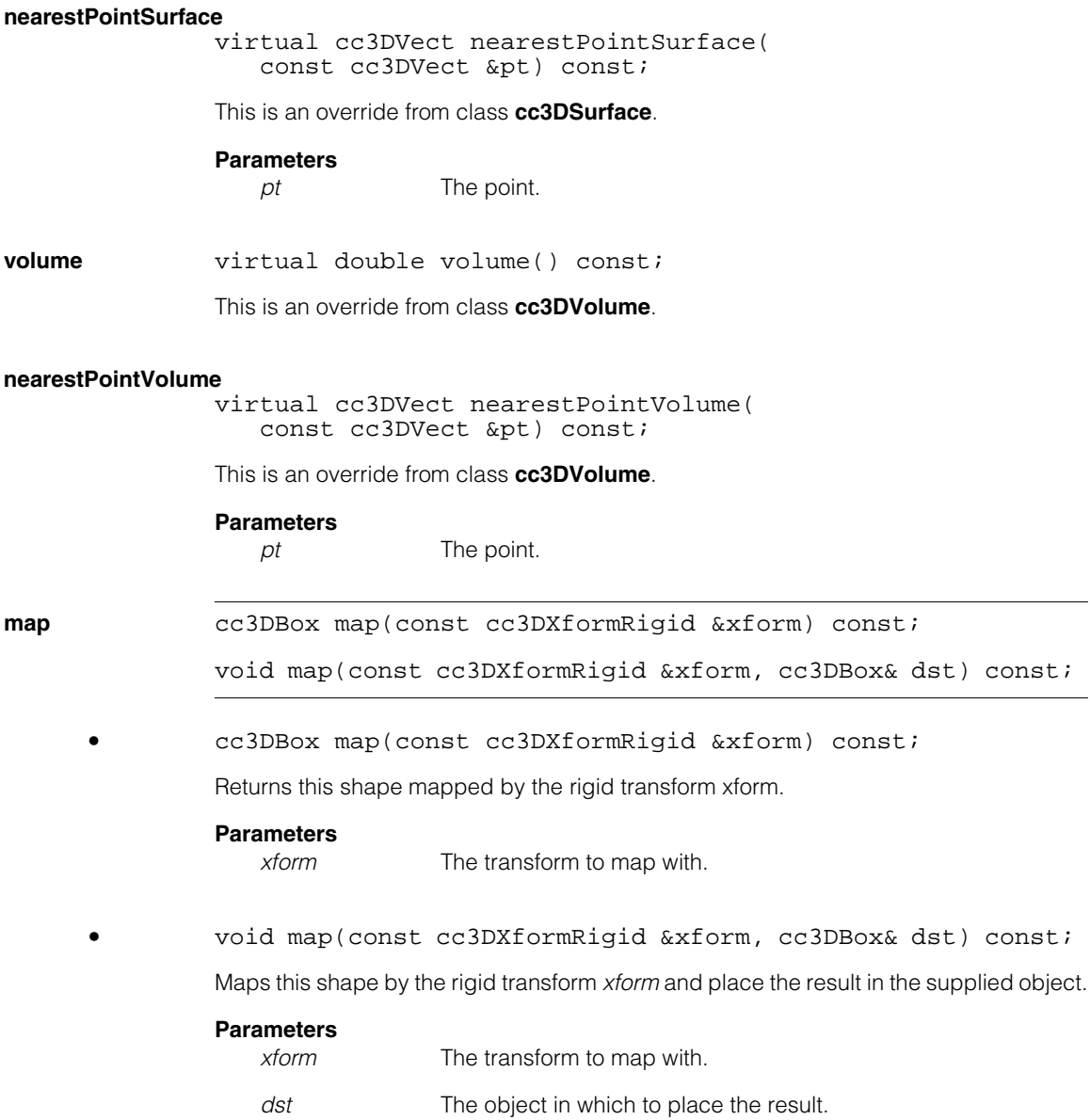

**stateType** virtual cc3DShapeDefs::StateType stateType() const; void stateType(cc3DShapeDefs::StateType type);

**•** virtual cc3DShapeDefs::StateType stateType() const; Returns the state type of this object.

**•** void stateType(cc3DShapeDefs::StateType type);

Sets the state type of this aligned box. The state type influences how various methods (such as **nearestPoint()**) inherited from **cc3DShape** class are interpreted.

#### **Parameters**

*type* The state type. *type* must be one of the following values:

*cc3DShapeDefs::eVertex cc3DShapeDefs::eCurve cc3DShapeDefs::eSurface cc3DShapeDefs::eVolume*

#### **Notes**

The default shape type is *cc3DShapeDefs::eVolume*.

#### **Throws**

*cc3DShapeDefs::InvalidStateType type* is not one of the following values:

> *cc3DShapeDefs::eVertex cc3DShapeDefs::eCurve cc3DShapeDefs::eSurface cc3DShapeDefs::eVolume*

#### **getSizeAndShapeFromScaledUnit**

void getSizeAndShapeFromScaledUnit (cc3DVect& size, cc3DXformRigid& shapeFromScaledUnit) const;

Gets the size and rigid transformation that maps from the scaled unit box.

#### **Parameters**

*size* A **cc3DVect** into which the size of the box is placed. The **cc3DVect** will contain the x-, y-, and z-dimensions of the box.

*shapeFromScaledUnit*

A **cc3DXformRigid** into which the rigid transformation giving the pose of the box is placed.

#### **setSizeAndShapeFromScaledUnit**

void setSizeAndShapeFromScaledUnit (const cc3DVect& size, const cc3DXformRigid& shapeFromScaledUnit);

Sets the size and rigid transformation that maps from the scaled unit box.

#### **Parameters**

*size* The size of the box (the **cc3DVect** contains the x-, y-, and z-dimensions of the box.

*shapeFromScaledUnit*

A rigid transformation giving the pose of the box.

#### **Throws**

*cc3DShapeDefs::BadParams* Any member of *size* is less than 0.

#### **getOriginVertexLengthVectorWidthVectorAndHeight**

void getOriginVertexLengthVectorWidthVectorAndHeight ( cc3DVect& vertex, cc3DVect& lengthVector, cc3DVect& widthVector, double& height);

Returns the origin vertex point, length vector, width vector, and height that define this **cc3DBox**. See **setOriginVertexLengthVectorWidthVectorAndHeight()** for a description of this parameterization.

#### **Parameters**

*vertex* The origin vertex. *lengthVector* A **cc3DVect** giving the orientation and size of the length dimension of the box. widthVector A **cc3DVect** giving the orientation and size of the width dimension of the box. *height* The height of the box.

#### **Throws**

*cc3DShapeDefs::DegenerateShape* This **cc3DBox** is degenerate.
#### **setOriginVertexLengthVectorWidthVectorAndHeight**

void setOriginVertexLengthVectorWidthVectorAndHeight ( const cc3DVect& vertex, const cc3DVect& lengthVector, const cc3DVect& widthVector, double height);

Sets the origin vertex point, length vector, width vector, and height that define this **cc3DBox**. *lengthVector* and *widthVector* must be perpendicular to each other. If they are not, this function creates a new width vector using the following procedure:

- 1. Create a plane normal to the supplied *lengthVector*.
- 2. Project the supplied *widthVector* onto this plane.
- 3. Scale the projected vector so that it has the same length as the supplied *widthVector*. If the resulting vector has a length of zero (as would be the case if *lengthVector* and *widthVector* are parallel), an error is thrown.

The direction in which the supplied *height* is applied is determined by the cross product of *lengthVector* and *widthVector* (or the substitute width vector, if one is computed).

#### **Parameters**

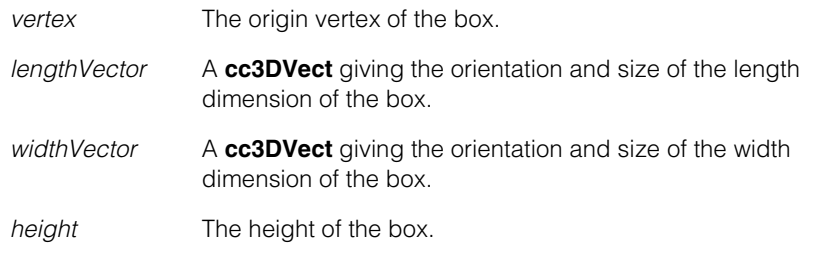

#### **Throws**

*cc3DShapeDefs::BadParams*

*lengthVector*, *widthVector*, or the computed width vector is **cc3DVect(0,0,0)** or *height* is less than 0.

#### **Notes**

Assuming that the internally generated width vector is named *widthVectorInternal*  and the height vector is named as *heightVectorInternal*, then the center of the box will he

*vertex* + (*lengthVector* + *widthVector* + *heightVectorInternal.unit() \* height*)/2

Additionally, **shapeFromScaledUnit()** will map **cc3DVect (1,0,0)** to *lengthVector.unit()*, **cc3DVect(0,1,0)** to *widthVectorInternal.unit()*, **cc3DVect(0,0,1)** to *heightVectorInternal.unit(),* and **cc3DVect(0,0,0)** to *vertex*.

Also, **size().x()** will be *lengthVector.len()*, **size().y()** will be *widthVector.len()*, and **size().z()** will be *height*.

#### **getCenterLengthVectorWidthVectorAndHeight**

void getCenterLengthVectorWidthVectorAndHeight ( cc3DVect& center, cc3DVect& lengthVector, cc3DVect& widthVector, double& height);

Returns the center point, length vector, width vector, and height that define this **cc3DBox**. See **setCenterLengthVectorWidthVectorAndHeight()** for a description of this parameterization.

#### **Parameters**

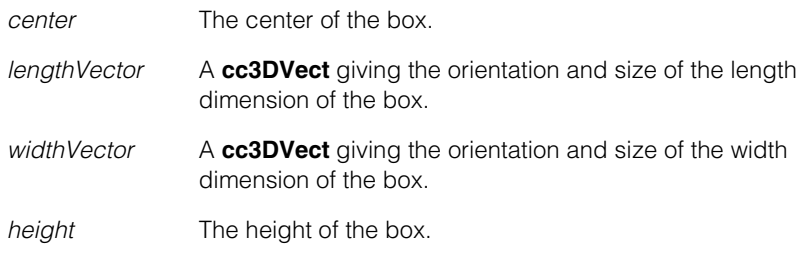

#### **Throws**

*cc3DShapeDefs::DegenerateShape* This **cc3DBox** is degenerate.

#### **setCenterLengthVectorWidthVectorAndHeight**

void setCenterLengthVectorWidthVectorAndHeight ( const cc3DVect& center, const cc3DVect& lengthVector, const cc3DVect& widthVector, double height);

Sets the center point, length vector, width vector, and height that define this **cc3DBox**. *lengthVector* and *widthVector* must be perpendicular to each other. If they are not, this function creates a new width vector using the following procedure:

- 1. Create a plane normal to the supplied *lengthVector*.
- 2. Project the supplied *widthVector* onto this plane.
- 3. Scale the projected vector so that it has the same length as the supplied *widthVector*. If the resulting vector has a length of zero (as would be the case if *lengthVector* and *widthVector* are parallel), an error is thrown.

The direction in which the supplied *height* is applied is determined by the cross product of *lengthVector* and *widthVector* (or the substitute width vector, if one is computed).

#### **Parameters**

*center* The center of the box.

*lengthVector* A **cc3DVect** giving the orientation and size of the length dimension of the box.

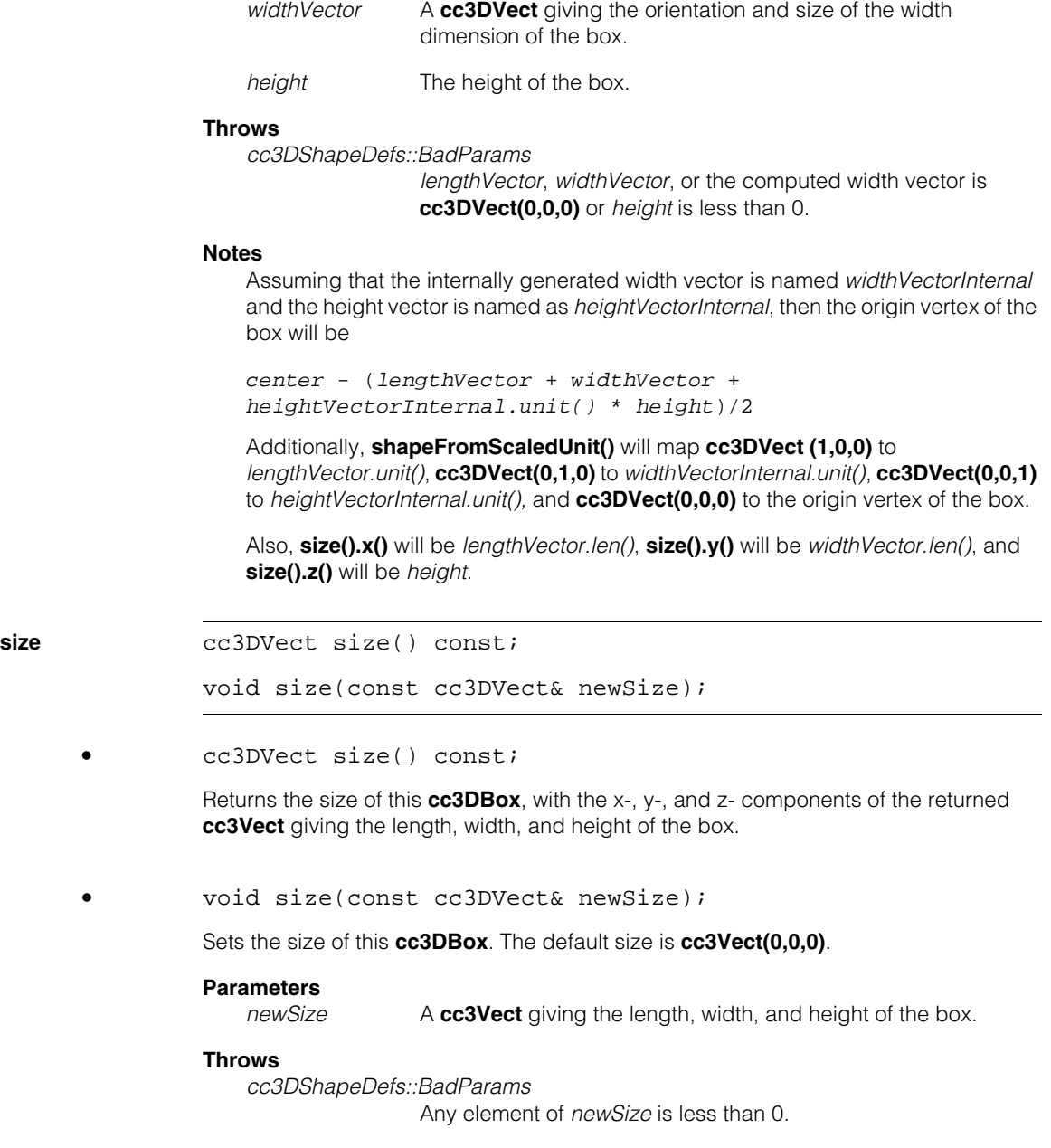

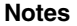

The function does not change the origin vertex (which corresponds to cc3DVect(0,0,0) in the unit box).

#### **setSizeAndKeepCenterUnchanged**

void setSizeAndKeepCenterUnchanged( const cc3DVect& newSize);

Sets the size of this **cc3DBox** while preserving its center point. While the center is unchanged, the origin vertex (which corresponds to cc3DVect(0,0,0) in the unit box) may change. The rotation of the box does not change.

*newSize* A **cc3Vect** giving the length, width, and height of the box.

#### **Throws**

*cc3DShapeDefs::BadParams* Any element of *newSize* is less than 0.

#### **Notes**

The setter might change the value of **shapeFromScaledUnit()**.

**center cc3DVect center()** const;

void center(const cc3DVect& newCenter);

**•** cc3DVect center() const;

Returns the center of this **cc3DBox**.

**•** void center(const cc3DVect& newCenter);

Sets the center of this **cc3DBox**.

#### **Parameters**

*newCenter* The new center.

#### **Notes**

The setter might change the value of **shapeFromScaledUnit()**.

#### **cc3DBox**  $\blacksquare$

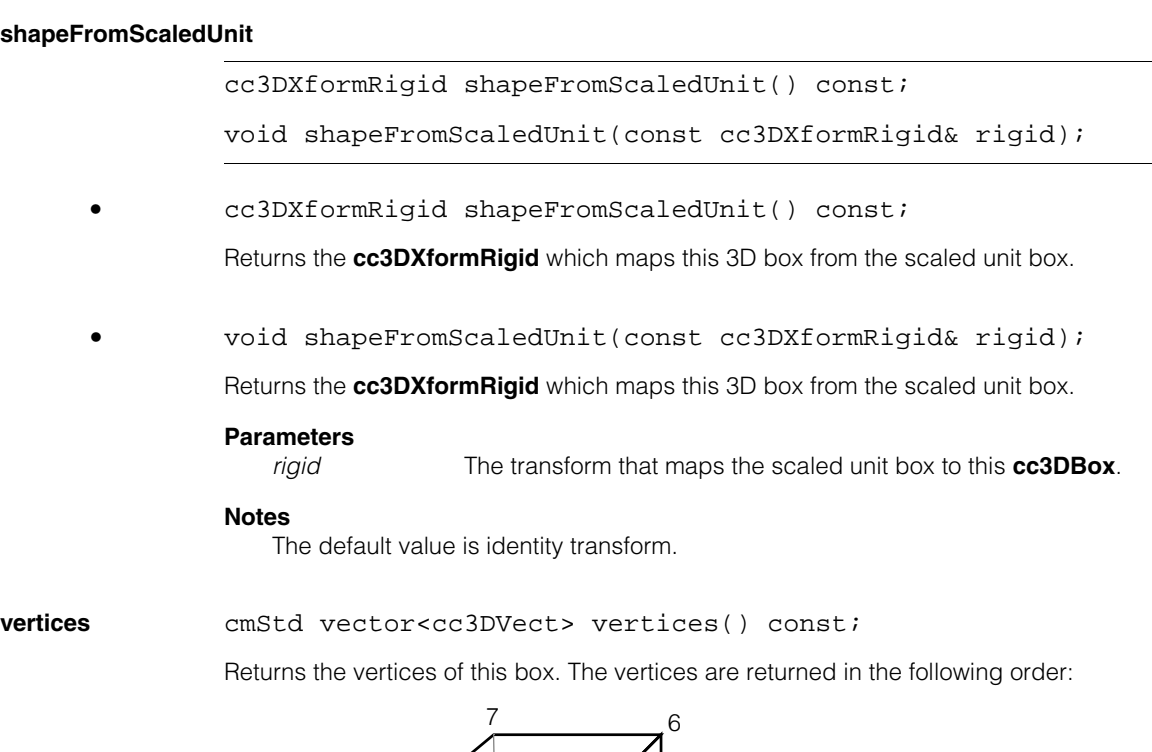

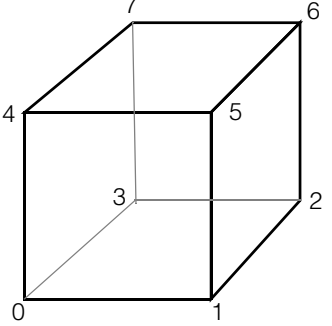

where vertex 0 corresponds to the origin vertex in the unit shape. More formally, the vertex order is given as follows, based on an (untransformed) unit square:

- 0 cc3DVect(0,0,0)
- 1 cc3DVect(1,0,0)
- 2 cc3DVect(1,1,0)
- 3 cc3DVect(0,1,0)
- 4 cc3DVect(0,0,1)
- 5 cc3DVect(1,0,1)
- 6 cc3DVect(1,1,1)
- 7 cc3DVect(0,1,1)

Some elements of the returned vector might be duplicate if this **cc3DBox** is degenerate.

**lineSegs** cmStd vector<cc3DLineSeg> lineSegs() const;

Returns the line segments for the edges of this box. The segments are returned in the following order:

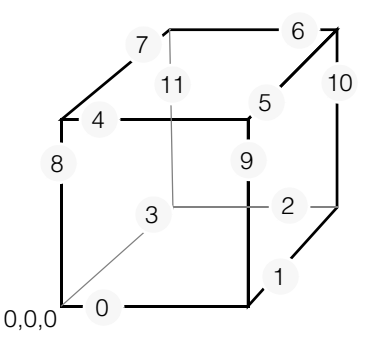

where the vertex marked *0,0,0* corresponds to the origin vertex in the unit shape. More formally, the edge order is given as follows, based on an (untransformed) unit square:

```
0 cc3DLineSeg(cc3DVect(0,0,0), cc3DVect(1,0,0))
1 cc3DLineSeg(cc3DVect(1,0,0), cc3DVect(1,1,0))
2 cc3DLineSeg(cc3DVect(1,1,0), cc3DVect(0,1,0))
3 cc3DLineSeg(cc3DVect(0,1,0), cc3DVect(0,0,0))
4 cc3DLineSeg(cc3DVect(0,0,1), cc3DVect(1,0,1))
5 cc3DLineSeg(cc3DVect(1,0,1), cc3DVect(1,1,1))
6 cc3DLineSeg(cc3DVect(1,1,1), cc3DVect(0,1,1))<br>7 cc3DLineSeg(cc3DVect(0,1,1), cc3DVect(0,0,1))
    7 cc3DLineSeg(cc3DVect(0,1,1), cc3DVect(0,0,1))
8 cc3DLineSeg(cc3DVect(0,0,0), cc3DVect(0,0,1))
9 cc3DLineSeg(cc3DVect(1,0,0), cc3DVect(1,0,1))
10 cc3DLineSeg(cc3DVect(1,1,0), cc3DVect(1,1,1))
11 cc3DLineSeg(cc3DVect(0,1,0), cc3DVect(0,1,1))
```
Some elements of the returned vector might be degenerate line segments and some elements might be duplicate if this **cc3DBox** itself is degenerate.

Each element of the returned vector has its state type set to *cc3DShapeDefs::eCurve*, regardless of the state type of the **cc3DBox**.

surfaces cmStd vector<cc3DRect> surfaces() const;

Returns the surfaces of this box. The surfaces are returned in the following order:

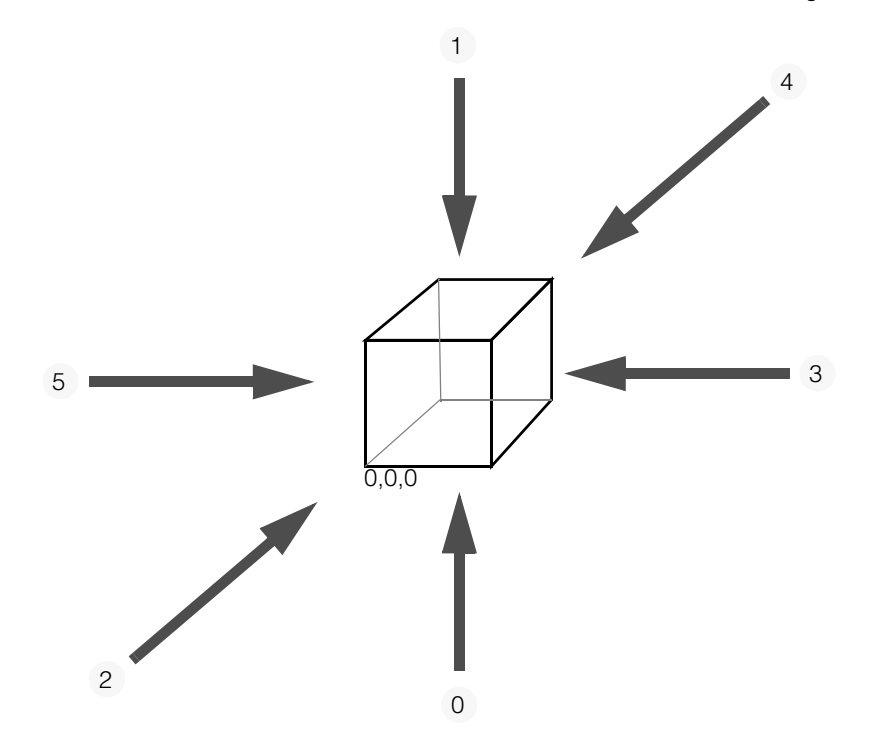

where the vertex marked *0,0,0* corresponds to the origin vertex in the unit shape. More formally, the surface order is given as follows, based on an (untransformed) unit square (the vertex pairs define the opposite corners of each surface):

- 0 cc3DVect(0,0,0), cc3DVect(1,1,0)
- 1 cc3DVect(0,0,1), cc3DVect(1,1,1)
- 2 cc3DVect(0,0,0), cc3DVect(1,0,1)
- 3 cc3DVect(1,0,0), cc3DVect(1,1,1)
- 4 cc3DVect(0,1,0), cc3DVect(1,1,1)
- 5 cc3DVect(0,0,0), cc3DVect(0,1,1)

Some elements of the returned vector might be degenerate surfaces and some elements might be duplicate if this **cc3DBox** itself is degenerate.

Each element of the returned vector has the state type of *cc3DShapeDefs::eSurface* no matter the current state type of the box.

## **Operators**

**operator==** bool operator==(const cc3DBox& that) const;

Returns true if this object is exactly equal to *that*, and false otherwise.

### **Parameters**

*that* The **cc3DBox** to compare to this one.

#### **cc3DBox**  $\blacksquare$

```
cc3DCameraCalib
```
 $\blacksquare$ Ű. n.  $\mathbb{R}^2$ ш ш

#include <ch\_c3d/ccalib3d.h>  $\mathcal{L}_{\mathcal{A}}$ 

class cc3DCameraCalib;

## **Class Properties**

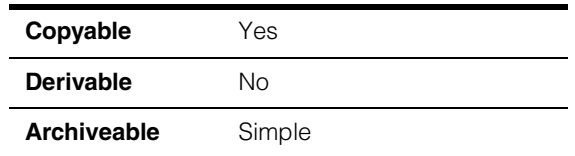

Main class for the 3D camera calibration tool.

3D camera calibration is a process that establishes a mathematical relationship between the 2D coordinate system associated with the pixels in an acquired image and a 3D coordinate system associated with the physical world in front of the camera. The following table lists the coordinate spaces associated with a 3D camera calibration.

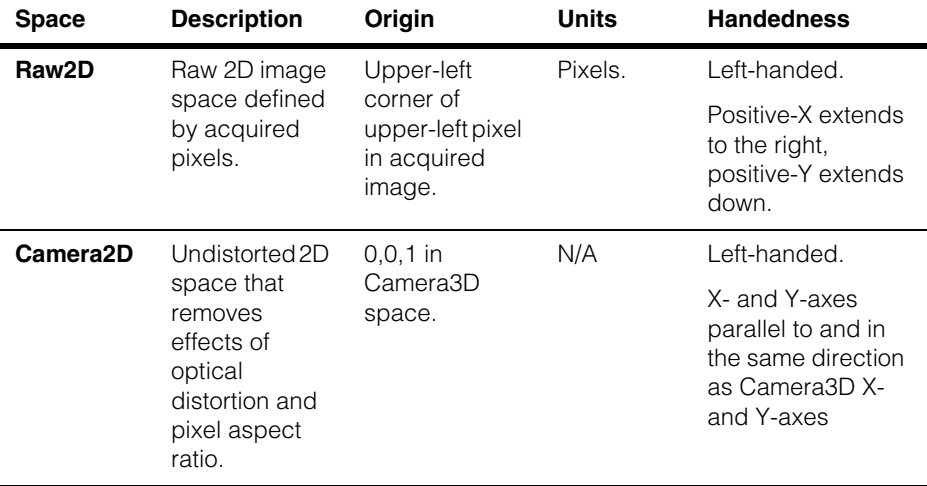

#### **cc3DCameraCalib**  $\blacksquare$

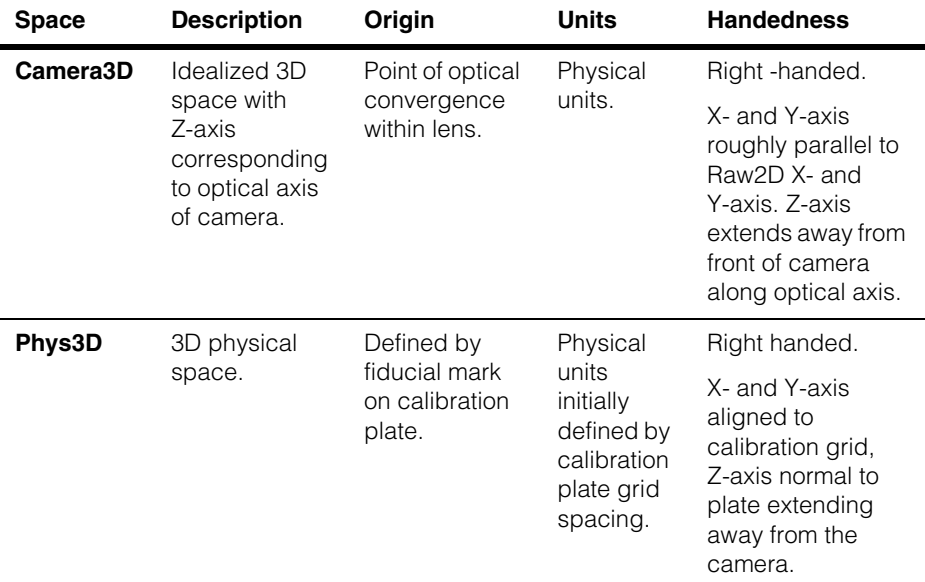

For more information on 3D camera calibration, see chapters 1 and 4 of the *3D-Locate Developer's Guide*.

## **Constructors/Destructors**

## **cc3DCameraCalib**

```
cc3DCameraCalib(); 
cc3DCameraCalib(const cc2XformCalib2 &raw2DFromPhys3D, 
   const ccPelRect &calibRoiRaw2D); 
cc3DCameraCalib(
  const ccCalib2ParamsIntrinsic& raw2DFromCamera2D, 
  const cc3DXformRigid& camera3DFromPhys3D, 
  const ccPelRect &calibRoiRaw2D); 
cc3DCameraCalib(const cc3DCameraCalib &rhs);
```

```
• cc3DCameraCalib();
```
Return a default-constructed **cc3DCameraCalib**.

The default value for **camera3DFromPhys3D()** is an identity rotation matrix coupled with a translation of (0,0,1); **calibRoiRaw2D()** is initialized to an empty default-constructed **ccPelRect**.

```
• cc3DCameraCalib(const cc2XformCalib2 &raw2DFromPhys3D, 
   const ccPelRect &calibRoiRaw2D);
```
Construct a 3D camera calibration from a 2D image from 3D physical camera calibration transformation using the specified calibration region of interest.

#### **Parameters**

*raw2DFromPhys3D*

A transform from a calibrated 3D physical space to a 2D image space.

*calibRoiRaw2D* The calibration region of interest.

#### **Throws**

*cc3DCameraCalibDefs::InvalidCalibration raw2DFromPhys3D* was computed from a single image.

*cc3DCameraCalibDefs::IncorrectCalibrationDirection raw2DFromPhys3D* actually maps image space to physical 3D space.

*cc3DCameraCalibDefs::InvalidRegionOfInterest* The width or height of *calibRoiRaw2D* is 0.

**•** cc3DCameraCalib(

const ccCalib2ParamsIntrinsic& raw2DFromCamera2D, const cc3DXformRigid& camera3DFromPhys3D, const ccPelRect &calibRoiRaw2D);

Construct a 3D camera calibration from the supplied camera intrinsics, camera 3D space from physical 3D space transformation, and calibration region of interest.

#### **Parameters**

*raw2DFromCamera2D*

A transform giving the camera intrinsics.

#### *camera3DFromPhys3D*

A transform giving the pose of camera 3D space in physical 3D space.

*calibRoiRaw2D* The calibration region of interest.

#### **Throws**

```
cc3DCameraCalibDefs::InvalidRegionOfInterest
                 The width or height of calibRoiRaw2D is 0.
```
**•** cc3DCameraCalib(const cc3DCameraCalib &rhs);

Copy constructor.

#### **Parameters**

*rhs* The source of the copy.

## **Public Member Functions**

#### **raw2DFromCamera2D**

ccCalib2ParamsIntrinsic raw2DFromCamera2D() const;

Get the camera intrinsics. This transform corresponds to the mapping from camera2D space (the z=1 plane in front of the camera) to raw2D image space.

#### **camera3DFromPhys3D**

cc3DXformRigid camera3DFromPhys3D() const;

Get the camera extrinsics. This transform corresponds to the position of the camera with respect to phys3D space.

#### **Notes**

The default value for the camera3DFromPhys3D is an identity rotation matrix coupled with a translation of (0,0,1).

**calibRoiRaw2D** ccPelRect calibRoiRaw2D() const;

Get the region of interest (the field of view) of the raw acquired image (the field of view of the camera).

#### **pointRaw2DFromPointPhys3D**

cc2Vect pointRaw2DFromPointPhys3D( const cc3Vect &pointPhys3D) const;

Compute the 2D image position from a given 3D physical position.

#### **Parameters**

*pointPhys3D* A point in physical 3D space.

#### **Throws**

*cc3DShapeDefs::NoIntersection* The specified point is behind (or on the plane of) the camera

#### **rayPhys3DFromPointRaw2D**

cc3DRay rayPhys3DFromPointRaw2D( const cc2Vect &pointRaw2D) const;

Compute the 3D ray through the camera origin from the given 2D image position.

#### **Parameters**

*pointRaw2D* A point in raw 2D space.

#### **cloneWithNewCamera3DFromPhys3D**

cc3DCameraCalib cloneWithNewCamera3DFromPhys3D( const cc3DXformRigid &newCamera3DFromPhys3D) const;

Construct a new **cc3DCameraCalib** using the given camera3DFromPhys3D transform.

The newly constructed camera **cc3DCameraCalib** has the same camera intrinsics and region of interest rectangle as this one.

#### **Parameters**

*newCamera3DFromPhys3D* The new physical space.

#### **cloneComposeWithPhys3DFromAny3D**

cc3DCameraCalib cloneComposeWithPhys3DFromAny3D( const cc3DXformRigid &phys3DFromAny3D) const;

Construct a new **cc3DCameraCalib** by composing the current **camera3DFromPhys3D()** with the specified phys3DFromAny3D transformation. This sets the new value of **camera3DFromPhys3D()** to the composition of its current value with the supplied transform.

The newly constructed camera **cc3DCameraCalib** has the same camera intrinsics and region of interest rectangle as this one.

#### **Parameters**

*phys3DFromAny3D*

The 3D transform to compose.

#### **pointPhys2DFromRaw2D**

cc2Vect pointPhys2DFromRaw2D( const cc2Vect& pointRaw2D) const;

Map a point in raw 2D (image) space into a 2D point on the xy plane in physical space.

#### **Parameters**

*pointRaw2D*

#### **Throws**

cc3DShapeDefs::NoIntersection

The specified point in raw 2D (image) space does not correspond to a 2D point in the xy plane in physical space (this can happen if the intersection of the line through the raw 2D point would intersect the xy plane in physical space behind the camera).

#### **pointRaw2DFromPhys2D**

cc2Vect pointRaw2DFromPhys2D( const cc2Vect& pointPhys2D) const;

Map a 2D point on the xy plane in physical space into a 2D point in raw 2D (image) space.

#### **Parameters**

*pointPhys2D* The point to map.

#### **pointPhys3DFromPointRaw2D**

void pointPhys3DFromPointRaw2D(const cc2Vect& pointRaw2D, const cc3DPlane& planePhys3D, cc3DVect& pointPhys3D, cc3DShapeDefs::IntersectionStatus& resultStatus) const;

Compute the 3D physical point associated with a 2D raw image point (the 3D physical point is computed by intersecting the ray corresponding to a 2D raw image point with the given plane).

#### **Parameters**

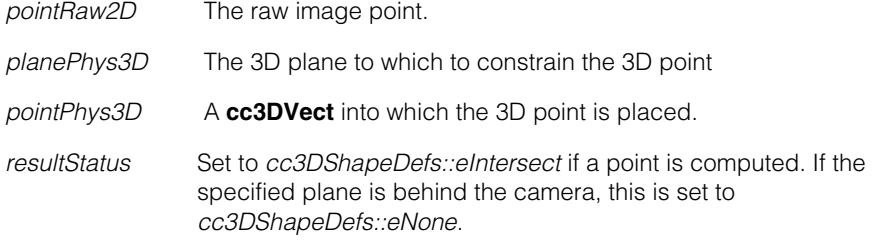

#### **raw2DFromPhys2D**

cc2XformBasePtrh\_const raw2DFromPhys2D() const;

Return a new transform whose **mapPoint()** function will map a 2D point on the xy plane in physical space to a point in raw 2D (image) space.

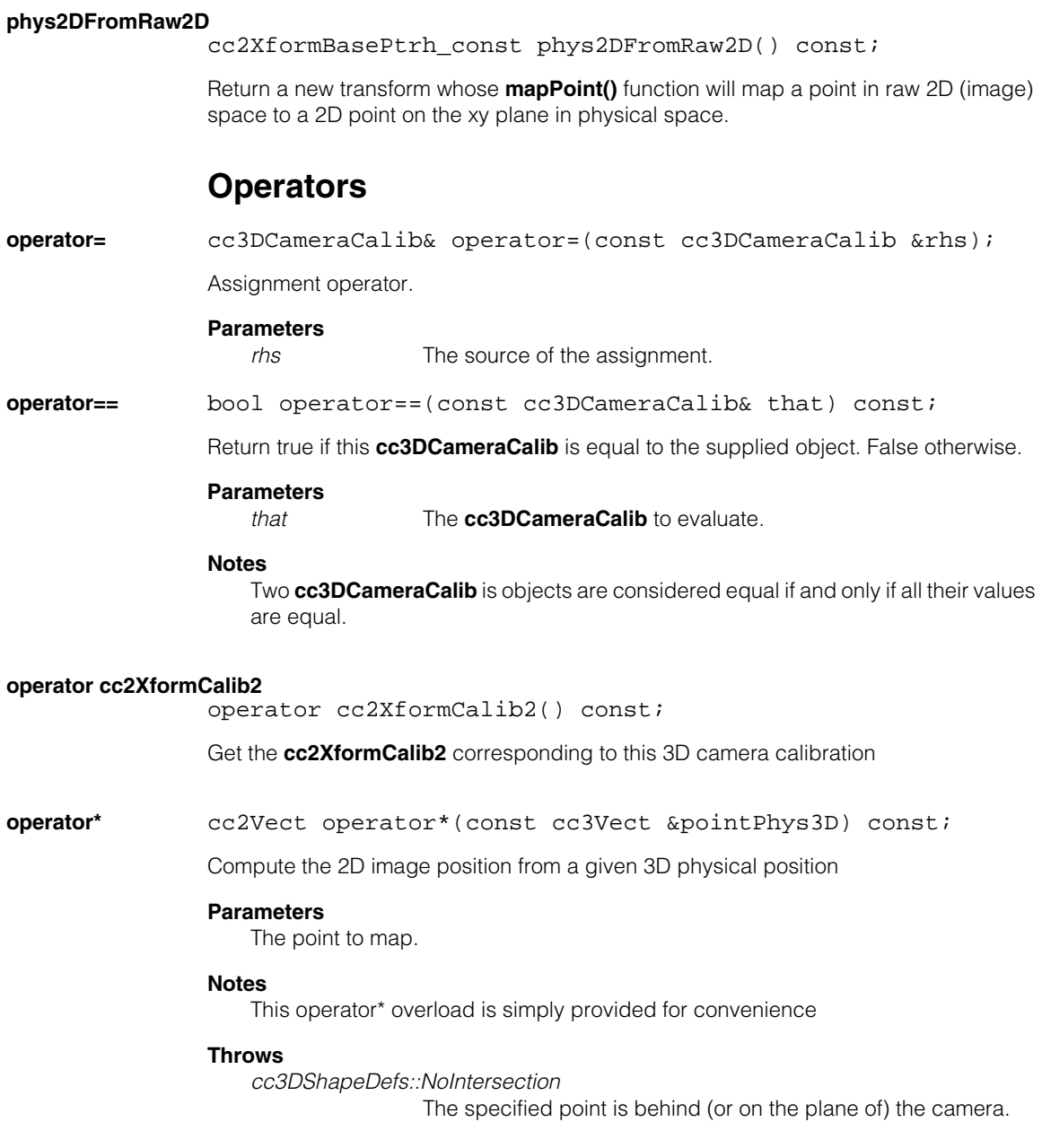

**cc3DCameraCalibCameraPlateResult**   $\blacksquare$  $\blacksquare$ 

#include <ch\_c3d/ccalib3d.h> n.

class cc3DCameraCalibCameraPlateResult;

## **Class Properties**

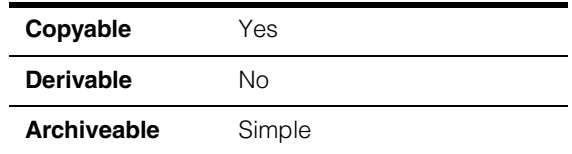

This class provides information, including error residuals, for a particular view of a calibration plate in an image. Multiple **cc3DCameraCalibCameraPlateResult** objects are generated during 3D camera calibration.

## **Public Member Functions**

**isComputed** bool isComputed() const;

Returns true if this object contains computed data, false if it is a default-constructed object. Other methods of this class throw *cc3DCameraCalibDefs::NotComputed* **isComputed** is false.

#### **calPlate3DFromCamera3D**

m. Î.

 $\blacksquare$ 

cc3DXformRigid calPlate3DFromCamera3D() const;

Get the transform from the camera to the calibration plate.

#### **Throws**

*cc3DCameraCalibDefs::NotComputed* if this object is default-constructed.

#### **residualsRaw2D**

cc3DResiduals residualsRaw2D() const;

Get the residual statistics between the computed correspondence features and the actual correspondence features.

**residualsRaw2D** is measured in image pixels.

This residual is based on the actual features in one particular set of features (corresponding to one particular view and one particular camera), but the expected features are based on the calibration which was computed from all the features from all the views from all the cameras

#### **Throws**

*cc3DCameraCalibDefs::NotComputed* if this object is default-constructed.

#### **residualsPhys3D**

cc3DResiduals residualsPhys3D() const;

Get the residual statistics between the computed correspondence features and the actual correspondence features.

#### **Notes**

**residualsPhys3D** is measured in physical units.

This residual is based on the actual features in one particular set of features (corresponding to one particular view and one particular camera), but the expected features are based on the calibration which was computed from all the features from all the views from all the cameras

#### **Throws**

*cc3DCameraCalibDefs::NotComputed* if this object is default-constructed.

#### **numCorrespondences**

c\_Int32 numCorrespondences() const;

Returns the number of correspondences found for this particular camera and this particular calibration plate pose.

#### **Throws**

*cc3DCameraCalibDefs::NotComputed* if this object is default-constructed.

#### **featureCoverage**

double featureCoverage() const;

Returns the proportion of the camera's field of view which was covered by the convex hull of the feature correspondences.

#### **Throws**

*cc3DCameraCalibDefs::NotComputed* if this object is default-constructed.

## **Operators**

**operator==** bool operator==( const cc3DCameraCalibCameraPlateResult& that) const;

> Returns true if this **cc3DCameraCalibCameraPlateResult** has the same numerical values as supplied object; otherwise returns false,

# **Parameters**

The **cc3DCameraCalibCameraPlateResult** to compare to this one.

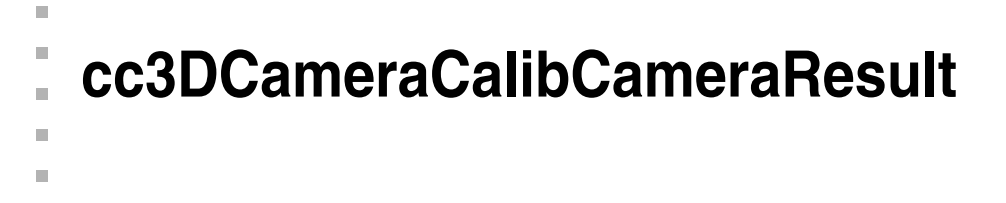

#include <ch\_c3d/ccalib3d.h> n.

class cc3DCameraCalibCameraResult;

## **Class Properties**

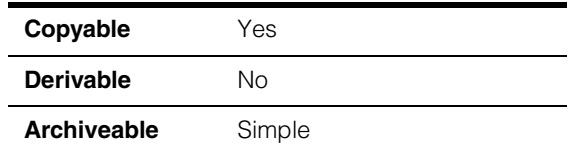

This class provides information, including error residuals, for a particular camera.

## **Public Member Functions**

**isComputed** bool isComputed() const;

Returns true if this object contains computed data, false if it is a default-constructed object. Other methods of this class throw *cc3DCameraCalibDefs::NotComputed* **isComputed** is false.

#### **cameraPlateResults**

 $\blacksquare$ 

const cmStd vector<cc3DCameraCalibCameraPlateResult> &cameraPlateResults() const;

Returns all of the **cc3DCameraCalibCameraPlateResult** objects for a camera. The returned vector is indexed by plate index. Each camera result includes multiple results corresponding to individual calibration plate poses

#### **Throws**

*cc3DCameraCalibDefs::NotComputed* if this object is default-constructed.

#### **raw2DFromPhys3D**

const cc3DCameraCalib &raw2DFromPhys3D() const;

Get this cameras computed calibration

#### **Throws**

*cc3DCameraCalibDefs::NotComputed* if this object is default-constructed.

#### **cc3DCameraCalibCameraResult**  $\blacksquare$

#### **featureCoverage**

double featureCoverage() const;

Returns the proportion of the camera's field of view which was covered by the convex hull of the feature correspondences in all of the calibration views.

#### **Throws**

*cc3DCameraCalibDefs::NotComputed* if this object is default-constructed.

## **Operators**

**operator==** bool operator==(const cc3DCameraCalibCameraResult& that) const;

> Returns true if this **cc3DCameraCalibCameraResult** has the same numerical values as supplied object; otherwise returns false,

#### **Parameters**

*that* The **cc3DCameraCalibCameraResult** to compare to this one.

# **cc3DCameraCalibDefs**

 $\blacksquare$ Ű.  $\blacksquare$  $\mathbb{R}^2$ ш ш

#include <ch\_c3d/ccalib3d.h>  $\mathcal{L}_{\mathcal{A}}$ 

class cc3DCameraCalibDefs;

A name space that holds enumerations and constants used with 3D camera calibration.

## **Enumerations**

<span id="page-59-0"></span>**PoseType** enum PoseType

This enumeration defines the calibration plate pose types. You must specify the pose type for each image of a calibration plate or set of plate correspondence pairs that you supply to the calibration system.

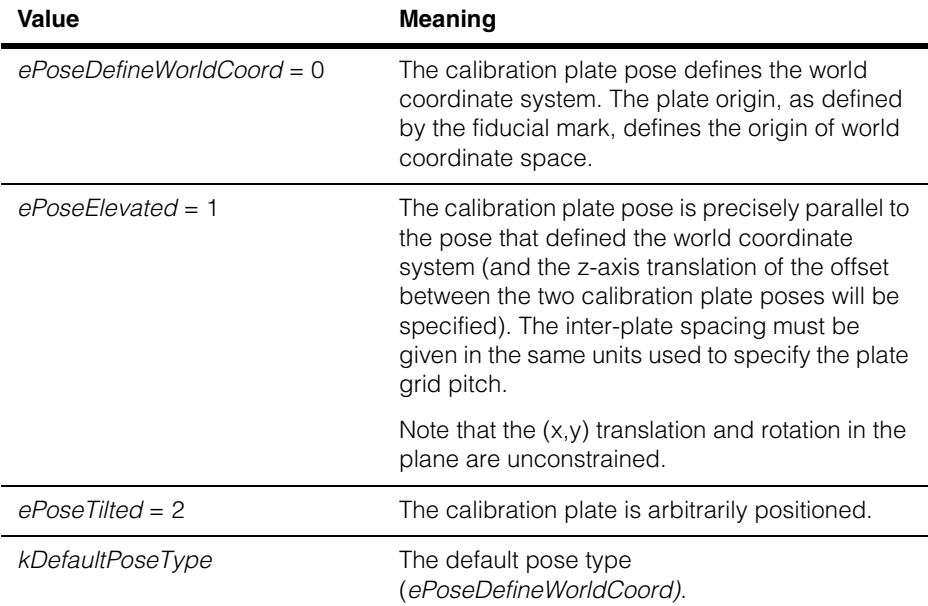

#### **cc3DCameraCalibDefs**  $\blacksquare$

```
cc3DCameraCalibFeatures
```
#include <ch\_c3d/ccalib3d.h> n.

```
class cc3DCameraCalibFeatures;
```
## **Class Properties**

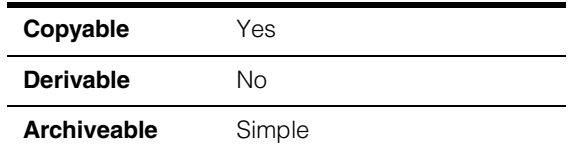

Class that includes information about all of the calibration plate features from multiple cameras viewing a single plate pose.

```
Note You can specify the features using a vector of cc3DPointSet2D3D
            or a vector of ccCrspPairWeightedVector.
```
## **Constructors/Destructors**

#### **cc3DCameraCalibFeatures**

m. ×

 $\blacksquare$  $\blacksquare$  $\blacksquare$ 

```
cc3DCameraCalibFeatures(
   const cmStd vector<ccCrspPairWeightedVector> &Features = 
   cmStd vector<ccCrspPairWeightedVector>(), 
   const cmStd vector<ccPelRect> &CalibRoiRaw2Ds = 
   cmStd vector<ccPelRect>(), 
   cc3DCameraCalibDefs::PoseType pose_type = 
   cc3DCameraCalibDefs::kDefaultPoseType, 
   double ZPosition = 0.);
cc3DCameraCalibFeatures(
   const cmStd vector<cc3DPointSet2D3D> 
   &FeaturesRaw2DPhys3D, 
   const cmStd vector<ccPelRect> &CalibRoiRaw2Ds = 
   cmStd vector<ccPelRect>(), 
   cc3DCameraCalibDefs::PoseType pose_type = 
   cc3DCameraCalibDefs::kDefaultPoseType, 
   double ZPosition = 0.);
```
**•** cc3DCameraCalibFeatures(

```
const cmStd vector<ccCrspPairWeightedVector> &Features = 
cmStd vector<ccCrspPairWeightedVector>(), 
const cmStd vector<ccPelRect> &CalibRoiRaw2Ds = 
cmStd vector<ccPelRect>(),
```

```
cc3DCameraCalibDefs::PoseType pose_type = 
cc3DCameraCalibDefs::kDefaultPoseType, 
double ZPosition = 0.);
```
Constructs a **cc3DCameraCalibFeatures** using the supplied vector of **ccCrspPairWeightedVector** objects that characterize the vertex location correspondence pairs and weights from a set of cameras viewing a given plate pose.

#### **Notes**

**cf3DCalibrateCameras(**) will throw

*cc3DCameraCalibDefs::InvalidRegionOfInterest* if any of the calibRoiRaw2Ds pelRects are empty.

#### **Parameters**

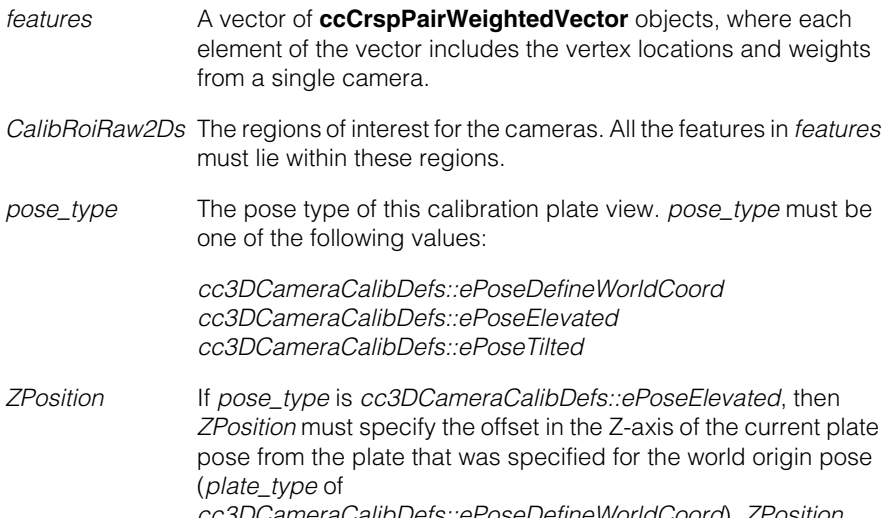

*cc3DCameraCalibDefs::ePoseDefineWorldCoord*). *ZPosition* must be a precise value, and it must be specified in the same units that are used to specify the grid pitch of the calibration plate.

#### **Throws**

*cc3DCameraCalibDefs::BadParams*

The size of *features* is not the same as the size of *CalibRoiRaw2Ds* or at least one feature does not fit within its corresponding *CalibRoiRaw2Ds* window.

```
• cc3DCameraCalibFeatures(
```

```
const cmStd vector<cc3DPointSet2D3D> 
&FeaturesRaw2DPhys3D, 
const cmStd vector<ccPelRect> &CalibRoiRaw2Ds = 
cmStd vector<ccPelRect>(),
```

```
cc3DCameraCalibDefs::PoseType pose_type = 
cc3DCameraCalibDefs::kDefaultPoseType, 
double ZPosition = 0.);
```
one of the following values:

Constructs a **cc3DCameraCalibFeatures** using the supplied vector of **cc3DPointSet2D3D** objects that characterize the vertex location correspondence pairs from a set of cameras viewing a given plate pose.

#### **Notes**

**cf3DCalibrateCameras(**) will throw

*cc3DCameraCalibDefs::InvalidRegionOfInterest* if any of the calibRoiRaw2Ds pelRects are empty.

#### **Parameters**

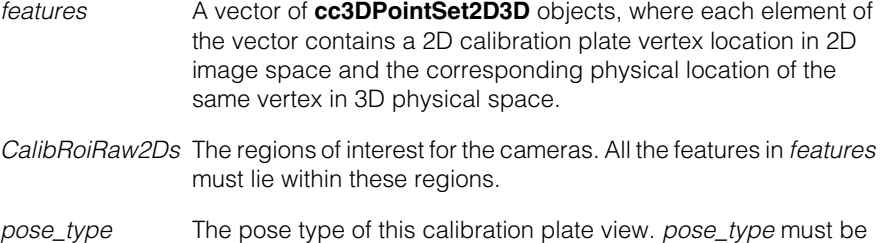

*cc3DCameraCalibDefs::ePoseDefineWorldCoord cc3DCameraCalibDefs::ePoseElevated cc3DCameraCalibDefs::ePoseTilted*

*ZPosition* If *pose\_type* is *cc3DCameraCalibDefs::ePoseElevated*, then *ZPosition* must specify the offset in the Z-axis of the current plate pose from the plate that was specified for the world origin pose (*plate\_type* of *cc3DCameraCalibDefs::ePoseDefineWorldCoord*). *ZPosition* must be a precise value, and it must be specified in the same units that are used to specify the grid pitch of the calibration plate.

#### **Throws**

*cc3DCameraCalibDefs::BadParams* The size of *features* is not the same as the size of *CalibRoiRaw2Ds* or at least one feature does not fit within its corresponding *CalibRoiRaw2Ds* window.

### *ccCalibCorrespondenceDefs::NegativeWeight*

At least one of element of *features* has a negative weight.

## **Public Member Functions**

**features** const cmStd vector<ccCrspPairWeightedVector> &features() const; void features( const cmStd vector<ccCrspPairWeightedVector> &features); **•** const cmStd vector<ccCrspPairWeightedVector> &features() const; Returns a vector of **ccCrspPairWeightedVector** that contains the feature pairs for this object. If this object was constructed with **cc3DPointSet2D3D** features, or if the **featuresRaw2DPhys3D()** setter was the last setter called, then this function will construct and compute an appropriate **ccCrspPairWeightedVector** object. **•** void features( const cmStd vector<ccCrspPairWeightedVector> &features); Sets this object's features to the supplied vector of **ccCrspPairWeightedVector** objects. The supplied vector should contain one element per camera. **Parameters**  features **A** vector of **ccCrspPairWeightedVector** objects, where each element of the vector includes the vertex locations and weights from a single camera. **Notes** 

The features are indexed by the camera indices

It is acceptable for some of the **ccCrspPairWeightedVectors** to have size 0 (i.e., it is acceptable for some camera plate images to have no features)

The *features* are ordered as <image, physical>

The weights are taken into account by the **cf3DCalibratedCameras()** function when it determines the parameters which minimized the weighted sum squared image error.

#### **featuresRaw2DPhys3D**

```
cmStd vector<cc3DPointSet2D3D> featuresRaw2DPhys3D() 
   const; 
void featuresRaw2DPhys3D (
   const cmStd vector<cc3DPointSet2D3D> 
   &featuresRaw2DPhys3D);
```
**•** cmStd vector<cc3DPointSet2D3D> featuresRaw2DPhys3D() const;

Returns a vector of **cc3DPointSet2D3D** that contains the feature pairs for this object. If this object was constructed with **ccCrspPairWeightedVector** features, or if the **features()** setter was the last setter called, then this function constructs and computes an appropriate **cc3DPointSet2D3D** object.

```
• void featuresRaw2DPhys3D (
   const cmStd vector<cc3DPointSet2D3D> 
   &featuresRaw2DPhys3D);
```
Sets this object's features to the supplied vector of **cc3DPointSet2D3D** objects. The supplied vector should contain one element per camera.

#### **Parameters**

features A vector of **cc3DPointSet2D3D** objects, where each element of the vector includes the vertex locations and weights from a single camera.

#### **Notes**

It is acceptable for some of the vectors of *featuresRaw2DPhys3D* to have size 0 (i.e., it is acceptable for some camera plate images to have no features).

#### **Throws**

*ccCalibCorrespondenceDefs::NegativeWeight* The weight of at least one element of *features* is negative.

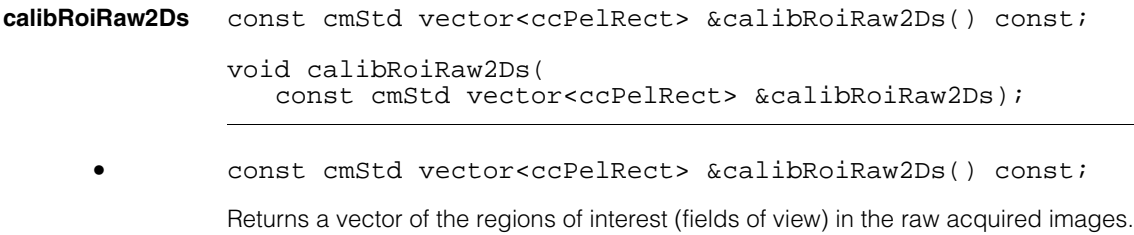

#### **cc3DCameraCalibFeatures**  $\blacksquare$

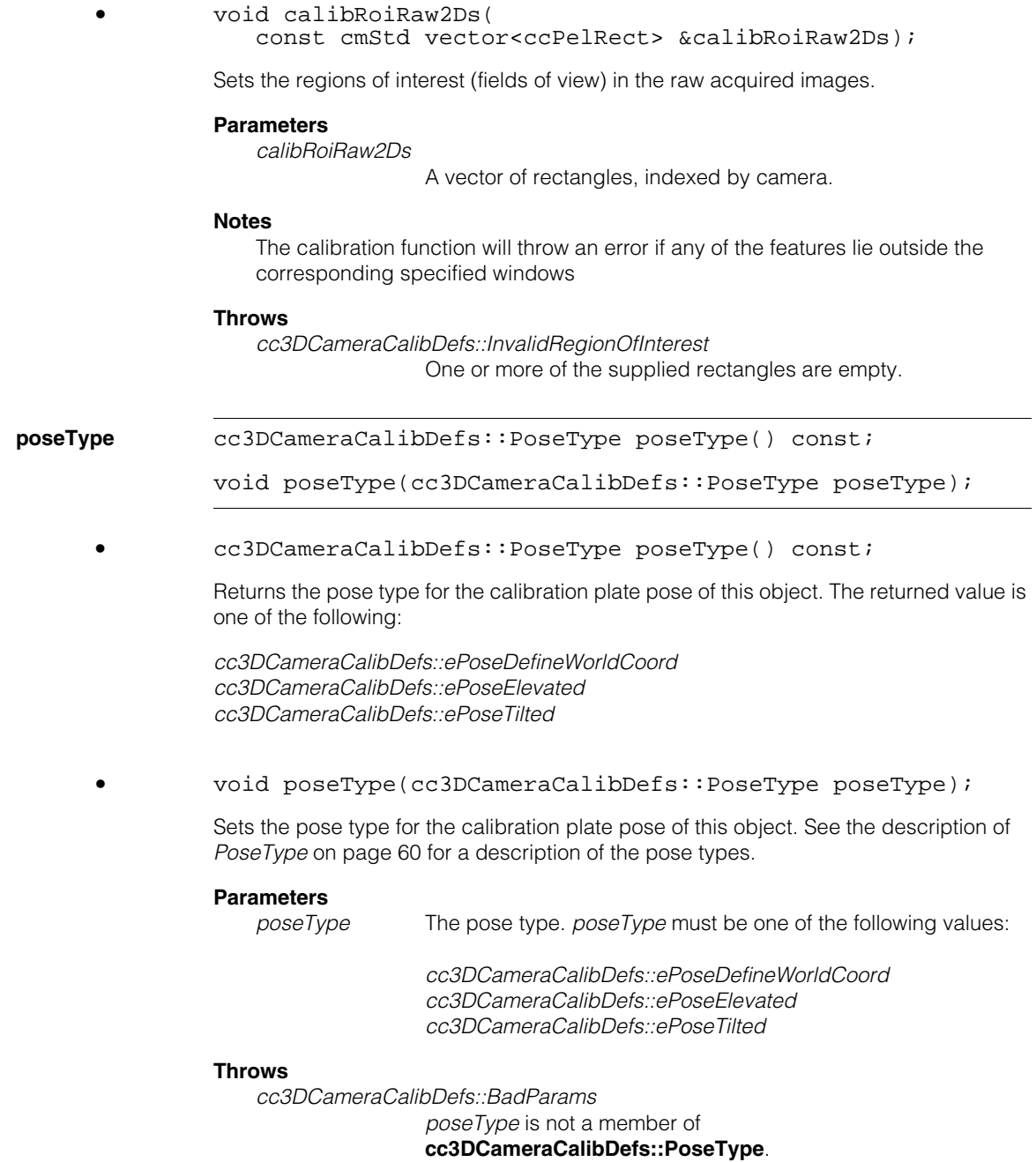

**zPosition** double zPosition() const;

void zPosition(double zPosition);

**•** double zPosition() const;

Returns the Z-offset of this plate pose from the plate for which **poseType()** was set to *cc3DCameraCalibDefs::ePoseDefineWorldCoord.*

**•** void zPosition(double zPosition);

Sets the Z-offset of this plate pose from the plate for which **poseType()** was set to *cc3DCameraCalibDefs::ePoseDefineWorldCoord.* The **zPosition()** is only valid if the **platePose()** for this plate is *cc3DCameraCalibDefs::ePoseElevated.* The value must be specified in the same units used to provide the calibration plate grid pitch.

#### **Parameters**

*zPosition* The Z-offset of this plate from the plate that defined the 3D world coordinate system origin.

#### **Notes**

If **platePose()** for this plate is other than *cc3DCameraCalibDefs::ePoseElevated,*  this value is ignored.

If **platePose()** for this plate is *cc3DCameraCalibDefs::ePoseDefineWorldCoord,*  then *zPosition* must be 0.0; otherwise, **cf3DCalibrateCameras()** will throw a *cc3DCameraCalibDefs::BadParams* exception.

The z position corresponds to the z-axis value in the convention that the calibration plate uses a right handed coordinate system. The Cognex Checkerboard calibration plate induces a z-axis behind the plate - therefore positive z positions correspond to plate poses which are further from the camera than the world coordinate space pose.

#### **checkConsistencyBetweenFeaturesAndCalibRoiRaw2Ds**

void checkConsistencyBetweenFeaturesAndCalibRoiRaw2Ds() const;

Calling this function verifies that the number of feature sets and regions of interest is the same, and it verifies that no plate vertex positions lie outside of the associated region of interest.

#### **Throws**

*cc3DCameraCalibDefs::BadParams* One of the tests noted above failed.

## **Operators**

**operator==** bool operator==( const cc3DCameraCalibFeatures& that) const;

> Returns true if this **cc3DCameraCalibFeatures** has the same numerical values and enumeration values as the supplied object.

# **Parameters**

The object to evaluate.

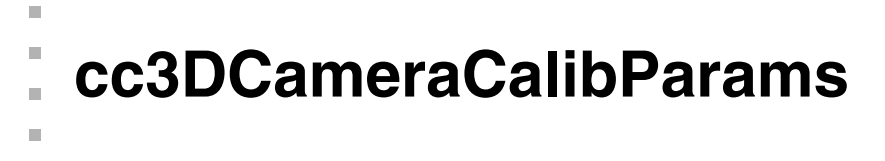

#include <ch\_c3d/ccalib3d.h> n.

class cc3DCameraCalibParams;

## **Class Properties**

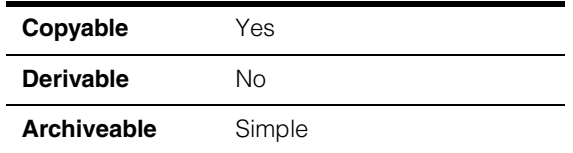

Parameters for 3D camera calibration.

## **Constructors/Destructors**

### **cc3DCameraCalibParams**

 $\blacksquare$  $\blacksquare$ 

```
cc3DCameraCalibParams(
 cc2XformCalib2Defs::ccCalib2DistortionModel 
DistortionModel);
```
Constructs a **cc3DCameraCalibParams** using the supplied value.

#### **Parameters**

*DistortionModel* The distortion model for this calibration parameters object. The supplied value must be one of the following values:

> *cc2XformCalib2Defs::eSineTanLawProjection cc2XformCalib2Defs::e3ParamRadial*

The default is *cc2XformCalib2Defs::e3ParamRadial.* For information on selecting a distortion model, see the file *ch\_cvl/ccalib.h*.

## **Public Member Functions**

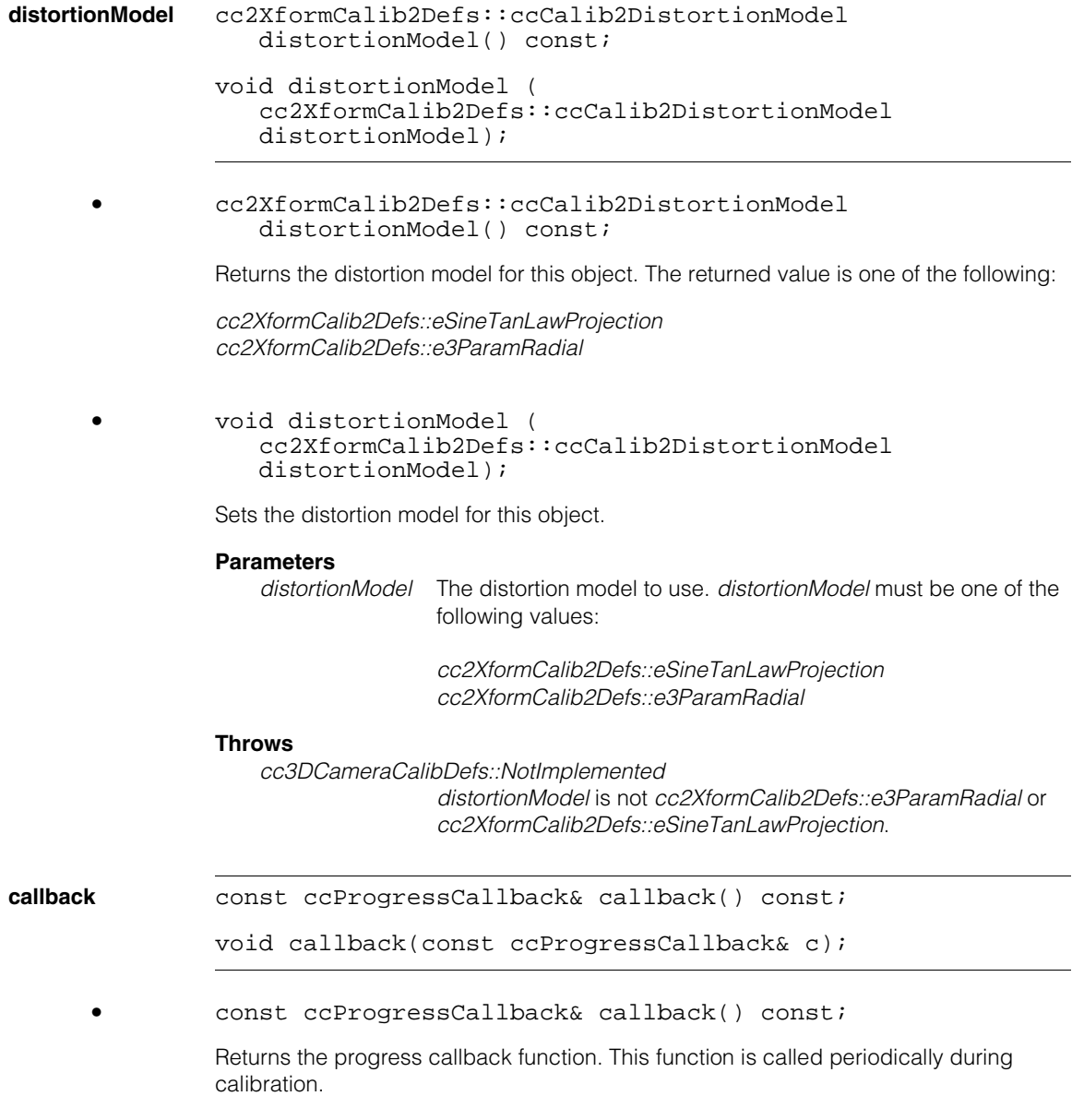

**•** void callback(const ccProgressCallback& c);

Sets the progress callback function that will be called at various points during the camera calibration to indicate the amount of progress made. The intended use of this functionality is to allow the implementation of a progress indicator in a user interface.

The callback function is called with a progress value in the range of 0.0 through 1.0, with a value of 0.0 when the calibration starts and 1.0 when the calibration is nearly complete.

#### **Parameters**

*c* The callback function object.

#### **Notes**

The callback object is not serialized. For more information on **ccProgressCallback**, see the file *ch\_cog/progress.h*.

## **Operators**

**operator==** bool operator==(const cc3DCameraCalibParams& that) const;

Returns true if this **cc3DCameraCalibParams** has the same numerical values and enumeration values as the supplied object.

#### **Parameters**

*that* The object to evaluate.
#### **cc3DCameraCalibParams**  $\blacksquare$

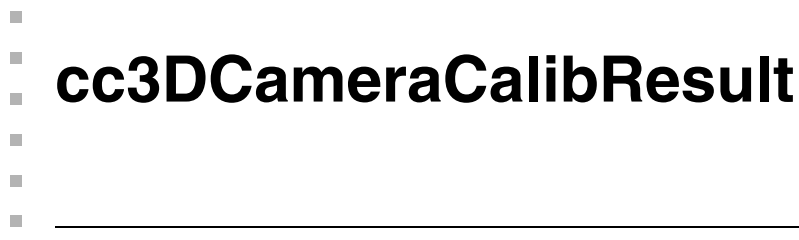

#include <ch\_c3d/ccalib3d.h> n.

class cc3DCameraCalibResult;

## **Class Properties**

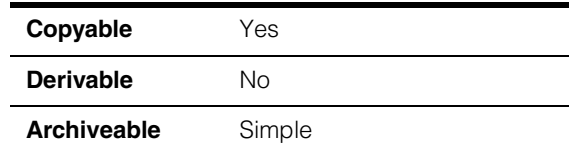

Results of 3D camera calibration. This object includes individual result objects for each camera and each plate pose. The results are indexed by camera indexed or by plate pose index.

## **Constructors/Destructors**

#### **cc3DCameraCalibResult**

cc3DCameraCalibResult();

Compiler-generated default constructor.

## **Public Member Functions**

**isComputed** bool isComputed() const;

Returns false if this object was default-constructed, true if it was computed.

Other members of this class will throw *cc3DCameraCalibDefs::NotComputed* if **isComputed()** is false.

#### **raw2DFromPhys3Ds**

const cmStd vector<cc3DCameraCalib> &raw2DFromPhys3Ds() const;

Returns the **cc3DCameraCalib** calibration objects computed by the tool.

#### **Notes**

The vector is indexed by camera index.

#### **Throws**

*cc3DCameraCalibDefs::NotComputed* This object was default-constructed.

## **cc3DCameraCalibResult**

#### **cameraResults** const cmStd

vector<cc3DCameraCalibCameraResult> &cameraResults() const;

Get the individual camera calibration results computed by the 3D camera calibration tool.

The vector is indexed by camera index. Each **cc3DCameraCalibCameraResult** includes information about multiple plate poses.

#### **Throws**

*cc3DCameraCalibDefs::NotComputed* This object was default-constructed.

#### **calPlateWorldCoord3DFromCalPlate3Ds**

```
const cmStd 
vector<cc3DXformRigid> 
   &calPlateWorldCoord3DFromCalPlate3Ds() const;
```
Get the calibration plate poses computed by the 3D camera calibration algorithm. The poses are computed with respect to the calibration plate pose which defines the world coordinates.

The vector is indexed by pose index.

#### **Throws**

*cc3DCameraCalibDefs::NotComputed* This object was default-constructed.

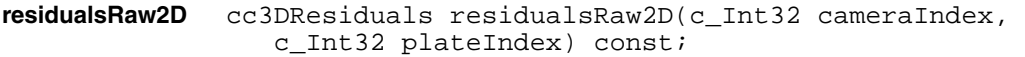

```
cc3DResiduals residualsRaw2D() const;
```
cc3DResiduals residualsRaw2D(c\_Int32 cameraIndex, c\_Int32 plateIndex) const;

Return the residual statistics for the specified camera and plate pose.

#### **Parameters**

*cameraIndex* The camera index. This is the order in which

*plateIndex* The plate index.

#### **Notes**

**residualsRaw2D()** is measured in image pels

This residual is based on the actual features in one particular set of features (corresponding to one particular view and one particular camera), but the expected features are based on the calibration which was computed from all the features from all the views from all the cameras

#### **Throws**

*cc3DCameraCalibDefs::NotComputed* This object was default-constructed.

*cc3DCameraCalibDefs::BadParams* if cameraIndex is an invalid index (< 0 or >= number of cameras) or platelndex is an invalid index  $(< 0$  or  $>=$ number of plate poses)

**•** cc3DResiduals residualsRaw2D() const;

Return the residual statistics over all cameras over all poses

#### **Notes**

**residualsRaw2D()** is measured in image pels

This residual is based on the actual features in one particular set of features (corresponding to one particular view and one particular camera), but the expected features are based on the calibration which was computed from all the features from all the views from all the cameras

The **cf3DCalibratedCameras()** function minimizes the sum squared error in image coordinates. Therefore, if different cameras have different pixel resolutions, then the calibration may be dominated by the higher resolution cameras. Consequently, this function is most useful when all cameras have similar pixel resolution.

#### **Throws**

*cc3DCameraCalibDefs::NotComputed* This object was default-constructed.

#### **residualsPhys3D**

```
cc3DResiduals residualsPhys3D(c_Int32 cameraIndex, 
   c_Int32 plateIndex) const;
```

```
cc3DResiduals residualsPhys3D() const;
```
**•** cc3DResiduals residualsPhys3D(c\_Int32 cameraIndex, c\_Int32 plateIndex) const;

Return the residual statistics corresponding to the specified camera and the specified plate pose

#### **Parameters**

*cameraIndex*

*plateIndex*

#### **Notes**

**residualsPhys3D()** is measured in physical units.

This residual is based on the actual features in one particular set of features (corresponding to one particular view and one particular camera), but the expected features are based on the calibration which was computed from all the features from all the views from all the cameras

#### **Throws**

*cc3DCameraCalibDefs::NotComputed* This object was default-constructed.

*cc3DCameraCalibDefs::BadParams* if cameraIndex is an invalid index (< 0 or >= number of cameras) or platelndex is an invalid index  $(< 0$  or  $>=$ number of plate poses)

**•** cc3DResiduals residualsPhys3D() const;

Return the residual statistics over all cameras over all poses

#### **Notes**

**residualsPhys3D()** is measured in physical units.

This residual is based on the actual features in one particular set of features (corresponding to one particular view and one particular camera), but the expected features are based on the calibration which was computed from all the features from all the views from all the cameras

The **cf3DCalibratedCameras()** function minimizes the sum squared error in image coordinates. Therefore, if different cameras have different pixel resolutions, then the calibration may be dominated by the higher resolution cameras. Consequently, this function is most useful when all cameras have similar pixel resolution.

#### **Throws**

*cc3DCameraCalibDefs::NotComputed* This object was default-constructed.

#### **camera3DFromPhys3D**

cc3DXformRigid camera3DFromPhys3D(c\_Int32 cameraIndex) const;

Return the transform between the specified camera and the physical coordinate system. The physical coordinate system corresponds to the view having pose type *cc3DCameraCalibDefs::ePoseDefineWorldCoord*.

#### **Parameters**

*cameraIndex*

#### **Throws**

*cc3DCameraCalibDefs::BadParams cameraIndex* is an invalid index (< 0 or >= number of cameras)

#### **Throws**

*cc3DCameraCalibDefs::NotComputed* This object was default-constructed.

**maximumTilt** ccRadian maximumTilt() const;

Return the maximum tilt of the calibration plate over all the measured poses.

#### **Throws**

*cc3DCameraCalibDefs::NotComputed* This object was default-constructed.

## **Operators**

**operator==** bool operator==(const cc3DCameraCalibResult& that) const;

True if this **cc3DCameraCalibResult** has the same numerical values as the supplied object, false otherwise

#### **Parameters**

*that* The object to compare to this one.

n. Î. **cc3DCircle**   $\blacksquare$  $\blacksquare$  $\blacksquare$ #include <ch\_c3d/shapes3d.h> n. class cc3DCircle: public cc3DShape, public cc3DCurve, public cc3DSurface;

## **Class Properties**

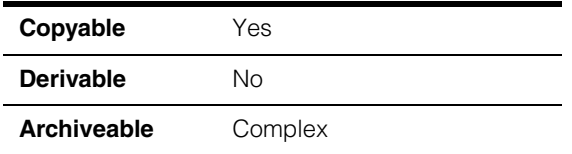

This class represents a circle with an arbitrary orientation in 3D space.

## **Constructors/Destructors**

```
cc3DCircle cc3DCircle(); 
              cc3DCircle(double radius, 
                const cc3DXformRigid& shapeFromScaledUnit, 
                cc3DShapeDefs::StateType type = cc3DShapeDefs::eSurface); 
              cc3DCircle(double radius, const cc3DVect& center, 
                const cc3DVect& normal, 
                cc3DShapeDefs::StateType type = cc3DShapeDefs::eSurface);
```

```
• cc3DCircle();
```
Default constructor, and constructs a degenerate circle on the XY plane and whose center is at the origin.

Default values are as follows:

- **radius()** is 0
- **shapeFromScaledUnit()** is the identity transformation
- **stateType()** is *cc3DShapeDefs::eSurface*.

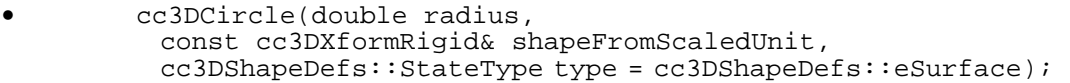

Constructs a 3D circle defined by a radius, a transform from the scaled unit circle, and state type.

#### **Parameters**

*radius* The radius of the circle

*shapeFromScaledUnit*

A transformation that maps the scaled unit circle to this circle.

*type* The initial state type for this circle. You must supply one of the following values for this parameter:

> *cc3DShapeDefs::eCurve cc3DShapeDefs::eSurface*

#### **Throws**

*cc3DShapeDefs::BadParams radius* is less than 0.

*cc3DShapeDefs::InvalidStateType type* is not one of the following values:

> *cc3DShapeDefs::eCurve cc3DShapeDefs::eSurface*

```
• cc3DCircle(double radius, const cc3DVect& center, 
         const cc3DVect& normal, 
         cc3DShapeDefs::StateType type = cc3DShapeDefs::eSurface);
```
Constructs a 3D circle defined by a radius, center point, and a vector giving the circle's normal direction.

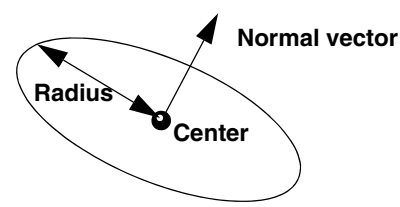

Calling **shapeFromScaledUnit()** on a **cc3DCircle** constructed using this constructor returns an internally computed **cc3DXformRigid**.

#### **Parameters**

*radius* The radius.

- *center* The center of the circle.
- *normal* A **cc3DVect** giving the orientation of the circle (the circle lies in a plane normal to the supplied vector). If *normal* is not a unit vector, the tool normalizes it. Subsequent calls to **normal()** may not return the same vector used for construction.
- *type* The initial state type for this circle. You must supply one of the following values for this parameter:

*cc3DShapeDefs::eCurve cc3DShapeDefs::eSurface*

#### **Throws**

*cc3DShapeDefs::BadParams radius* is less than 0.

*cc3DShapeDefs::InvalidDirection normal* is **cc3DVect(0,0,0)**.

*cc3DShapeDefs::InvalidStateType type* is not one of the following values:

> *cc3DShapeDefs::eCurve cc3DShapeDefs::eSurface*

## **Public Member Functions**

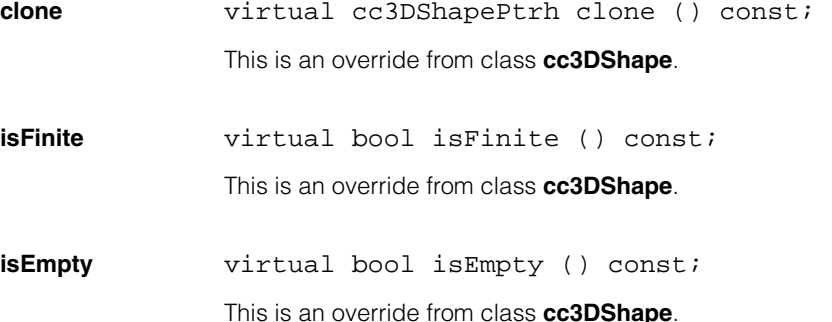

## **cc3DCircle**

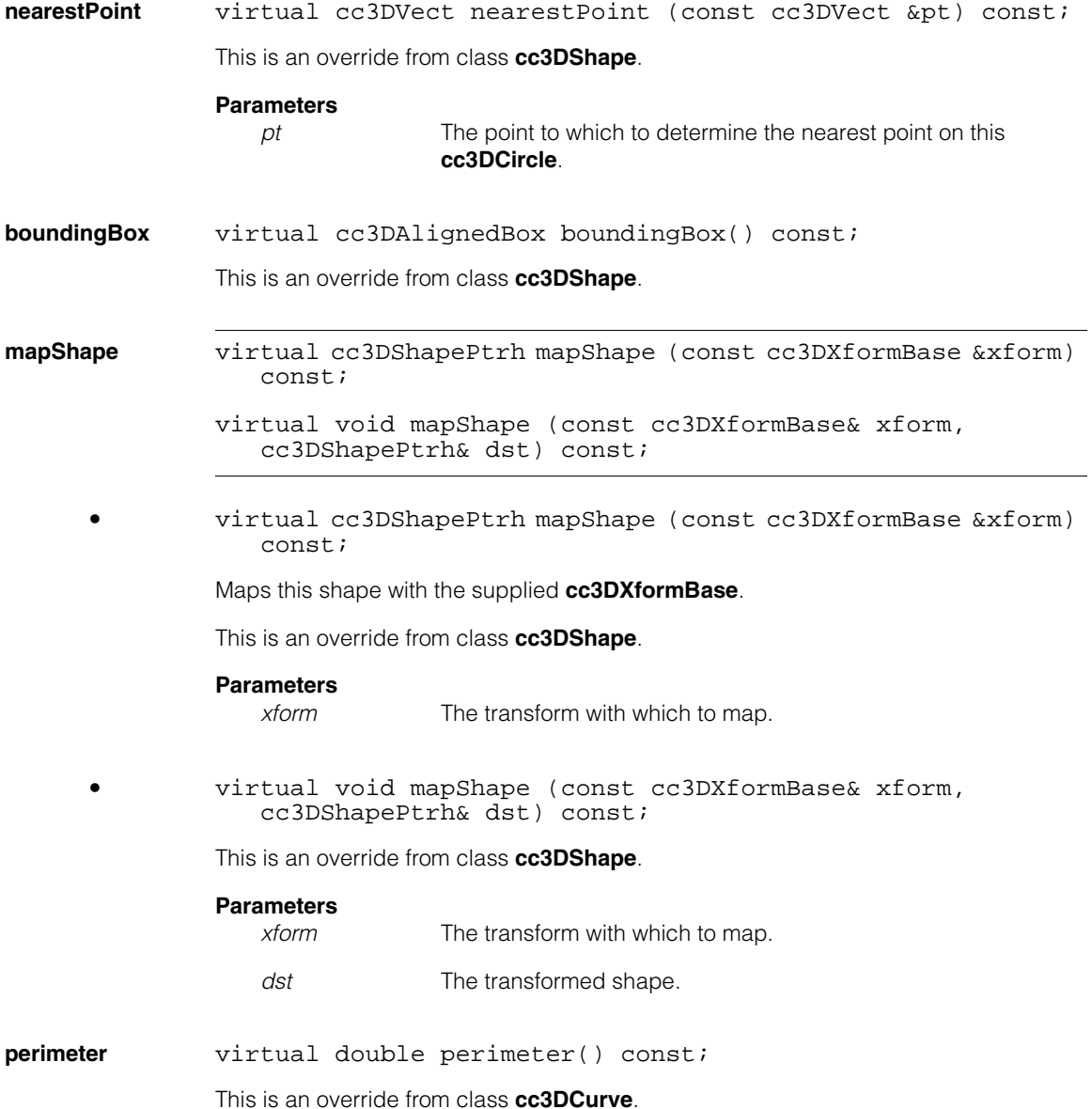

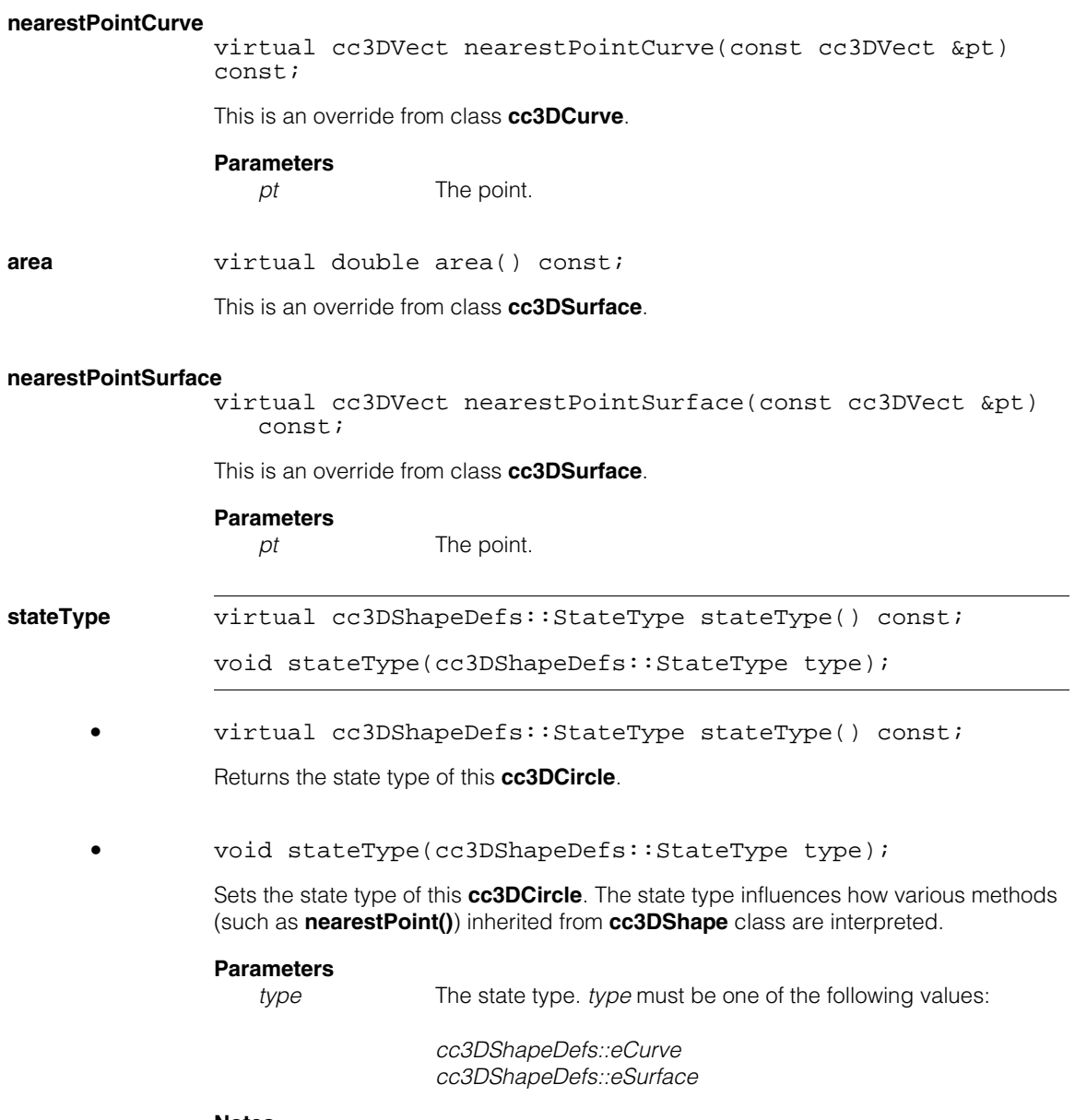

#### **Notes**

The default shape type is *cc3DShapeDefs::eSurface*.

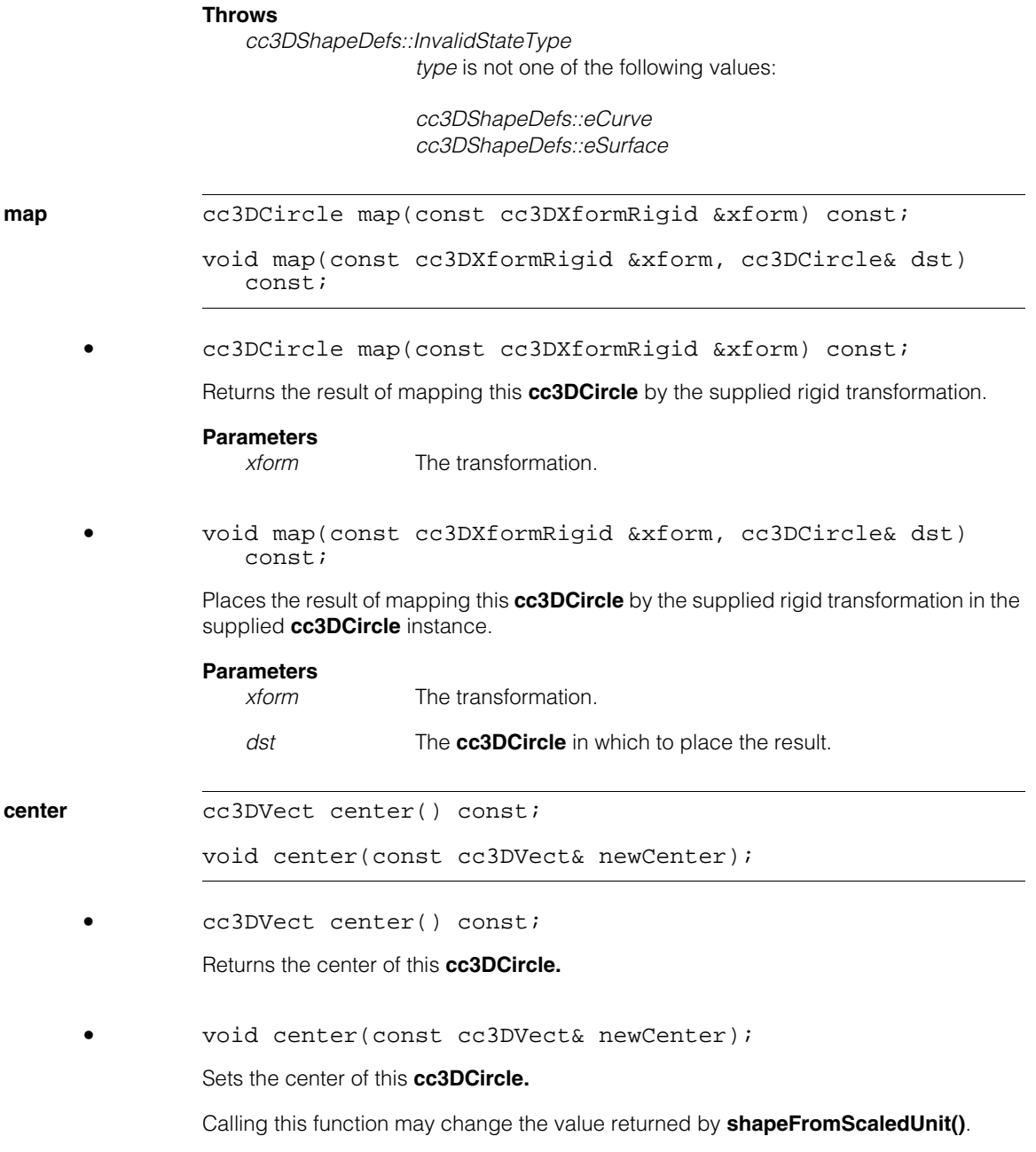

#### **Parameters**

*newCenter* The center.

**normal** cc3DVect normal() const;

void normal(const cc3DVect& newNormal);

**•** cc3DVect normal() const;

Returns a **cc3DVect** that is normal to the plain containing this circle. The returned vector is a unit vector.

**•** void normal(const cc3DVect& newNormal);

Sets the orientation of this circle such that a plain containing the circle is normal to the supplied **cc3DVect**.

If the supplied vector is not a unit vector, this function normalizes it before storing it; the getter may not return the same **cc3DVect** as was passed to the setter.

#### **Parameters**

*newNormal* The normal vector to set.

#### **Throws**

*cc3DShapeDefs::InvalidDirection newNormal* is **cc3DVect(0,0,0)**.

#### **getRadiusAndShapeFromScaledUnit**

void getRadiusAndShapeFromScaledUnit ( double& r, cc3DXformRigid& shapeFromScaledUnit) const;

Returns the radius and rigid transform that maps this **cc3DCircle** from the scaled unit circle.

#### **Parameters**

*r* The returned radius.

*shapeFromScaledUnit*

The returned transformation.

#### **setRadiusAndShapeFromScaledUnit**

void setRadiusAndShapeFromScaledUnit (double r, const cc3DXformRigid& shapeFromScaledUnit);

Sets the radius and rigid transform that maps this **cc3DCircle** from the scaled unit circle.

#### **Parameters**

*r* The radius.

*shapeFromScaledUnit* The transformation.

#### **Throws**

*cc3DShapeDefs::BadParams r* is less than 0.

#### **getRadiusCenterAndNormalDirection**

void getRadiusCenterAndNormalDirection ( double& r, cc3DVect& center, cc3DVect& normal);

Returns the radius, center point, and normal vector that defines this **cc3DCircle**. The returned vector is a unit vector that is normal to the plane containing this shape.

#### **Parameters**

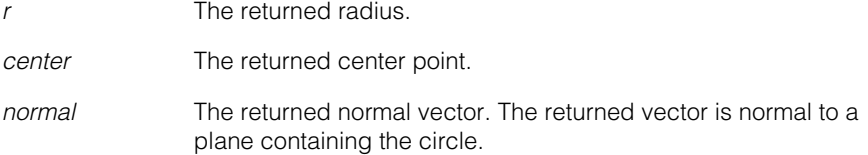

#### **setRadiusCenterAndNormalDirection**

void setRadiusCenterAndNormalDirection (double r, const cc3DVect& center, const cc3DVect& normal);

Sets this **cc3DCircle** to the supplied radius, center point, and normal vector.

The supplied normal vector is normalized to the unit vector internally; a subsequent call to **getRadiusCenterAndNormalDirection()** returns the normalized vector, not necessarily the one supplied to this function.

#### **Parameters**

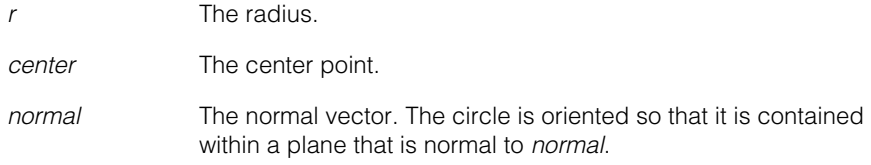

#### **Throws**

*cc3DShapeDefs::BadParams r* is less than 0.

### *cc3DShapeDefs::InvalidDirection normal* is **cc3DVect(0,0,0)**.

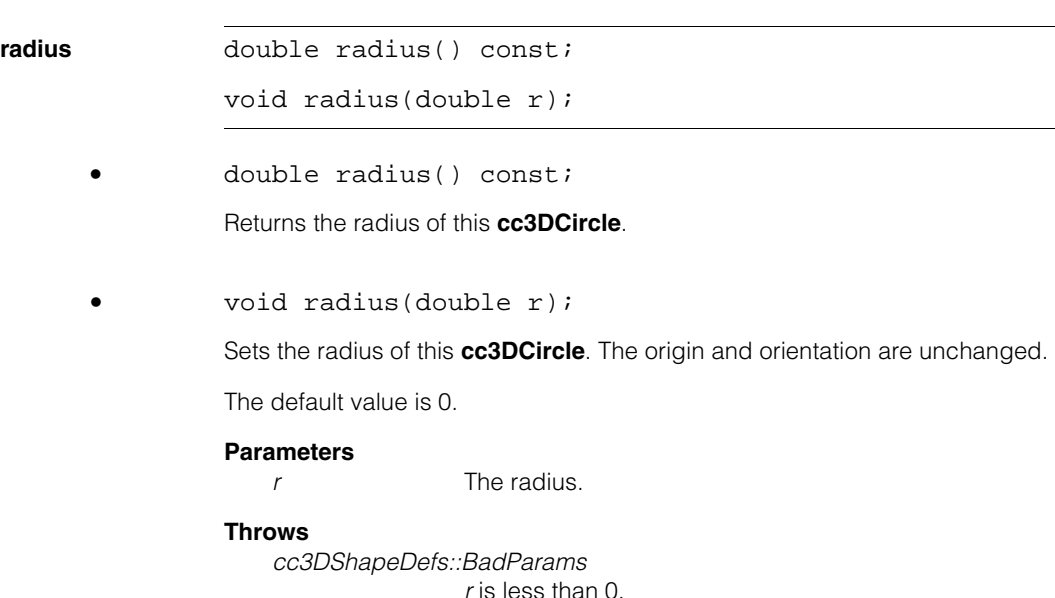

#### **shapeFromScaledUnit**

cc3DXformRigid shapeFromScaledUnit() const;

void shapeFromScaledUnit(const cc3DXformRigid& rigid);

**•** cc3DXformRigid shapeFromScaledUnit() const;

Returns a **cc3DXformRigid** that maps the unit circle to this **cc3DCircle**.

#### **Notes**

The returned transform is non-unique. Calling any of the setters in this class may cause an arbitrarily different, and correct, transformation to be returned.

**•** void shapeFromScaledUnit(const cc3DXformRigid& rigid);

Sets this **cc3DCircle** to the supplied **cc3DXformRigid** that maps the unit circle to the specified **cc3DCircle**.

#### **Parameters**

*rigid* The transformation.

## **Operators**

**operator==** bool operator==(const cc3DCircle& that) const;

Returns true if this **cc3DCircle** is exactly equal to the supplied object, and false otherwise.

#### **Parameters**

*that* The object to compare to this one.

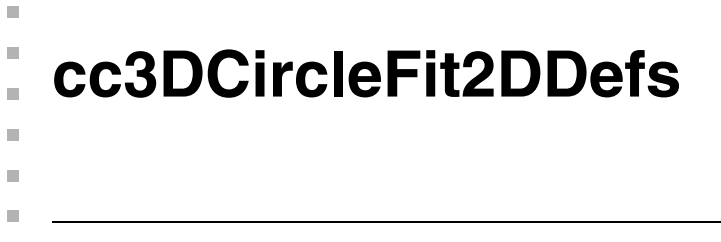

```
#include <ch_c3d/fit2d.h>
\mathcal{L}_{\mathcal{A}}
```

```
class cc3DCircleFit2DDefs;
```
A name space that holds enumerations and constants used with the 3D circle pose estimation tool.

## **Enumerations**

FitMode enum FitMode;

This enumeration defines the fitting options for the global **cf3DFitCircle3DUsingPoints2D**() function.

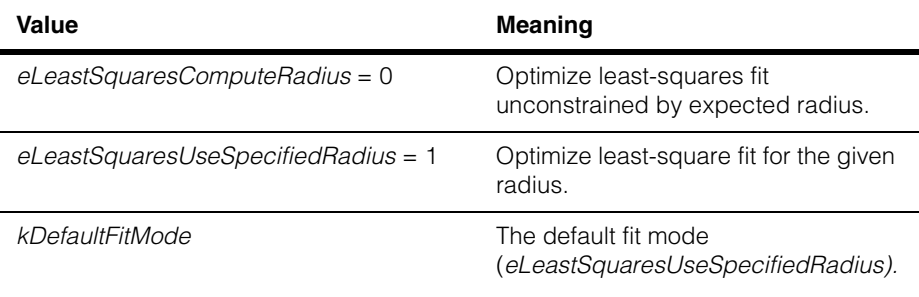

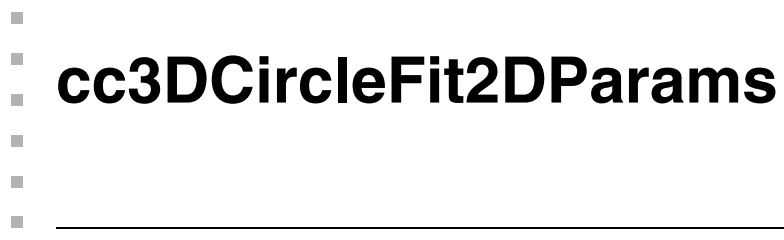

#include <ch\_c3d/fit2d.h> n.

class cc3DCircleFit2DParams;

## **Class Properties**

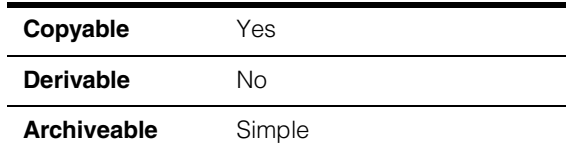

Parameters class for the 3D circle pose estimation tool.

## **Constructors/Destructors**

#### **cc3DCircleFit2DParams**

```
cc3DCircleFit2DParams(double Radius = 0., 
  enum cc3DCircleFit2DDefs::FitMode FitMode =
  cc3DCircleFit2DDefs::eLeastSquaresUseSpecifiedRadius);
```
Construct a cc3DCircleFit2DParams object with the given radius and the given value for fit mode.

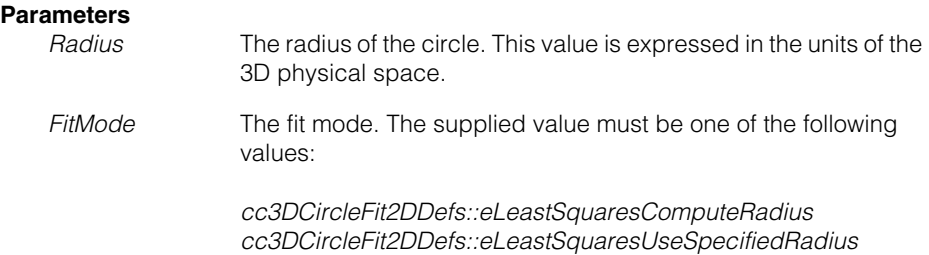

#### **Notes**

The default values for **cc3DCircleFit2DParams** include a radius of 0 and a fit mode of *cc3DCircleFit2DDefs::eLeastSquaresUseSpecifiedRadius*; you must either specify a radius or a different fit mode before running the tool.

#### **Throws**

*cc3DCircleFit2DDefs::BadParams Radius* is less than 0 or *FitMode* is not a valid member of **ccCircle2FitDefs::FitMode**.

## **Public Member Functions**

**radius double** radius() const; void radius(double radius); **•** double radius() const; Returns the expected radius of the circle. **•** void radius(double radius); Sets the expected radius of the circle. This value is in the units of 3D physical space. If **fitMode()** is *cc3DCircleFit2DDefs::eLeastSquaresComputeRadius*, this value is ignored. The default radius is 0. **Parameters**  *radius* The expected radius. **Throws**  *cc3DCircleFit2DDefs::BadParams radius* is less than 0. **fitMode** enum cc3DCircleFit2DDefs::FitMode fitMode() const; void fitMode(enum cc3DCircleFit2DDefs::FitMode fitMode); **•** enum cc3DCircleFit2DDefs::FitMode fitMode() const; Returns the current circle fitting method. The returned value is one of the following: *cc3DCircleFit2DDefs::eLeastSquaresComputeRadius cc3DCircleFit2DDefs::eLeastSquaresUseSpecifiedRadius* **•** void fitMode(enum cc3DCircleFit2DDefs::FitMode fitMode); Sets the circle fitting mode. If the supplied value is *cc3DCircleFit2DDefs::eLeastSquaresComputeRadius*, the tool ignores the value of **radius()** and computes the radius of the circle. The default value is *cc3DCircleFit2DDefs::eLeastSquaresUseSpecifiedRadius*.

### **Parameters**

*fitMode* The fitting mode. The supplied value must be one of:

*cc3DCircleFit2DDefs::eLeastSquaresComputeRadius cc3DCircleFit2DDefs::eLeastSquaresUseSpecifiedRadius*

#### **Throws**

*cc3DCircleFit2DDefs::BadParams fitMode* is not a valid member of **ccCircle2FitDefs::FitMode**.

## **Operators**

**operator==** bool operator==(const cc3DCircleFit2DParams& that) const;

Returns true if the supplied object has the same values as this one, false otherwise.

#### **Parameters**

*that* The object to compare to this one.

#### **cc3DCircleFit2DParams**  $\blacksquare$

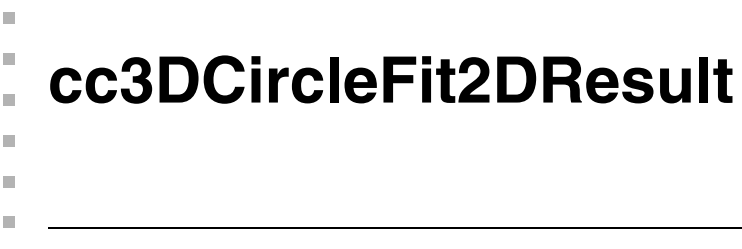

#include <ch\_c3d/fit2d.h> n.

class cc3DCircleFit2DResult

## **Class Properties**

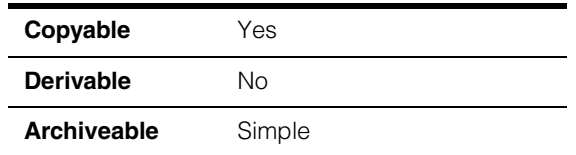

Class containing a single result from the 3D circle pose estimation tool.

## **Constructors/Destructors**

#### **cc3DCircleFit2DResult**

cc3DCircleFit2DResult();

Construct a 3D circle pose estimation tool result object

## **Public Member Functions**

**circle** const cc3DCircle &circle() const;

Returns the found circle.

#### **Throws**

*cc3DCircleFit2DDefs::NotComputed* This object is default constructed.

**residualsRaw2D** cc3DResiduals residualsRaw2D() const;

Returns the residual error statistics (in image pixels) between this found circle and the 2D image data. The residual error statistics are computed by projecting the computed circle through each camera calibration, then computing the discrepancy between the project circle and the 2D points that were supplied to compute the circle.

#### **Throws**

*cc3DCircleFit2DDefs::NotComputed* This object is default constructed. **found** bool found() const;

Returns true if this object was constructed to contain a found circle, false if it was default-constructed.

## **Operators**

**operator==** bool operator==(const cc3DCircleFit2DResult& that) const;

Returns true if the supplied object has the same values as this one, false otherwise.

#### **Parameters**

*that* The object to compare to this one.

# **cc3DCircleFit2DResultSet**

class cc3DCircleFit2DResultSet;  $\blacksquare$ 

## **Class Properties**

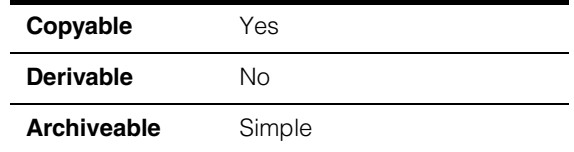

Class containing a collection of results from the 3D circle pose estimation tool.

## **Constructors/Destructors**

#### **cc3DCircleFit2DResultSet**

n. Î.

 $\blacksquare$  $\blacksquare$  $\blacksquare$ 

```
cc3DCircleFit2DResultSet() {}
```
Construct an empty result set object.

## **Public Member Functions**

**results** const cmStd vector<cc3DCircleFit2DResult> &results();

Returns all the computed found circles.

## **Operators**

#### **operator==** bool operator==(const cc3DCircleFit2DResultSet& that) const;

Returns true if the supplied object has the same values as this one, false otherwise.

#### **Parameters**

*that* The object to compare to this one.

#### **cc3DCircleFit2DResultSet**  $\blacksquare$

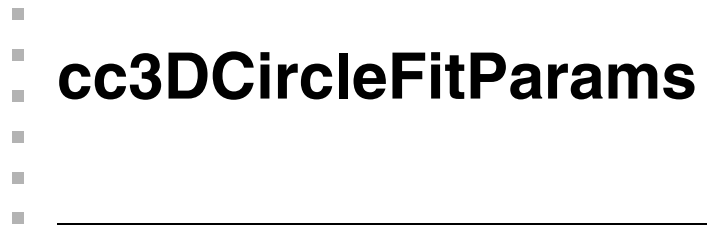

#include <ch\_c3d/fit3d.h> n.

class cc3DCircleFitParams;

## **Class Properties**

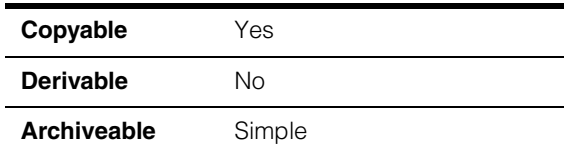

Parameters class for the 3D circle fitting tool.

**Note** This tool supports the use of robust fitting algorithms such as RANSAC using an interface defined in *ch\_cog/robstfit.h*. This interface is for beta-level use only with this release of 3D-Locate. By default, robust fitting is not enabled.

## **Constructors/Destructors**

#### **cc3DCircleFitParams**

cc3DCircleFitParams() {}

Default constructor creates a params object with robust fit functionality disabled.

## **Public Member Functions**

**robustFitParams** void robustFitParams(ccRobustFitParams& params);

const ccRobustFitParams& robustFitParams()

Sets and gets the robust fitting parameters (beta).

#### **cc3DCircleFitParams**  $\blacksquare$

n. Î. **cc3DCircleFitResult**  ×  $\blacksquare$ **COL COL** 

#include <ch\_c3d/fit3d.h> n.

class cc3DCircleFitResult;

## **Class Properties**

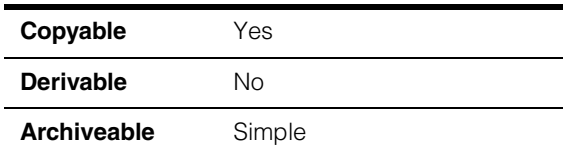

Results class for the 3D circle fitting tool.

**Note** This tool supports the use of robust fitting algorithms such as RANSAC using an interface defined in *ch\_cog/robstfit.h*. This interface is for beta-level use only with this release of 3D-Locate. By default, robust fitting is not enabled.

## **Constructors/Destructors**

#### **cc3DCircleFitResult**

cc3DCircleFitResult();

Construct object using the following defaults:

• **found()** set to false

## **Public Member Functions**

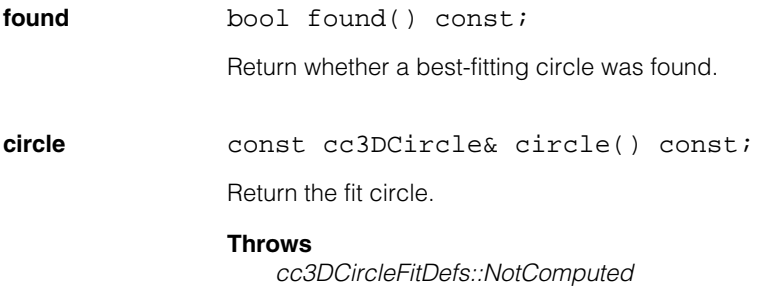

This object is default-constructed.

#### **cc3DCircleFitResult**  $\blacksquare$

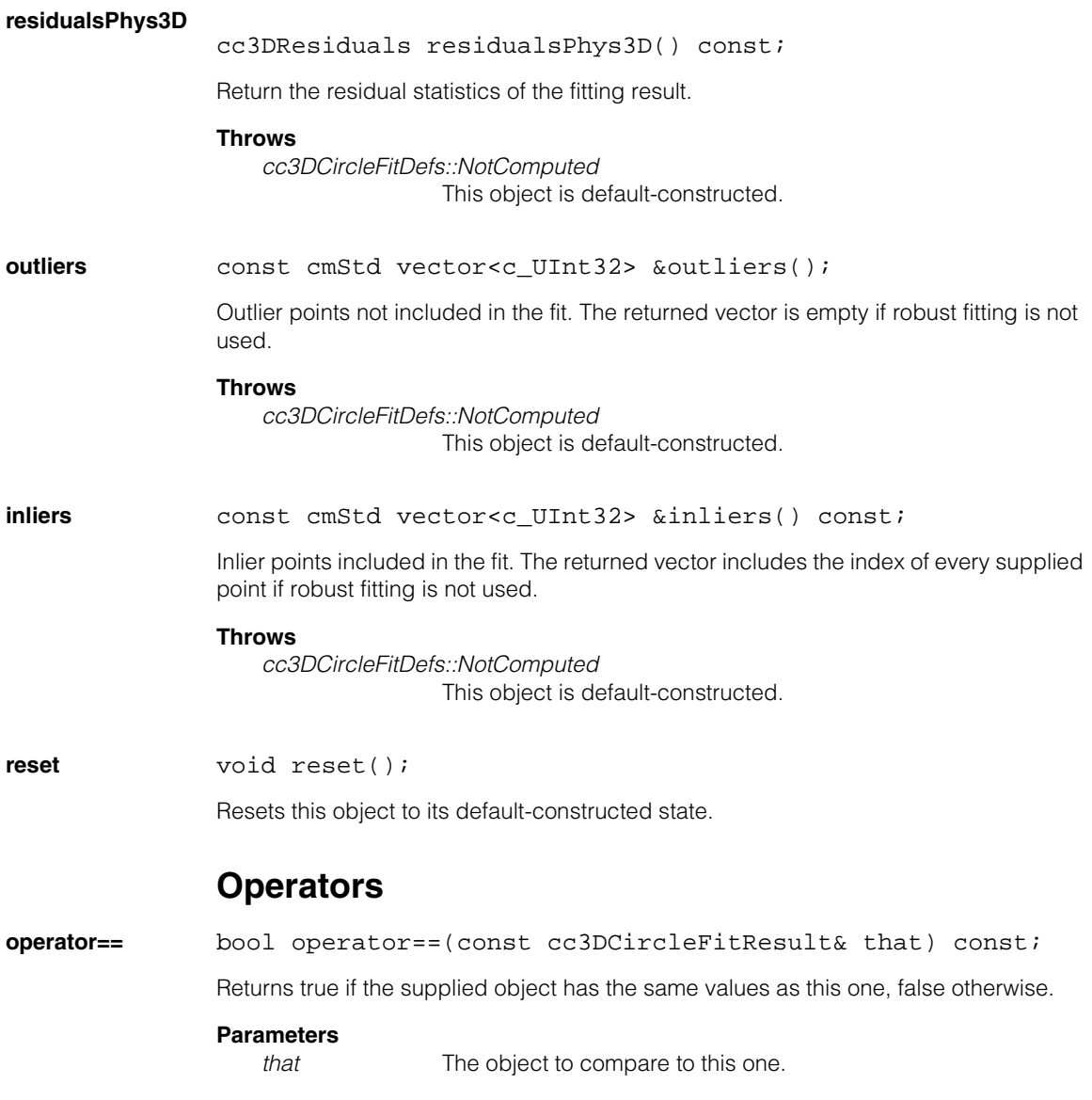

n. Î. **cc3DCurve**  ×  $\blacksquare$  $\blacksquare$  $\blacksquare$ #include <ch\_c3d/shapes3d.h> n. class cc3DCurve: public virtual ccPersistent, public virtual ccRepBase;

## **Class Properties**

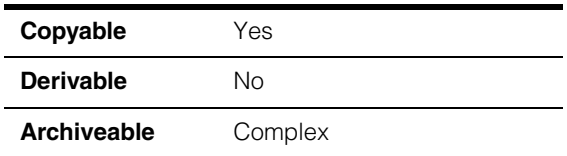

Concrete base class for a 3D curve.

## **Public Member Functions**

**perimeter** virtual double perimeter() const = 0;

Returns the perimeter of this curve.

#### **Throws**

*cc3DShapeDefs::NotFinite*

This shape is not a finite curve shape in 3D space.

#### **Notes**

It returns 0 if this curve shape is empty or degenerate.

#### **isDegenerateCurve**

virtual bool isDegenerateCurve() const;

Gets whether this curve shape is degenerate, computed by checking whether **perimeter()** is 0 for finite curve shapes.

#### **nearestPointCurve**

virtual cc3DVect nearestPointCurve(const cc3DVect &pt) const =  $0;$ 

Returns the nearest point on this curve shape to the given point. If the nearest point is not unique, one of the nearest points is returned.

#### **Parameters**

*pt* The point.

#### **Throws**

*cc3DShapeDefs::Empty3DShape*  This curve shape is empty*.* 

**distanceCurve** virtual double distanceCurve(const cc3DVect &pt) const;

Returns the minimum distance from this curve to the supplied point.

#### **Parameters**

*pt* The point.

#### **Throws**

*cc3DShapeDefs::Empty3DShape*  This curve shape is empty*.* 

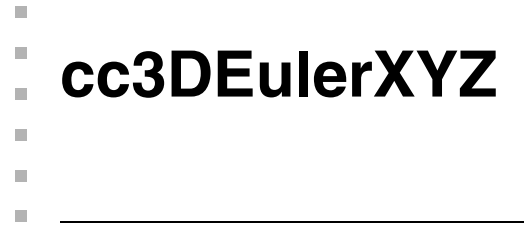

#include <ch\_c3d/eulerxyz.h> n.

class cc3DEulerXYZ;

## **Class Properties**

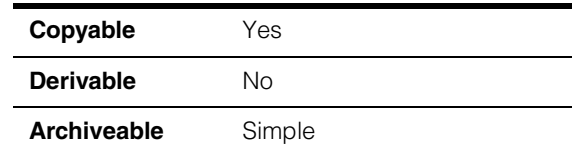

This class encapsulates the Euler angle representation of rotation. A rotation *R* of 3D coordinate axes is expressed as:

 $R = Rz * Ry * Rx$ 

where

*Rx* is the rotation of yz-axes about fixed x-axis.

*Ry* is the rotation of zx-axes about fixed y-axis,

*Rz* is the rotation of xy-axes about fixed z-axis,

The order of applying rotations is: *Rx* first, *Ry* second and *Rz* third.

For more information on this angle representation, see

http://en.wikipedia.org/wiki/Euler\_angles

#### **Notes**

This class is immutable.

## **Constructors/Destructors**

```
cc3DEulerXYZ cc3DEulerXYZ();
```

```
cc3DEulerXYZ(const ccRadian& angleX, 
   const ccRadian& angleY, const ccRadian& angleZ);
```

```
• cc3DEulerXYZ();
```
Constructs a **cc3DEulerXYZ** object with **x()**, **y()**, and **z()** initialized to 0.

#### **cc3DEulerXYZ**  $\blacksquare$

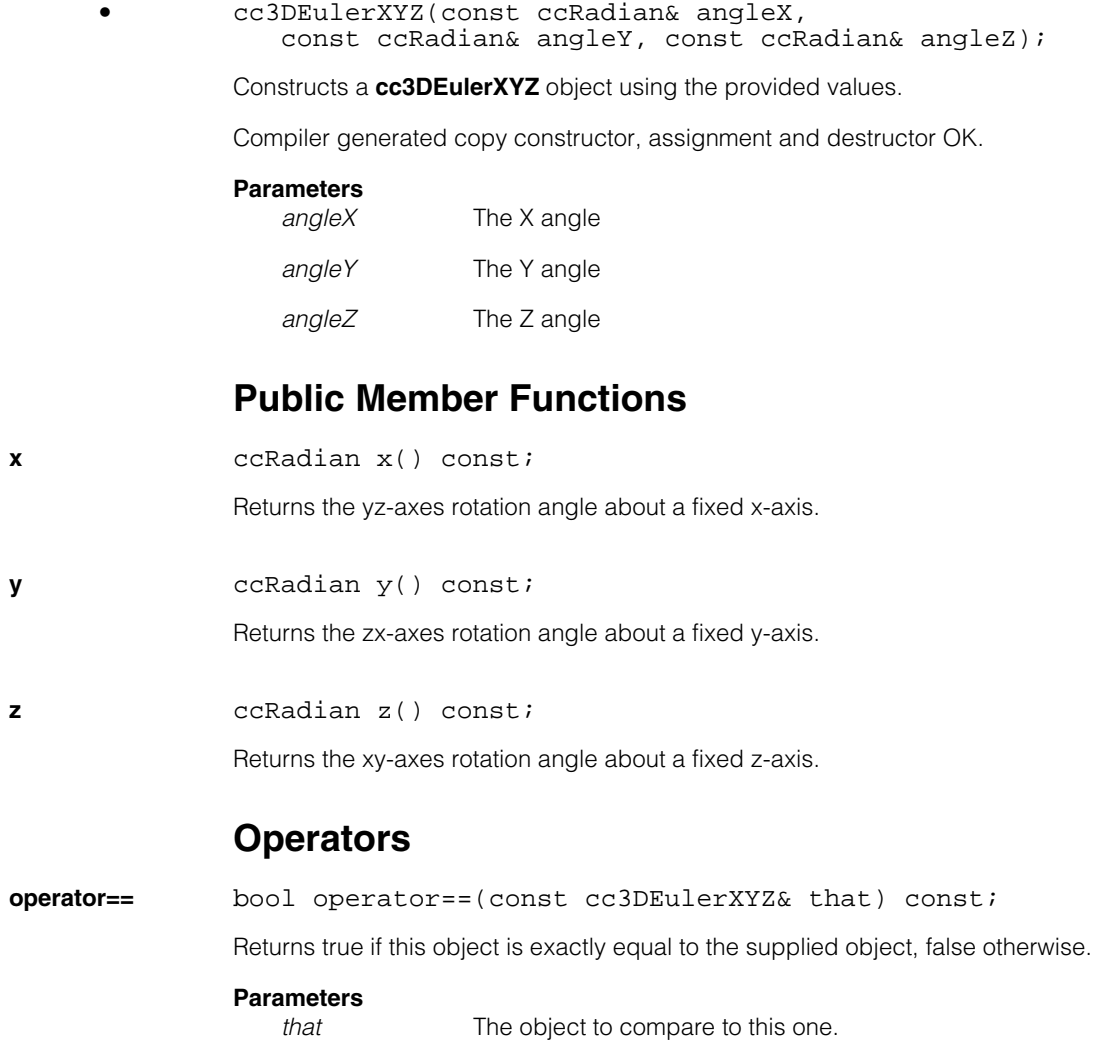

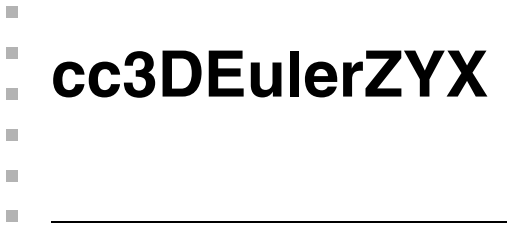

#include <ch\_c3d/eulerzyx.h> n.

class cc3DEulerZYX;

## **Class Properties**

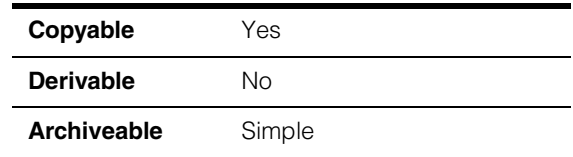

This class encapsulates the Euler angle representation of rotation. This class uses the Givens rotation convention. A rotation *R* of 3D coordinate axes is expressed as:

 $R = Rx * Ry * Rz$ 

where

*Rz* is the rotation of xy-axes about fixed z-axis,

*Ry* is the rotation of zx-axes about fixed y-axis,

*Rx* is the rotation of yz-axes about fixed x-axis.

The order of applying rotations is: *Rz* first, *Ry* second and *Rx* third.

For more information on this angle representation, see

http://en.wikipedia.org/wiki/Euler\_angles

#### **Notes**

This class is immutable.

## **Constructors/Destructors**

```
cc3DEulerZYX cc3DEulerZYX();
```

```
cc3DEulerZYX(const ccRadian& angleX, 
   const ccRadian& angleY, const ccRadian& angleZ);
```

```
• cc3DEulerZYX();
```
Constructs a **cc3DEulerZYX** object with **x()**, **y()**, and **z()** initialized to 0.
#### **cc3DEulerZYX**  $\blacksquare$

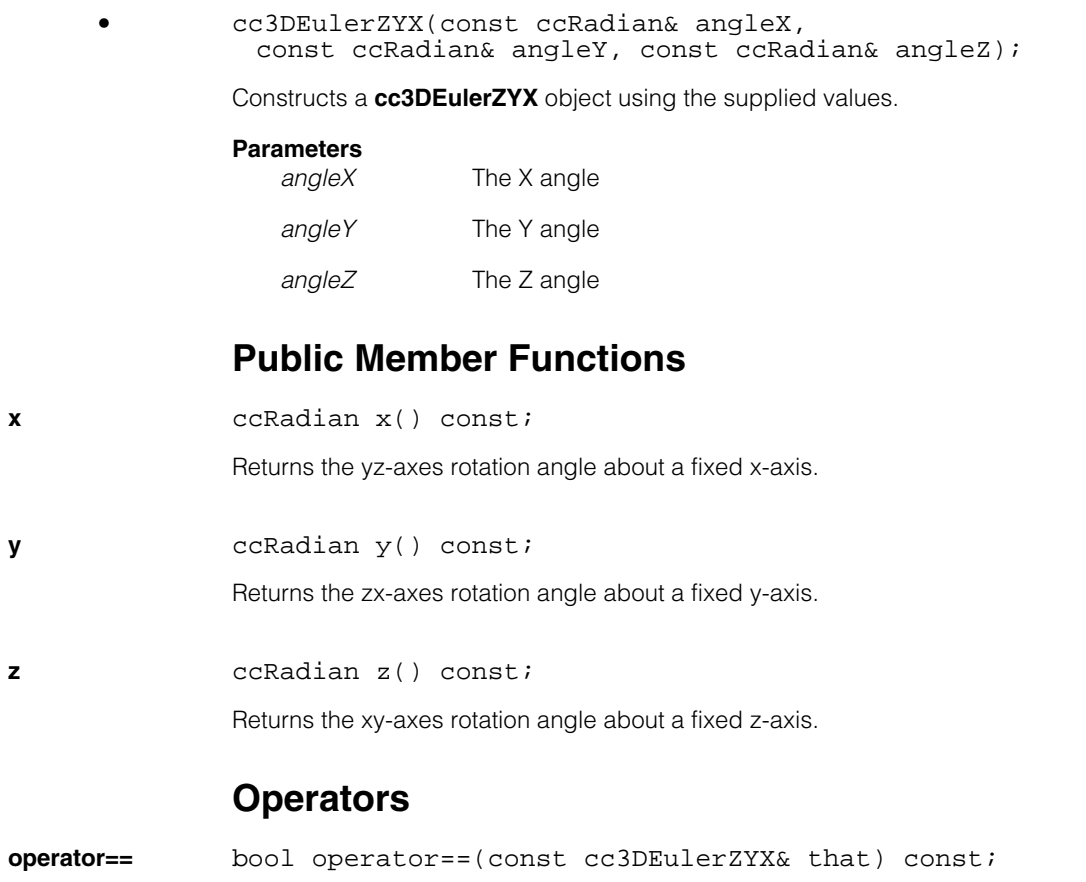

Returns true if this object is exactly equal to the supplied object, false otherwise.

# **Parameters**

The object to compare to this one.

**cc3DHandEyeCalibrationInputData** 

#include <ch\_c3d/handeye.h> n.

class cc3DHandEyeCalibrationInputData;

### **Class Properties**

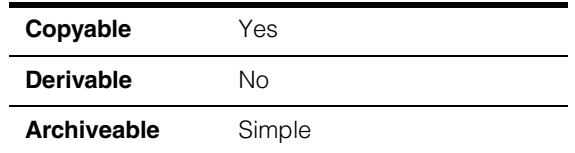

Class containing the data associated with a single robot station. You use this class, as opposed to **cc3DHandEyeCalibrationInputDataXO**, when you are either using hand-eye calibration to compute camera intrinsic parameters or you are supplying camera intrinsic parameters computed earlier.

This class is immutable.

### **Constructors/Destructors**

### **cc3DHandEyeCalibrationInputData**

m. I.

 $\blacksquare$  $\blacksquare$  $\blacksquare$ 

cc3DHandEyeCalibrationInputData();

cc3DHandEyeCalibrationInputData( const cc3DXformRigid& robotBase3DFromHand3D, const ccCrspPairWeightedVector& calPlateFeatures);

**•** cc3DHandEyeCalibrationInputData();

Constructs this object with an identity robot hand pose and an empty vector of calibration features. Such a default-constructed object cannot be used to perform calibration.

**•** cc3DHandEyeCalibrationInputData( const cc3DXformRigid& robotBase3DFromHand3D, const ccCrspPairWeightedVector& calPlateFeatures);

Constructs this object with the specified robot hand pose and the calibration features observed at this pose.

### **Parameters**

*robotBase3DFromHand3D* The rigid transformation giving the pose of the robot hand in robot base 3D space.

*calPlateFeatures* A **ccCrspPairWeightedVector** containing the plate feature locations obtained at the given pose. Each 2D point in *calPlateFeatures* gives the 2D position of a plate vertex in 2D image space while the corresponding 3D point gives the position of the plate vertex in 3D calibration plate space.

### **Public Member Functions**

#### **robotBase3DFromHand3D**

const cc3DXformRigid& robotBase3DFromHand3D() const;

Returns the rigid transformation giving the pose of the robot hand in robot base 3D space.

#### **calPlateFeatures**

const ccCrspPairWeightedVector& calPlateFeatures() const;

Returns a **ccCrspPairWeightedVector** containing the plate feature locations obtained at the given pose. Each 2D point in *calPlateFeatures* gives the 2D position of a plate vertex in 2D image space while the corresponding 3D point gives the position of the plate vertex in 3D calibration plate space.

### **Operators**

**operator==** bool operator== ( const cc3DHandEyeCalibrationInputData& rhs) const;

Returns true if this object is exactly equal to the supplied object.

#### **Parameters**

*rhs* The object to compare to this one.

### **Typedefs**

#### **cc3DHandEyeCalibrationInputDataVector**

typedef cmStd vector<cc3DHandEyeCalibrationInputData> cc3DHandEyeCalibrationInputDataVector;

Vector of **cc3DHandEyeCalibrationInputData** suitable for storing data from all of the stations associated with an individual robot.

# **cc3DHandEyeCalibrationInputDataXO**

 $\blacksquare$  $\blacksquare$ 

 $\blacksquare$ 

Ĩ.

#include <ch\_c3d/handeye.h> n.

class cc3DHandEyeCalibrationInputDataXO;

### **Class Properties**

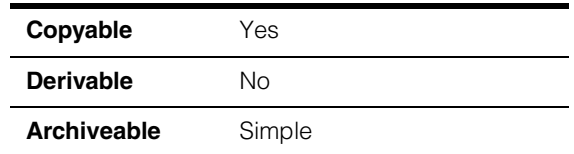

Class containing the data associated with a single robot station. You use this class, as opposed to **cc3DHandEyeCalibrationInputData**, when you are neither supplying nor computing intrinsic camera parameters. This class is suitable for robot heads where the camera or cameras, in the case of multi-camera heads, are already calibrated and you can provide the extrinsic parameters giving the pose of the calibration plate relative to the camera or the multi-camera head.

This class is immutable.

### **Constructors/Destructors**

### **cc3DHandEyeCalibrationInputDataXO**

```
cc3DHandEyeCalibrationInputDataXO();
```
cc3DHandEyeCalibrationInputDataXO( const cc3DXformRigid& robotBase3DFromHand3D, const cc3DXformRigid& camera3DFromCalPlate3D);

**•** cc3DHandEyeCalibrationInputDataXO();

Constructs this object with an identity robot hand pose and extrinsic pose. Such a default-constructed object cannot be used to perform calibration.

**•** cc3DHandEyeCalibrationInputDataXO(const cc3DXformRigid& robotBase3DFromHand3D, const cc3DXformRigid& camera3DFromCalPlate3D);

> Constructs this object with the specified robot hand pose and corresponding extrinsic transform.

### **Parameters**

*robotBase3DFromHand3D*

The rigid transformation giving the pose of the robot hand in robot base 3D space.

*camera3DFromCalPlate3D*

The rigid transformation that maps points from the coordinate system of the calibration plate to the camera's coordinates.

### **Public Member Functions**

### **robotBase3DFromHand3D**

const cc3DXformRigid& robotBase3DFromHand3D() const;

Returns the rigid transformation giving the pose of the robot hand in robot base 3D space.

### **camera3DFromCalPlate3D**

const cc3DXformRigid& camera3DFromCalPlate3D() const;

The rigid transformation that maps points from the coordinate system of the calibration plate to the camera's coordinates.This pose is known as the extrinsic camera transform.

### **Notes**

In some applications the "camera" is actually a multi-camera "head". For these applications the extrinsic transform describes the pose between the head and the calibration plate.

### **Operators**

**operator==** bool operator== (

const cc3DHandEyeCalibrationInputDataXO& rhs) const;

Returns true if this object is exactly equal to the supplied object.

### **Parameters**

*rhs* The object to compare to this one.

## **Typedefs**

### **cc3DHandEyeCalibrationInputDataVectorXO**

typedef cmStd vector<cc3DHandEyeCalibrationInputDataXO> cc3DHandEyeCalibrationInputDataVectorXO;

Vector of **cc3DHandEyeCalibrationInputDataXO** suitable for storing data from all of the stations associated with an individual robot.

# **cc3DHandEyeCalibrationResidualStatistics**

 $\blacksquare$  $\blacksquare$  $\blacksquare$ 

Ĩ.

#include <ch\_c3d/handeye.h> n.

class cc3DHandEyeCalibrationResidualStatistics;

### **Class Properties**

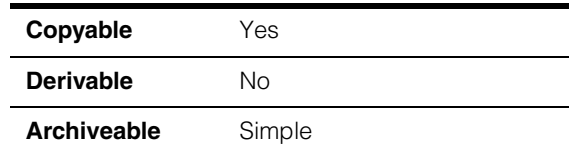

Class containing residual error statistics from hand-eye calibration.

Residual error statistics for hand-eye calibration are computed for a set of points on the surface of the calibration plate. You specify the sampling region and the number of samples in the **cc3DHandEyeCalibrationRunParams** object that you use for calibration.

For a moving camera/stationary plate hand-eye calibration result, the residual error for a given input station, *j*, is computed by transforming the points specified by the sampling parameters through the following transformations in this order:

- 1. The extrinsic camera parameters at station j
- 2. The hand-eye calibration result
- 3. The robot base from hand transformation for station j
- 4. The robot base from hand transformation for station 0
- 5. The hand-eye calibration result (again)
- 6. The extrinsic camera parameters at station 0

For a stationary camera/moving plate hand-eye calibration result, the residual error for a given station, *j*, is computed by transforming the points specified by the sampling parameters through the following transformations in this order:

- 1. The hand-plate calibration result
- 2. The pose of the robot hand at station zero
- 3. The pose of the robot hand at station j
- 4. The hand-plate calibration result (again)
- 5. The extrinsic camera parameters at station j
- 6. The extrinsic camera parameters at station 0

For both types of calibration, you can obtain residual error for all sampled points at all stations, individual points at all stations, or all points at a single station.

This class is immutable.

### **Constructors/Destructors**

### **cc3DHandEyeCalibrationResidualStatistics**

```
cc3DHandEyeCalibrationResidualStatistics();
```
Constructs this object with no data.

### **Public Member Functions**

### **residualsOverallCalPlate3D**

const cc3DPositionResiduals& residualsOverallCalPlate3D() const;

Returns the overall residual statistics. These statistics represent all mapped samples from all stations.

### **Throws**

*cc3DHandEyeCalibrationDefs::NoResidualStatistics* This object was default-constructed.

### **samplePointsCalPlate2D**

const cmStd vector<cc2Vect>& samplePointsCalPlate2D() const;

Returns a vector of the 2D sample points, in 2D calibration plate space. The vector is stored in x-major order: the first

**cc3DHandEyeCalibrationRunParams::numPlateSamplesY()** samples will all have the x coordinate of the **cc3DHandEyeCalibrationRunParams::plateRectangle()**'s origin.

### **meanMappedSamplePointsCalPlate3D**

const cmStd vector<cc3DVect>& meanMappedSamplePointsCalPlate3D() const;

Returns a vector filled with the mean positions of the mapped 2D sample points, in the 3D calibration plate space observed at station zero. The vector is stored in the same order as the one returned by **samplePointsCalPlate2D()**.

 $\blacksquare$ 

### **residualsPerSampleCalPlate3D**

```
const cmStd vector<cc3DPositionResiduals> 
 &residualsPerSampleCalPlate3D() const;
```
Returns the residual statistics for a each individual sampling point. Each element of the returned vector holds statistics for a single sample, mapped from all stations. The vector is stored in the same order as the one returned by **samplePointsCalPlate2D()**.

### **residualsPerStationCalPlate3D**

```
const cmStd vector<cc3DPositionResiduals>& 
residualsPerStationCalPlate3D() const;
```
Returns the "per station" residual statistics. Each element of the returned vector holds statistics for all of the samples mapped from a single station.

### **Operators**

**operator==** bool operator== (const cc3DHandEyeCalibrationResidualStatistics& rhs) const;

Returns true if this object is exactly equal to the supplied object.

### **Parameters**

*rhs* The object to compare to this one.

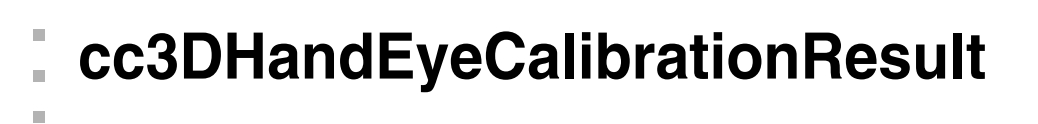

#include <ch\_c3d/handeye.h> n.

class cc3DHandEyeCalibrationResult;

### **Class Properties**

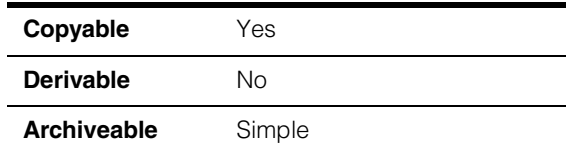

Class containing the results of a hand-eye calibration. You use this class, as opposed to **cc3DHandEyeCalibrationResultXO**, when you are either using hand-eye calibration to compute camera intrinsic parameters or you are supplying camera intrinsic parameters computed earlier.

### **Constructors/Destructors**

### **cc3DHandEyeCalibrationResult**

m.

 $\blacksquare$  $\blacksquare$ 

cc3DHandEyeCalibrationResult();

```
virtual ~cc3DHandEyeCalibrationResult();
```
**•** cc3DHandEyeCalibrationResult();

Constructs this object with **isCameraMoving()** set to true, an identity hand-eye transform, an identity base-plate transform, a default-constructed set of camera intrinsic parameters, an empty vector of camera calibrations, and a default constructed set of residual statistics.

### **Notes**

An instance created by this constructor is of little use until it is initialized, assigned to, filled in by a call to **cf3DHandEyeCalibration()**, or loaded from an archive.

**•** virtual ~cc3DHandEyeCalibrationResult();

Ensures destructor is virtual (in case of derivation).

### **Public Member Functions**

**isCameraMoving** bool isCameraMoving() const;

Returns true if the calibration result was computed for the moving camera/stationary plate hand-eye calibration, false if the result was computed for the stationary camera/moving plate calibration.

#### **movingCamera3DFromHand3D**

const cc3DXformRigid& movingCamera3DFromHand3D() const;

Returns the hand-eye calibration transformation for a moving camera/stationary plate calibration. The returned transformation maps points from the robot hand 3D space to the calibrated camera 3D space.

#### **Throws**

*cc3DHandEyeCalibrationDefs::StationaryCamera*

The parameters used to compute this calibration specified a stationary camera/moving plate calibration.

#### **robotBase3DFromStationaryCalPlate3D**

const cc3DXformRigid& robotBase3DFromStationaryCalPlate3D() const;

Returns a transformation that maps points from the calibration plate 3D coordinate space to the robot base 3D space for a moving camera/stationary plate calibration.

#### **Throws**

*cc3DHandEyeCalibrationDefs::StationaryCamera* The parameters used to compute this calibration specified a stationary camera/moving plate calibration.

### **robotBase3DFromStationaryCamera3D**

const cc3DXformRigid& robotBase3DFromStationaryCamera3D() const;

Returns the hand-eye calibration transformation for a stationary camera/moving plate calibration. The returned transformation maps points from the calibrated camera 3D space to robot base 3D space.

#### **Throws**

*cc3DHandEyeCalibrationDefs::MovingCamera*

The parameters used to compute this calibration specified a moving camera/stationary plate calibration.

#### **movingCalPlate3DFromHand3D**

const cc3DXformRigid& movingCalPlate3DFromHand3D() const;

Returns a transformation that maps points from the robot hand 3D space to the calibration plate 3D coordinate space for a stationary camera/moving plate calibration.

#### **Throws**

*cc3DHandEyeCalibrationDefs::MovingCamera* The parameters used to compute this calibration specified a moving camera/stationary plate calibration.

#### **camera3DFromCalPlate3Ds**

const cmStd vector<cc3DXformRigid>& camera3DFromCalPlate3Ds() const;

Returns a vector of cc3DXformRigid objects: one for each robot station. Each object contains the extrinsic camera parameters used at that station.

### **raw2DFromCamera2D**

ccCalib2ParamsIntrinsic raw2DFromCamera2D() const;

Returns the camera intrinsics (which correspond to the mapping from camera2D space (the z=1 plane in front of the camera) to raw2D image space).

#### **residualStatistics**

const cc3DHandEyeCalibrationResidualStatistics& residualStatistics() const;

Returns all of the residual statistics computed during the hand-eye calibration procedure.

### **Operators**

**operator==** bool operator== (const cc3DHandEyeCalibrationResult& rhs) const;

Returns true if this object is exactly equal to the supplied object.

#### **Parameters**

*rhs* The object to compare to this one.

**cc3DHandEyeCalibrationResultXO** 

#include <ch\_c3d/handeye.h> n.

class cc3DHandEyeCalibrationResultXO

### **Class Properties**

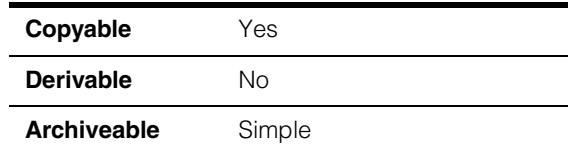

Class containing the results of a hand-eye calibration. You use this class, as opposed to **cc3DHandEyeCalibrationResult**, when you are neither supplying or computing intrinsic camera parameters. This class is suitable for robot heads where the camera or cameras, in the case of multi-camera heads, are already calibrated and you can provide the extrinsic parameters giving the pose of the calibration plate relative to the camera or the multi-camera head.

### **Constructors/Destructors**

### **cc3DHandEyeCalibrationResultXO**

m. I. ×  $\blacksquare$  $\blacksquare$  $\blacksquare$ 

cc3DHandEyeCalibrationResultXO();

virtual ~cc3DHandEyeCalibrationResultXO();

**•** cc3DHandEyeCalibrationResultXO();

Constructs this object with **isCameraMoving()** set to true, an identity hand-eye transform, an identity base-plate transform, and a default constructed set of residual statistics.

#### **Notes**

An instance created by this constructor is of little use until it is initialized, assigned to, filled in by a call to **cf3DHandEyeCalibration()**, or loaded from an archive.

**•** virtual ~cc3DHandEyeCalibrationResultXO();

Ensures destructor is virtual (in case of derivation).

### **Public Member Functions**

**isCameraMoving** bool isCameraMoving() const;

Returns true if the calibration result was computed for the moving camera/stationary plate hand-eye calibration, false if the result was computed for the stationary camera/moving plate calibration.

#### **movingCamera3DFromHand3D**

const cc3DXformRigid& movingCamera3DFromHand3D() const;

Returns the hand-eye calibration transformation for a moving camera/stationary plate calibration. The returned transformation maps points from the robot hand 3D space to the calibrated camera 3D space.

#### **Throws**

*cc3DHandEyeCalibrationDefs::StationaryCamera*

The parameters used to compute this calibration specified a stationary camera/moving plate calibration.

#### **robotBase3DFromStationaryCalPlate3D**

const cc3DXformRigid& robotBase3DFromStationaryCalPlate3D() const;

Returns a transformation that maps points from the calibration plate 3D coordinate space to the robot base 3D space for a moving camera/stationary plate calibration.

#### **Throws**

*cc3DHandEyeCalibrationDefs::StationaryCamera* The parameters used to compute this calibration specified a stationary camera/moving plate calibration.

#### **movingCalPlate3DFromHand3D**

const cc3DXformRigid& movingCalPlate3DFromHand3D() const;

Returns a transformation that maps points from the robot hand 3D space to the calibration plate 3D coordinate space for a stationary camera/moving plate calibration.

#### **Throws**

*cc3DHandEyeCalibrationDefs::MovingCamera*

The parameters used to compute this calibration specified a moving camera/stationary plate calibration.

#### **robotBase3DFromStationaryCamera3D**

const cc3DXformRigid& robotBase3DFromStationaryCamera3D() const;

Returns the hand-eye calibration transformation for a stationary camera/moving plate calibration. The returned transformation maps points from the calibrated camera 3D space to robot base 3D space.

#### **Throws**

*cc3DHandEyeCalibrationDefs::MovingCamera* The parameters used to compute this calibration specified a moving camera/stationary plate calibration.

### **residualStatistics**

const cc3DHandEyeCalibrationResidualStatistics& residualStatistics() const;

Returns all of the residual statistics computed during the hand-eye calibration procedure.

### **Operators**

**operator==** bool operator== (const cc3DHandEyeCalibrationResultXO& rhs) const;

Returns true if \*this exactly equals rhs.

### **Parameters**

*rhs*

**cc3DHandEyeCalibrationRunParams**   $\blacksquare$  $\blacksquare$ 

#include <ch\_c3d/handeye.h> n.

class cc3DHandEyeCalibrationRunParams;

### **Class Properties**

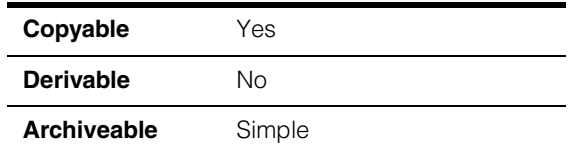

Class containing the run-time parameters for hand-eye calibration.

### **Constructors/Destructors**

### **cc3DHandEyeCalibrationRunParams**

Ĩ.

 $\blacksquare$ 

```
cc3DHandEyeCalibrationRunParams();
```
cc3DHandEyeCalibrationRunParams(bool isCameraMoving, c\_Int32 numPlateSamplesX, c\_Int32 numPlateSamplesY, const ccRectangle<double>& plateRectangle);

virtual ~cc3DHandEyeCalibrationRunParams();

**•** cc3DHandEyeCalibrationRunParams();

Constructs this object with the following values:

- **• isCameraMoving()** = true
- **numPlateSamplesX()** = 0
- **numPlateSamplesY()** = 0
- **plateRectangle()** = **ccRectangle<double>()**

**•** cc3DHandEyeCalibrationRunParams(bool isCameraMoving, c\_Int32 numPlateSamplesX, c\_Int32 numPlateSamplesY, const ccRectangle<double>& plateRectangle);

Constructs this object with the specified parameters.

### **Parameters**  *isCameraMoving* Specify *true* if the camera is mounted to the robot hand and the plate is stationary, false otherwise. *numPlateSamplesX* The number of sampling points for residual error computation in the X-direction. *numPlateSamplesY* The number of sampling points for residual error computation in the Y-direction. *plateRectange* A rectangle specifying the part of the image to sample for residual error computation. The rectangle should be sized such that it is filled with calibration plate vertices when viewed at each robot hand station. **•** virtual ~cc3DHandEyeCalibrationRunParams(); Ensures destructor is virtual (in case of derivation). **Public Member Functions isCameraMoving** bool isCameraMoving() const; void isCameraMoving(bool cameraMoving);

**•** bool isCameraMoving() const;

Returns true if this object is configured to specify that the camera is attached to the moving robot hand and the calibration plate is fixed, false if the camera is fixed and the calibration is attached to the moving arm.

**•** void isCameraMoving(bool cameraMoving);

Sets whether the camera is attached to, and moves with, the robot's hand.

### **Parameters**

*cameraMoving* Specify true if the camera is attached to the moving robot hand, false if it is fixed and the calibration plate moves.

### **Notes**

If the boolean is set to false, the hand-eye calibration routine will actually compute a hand-plate calibration.

### **numPlateSamplesX**

c\_Int32 numPlateSamplesX() const;

void numPlateSamplesX(c Int32 numX);

**•** c\_Int32 numPlateSamplesX() const;

Returns the number of residual error sampling points in the X-direction of **plateRectangle()**.

**•** void numPlateSamplesX(c\_Int32 numX);

Sets the number of residual error sampling points in the X-direction of **plateRectangle()**.

If either **numPlateSamplesX** or **numPlateSamplesY** is less than 1, no residual statistics will be computed.

#### **Parameters**

*numX* The number of samples.

### **numPlateSamplesY**

c\_Int32 numPlateSamplesY() const;

```
void numPlateSamplesY(c_Int32 numY);
```
**•** c\_Int32 numPlateSamplesY() const;

Returns the number of residual error sampling points in the Y-direction of **plateRectangle()**.

**•** void numPlateSamplesY(c\_Int32 numY);

Sets the number of residual error sampling points in the Y-direction of **plateRectangle()**.

If either **numPlateSamplesX** or **numPlateSamplesY** is less than 1, no residual statistics will be computed.

#### **Parameters**

*numY* The number of samples.

### **cc3DHandEyeCalibrationRunParams**

**plateRectangle** const ccRectangle<double>& plateRectangle() const;

void plateRectangle(const ccRectangle<double>& rect);

**•** const ccRectangle<double>& plateRectangle() const;

Returns the sampling rectangle used for residual error computation.

**•** void plateRectangle(const ccRectangle<double>& rect);

Sets the sampling rectangle for residual error computation. You specify the rectangle in 2D calibration plate space (the units are those in which the vertex pitch is specified, and the origin is defined by the fiducial marks on the plate).

If the width or height of the rectangle is 0, no residual statistics will be computed.

#### **Parameters**

*rect* The sampling rectangle.

### **Operators**

**operator==** bool operator== (const cc3DHandEyeCalibrationRunParams& rhs) const;

Returns true if this object is exactly equal to the supplied object.

### **Parameters**

*rhs* The object to compare to this one.

### $\blacksquare$ Ű. **cc3DLine**  ×  $\mathbb{R}^2$ **COL** ш #include <ch\_c3d/shapes3d.h> u, class cc3DLine: public cc3DShape, public cc3DCurve;

### **Class Properties**

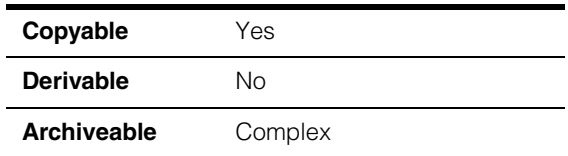

This class represents a directed 3D line of infinite length.

For more information on the representations of 3D lines, see

http://en.wikipedia.org/wiki/Line\_geometry

### **Enumerations**

### **ParameterizationTypeOf3DLine**

enum ParameterizationTypeOf3DLine;

This enumeration defines the supported parameterizations for a **cc3DLine**. Note that each parameterization uses two **cc3Vect** objects.

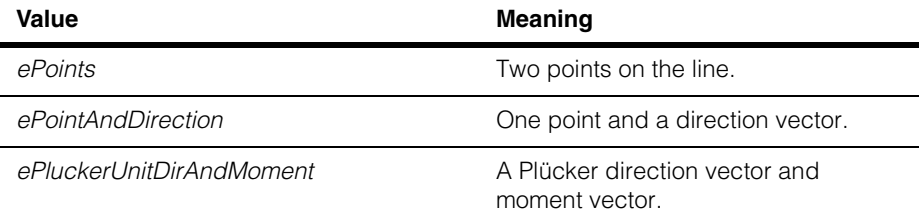

### **Constructors/Destructors**

**cc3DLine** cc3DLine();

cc3DLine(const cc3DVect& v1, const cc3DVect& v2, ParameterizationTypeOf3DLine type);

```
cc3DLine(const cc3DLineSeg& lineSeg);
```
### **•** cc3DLine();

Default-constructs a degenerate line using the *cc3DLine::ePoints* parameterization with points **cc3DVect(0,0,0)** and **cc3DVect(0,0,0)**.

**•** cc3DLine(const cc3DVect& v1, const cc3DVect& v2, ParameterizationTypeOf3DLine type);

Constructs a 3D line using the supplied values. The meaning of the first two parameters depends on the specified parameterization type:

- If the parameterization is *cc3DLine::ePoints*, then *v1* and *v2* provide are two points on the line and the line direction is from *v1* to *v2*.
- If the parameterization is *cc3DLine::ePointAndDirection*, then *v1* is a point on the line and *v2* is the direction. It is not necessary to supply *v2* as a unit vector, but it will be scaled to a unit vector internally.
- If the parameterization is *cc3DLine::ePluckerUnitDirAndMoment*, then *v1* is the line direction and *v2* is the Plücker moment. It is not necessary to supply *v1* as a unit vector, but it will be scaled to a unit vector internally.

#### **Parameters**

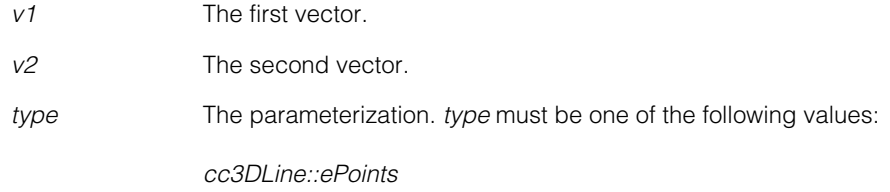

*cc3DLine::ePointAndDirection cc3DLine::ePluckerUnitDirAndMoment*

### **Throws**

*cc3DShapeDefs:::InvalidDirection*

*type* is *cc3DLine::ePointAndDirection* and *v2* is **cc3DVect(0,0,0)** or *type* is *cc3DLine::ePluckerUnitDirAndMoment* and *v1* is **cc3DVect(0,0,0)**.

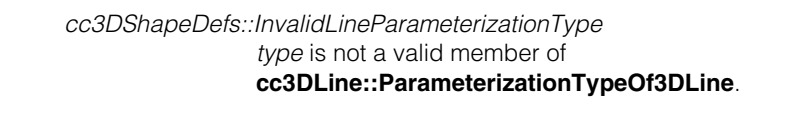

**•** cc3DLine(const cc3DLineSeg& lineSeg);

Constructs a 3D line from the supplied **cc3DLineSeg**. The line direction is the same as that of the supplied **cc3DLineSeg** (from **cc3DLineSeg::p1()** to **cc3DLineSeg::p2()**).

# **Parameters**

The line segment.

#### **Throws**

*cc3DShapeDefs::DegenerateShape lineSeg* is degenerate.

### **Public Member Functions**

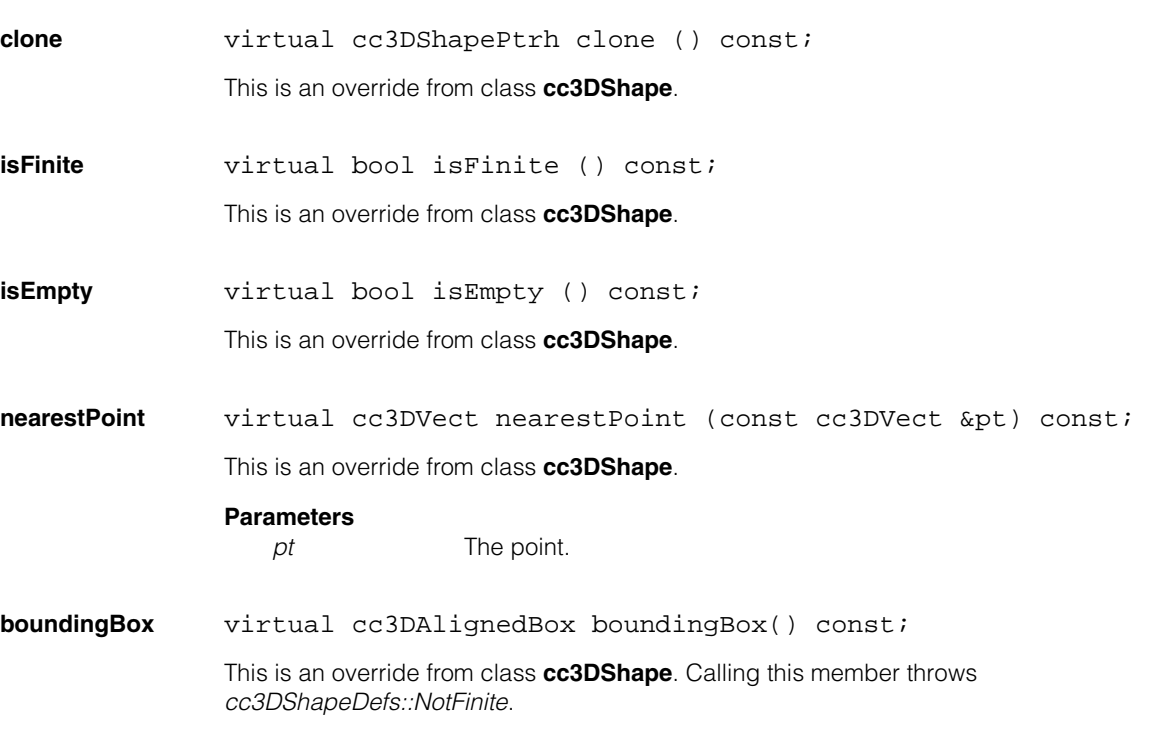

#### **cc3DLine**  $\blacksquare$

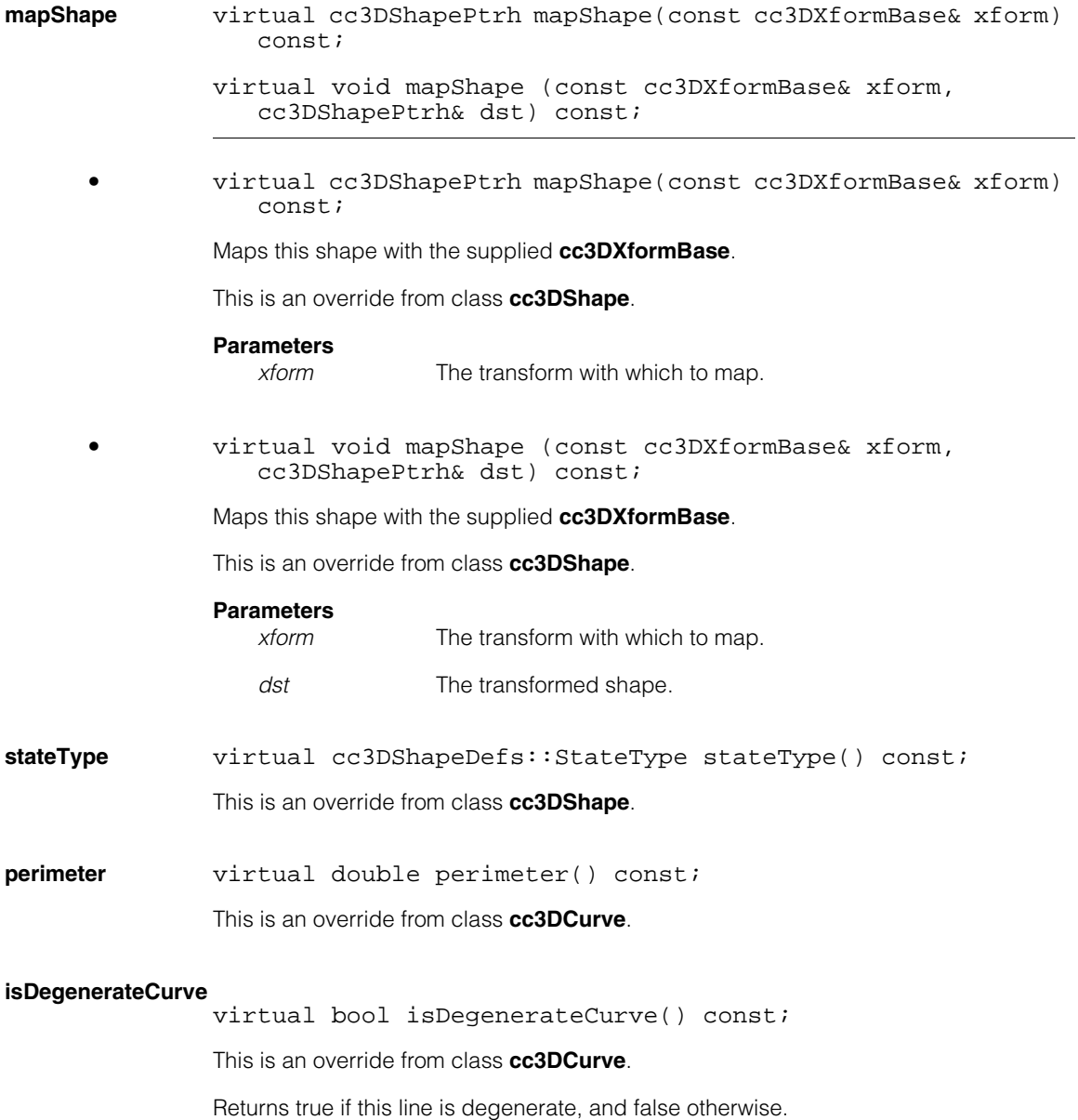

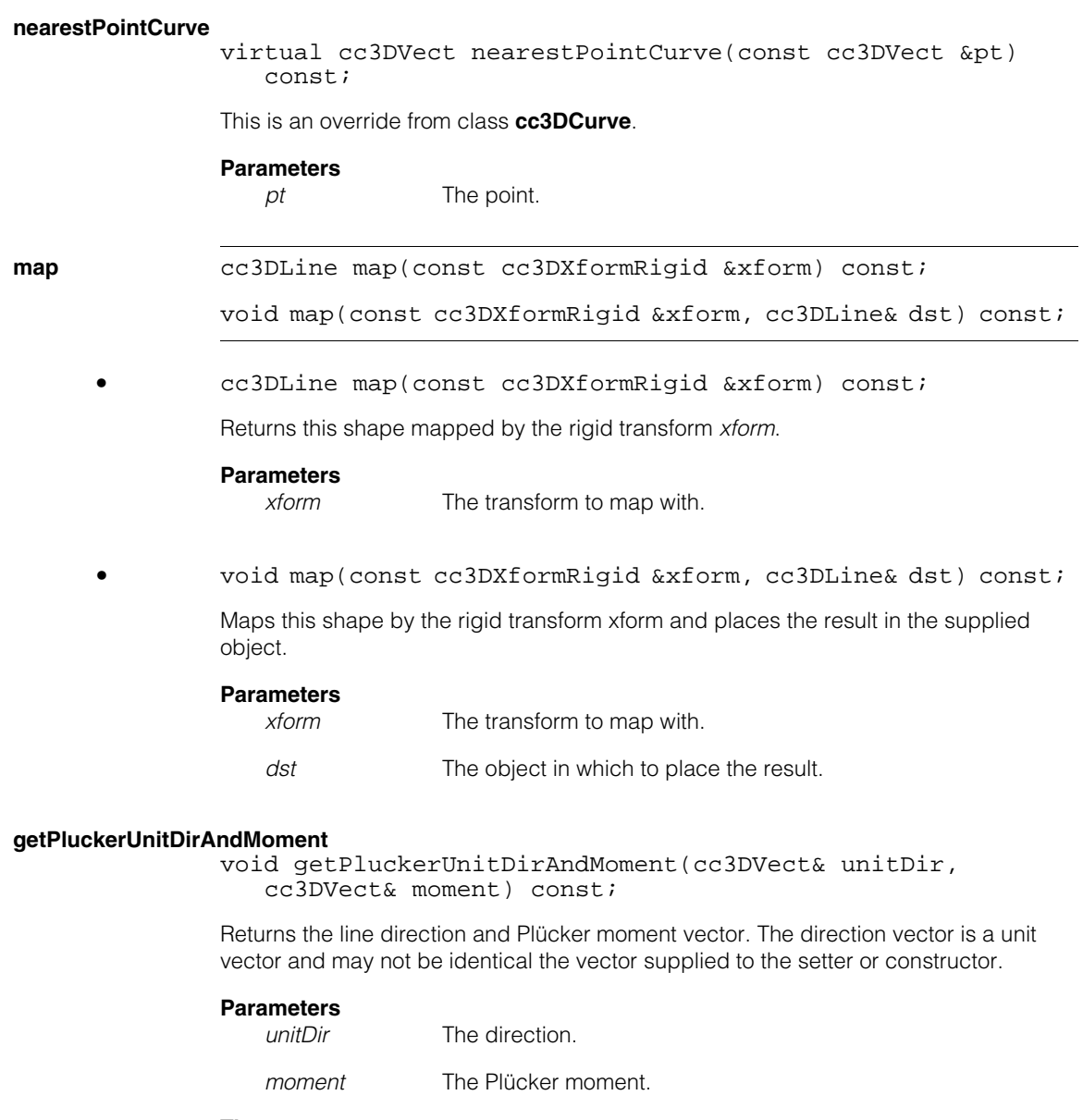

### **Throws**

*cc3DShapeDefs::DegenerateShape* This line is degenerate.

### **setPluckerUnitDirAndMoment**

void setPluckerUnitDirAndMoment(const cc3DVect& unitDir, const cc3DVect& moment);

Sets the line direction and Plücker moment vector. The direction vector does not need to be supplied as a unit vector; it will be scaled to a unit vector internally.

### **Parameters**

*unitDir* The direction.

*moment* The Plücker moment.

#### **pluckerUnitDir**

cc3DVect pluckerUnitDir() const;

Gets the Plücker unit direction vector for this line. If the Plücker direction vector was not specified as a unit vector, the returned vector may not match that used with the setter or constructor.

### **Throws**

*cc3DShapeDefs::DegenerateShape* This line is degenerate.

#### **pluckerMoment**

cc3DVect pluckerMoment() const;

Gets the Plücker moment vector for this line.

### **Throws**

*cc3DShapeDefs::DegenerateShape* This line is degenerate.

#### **getPointAndDirection**

void getPointAndDirection(cc3DVect& pointNearestOrigin, cc3DVect& dir) const;

Returns a point and direction that defines this line. The returned point is the point on the line closest to the origin. This may not be the same point supplied to the setter or constructor.

#### **Parameters**

*pointNearestOrigin*

The point on the line closest to the origin.

*dir* A unit vector giving the line direction.

#### **Throws**

*cc3DShapeDefs::DegenerateShape* This line is degenerate.

#### **setPointAndDirection**

void setPointAndDirection(const cc3DVect& point, const cc3DVect& dir);

Sets this line to the supplied point and direction. The supplied point may be any point on the line. The supplied direction need not be a unit vector; it will be scaled to a unit vector internally.

### **Parameters**

*point* A point on the line.

*dir* The direction of the line.

#### **Throws**

*cc3DShapeDefs::InvalidDirection dir* is **cc3DVect(0,0,0)**.

### **pointNearestOrigin**  cc3DVect pointNearestOrigin() const; Returns the point on this line nearest the origin. **unitDir cc3DVect** unitDir () const; Returns the unit vector for the direction of this line. The returned vector is always a unit vector. The direction vector supplied to the various setters and constructors is normalized to a unit vector internally. **Throws**  *cc3DShapeDefs::DegenerateShape* This line is degenerate. **setPoints** void setPoints(const cc3DVect& pt1, const cc3DVect& pt2); Sets the line the supplied points. The line will pass through the two points, and the line direction will be from the first point to the second. **Parameters**  *pt1* The first point. *pt2* The second point.

### **Notes**

If the two points are the same, the line is degenerate.

### **Operators**

### **operator==** bool operator==(const cc3DLine& that) const;

Return true if the supplied object is equal to this one, false otherwise.

#### **Parameters**

*that* The object to compare to this one.

n. п **cc3DLineFitParams**   $\blacksquare$  $\blacksquare$  $\blacksquare$ 

#include <ch\_c3d/fit3d.h> n.

class cc3DLineFitParams;

### **Class Properties**

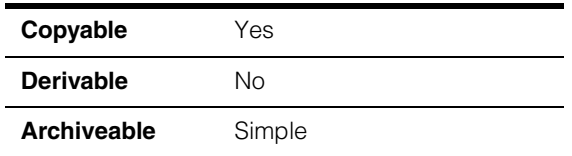

Parameters class for the 3D line fitting tool.

**Note** This tool supports the use of robust fitting algorithms such as RANSAC using an interface defined in *ch\_cog/robstfit.h*. This interface is for beta-level use only with this release of 3D-Locate. By default, robust fitting is not enabled.

### **Constructors/Destructors**

### **cc3DLineFitParams**

cc3DLineFitParams();

Default constructor creates a parameters object with robust fit functionality disabled.

### **Public Member Functions**

**robustFitParams** void robustFitParams(ccRobustFitParams& params);

const ccRobustFitParams& robustFitParams()

Sets and gets the robust fitting parameters (beta).

n. Î. **cc3DLineFitResult**  ×  $\blacksquare$ **COL COL** 

#include <ch\_c3d/fit3d.h> n.

class cc3DLineFitResult;

### **Class Properties**

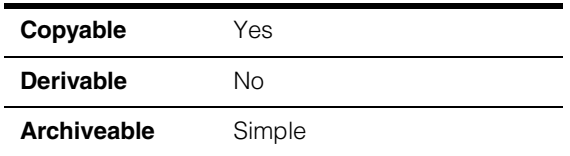

Results class for the 3D line fitting tool.

**Note** This tool supports the use of robust fitting algorithms such as RANSAC using an interface defined in *ch\_cog/robstfit.h*. This interface is for beta-level use only with this release of 3D-Locate. By default, robust fitting is not enabled.

### **Constructors/Destructors**

### **cc3DLineFitResult**

cc3DLineFitResult();

Construct object using the following defaults:

• **found()** set to false

### **Public Member Functions**

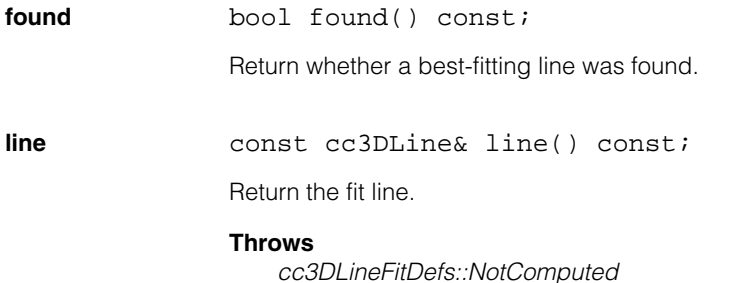

This object is default-constructed.

#### **cc3DLineFitResult**  $\blacksquare$

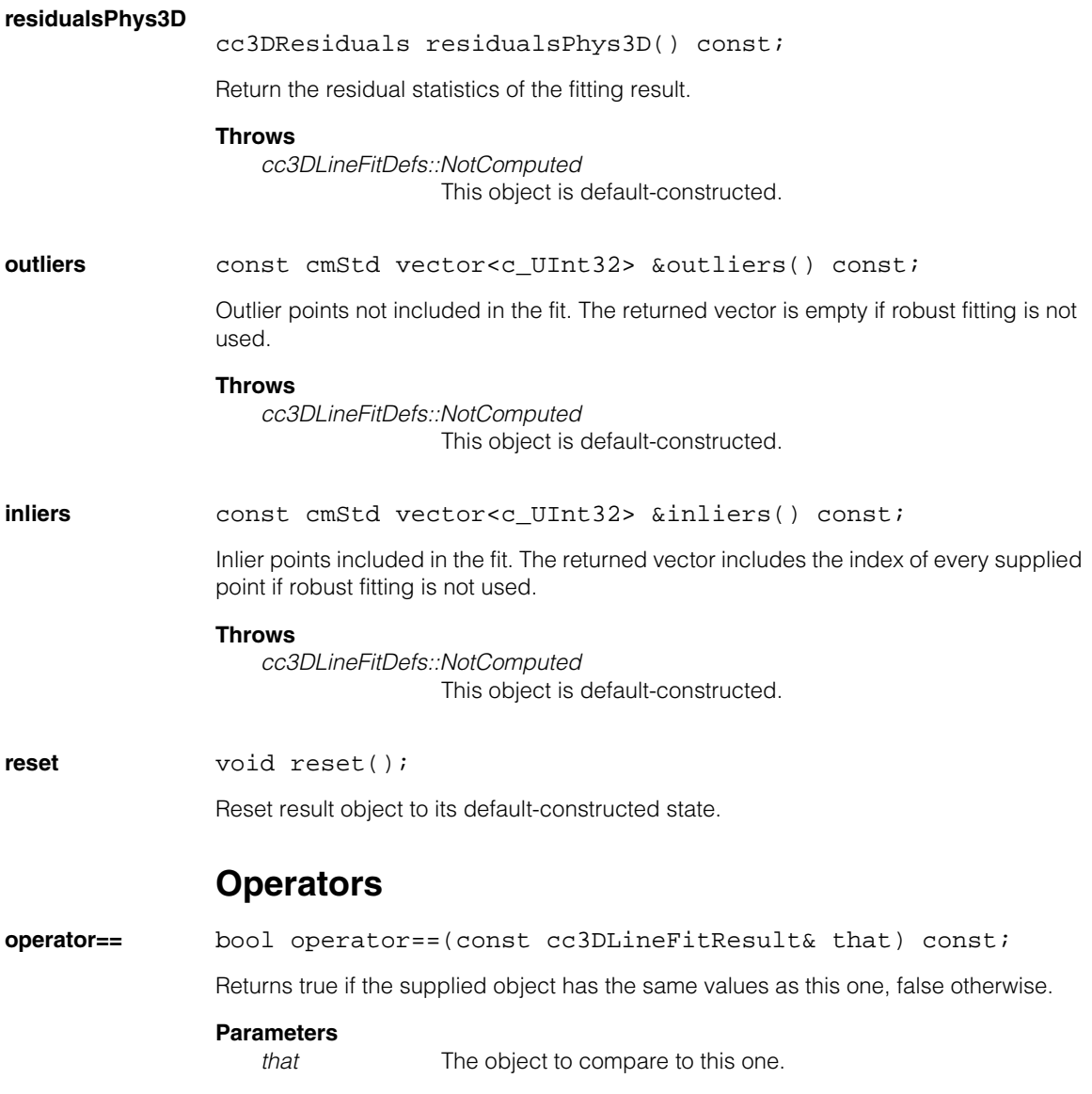

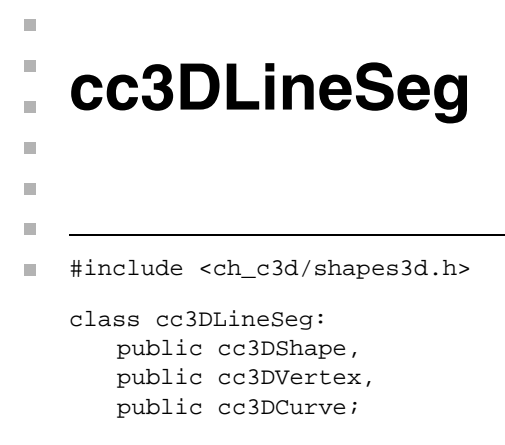

### **Class Properties**

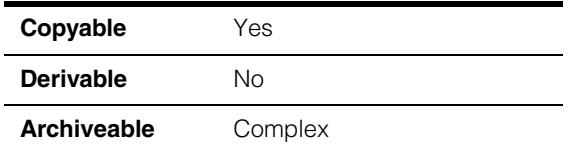

This class represents a directed 3D line segment.

### **Constructors/Destructors**

### **cc3DLineSeg** cc3DLineSeg();

```
cc3DLineSeg (const cc3DVect& p1, const cc3DVect& p2, 
 cc3DShapeDefs::StateType type = cc3DShapeDefs::eCurve);
```
**•** cc3DLineSeg();

Default constructor produces a line segment with start and end points of **cc3DVect(0,0,0)**.

**•** cc3DLineSeg (const cc3DVect& p1, const cc3DVect& p2, cc3DShapeDefs::StateType type = cc3DShapeDefs::eCurve);

Creates a line segment with the specified start point, end point, and state type

### **Parameters**

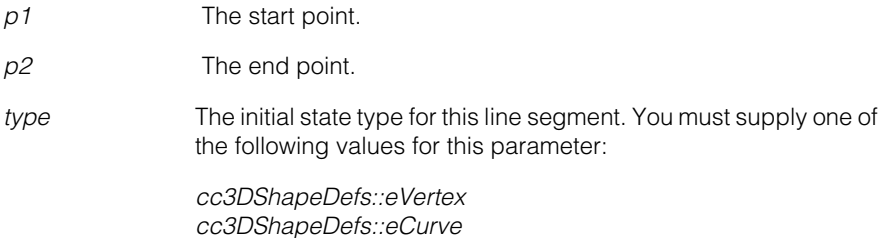
### **Throws**

*cc3DShapeDefs::InvalidStateType type* is not one of the following values:

> *cc3DShapeDefs::eVertex cc3DShapeDefs::eCurve*

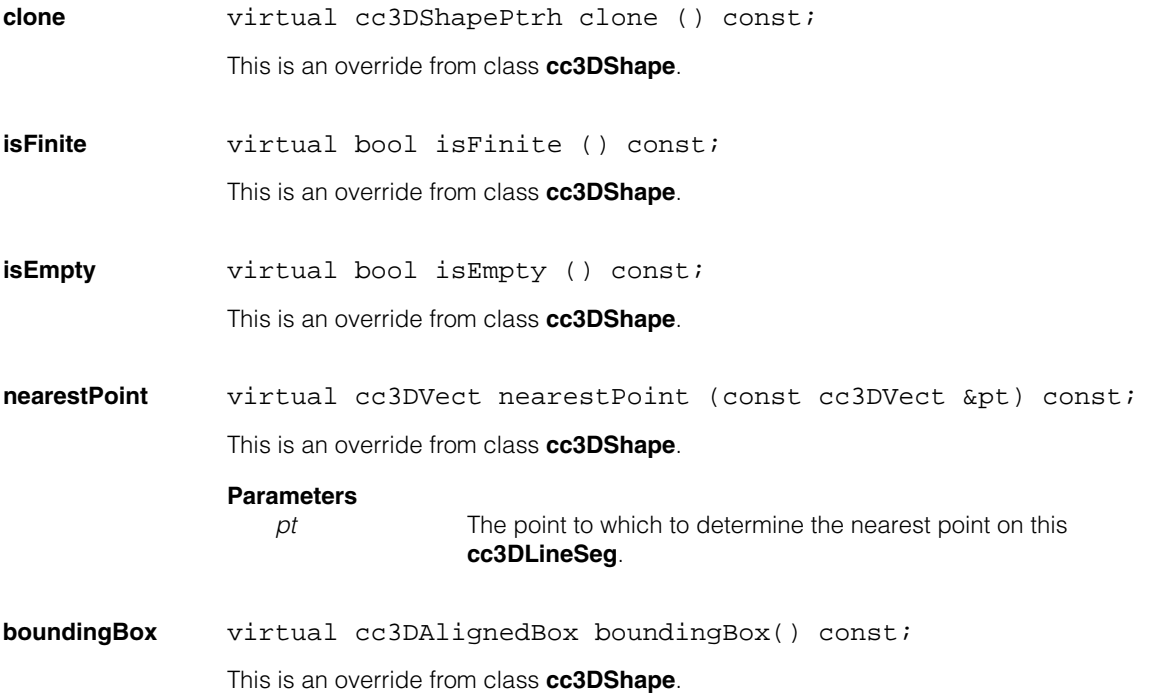

**mapShape** virtual cc3DShapePtrh mapShape(const cc3DXformBase& xform) const;

> virtual void mapShape (const cc3DXformBase& xform, cc3DShapePtrh& dst) const;

**•** virtual cc3DShapePtrh mapShape(const cc3DXformBase& xform) const;

Maps this shape with the supplied **cc3DXformBase**.

This is an override from class **cc3DShape**.

### **Parameters**

*xform* The transform with which to map.

**•** virtual void mapShape (const cc3DXformBase& xform, cc3DShapePtrh& dst) const;

Maps this shape with the supplied **cc3DXformBase**.

This is an override from class **cc3DShape**.

### **Parameters**

*xform* The transform with which to map. dst The transformed shape.

### **nearestPointVertex**

virtual cc3DVect nearestPointVertex(const cc3DVect &pt) const;

This is an override from class **cc3DVertex**.

### **Parameters**

pt The point.

**distanceVertex** virtual double distanceVertex(const cc3DVect &pt) const;

This is an override from class **cc3DVertex**.

### **Parameters**

pt The point.

**perimeter** virtual double perimeter() const;

This is an override from class **cc3DCurve**.

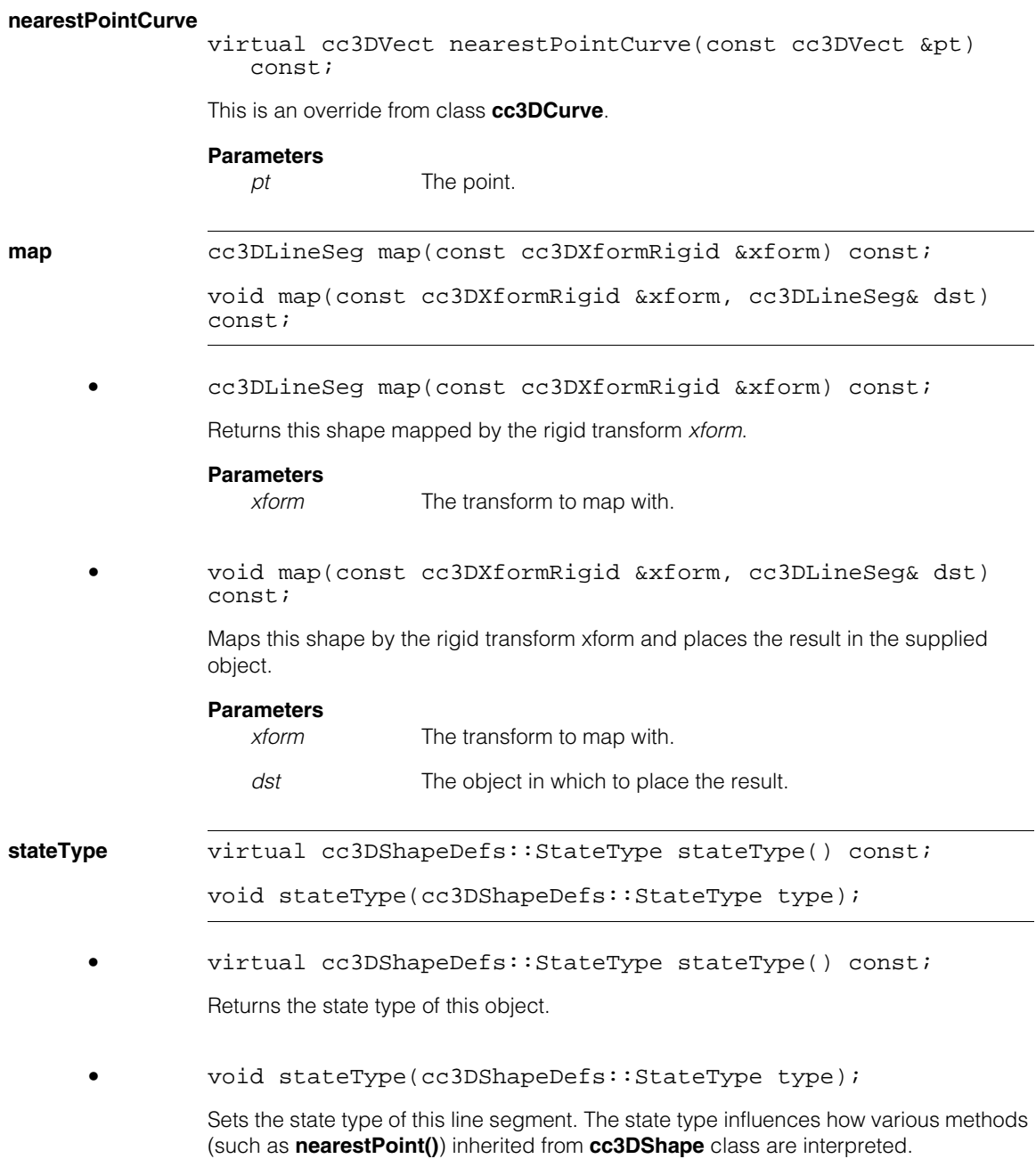

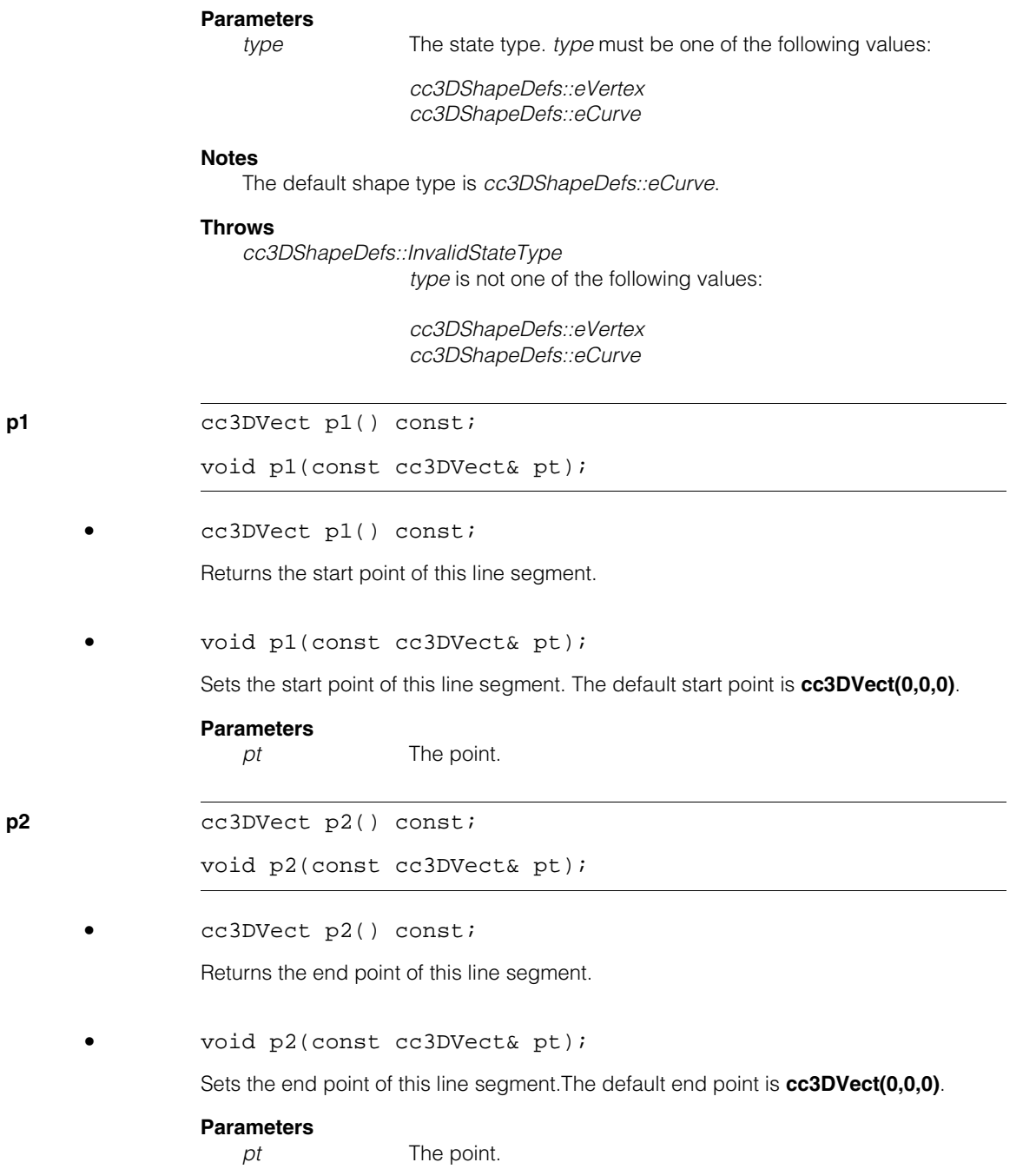

#### **cc3DLineSeg**  $\blacksquare$

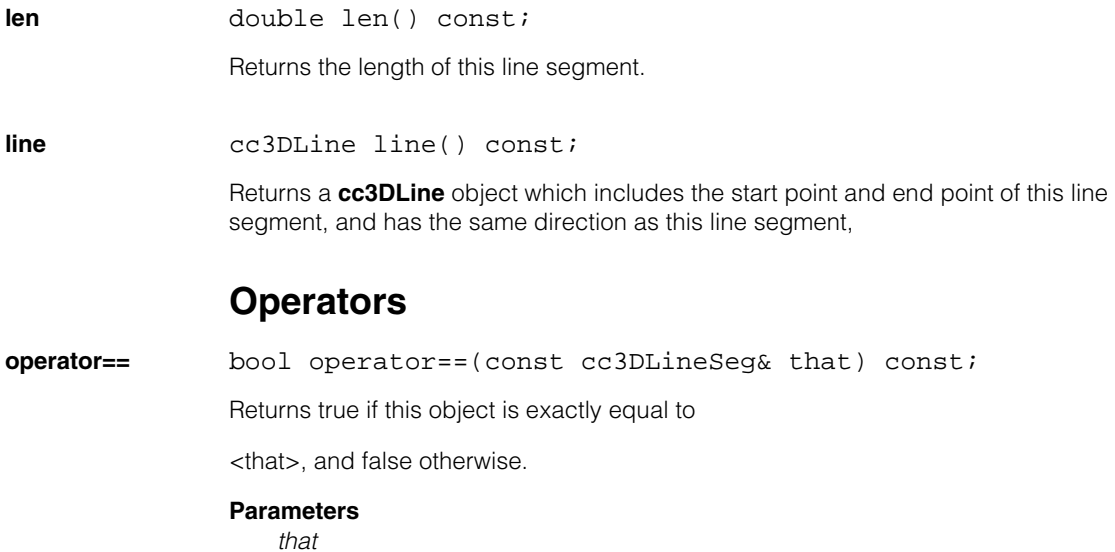

### n. Î. **cc3DPlane**   $\blacksquare$  $\blacksquare$  $\blacksquare$ #include <ch\_c3d/shapes3d.h> n. class cc3DPlane: public cc3DShape, public cc3DSurface;

# **Class Properties**

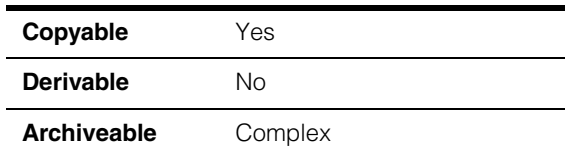

This class represents a directed 3D plane.

# **Constructors/Destructors**

### **cc3DPlane** cc3DPlane();

cc3DPlane(const cc3DVect& pointOnPlane, const cc3DVect& normal);

cc3DPlane(const cc3DVect& pt1, const cc3DVect& pt2, const cc3DVect& pt3);

cc3DPlane(const cc3DVect& normal, double offset);

**•** cc3DPlane();

Default-constructs a degenerate plane by calling the three-point constructor with three **cc3DVect(0,0,0)**.

### **Notes**

**normal()** throws *cc3DShapeDefs::DegenerateShape* for a degenerate plane.

**•** cc3DPlane(const cc3DVect& pointOnPlane, const cc3DVect& normal);

Constructs a 3D plane defined by a single point and the normal vector.

### **Parameters**

*pointOnPlane* A point on the plane.

## **cc3DPlane**

*normal* A vector normal to the plane. *normal* is scaled internally to a unit vector.

### **Throws**

```
cc3DShapeDefs::InvalidDirection
                 normal is cc3DVect(0,0,0).
```
**•** cc3DPlane(const cc3DVect& pt1, const cc3DVect& pt2, const cc3DVect& pt3);

Constructs a 3D plane defined by three points. If the three points are collinear, the plane is degenerate.

### **Parameters**

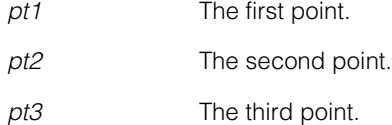

### **Notes**

For a non-degenerate plane, the normal direction of the plane is defined as the cross product of (*pt1 - pt2*) and (*pt3 - pt1*).

```
• cc3DPlane(const cc3DVect& normal, double offset);
```
Constructs a 3D plane based on the supplied normal vector and offset. The offset gives the translation of the plane from the origin along the normal vector.

The normal vector need not be supplied as a unit vector; it is scaled internally to a unit vector.

### **Parameters**

*normal* The normal vector.

*offset* The distance from the origin to the plane in the direction of *normal*.

### **Notes**

Multiplying the normalized normal vector by the offset produces a point on the plane.

### **Throws**

*cc3DShapeDefs::InvalidDirection normal* is **cc3DVect(0,0,0)**.

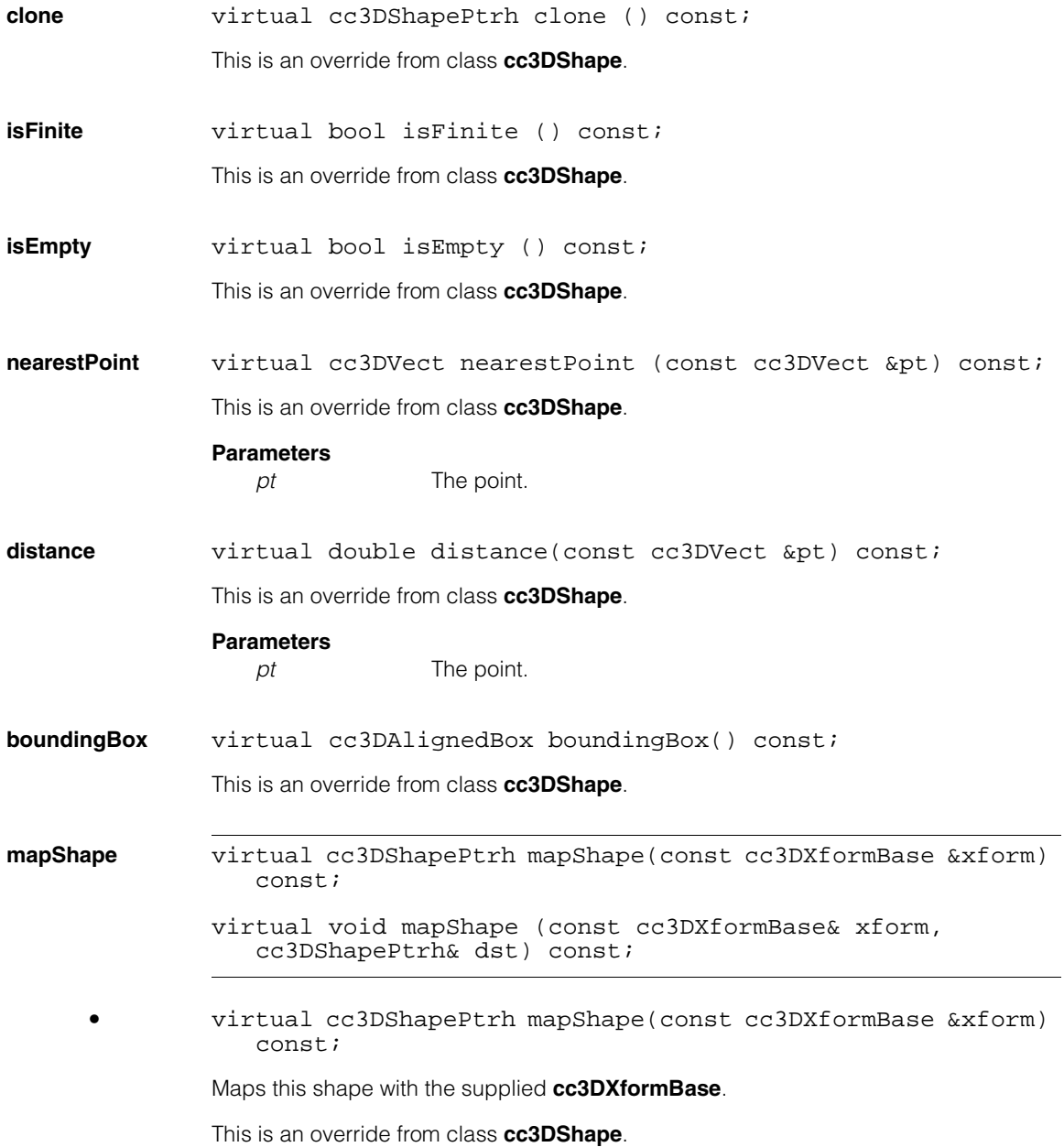

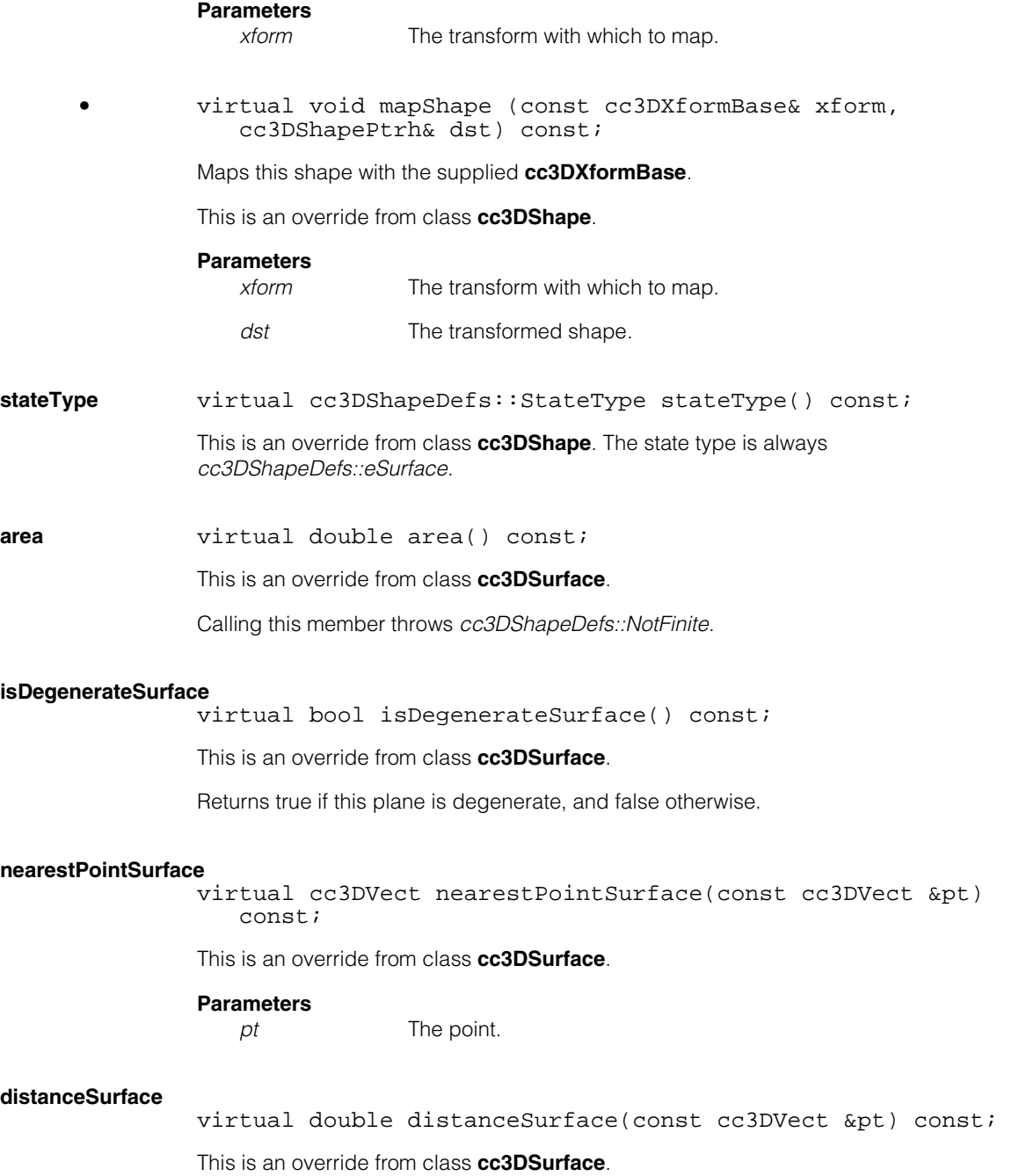

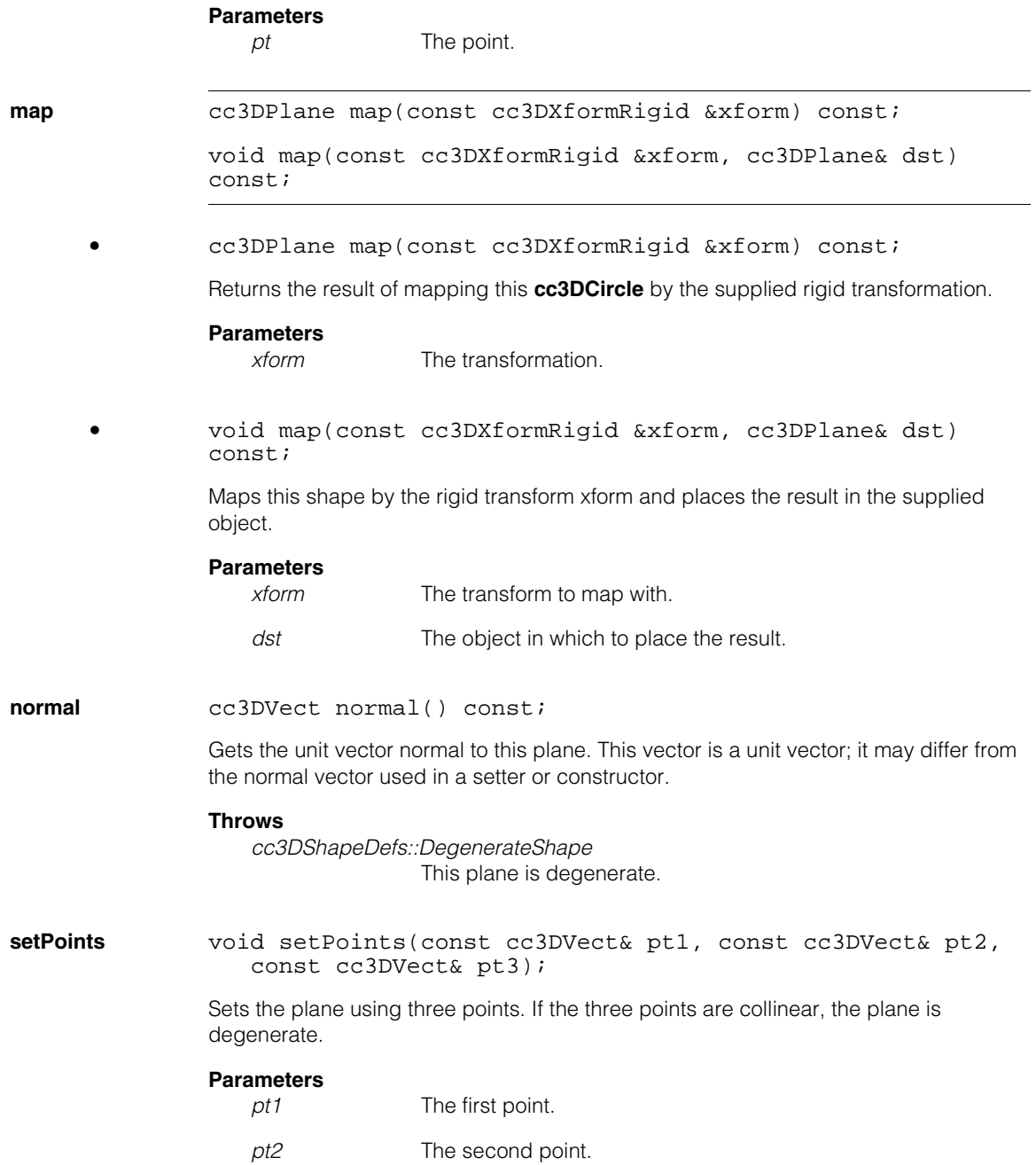

*pt3* The third point.

### **Notes**

For a non-degenerate plane, the normal direction of the plane is defined as the cross product of (*pt1 - pt2*) and (*pt3 - pt1*).

### **getPointAndNormal**

void getPointAndNormal(cc3DVect& pointNearestOrigin, cc3DVect& normal) const;

Returns a point and normal vector that defines this plane. The returned point is the point on this plane that is closest to the origin; it may differ from the point supplied to the setter. The returned normal vector is a unit vector; it may differ from the vector supplied to the setter.

### **Parameters**

*pointNearestOrigin*

The point on this plane closest to the origin.

*normal* A unit vector that is normal to the plane.

### **Throws**

*cc3DShapeDefs::DegenerateShape* the plane is degenerate.

### **setPointAndNormal**

void setPointAndNormal(const cc3DVect& pt, const cc3DVect& normal);

Sets this plane to the supplied point and normal vector. The supplied normal vector does not need to be a unit vector; it is normalized to a unit vector internally. The supplied point may be any point on the plane.

### **Parameters**

*pt* A point on the plane.

*normal* A vector normal to the plane.

### **Throws**

*cc3DShapeDefs::InvalidDirection normal* is **cc3DVect(0,0,0)**.

### **getNormalAndOffset**

void getNormalAndOffset(cc3DVect& normal, double& offset) const;

Return a vector normal to this plane and the offset of the plane from the origin in the normal direction. The returned vector is a unit vector; it may differ from the vector supplied to the setter or constructor.

### **Parameters**

*normal* A unit vector normal to this plane.

*offset* The distance of the plane from the origin.

### **Throws**

*cc3DShapeDefs::DegenerateShape* This plane is degenerate.

### **Notes**

Multiplying the normalized normal vector by the offset produces a point on the plane.

### **setNormalAndOffset**

void setNormalAndOffset(const cc3DVect& normal, double offset);

Sets this plane to the supplied normal vector and offset. The offset is the translation of the plane from the origin in the normal direction.

### **Parameters**

*normal* A vector normal to the plane. *normal* need not be a unit vector; it is scaled internally to be a unit vector.

*offset* The distance of the plane from the origin.

### **Throws**

*cc3DShapeDefs::InvalidDirection normal* is **cc3DVect(0,0,0)**

**signedDistance** double signedDistance(const cc3DVect &pt) const;

Returned the signed distance from this plane to a point.

The distance is the dot product of point - pointNearestOrigin() and normal().

### (*pt* - **pointNearestOrigin()**) dot product **normal()**

where *pt* is the supplied point.

The returned value is positive if the point is on the same side of the plane as the normal vector, and negative if it is on the opposite side.

### **Parameters**

*pt* The point.

#### **Throws**

*cc3DShapeDefs::DegenerateShape* This plane is degenerate*.* 

**offset double** offset() const;

Returns the translation of this plane from the origin in the direction of the normal vector.

### **Throws**

*cc3DShapeDefs::DegenerateShape* This plane is degenerate*.* 

#### **pointNearestOrigin**

cc3DVect pointNearestOrigin() const

Returns the point on this plane nearest the origin.

### **projectVectorOntoPlane**

cc3DVect projectVectorOntoPlane(const cc3DVect &vect) const;

Returns the projection of the supplied vector onto this plane.

### **Parameters**

*vect* The vector to project.

### **Throws**

*cc3DShapeDefs::DegenerateShape* This plane is degenerate*.* 

### **Notes**

The returned vector is defined by the nearest point on the plane to the supplied vector minus the nearest point on the plane to **cc3DVect(0,0,0)**.

# **Operators**

**operator==** bool operator==(const cc3DPlane& that) const;

Return true if the supplied object is equal to this one, false otherwise.

### **Parameters**

*that* The object to compare to this one.

#### **cc3DPlane**  $\blacksquare$

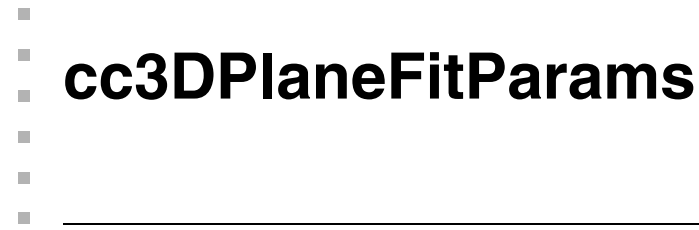

#include <ch\_c3d/fit3d.h> n.

class cc3DPlaneFitParams;

# **Class Properties**

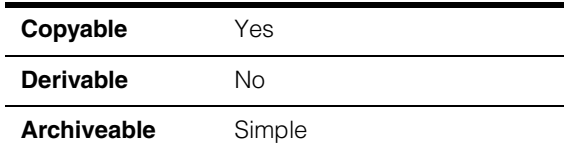

Parameters class for the 3D plane fitting tool.

**Note** This tool supports the use of robust fitting algorithms such as RANSAC using an interface defined in *ch\_cog/robstfit.h*. This interface is for beta-level use only with this release of 3D-Locate. By default, robust fitting is not enabled.

## **Constructors/Destructors**

### **cc3DPlaneFitParams**

cc3DPlaneFitParams() {}

Default constructor creates a params object with robust fit functionality disabled.

# **Public Member Functions**

**robustFitParams** void robustFitParams(ccRobustFitParams& params);

const ccRobustFitParams& robustFitParams()

Sets and gets the robust fitting parameters (beta).

n. Î. **cc3DPlaneFitResult**  ×  $\blacksquare$  $\blacksquare$ **COL** 

#include <ch\_c3d/fit3d.h> n.

class cc3DPlaneFitResult;

# **Class Properties**

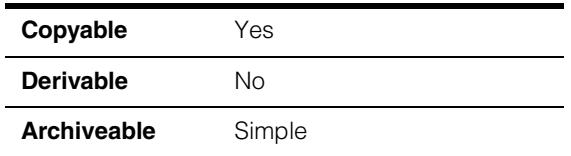

Results class for the 3D line fitting tool.

**Note** This tool supports the use of robust fitting algorithms such as RANSAC using an interface defined in *ch\_cog/robstfit.h*. This interface is for beta-level use only with this release of 3D-Locate. By default, robust fitting is not enabled.

## **Constructors/Destructors**

### **cc3DPlaneFitResult**

cc3DPlaneFitResult() : found\_(false), numPoints\_(0) {}

Construct object using the following defaults:

• **found()** set to false

## **Public Member Functions**

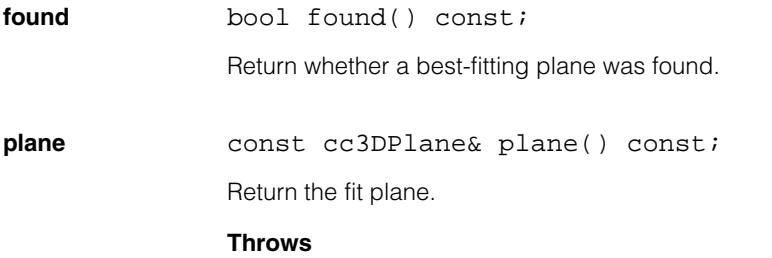

*cc3DPlaneFitDefs::NotComputed* This object is default-constructed.

#### **cc3DPlaneFitResult**  $\blacksquare$

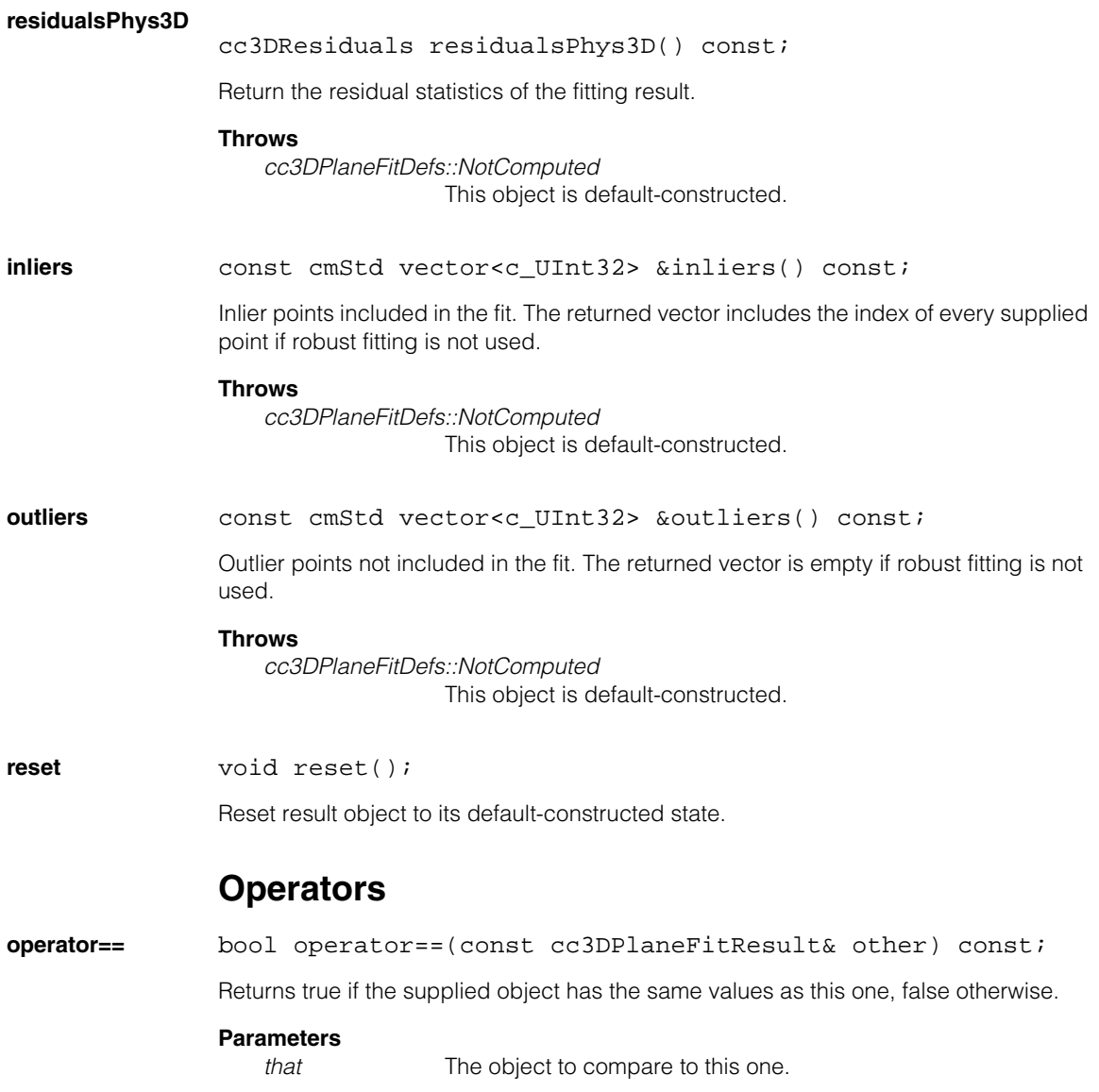

 $\blacksquare$  $\blacksquare$ **cc3DPoint**  ×  $\blacksquare$ **COL COL** #include <ch\_c3d/shapes3d.h> n. class cc3DPoint: public cc3DShape, public cc3DVertex;

# **Class Properties**

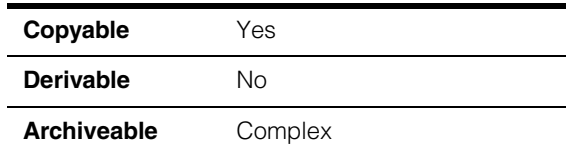

This class represents a 3D point.

# **Constructors/Destructors**

**cc3DPoint** cc3DPoint(const cc3DVect& point = cc3DVect(0,0,0)); cc3DPoint(double x, double y, double z); **•** cc3DPoint(const cc3DVect& point = cc3DVect(0,0,0)); Constructs a point with the specified position vector. The default location is 0,0,0. **Parameters**  *point* The point location. **•** cc3DPoint(double x, double y, double z); Constructs a point with the specified 3D position. **Parameters**  *x* The x-position of the point. *y* The y-position of the point. z The z-position of the point.

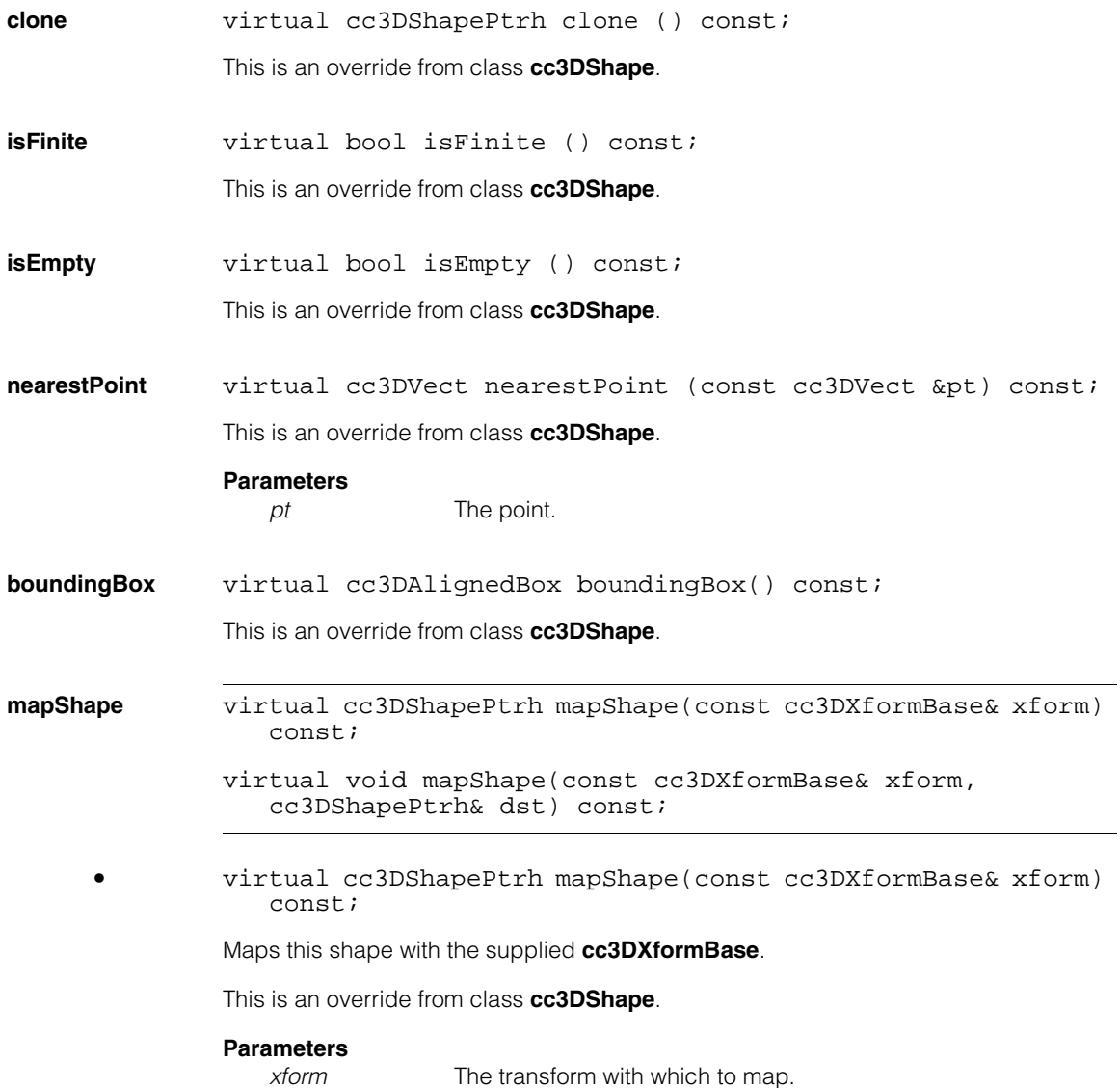

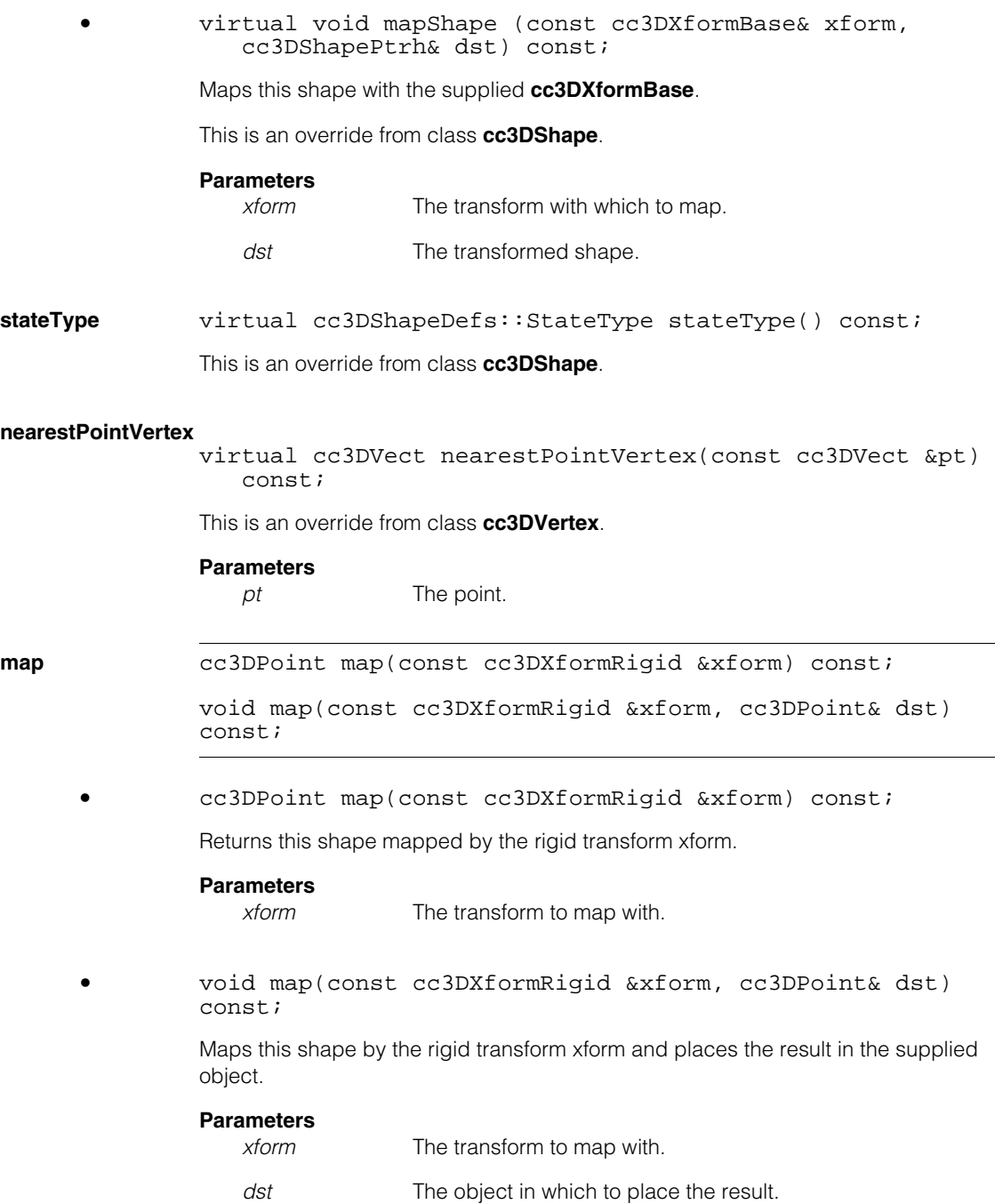

#### **cc3DPoint**  $\blacksquare$

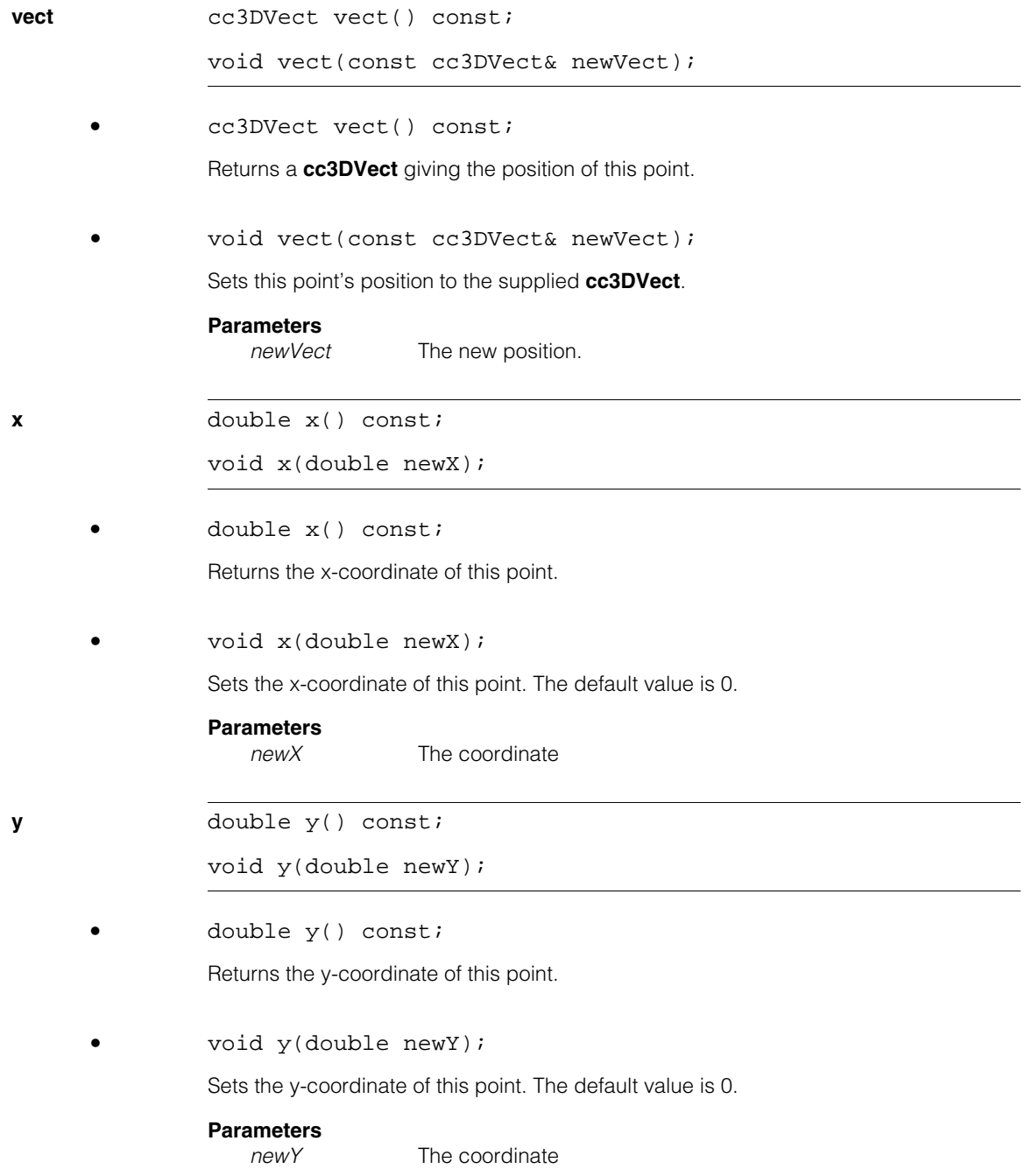

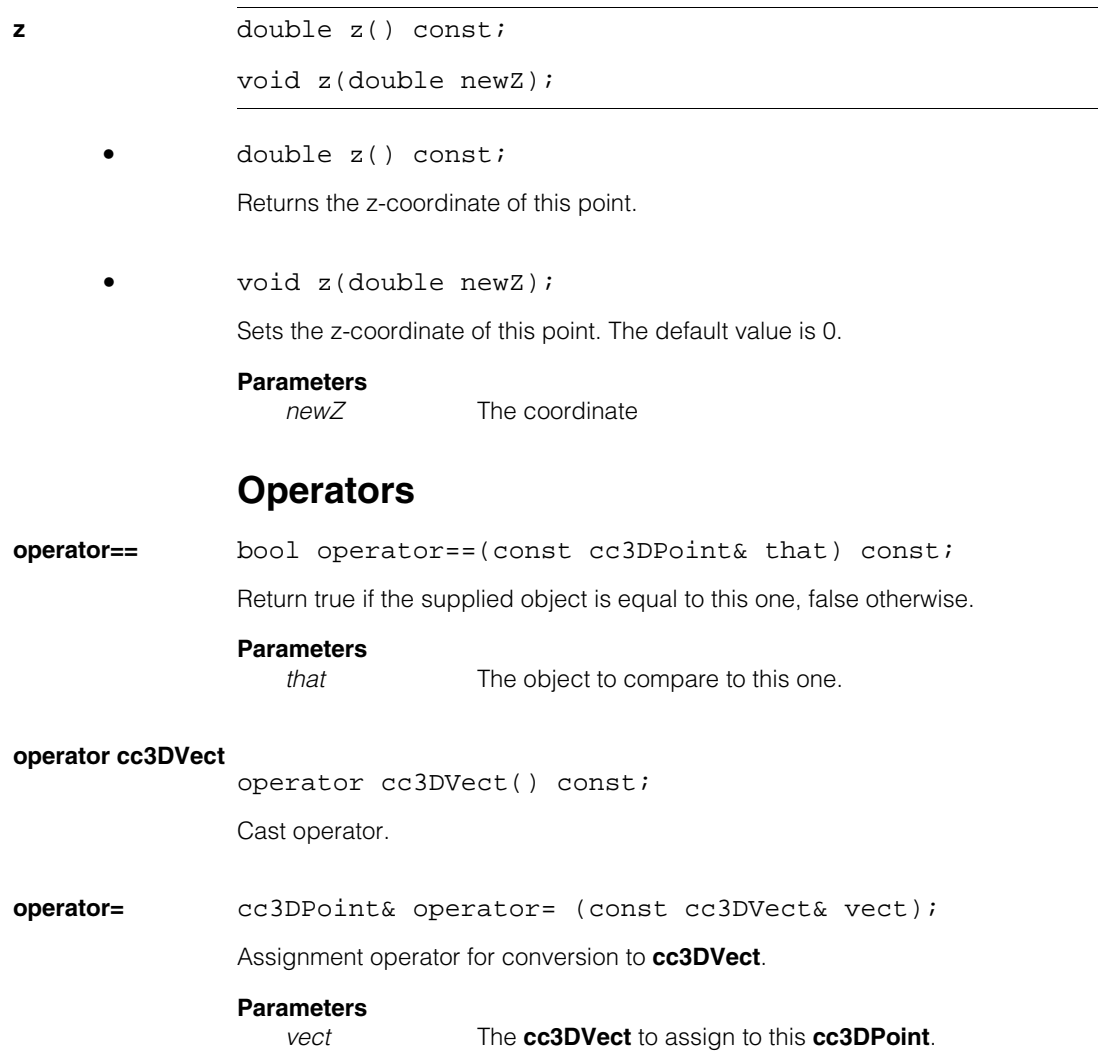

#### **cc3DPoint**  $\blacksquare$

 $\blacksquare$ Ű. **cc3DPointSet2D3D**   $\blacksquare$  $\mathbb{R}^d$ ш ш

#include <ch\_c3d/corresp.h>  $\mathcal{L}_{\mathcal{A}}$ 

class cc3DPointSet2D3D;

# **Class Properties**

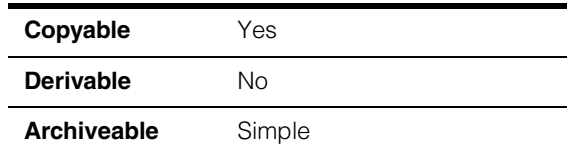

Convenience class that holds a set of correspondences between 2D points in image space, 3D points in physical space, and the weight associated with each correspondence.

**Note** The compiler-generated constructor is used.

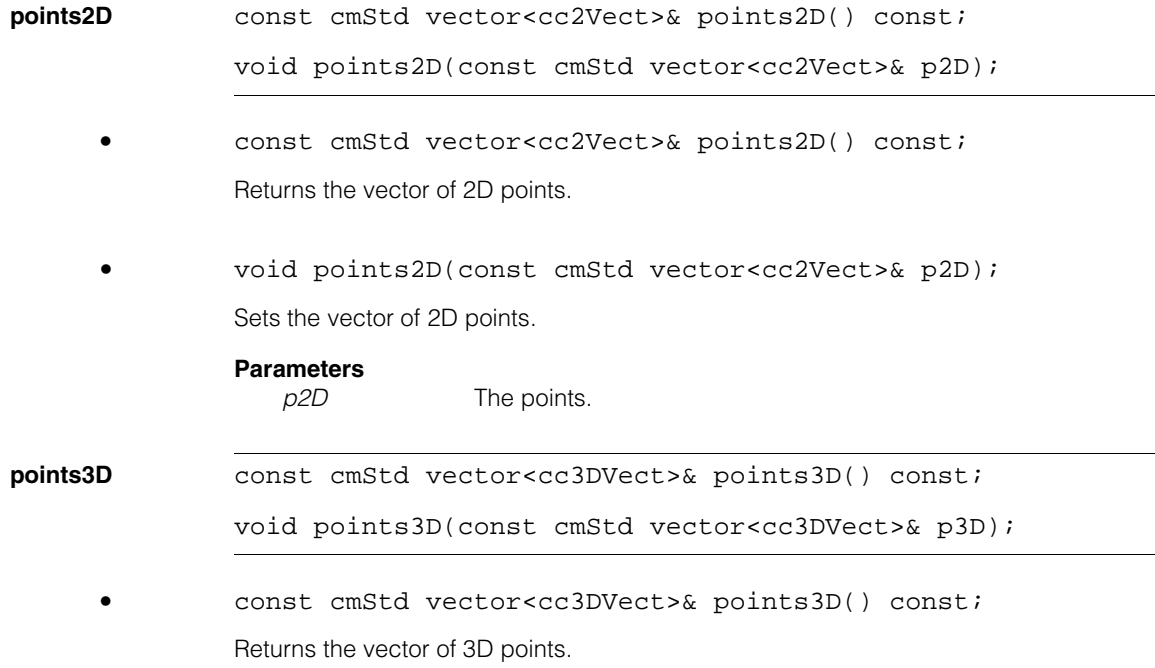

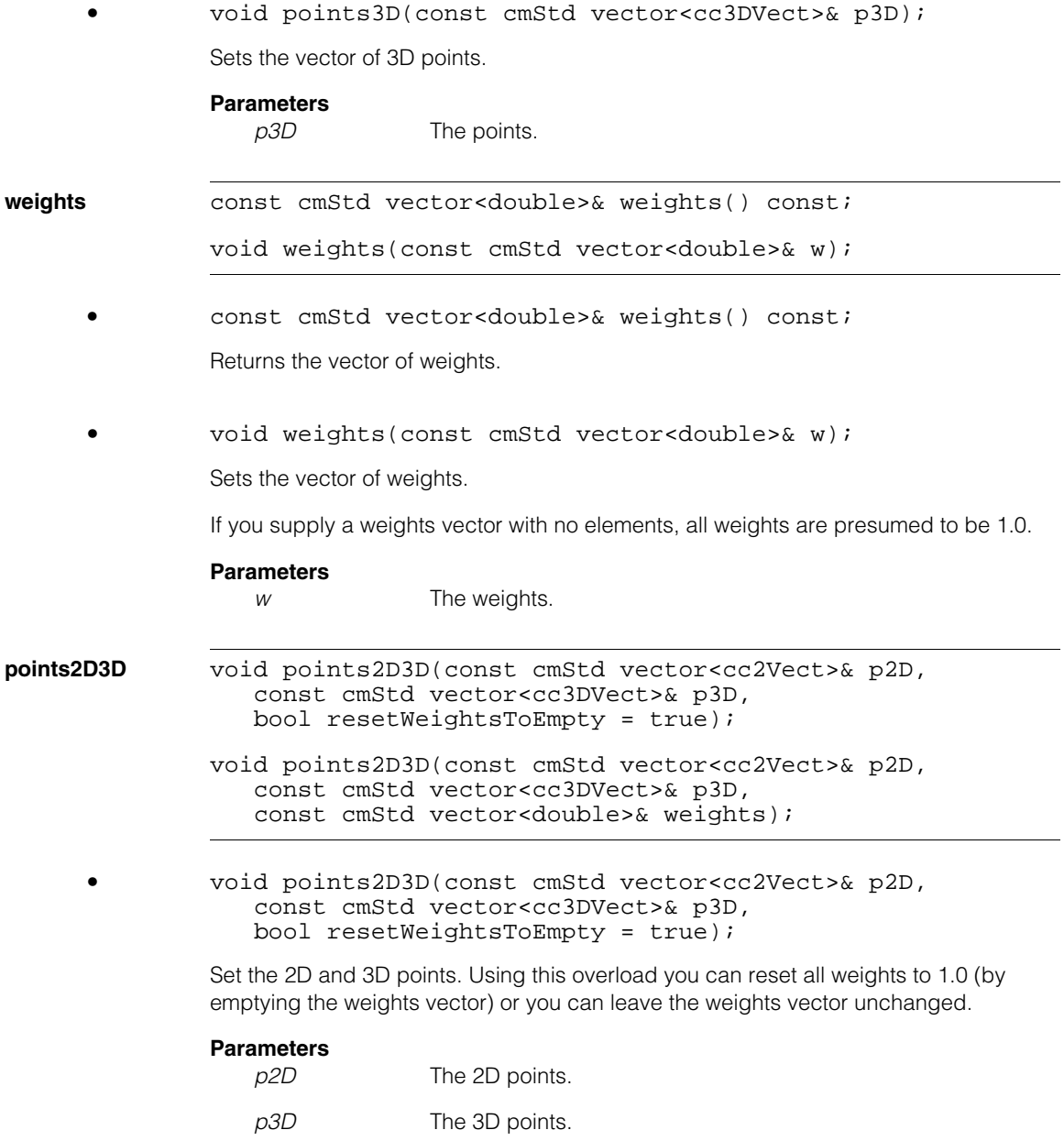

*resetWeightsToEmpty*

If true, the weights vector is emptied, setting all weights to 1.0. If false, the weights vector is not changed.

```
• void points2D3D(const cmStd vector<cc2Vect>& p2D, 
           const cmStd vector<cc3DVect>& p3D, 
           onst cmStd vector<double>& weights);
```
Set the 2D points, the 3D points, and the weights for all points.

### **Parameters**

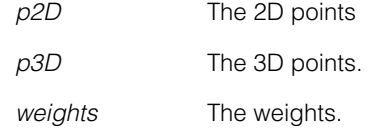

## **Operators**

**operator==** bool operator==(const cc3DPointSet2D3D& rhs) const;

Return true if the supplied object is equal to this one, false otherwise.

### **Parameters**

*rhs* The object to compare to this one.

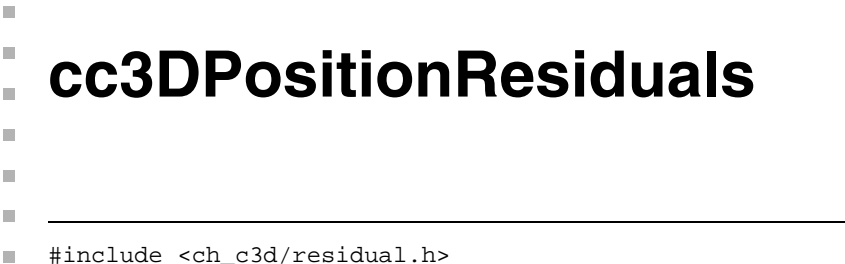

```
class cc3DPositionResiduals;
```
An immutable class that holds residual error statistics for a collection of 3D locations. This class lets you obtain both maximum and RMS error for differences in the x-, y-, and z-direction as well as for the Euclidean distance between expected and actual points.

# **Constructors/Destructors**

### **cc3DPositionResiduals**

```
cc3DPositionResiduals(); 
cc3DPositionResiduals(
   const cc3DResiduals& residualsX, 
   const cc3DResiduals& residualsY, 
   const cc3DResiduals& residualsZ, 
   const cc3DResiduals& residualsDist);
```
**•** cc3DPositionResiduals();

Constructs this object with all values set to zero.

```
• cc3DPositionResiduals(
   const cc3DResiduals& residualsX, 
   const cc3DResiduals& residualsY, 
   const cc3DResiduals& residualsZ, 
   const cc3DResiduals& residualsDist);
```
Constructs this object with the supplied residual error objects.

### **Parameters**

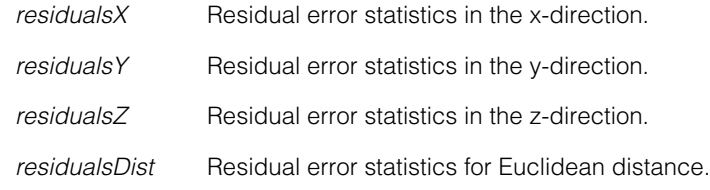

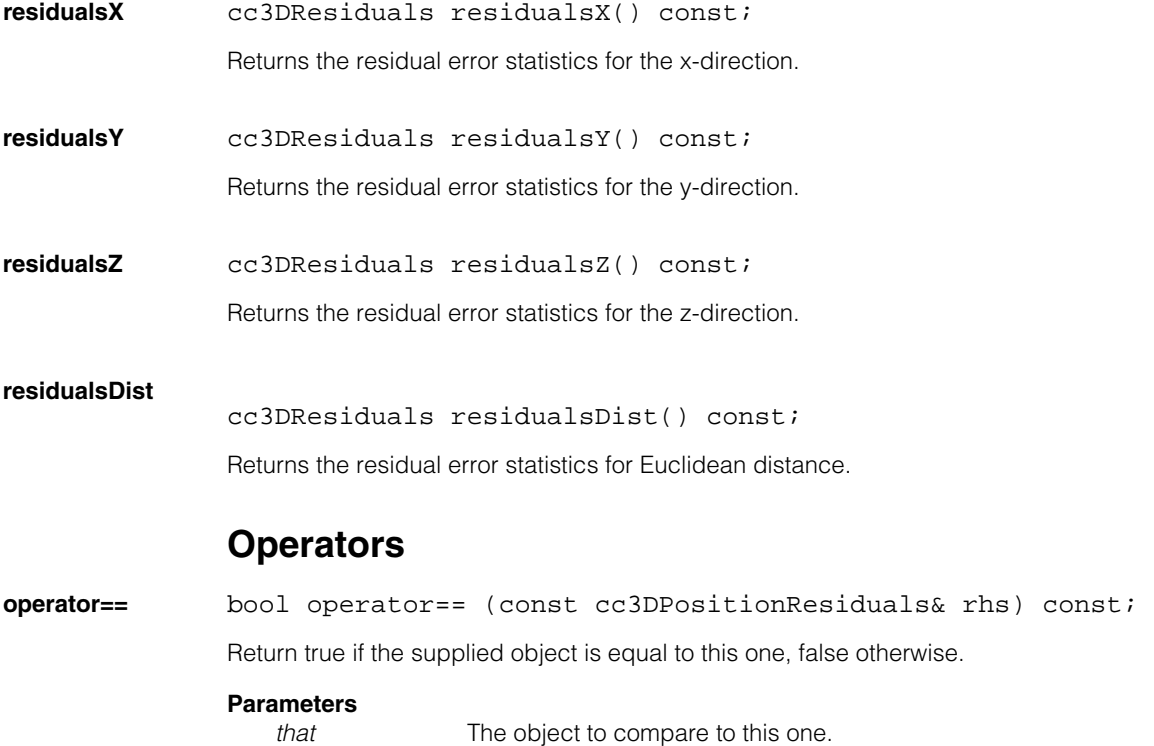

### Î. **ccQuaternion**  ×  $\blacksquare$

#include <ch\_c3d/quatern.h> u,

class ccQuaternion;

n.

ш ш

# **Class Properties**

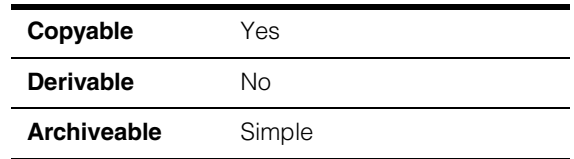

This class implements a quaternion, a mathematical construct that can be used to represent rigid 3D rotation.

**ccQuaternion** represents a quaternion as

$$
w + xi + yj + zk
$$

where *w,x,y*, and *z* are real numbers and

$$
i^2 = j^2 = k^2 = ijk = -1
$$

*w* is the scalar part of the quaternion while *x, y,* and *z* form the vector (imaginary) part.

For more information on quaternions, see

http://en.wikipedia.org/wiki/Quaternion

For general manipulations of 3D rotation values, use the **ccRotation** class. **ccQuaternion** is intended to allow you to obtain and set 3D rotation values using quaternions, not to provide a general facility for manipulating angles using quaternions.

### **Notes**

This class is immutable.

# **Constructors/Destructors**

**ccQuaternion** ccQuaternion();

ccQuaternion(double w, double x, double y, double z);

**•** ccQuaternion();

Default-constructs an object with the following values:

- $w() = 0;$
- $x() = 0;$

•  $y() = 0;$ 

- **z()** = 0
- ccQuaternion(double w, double x, double y, double z); Constructs a quaternion using the given values.

### **Parameters**

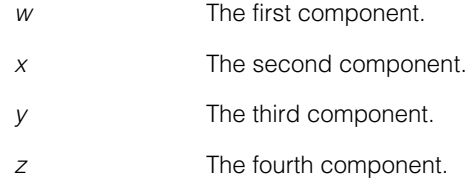

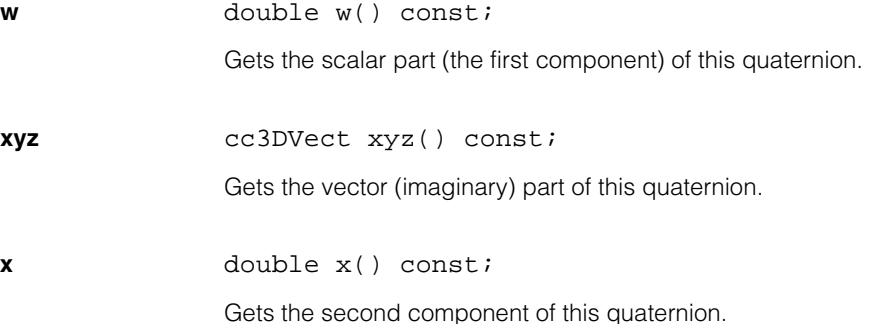

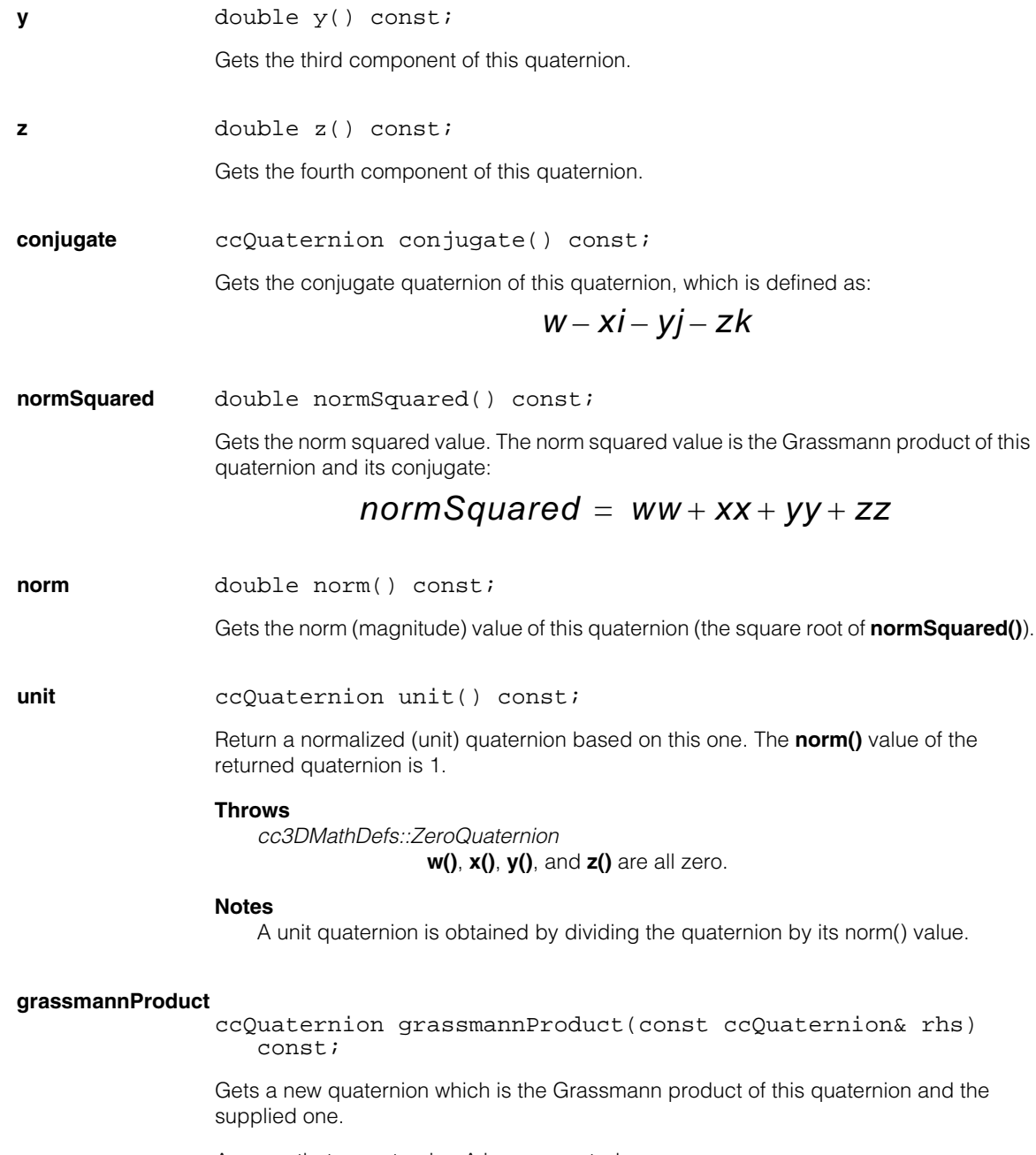

Assume that a quaternion A is represented as

 $A.w() + A.vec$ 

where A vec is

 $A.x() i + A.y() j + A.z() k$ 

then the Grassman product of A and B is

```
A.w() B.w() - A.vec dotProduct B.vec +A.w() B.vec + B.w() A.vec +
A.vec crossProduct B.vec
```
### **Parameters**

*rhs* The **ccQuaternion** to use to compute the Grassman product.

### **Notes**

Grassmann product is non-commutative: A GrassmannProduct B does not equal B GrassmannProduct A.

**innerProduct** double innerProduct(const ccQuaternion& rhs) const;

Gets a scalar which is the inner product of this quaternion and the supplied one.

### **Parameters**

*rhs* The quaternion with which to compute the inner product.

### **Notes**

Given quaternions A and B,

A innerProduct  $B = A.w() B.w() + A.xyz() dotProduct B.xyz()$ 

### **Notes**

For more information about quaternion products, see the section *Quaternion products* in the following page:

http://en.wikipedia.org/wiki/Quaternion

**add** ccQuaternion add(const ccQuaternion& rhs) const;

Gets a new quaternion by adding this quaternion and the supplied one.

### **Parameters**

*rhs* The quaternion to add to this one.

### **Notes**

Given quaternions A and B

 $A + B = A.w() + B.w() +$  $(A.x() + B.x())$  i +

 $(A.y() + B.y())$  j +  $(A. z() + B. z()) k$ 

**subtract** ccQuaternion subtract(const ccQuaternion& rhs) const;

Gets a new quaternion by subtracting the supplied quaternion from this one.

### **Parameters**

*rhs* The quaternion to subtract from this one.

### **Notes**

Given quaternions A and B

 $A - B = A.w() - B.w() +$  $(A.x() - B.x())$  i +  $(A.y() - B.y()) j +$  $(A. z() - B. z()) k$ 

**scale** ccQuaternion scale(double s) const;

Gets a new quaternion which is the multiplication of this quaternion with a supplied scale factor.

### **Parameters**

*s* The scale factor.

### **Notes**

Given a quaternion *A* and scale factor *s*, the scaled quaternion is:

s A.w() + ( s A.x() )i + ( s A.y() )j + ( s A.z() )k

## **Operators**

### **operator==** bool operator==(const ccQuaternion& that) const;

Return true if the supplied object is equal to this one, false otherwise.

### **Parameters**

*that* The object to compare to this one.
#### **ccQuaternion**  $\blacksquare$

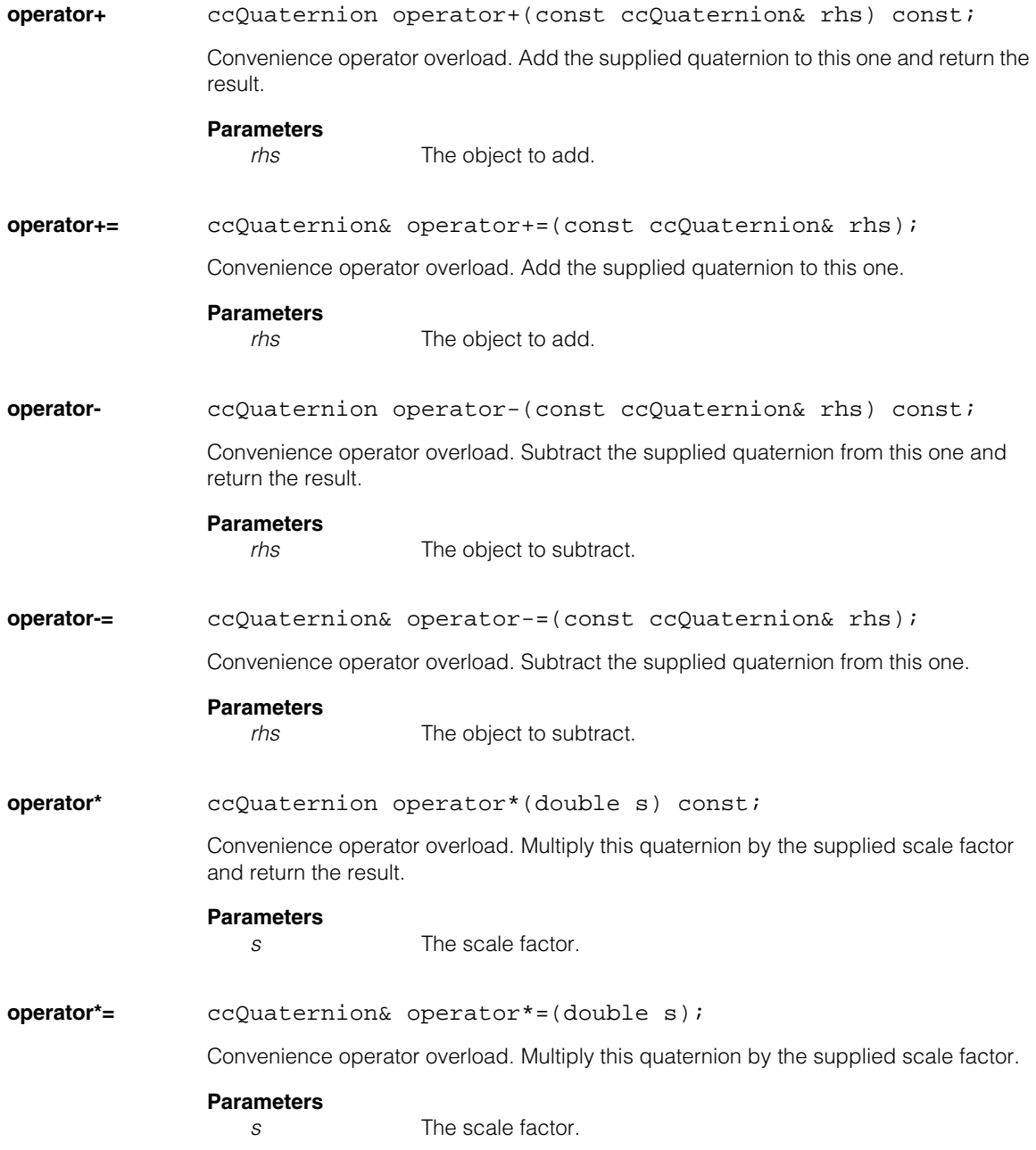

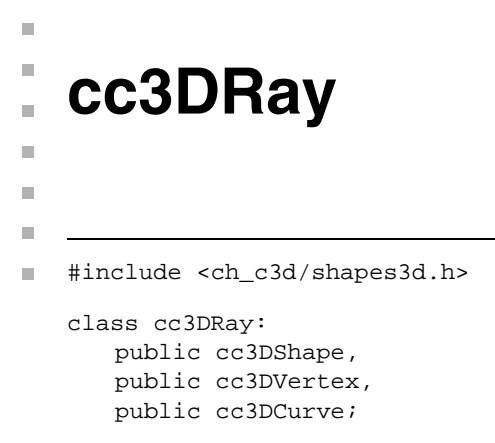

# **Class Properties**

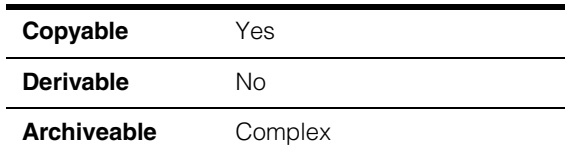

This class represents a directed 3D ray with a start point, a direction, and an infinite length.

# **Enumerations**

#### **ParameterizationTypeOf3DRay**

enum ParameterizationTypeOf3DRay;

This enumeration defines the supported parameterizations for a **cc3DRay**. Note that each parameterization uses two **cc3Vect** objects.

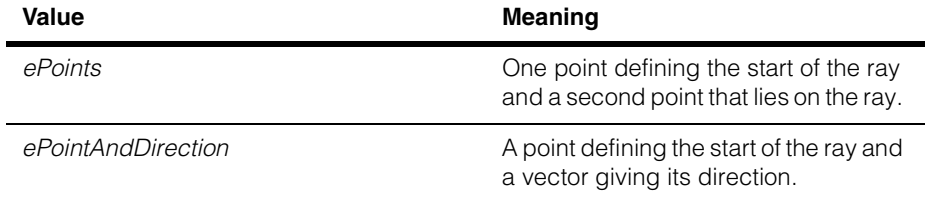

## **Constructors/Destructors**

**cc3DRay** cc3DRay();

```
cc3DRay (const cc3DVect& v1, const cc3DVect& v2, 
   ParameterizationTypeOf3DRay constructionType, 
   cc3DShapeDefs::StateType type = cc3DShapeDefs::eCurve);
```
**•** cc3DRay();

Default-constructs a degenerate ray constructed with two **cc3DVect(0,0,0)** and the *cc3DRay::ePoints* parameterization.

**•** cc3DRay (const cc3DVect& v1, const cc3DVect& v2, ParameterizationTypeOf3DRay constructionType, cc3DShapeDefs::StateType type = cc3DShapeDefs::eCurve);

> Constructs a 3D ray using the specified parameters, parameterization type, and state type. The meaning of the first two parameters depends on the specified parameterization type:

- If the parameterization is *cc3DRay::ePoints*, then *v1* is the start point of the ray and *v2* is any other point on the ray. The ray direction is from *v1* to *v2*.
- If the parameterization is *cc3DRay::ePointAndDirection*, then *v1* is the start point of the ray and *v2* is the direction.

#### **Parameters**

- *v1* The first vector.
- *v2* The second vector.

*constructionType*

The parameterization for this constructor. *constructionType* must be one of the following values:

*cc3DRay::ePoints cc3DRay::ePointAndDirection*

*type* The initial state type for this ray. *type* must be one of the following values:

> *cc3DShapeDefs::eVertex cc3DShapeDefs::eCurve*

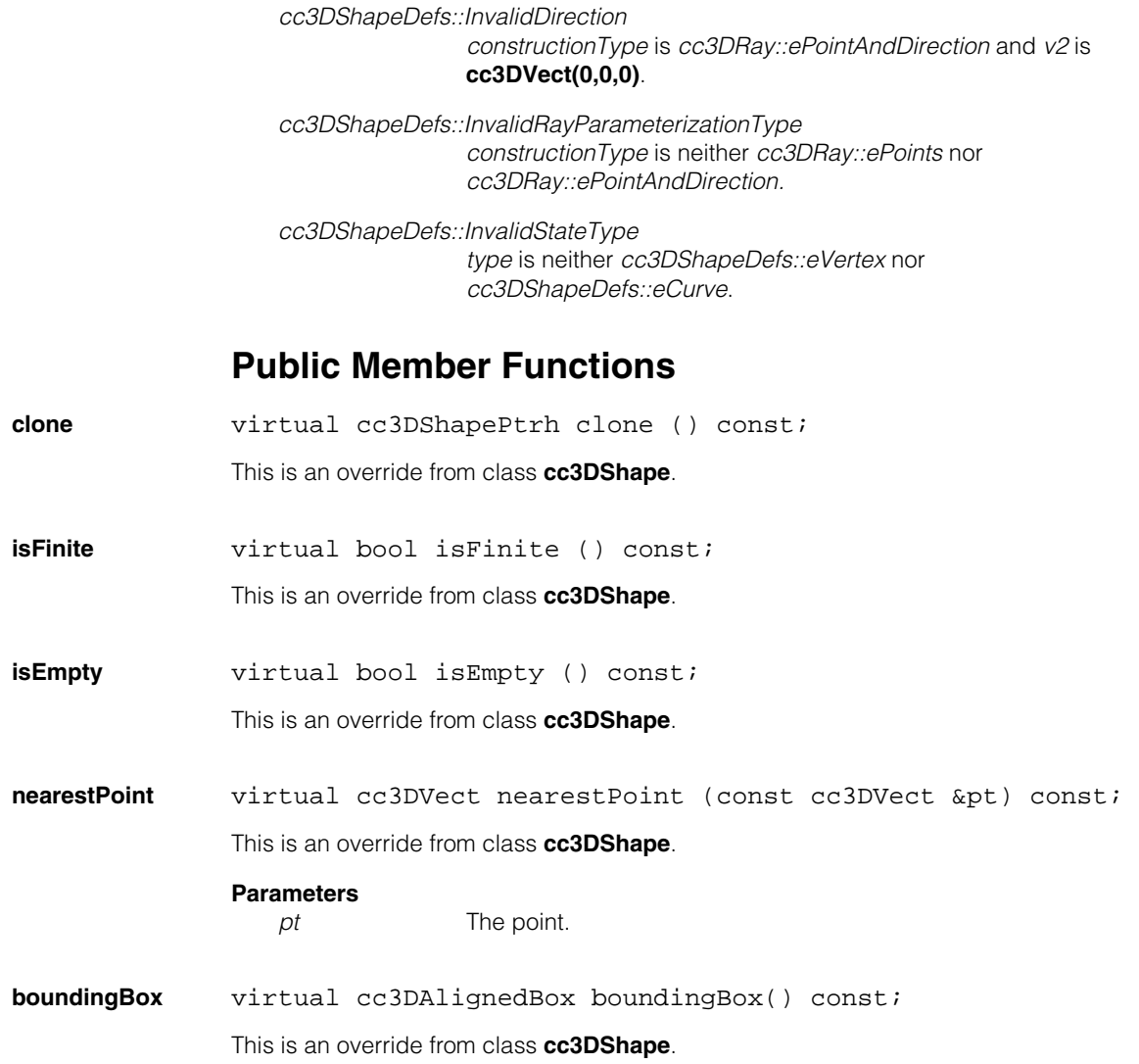

**Throws** 

### **cc3DRay**

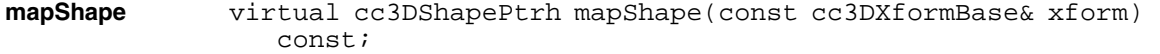

virtual void mapShape (const cc3DXformBase& xform, cc3DShapePtrh& dst) const;

**•** virtual cc3DShapePtrh mapShape(const cc3DXformBase& xform) const;

Maps this shape with the supplied **cc3DXformBase**.

This is an override from class **cc3DShape**.

#### **Parameters**

*xform* The transform with which to map.

**•** virtual void mapShape (const cc3DXformBase& xform, cc3DShapePtrh& dst) const;

Maps this shape with the supplied **cc3DXformBase**.

This is an override from class **cc3DShape**.

### **Parameters**

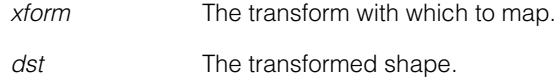

#### **nearestPointVertex**

virtual cc3DVect nearestPointVertex(const cc3DVect &pt) const;

This is an override from class **cc3DVertex**.

#### **Parameters**

*pt* The point.

### **distanceVertex**

virtual double distanceVertex(const cc3DVect &pt) const;

This is an override from class **cc3DVertex**.

#### **Parameters**

*pt* The point.

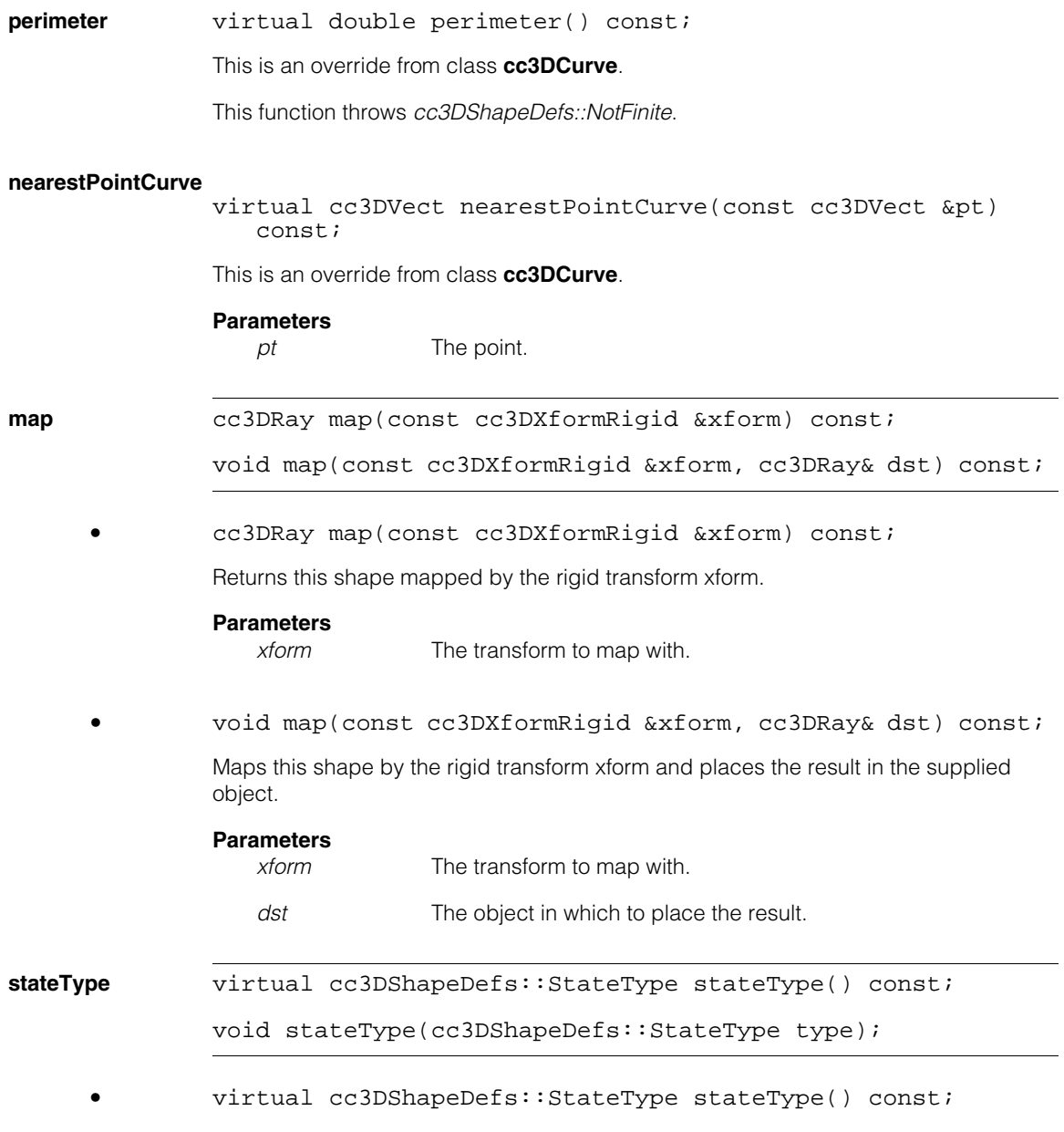

Returns the state type of this object.

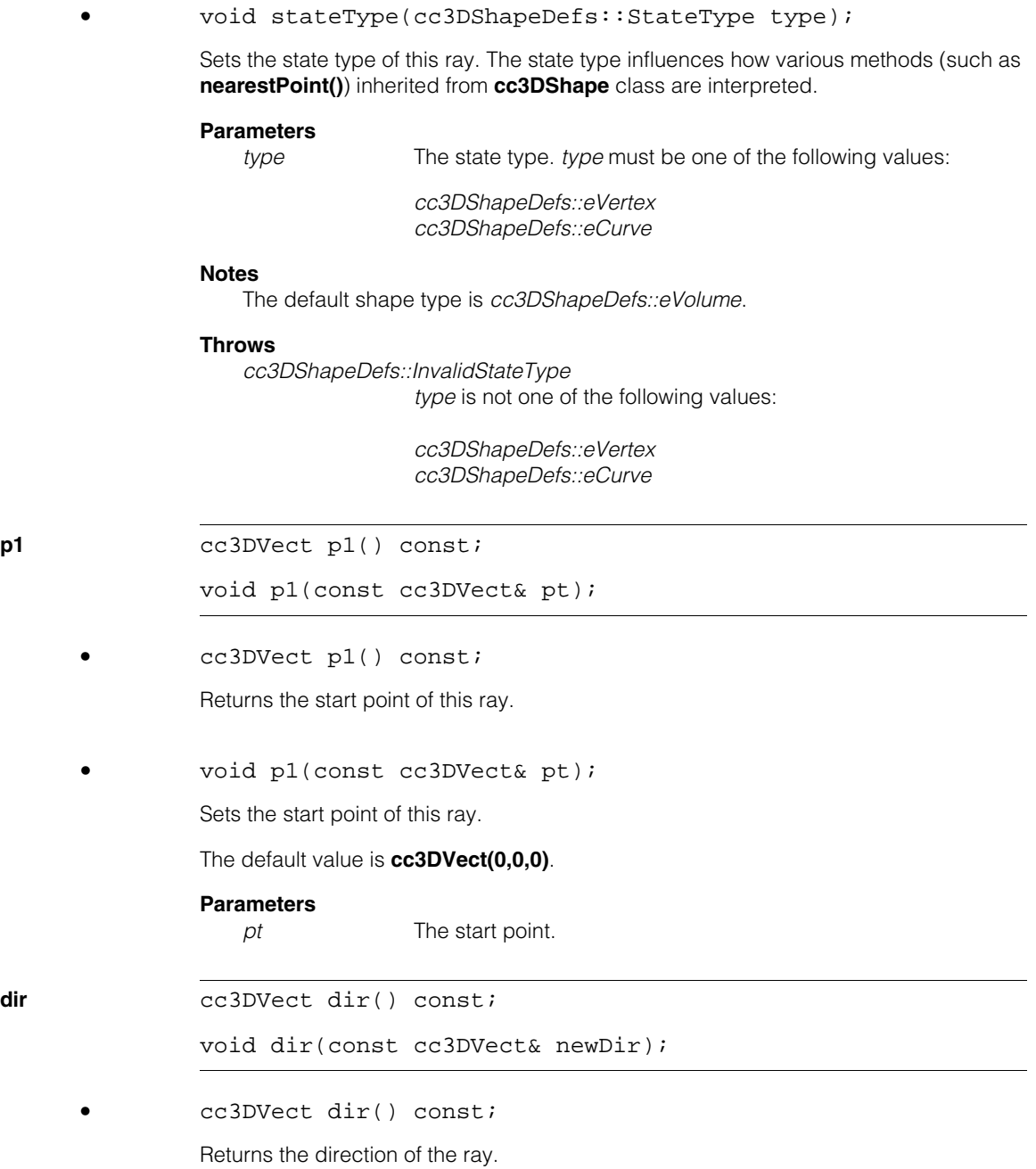

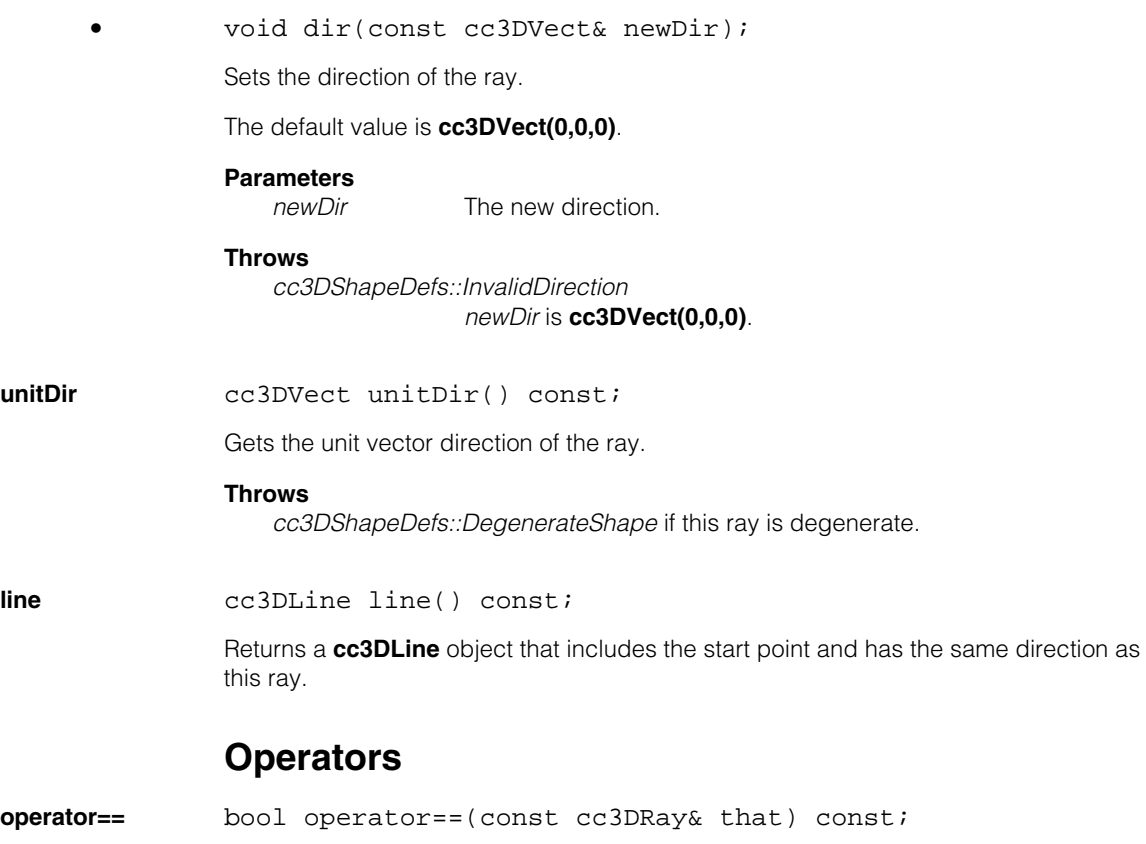

Return true if the supplied object is equal to this one, false otherwise.

# **Parameters**

The object to compare to this one.

#### **cc3DRay**  $\blacksquare$

### n. п **cc3DRect**   $\blacksquare$  $\blacksquare$  $\blacksquare$ #include <ch\_c3d/shapes3d.h> n. class cc3DRect: public cc3DShape, public cc3DVertex, public cc3DCurve, public cc3DSurface;

# **Class Properties**

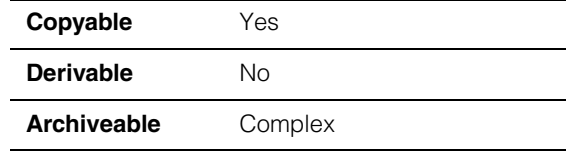

This class represents a 3D rectangle.

## **Constructors/Destructors**

**cc3DRect** cc3DRect();

```
cc3DRect(const cc2Vect& size, 
   const cc3DXformRigid& shapeFromScaledUnit, 
   cc3DShapeDefs::StateType type);
```
**•** cc3DRect();

Default-constructs a degenerate rectangle with the following values:

- **size()** is **cc2Vect(0,0)**.
- **•** shapeFromScaledUnit() is identity.
- **stateType()** is *cc3DShapeDefs::eSurface*.

```
• cc3DRect(const cc2Vect& size, 
   const cc3DXformRigid& shapeFromScaledUnit, 
   cc3DShapeDefs::StateType type);
```
Constructs a 3D rectangle using the supplied parameters. The *size* argument specifies the x- and y-dimensions of a scaled unit rectangle aligned to the x- and y-axes and with its minimum x- and y- values at the origin. The *shapeFromScaledUnit* rigid transform maps the rectangle to its 3D pose.

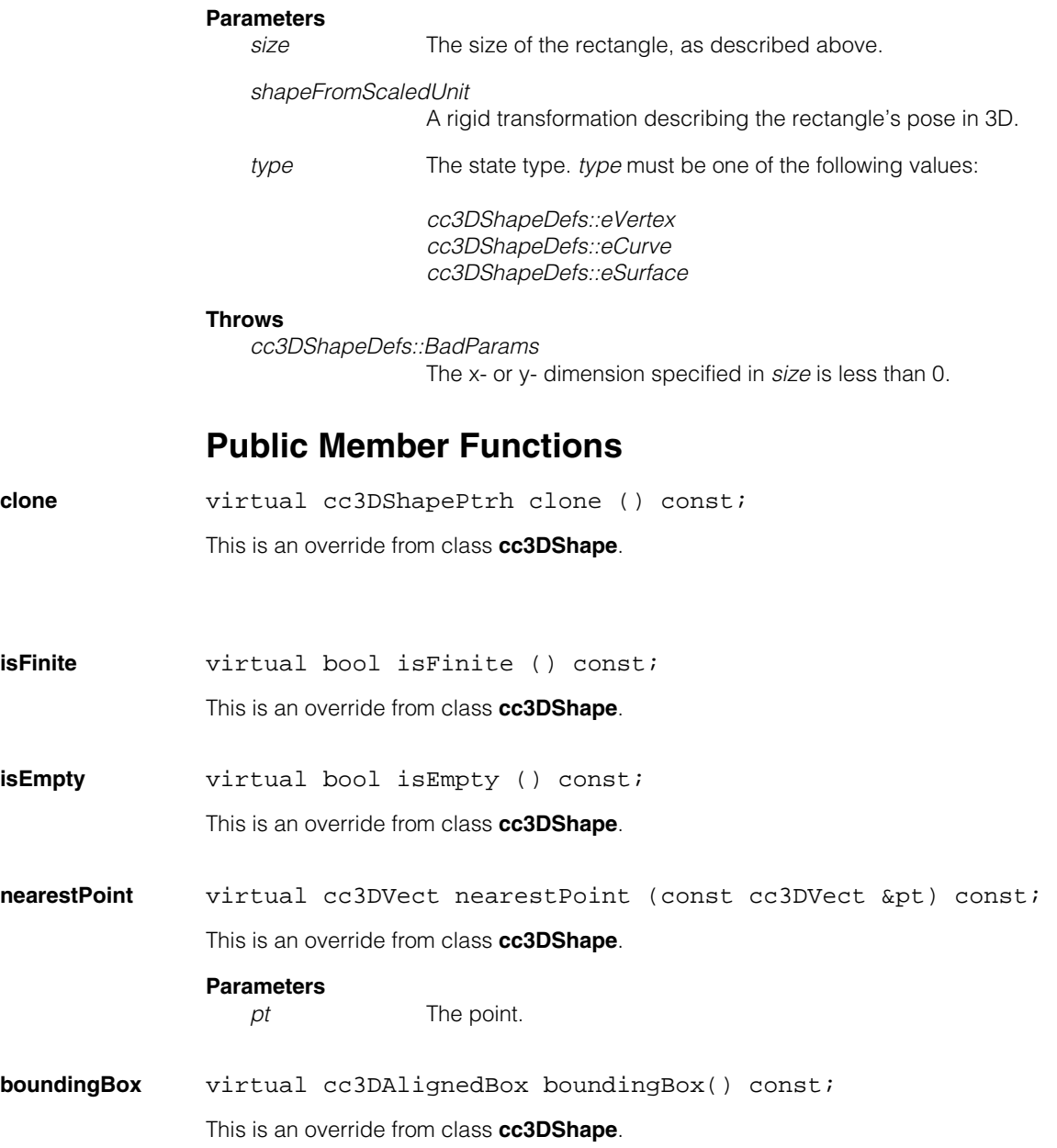

**mapShape** virtual cc3DShapePtrh mapShape (const cc3DXformBase &xform) const;

> virtual void mapShape (const cc3DXformBase& xform, cc3DShapePtrh& dst) const;

**•** virtual cc3DShapePtrh mapShape(const cc3DXformBase &xform) const;

Maps this shape with the supplied **cc3DXformBase**.

This is an override from class **cc3DShape**.

#### **Parameters**

*xform* The transform with which to map.

**•** virtual void mapShape (const cc3DXformBase& xform, cc3DShapePtrh& dst) const;

Maps this shape with the supplied **cc3DXformBase**.

This is an override from class **cc3DShape**.

#### **Parameters**

*xform* The transform with which to map. dst The transformed shape.

#### **nearestPointVertex**

virtual cc3DVect nearestPointVertex(const cc3DVect &pt) const;

This is an override from class **cc3DVertex**.

#### **Parameters**

*pt* The point.

### **distanceVertex**

virtual double distanceVertex(const cc3DVect &pt) const;

This is an override from class **cc3DVertex**.

#### **Parameters**

*pt* The point.

#### **cc3DRect**  $\blacksquare$

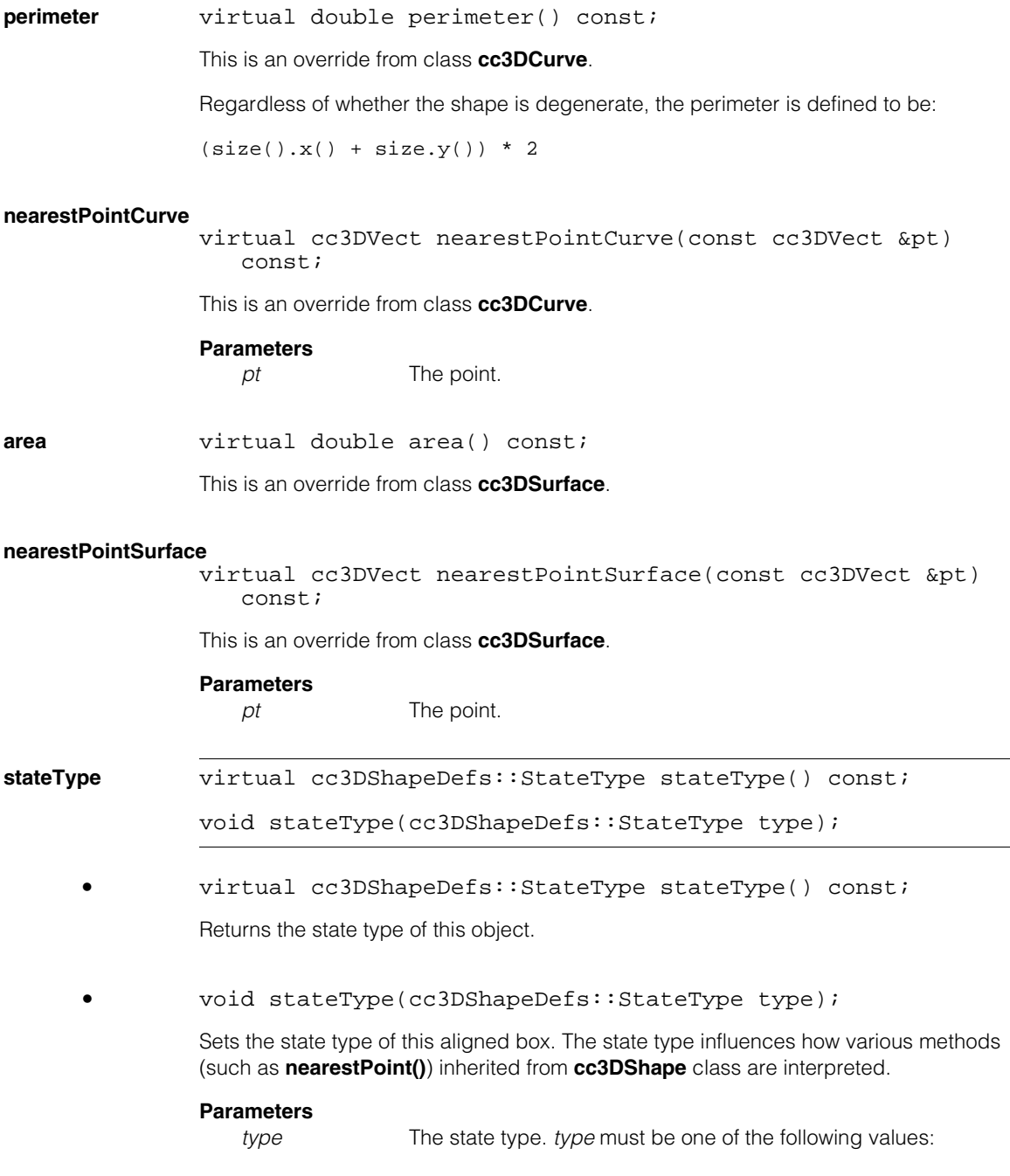

*cc3DShapeDefs::eVertex cc3DShapeDefs::eCurve cc3DShapeDefs::eSurface*

#### **Notes**

The default shape type is *cc3DShapeDefs::eSurface*.

#### **Throws**

*cc3DShapeDefs::InvalidStateType type* is not one of the following values:

> *cc3DShapeDefs::eVertex cc3DShapeDefs::eCurve cc3DShapeDefs::eSurface*

**map** *cc3DRect map(const cc3DXformRigid &xform) const;* 

void map(const cc3DXformRigid &xform, cc3DRect& dst) const;

**•** cc3DRect map(const cc3DXformRigid &xform) const;

Returns this shape mapped by the rigid transform xform.

### **Parameters**

*xform* The transform to map with.

**•** void map(const cc3DXformRigid &xform, cc3DRect& dst) const;

Maps this shape by the rigid transform xform and places the result in the supplied object.

#### **Parameters**

*xform* The transform to map with.

dst The object in which to place the result.

#### **getSizeAndShapeFromScaledUnit**

void getSizeAndShapeFromScaledUnit ( cc2Vect& size,cc3DXformRigid& shapeFromScaledUnit) const;

Gets the size of the rectangle and a rigid transform that maps the scaled unit rectangle to this one.

#### **Parameters**

size **A cc2Vect** giving the size of this rectangle.

*shapeFromScaledUnit*

A rigid transform that maps the scaled unit rectangle to this one.

#### **setSizeAndShapeFromScaledUnit**

void setSizeAndShapeFromScaledUnit ( const cc2Vect& size, const cc3DXformRigid& shapeFromScaledUnit);

Sets this rectangle to the supplied parameters. The *size* argument specifies the x- and y-dimensions of a scaled unit rectangle aligned to the x- and y-axes and with its minimum x- and y- values at the origin. The *shapeFromScaledUnit* rigid transform maps the rectangle to its 3D pose.

rectangle from the scaled unit rectangle.

#### **Parameters**

*size* The size of the rectangle.

*shapeFromScaledUnit*

A rigid transform that maps the scaled unit rectangle to this one.

#### **Throws**

*cc3DShapeDefs::BadParams* Either the x- or y-dimension of *size* is less than 0.

#### **getCenterLengthVectorAndWidthVector**

```
void getCenterLengthVectorAndWidthVector (
   cc3DVect& center, cc3DVect& lengthVector, 
   cc3DVect& widthVector);
```
Gets the center point of this rectangle along with a pair of vectors giving the width and length of the rectangle.

#### **Parameters**

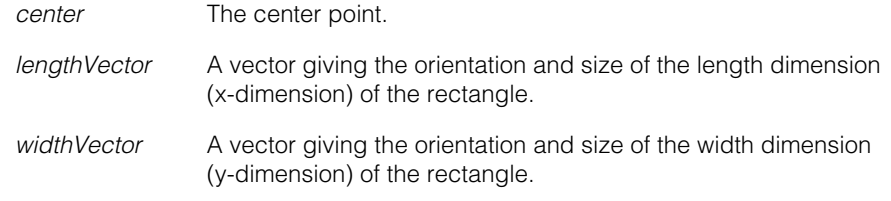

#### **Throws**

*cc3DShapeDefs::DegenerateShape* This rectangle is degenerate.

#### **setCenterLengthVectorAndWidthVector**

void setCenterLengthVectorAndWidthVector (

const cc3DVect& center, const cc3DVect& lengthVector, const cc3DVect& widthVector);

Sets this rectangle based on the specified center point and length and width vectors.

If the supplied width and length vectors are not perpendicular, this function internally generates the width vector as follows:

- 1. Create a plane normal to the supplied length vector.
- 2. Project the supplied width vector onto this plane.
- 3. Scale the projected vector so that it has the same length as the supplied width. If the resulting vector has a length of zero (as would be the case if *lengthVector* and *widthVector* are parallel), an error is thrown.

#### **Parameters**

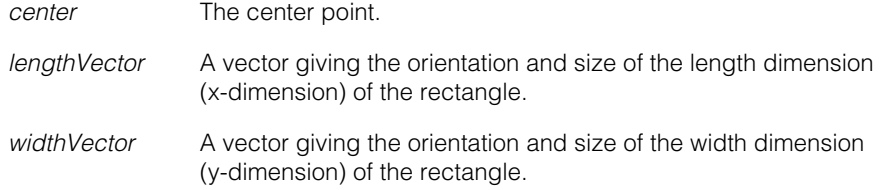

#### **Notes**

**shapeFromScaledUnit()** will

- map the vector **cc3DVect (1,0,0)** to *lengthVector* scaled to a unit vector
- map the vector **cc3DVect(0,1,0)** to *widthVectorInternal* scaled to a unit vector,
- map the point **cc3Dvect(0,0,0)** to

center - (lengthVector + widthVectorInternal)/2

where *widthVectorInternal* is either the supplied width vector or the internally recomputed width vector described above.

Also **size().x()** will be equal to the length of *lenghtVector* and **size().y()** will be equal to the length of *widthVector.*

#### **Throws**

*cc3DShapeDefs::BadParams*

*lengthVector* or *widthVector* (or the internally generated width vector described above) is **cc3DVect(0,0,0)**.

*cc3DShapeDefs::DegenerateShape* This rectangle is degenerate.

#### **getOriginVertexLengthVectorAndWidthVector**

```
void getOriginVertexLengthVectorAndWidthVector (
   cc3DVect& vertex, cc3DVect& lengthVector, 
   cc3DVect& widthVector);
```
Gets the origin point of this rectangle along with a pair of vectors giving the width and length of the rectangle.

#### **Parameters**

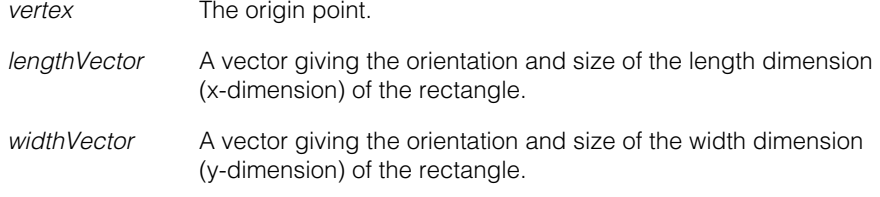

#### **Throws**

*cc3DShapeDefs::DegenerateShape* This rectangle is degenerate.

#### **setOriginVertexLengthVectorAndWidthVector**

void setOriginVertexLengthVectorAndWidthVector ( const cc3DVect& vertex, const cc3DVect& lengthVector, const cc3DVect& widthVector);

Sets this rectangle based on the specified origin point and length and width vectors.

If the supplied width and length vectors are not perpendicular, this function internally generates the width vector as follows:

- 1. Create a plane normal to the supplied length vector.
- 2. Project the supplied width vector onto this plane.
- 3. Scale the projected vector so that it has the same length as the supplied width. If the resulting vector has a length of zero (as would be the case if *lengthVector* and *widthVector* are parallel), an error is thrown.

### **Parameters**

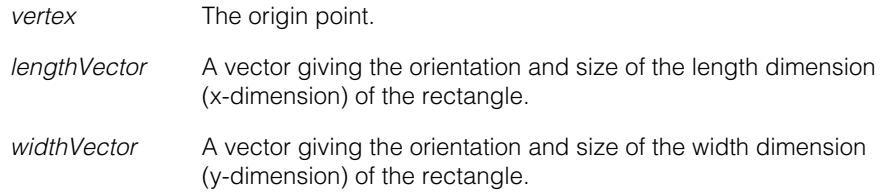

#### **Notes**

**shapeFromScaledUnit()** will

- map the vector **cc3DVect (1,0,0)** to *lengthVector* scaled to a unit vector
- map the vector **cc3DVect(0,1,0)** to *widthVectorInternal* scaled to a unit vector,
- map the point **cc3Dvect(0,0,0)** to *vertex*

Also **size().x()** will be equal to the length of *lenghtVector* and **size().y()** will be equal to the length of *widthVector.* **center()** will return

vertex + (lengthVector + widthVectorInternal)/2

where *widthVectorInternal* is either the supplied width vector or the internally recomputed width vector described above.

#### **Throws**

*cc3DShapeDefs::BadParams*

*lengthVector* or *widthVector* (or the internally generated width vector described above) is **cc3DVect(0,0,0)**.

**size cc2Vect** size() const;

void size(const cc2Vect& newSize);

**•** cc2Vect size() const;

Returns a **cc2Vect** giving the x- and y-dimensions of this rectangle.

**•** void size(const cc2Vect& newSize);

Sets the size of this rectangle.

The default size is **cc2vect(0,0)**.

### **Parameters**

*newSize* The new size.

#### **Throws**

*cc3DShapeDefs::BadParams*

Either the x- or y-dimension specified in *newSize* is less than 0.

#### **Notes**

The setter does not change the origin vertex (which corresponds to **cc3DVect(0,0,0)** in the unit rectangle) but may change the value returned by **center()**.

#### **setSizeAndKeepCenterUnchanged**

```
void setSizeAndKeepCenterUnchanged(
   const cc2Vect& newSize);
```
Sets the size of this rectangle while keeping the center point unchanged.

#### **Parameters**

*newSize* The new size.

#### **Throws**

*cc3DShapeDefs::BadParams* Either the x- or y-dimension specified in *newSize* is less than 0.

#### **Notes**

The setter does not change the center of this rectangle, but it may change the origin vertex (which corresponds to **cc3DVect(0,0,0)** in the unit rectangle). The setter may change the value returned by **shapeFromScaledUnit()**.

**center cc3DVect** center() const;

void center(const cc3DVect& newCenter);

**•** cc3DVect center() const;

Returns the center point of this rectangle.

**•** void center(const cc3DVect& newCenter);

Sets the center point of this rectangle.

#### **Parameters**

*newCenter* The new center.

#### **Notes**

The setter may change the value returned by **shapeFromScaledUnit()**.

#### **shapeFromScaledUnit**

cc3DXformRigid shapeFromScaledUnit() const;

void shapeFromScaledUnit(const cc3DXformRigid& rigid);

**•** cc3DXformRigid shapeFromScaledUnit() const;

Returns the rigid transform that maps the scaled unit rectangle to this one.

**•** void shapeFromScaledUnit(const cc3DXformRigid& rigid);

Sets the rigid transform that maps the scaled unit rectangle to this one.

#### **Parameters**

*rigid* The transform.

#### **vertices** cmStd vector<cc3DVect> vertices() const;

Returns the vertices of this rectangle. The vertices are returned in the following order:

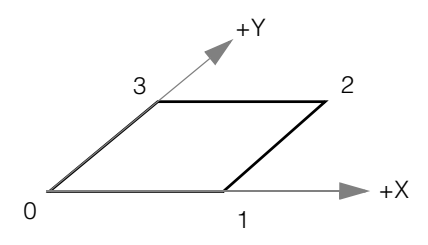

where vertex 0 corresponds to the origin vertex in the unit shape. More formally, the vertex order is given as follows, based on an (untransformed) unit square:

- 0  $cc3DVect(0,0,0)$ <br>1  $cc3DVect(1,0,0)$
- $cc3DVect(1,0,0)$
- 2 cc3DVect(1,1,0)
- 3 cc3DVect(0,1,0)

#### **Notes**

Some elements of the returned vector might be duplicate if this rectangle is degenerate.

### **cc3DRect**

**lineSegs** cmStd vector<cc3DLineSeg> lineSegs() const;

Returns the line segments for the edges of this rectangle. The segments are returned in the following order:

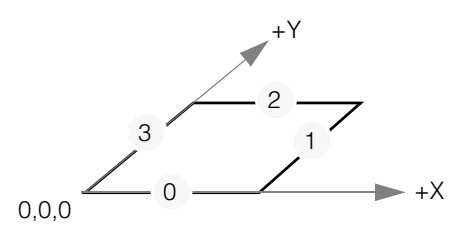

where the vertex marked *0,0,0* corresponds to the origin vertex in the unit shape. More formally, the edge order is given as follows, based on an (untransformed) unit square:

- 0 cc3DLineSeg(cc3DVect(0,0,0), cc3DVect(1,0,0))
- 1 cc3DLineSeg(cc3DVect(1,0,0), cc3DVect(1,1,0))
- 2 cc3DLineSeg(cc3DVect(1,1,0), cc3DVect(0,1,0))
- 3 cc3DLineSeg(cc3DVect(0,1,0), cc3DVect(0,0,0))

#### **Notes**

Some elements of the returned vector might be degenerate line segments and some elements might be duplicate if this rectangle itself is degenerate.

Each element of the returned vector has its state type set to *cc3DShapeDefs::eCurve*, regardless of the state type of the **cc3DRect**.

### **Operators**

**operator==** bool operator==(const cc3DRect& that) const;

Returns true if this object is exactly equal to *that*, and false otherwise.

#### **Parameters**

*that* The object to compare to this one.

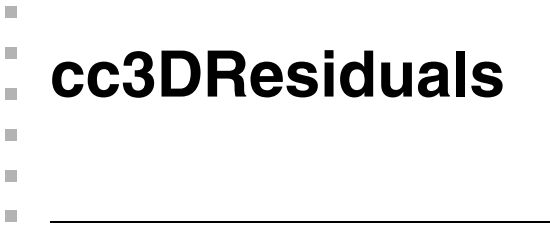

#include <ch\_c3d/residual.h>  $\mathcal{L}_{\mathcal{A}}$ 

class cc3DResiduals;

Class that holds residual error information. Residual error is the difference between an expected and a found value across a set of points. Error may be expressed as the maximum error (the largest difference) or the RMS error (the square root of the average of the differences squared).

# **Constructors/Destructors**

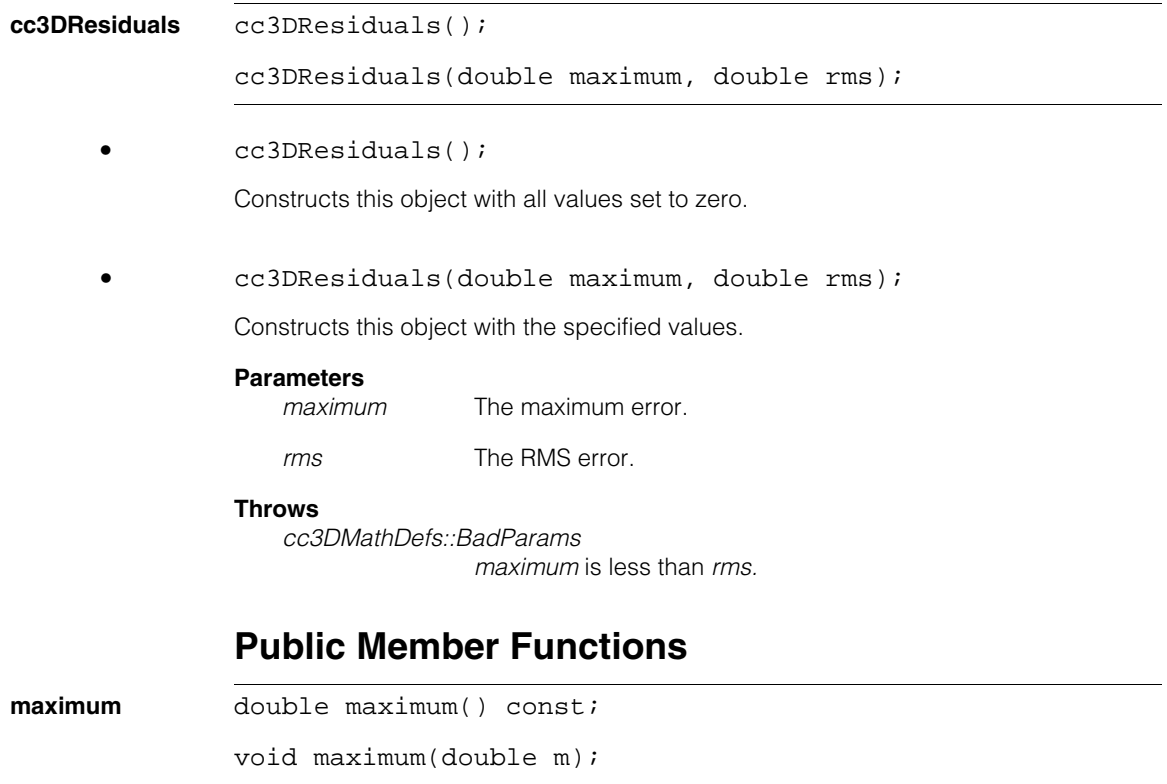

**•** double maximum() const; Returns the maximum error.

#### **cc3DResiduals**  $\blacksquare$

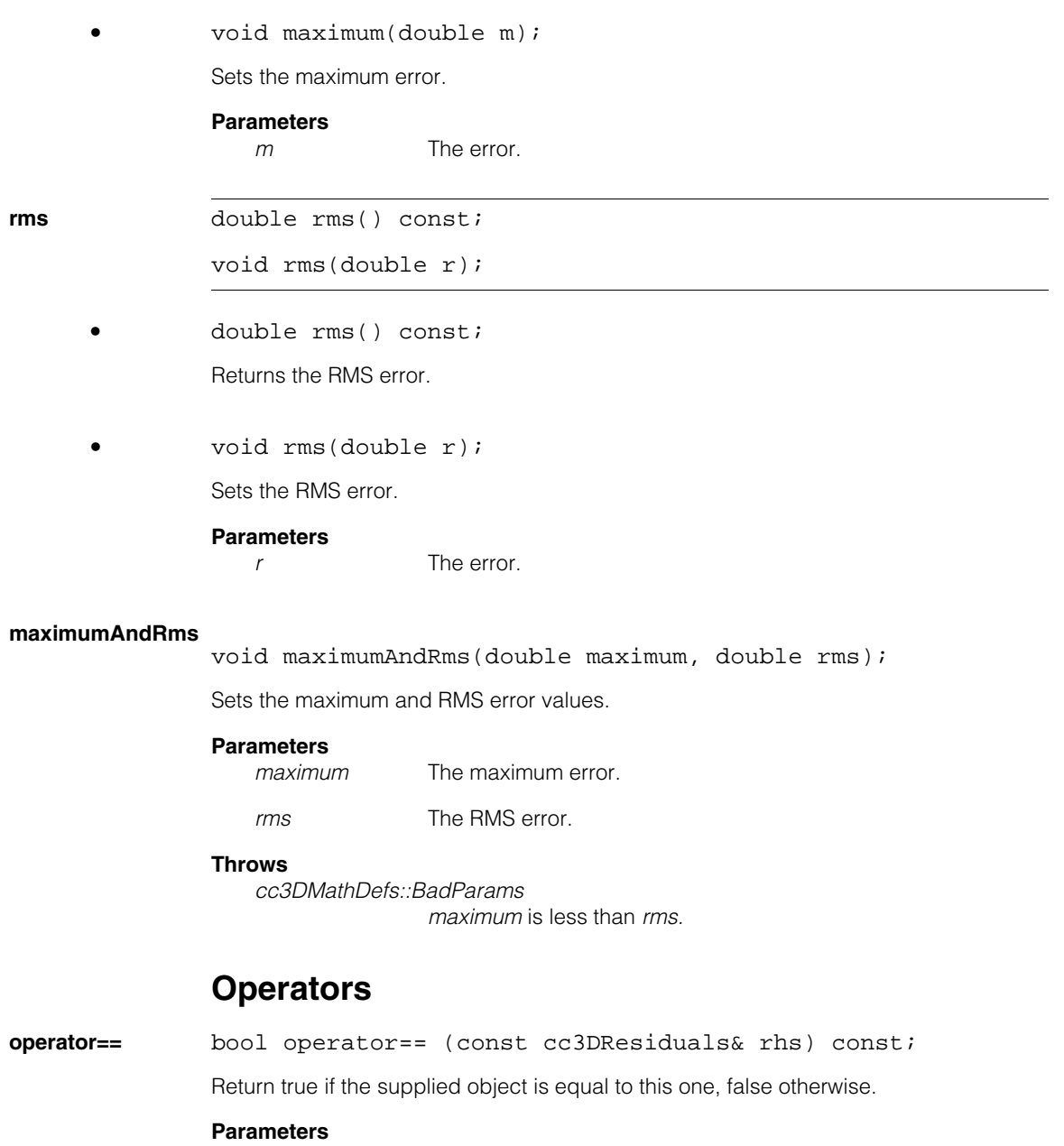

*that* The object to compare to this one.

```
n.
I.
   cc3DSphere 
\blacksquare\blacksquare\blacksquare#include <ch_c3d/shapes3d.h>
n.
   class cc3DSphere: 
       public cc3DShape, 
       public cc3DSurface, 
       public cc3DVolume;
```
## **Class Properties**

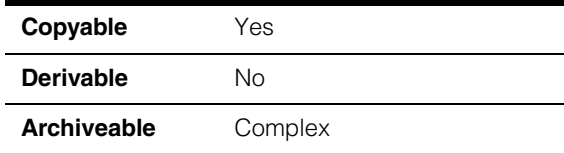

This class represents a 3D sphere.

### **Constructors/Destructors**

**cc3DSphere** cc3DSphere();

```
cc3DSphere(double radius, 
 const cc3DXformRigid& shapeFromScaledUnit, 
 cc3DShapeDefs::StateType type = cc3DShapeDefs::eVolume);
```
**•** cc3DSphere();

Default-constructs a degenerate sphere with these values:

- **radius()** is 0
- **shapeFromScaledUnit()** is identity
- **stateType()** is *cc3DShapeDefs::eVolume*

```
• cc3DSphere(double radius, 
 const cc3DXformRigid& shapeFromScaledUnit, 
 cc3DShapeDefs::StateType type = cc3DShapeDefs::eVolume);
```
Constructs a sphere using the given radius, rigid transformation from the scaled unit sphere, and state type.

#### **Parameters**

```
radius The radius of the sphere.
```
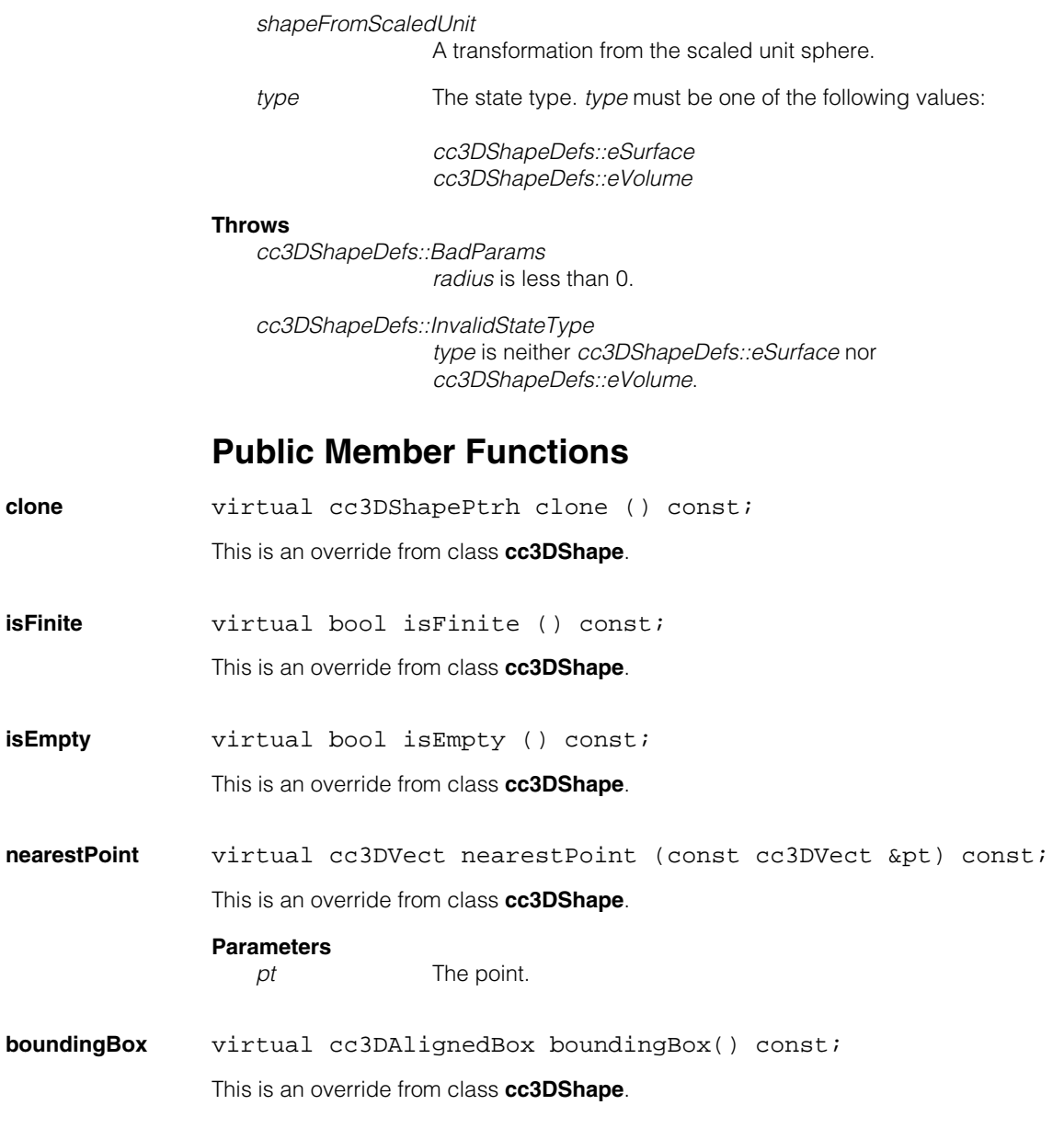

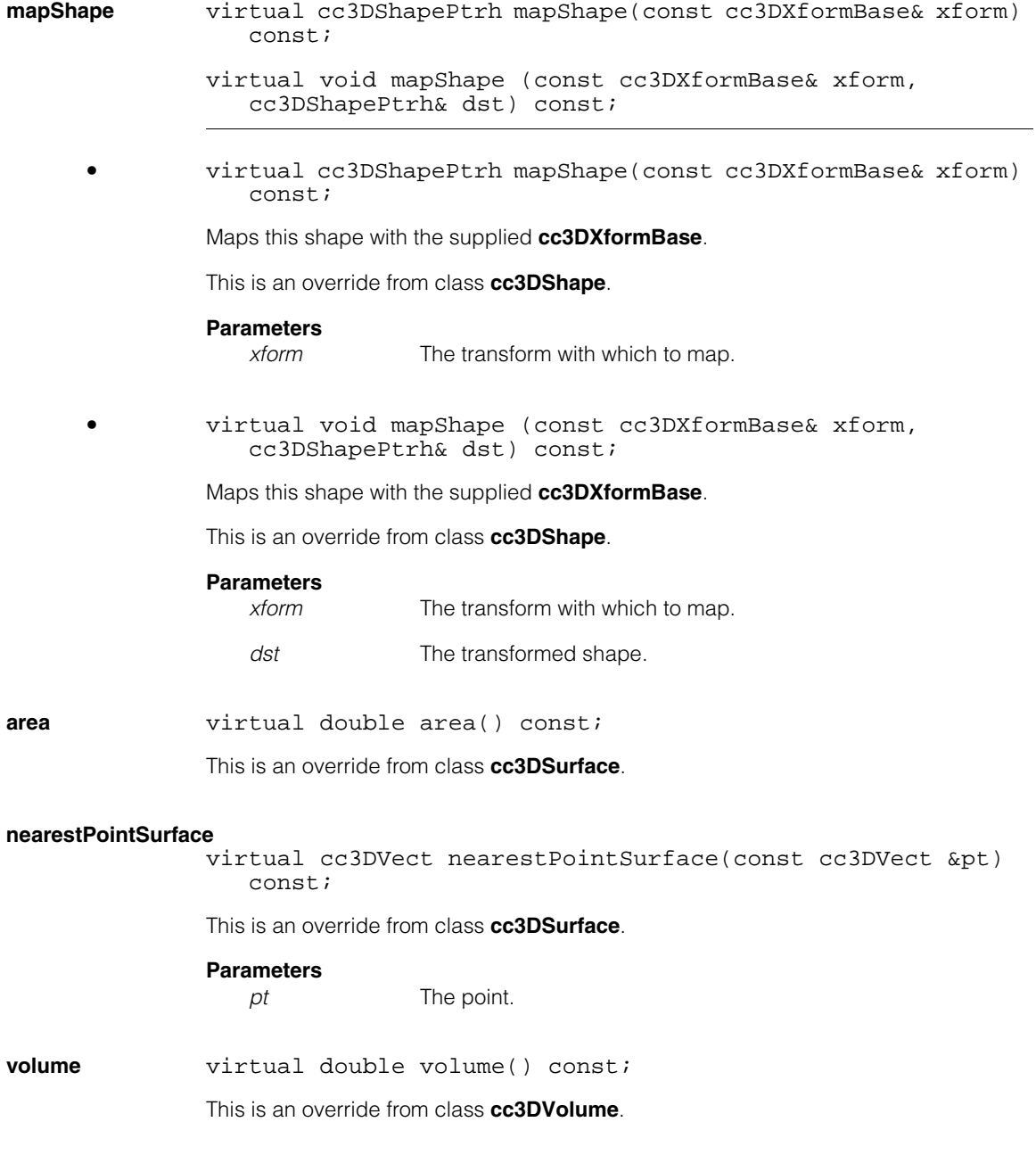

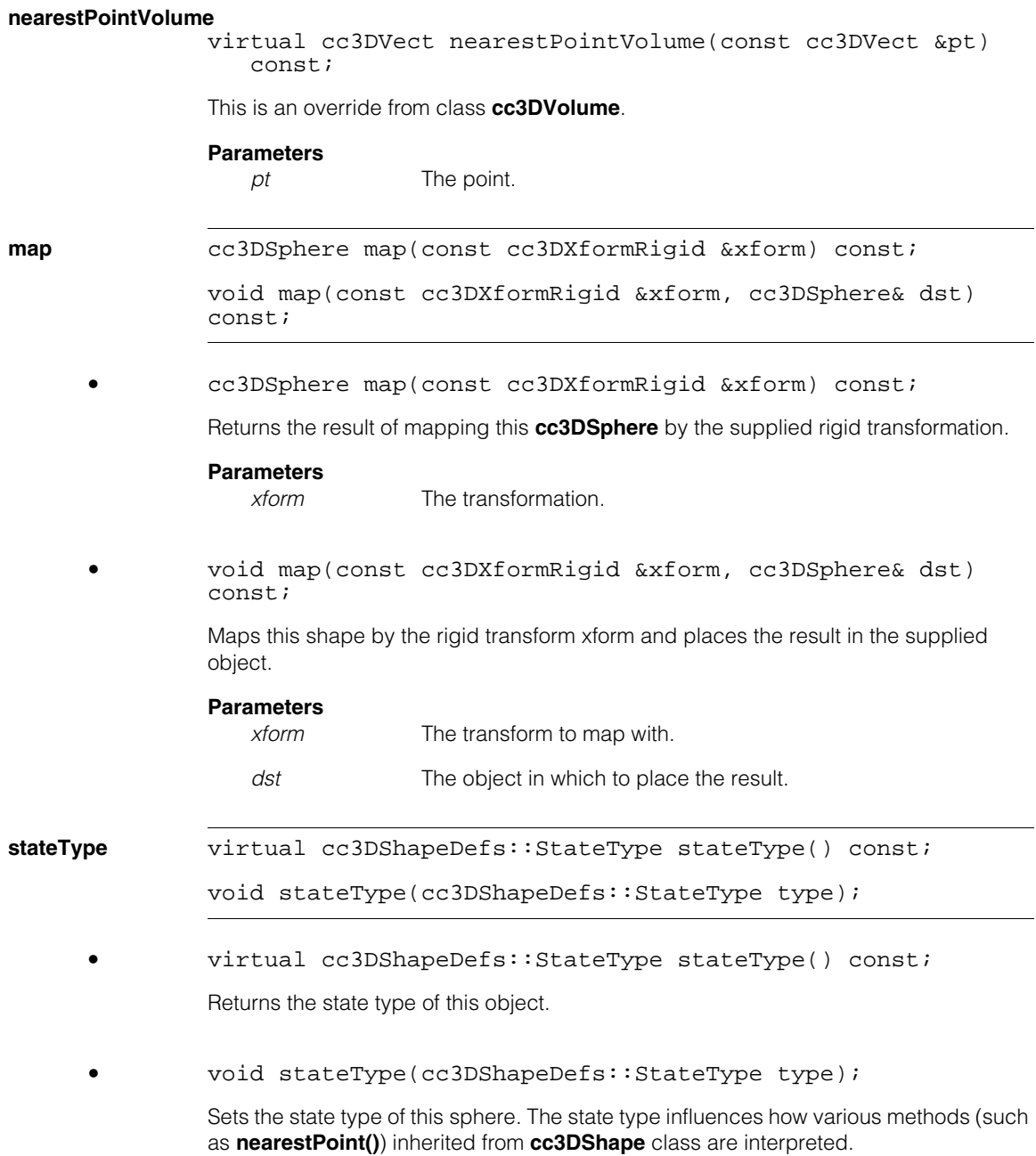

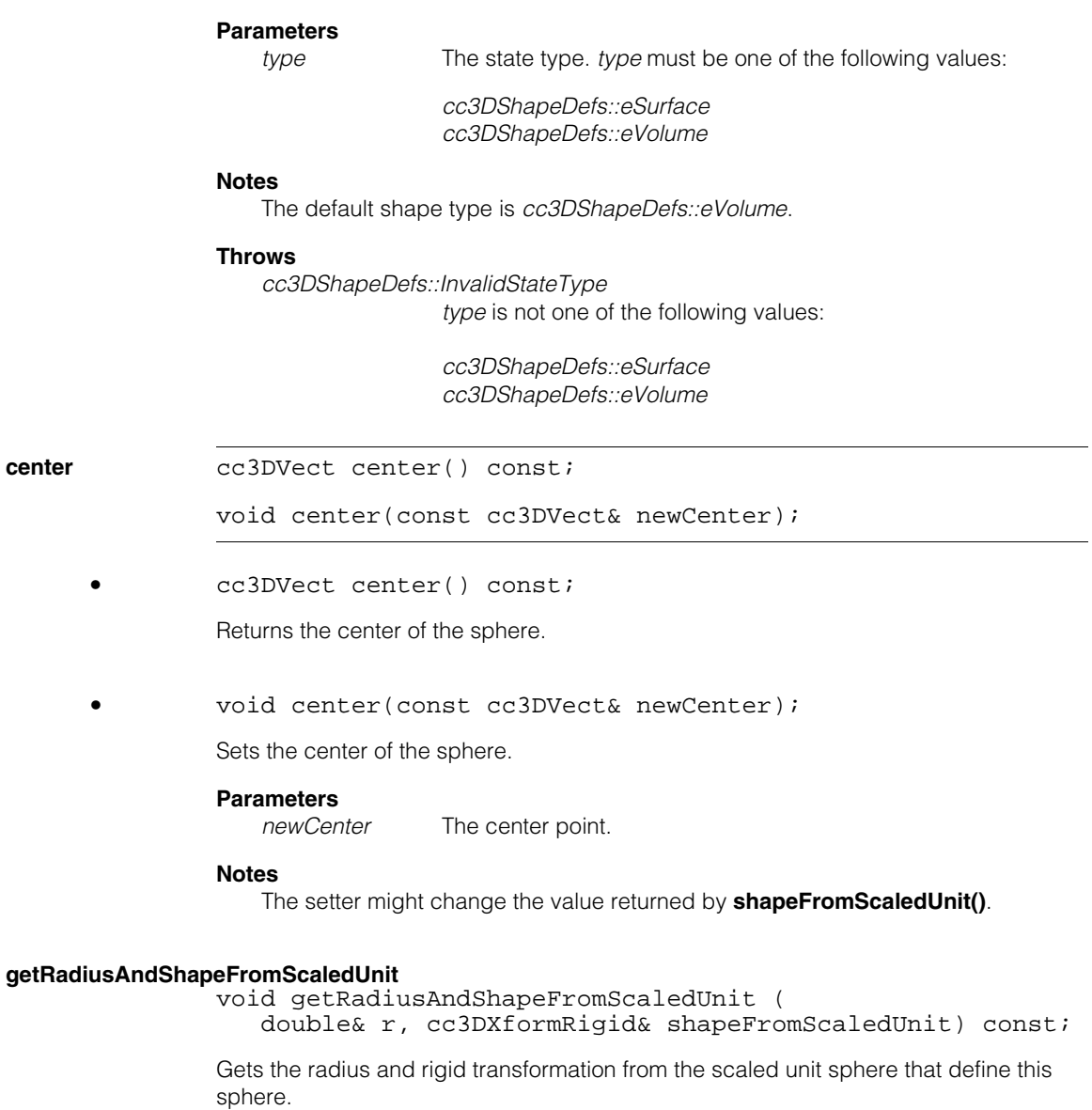

### **Parameters**

*r* The radius.

*shapeFromScaledUnit*

A rigid transform from the scaled unit sphere to this one.

#### **setRadiusAndShapeFromScaledUnit**

void setRadiusAndShapeFromScaledUnit (double r, const cc3DXformRigid& shapeFromScaledUnit);

Sets this sphere to the supplied radius and rigid transformation from the scaled unit sphere.

#### **Parameters**

*r* The radius.

*shapeFromScaledUnit*

A rigid transform from the scaled unit sphere to this one.

#### **Throws**

*cc3DShapeDefs::BadParams radius* is less than 0.

**radius** double radius() const;

void radius(double r);

**•** double radius() const;

Returns the radius of this sphere.

**•** void radius(double r);

Sets the radius of this sphere.

The default radius is 0.

#### **Parameters**

*r* The radius to set.

#### **Throws**

*cc3DShapeDefs::BadParams radius* is less than 0.

### **shapeFromScaledUnit**

cc3DXformRigid shapeFromScaledUnit() const;

void shapeFromScaledUnit(const cc3DXformRigid& rigid);

- cc3DXformRigid shapeFromScaledUnit() const; Returns the rigid transform that maps the scaled unit sphere to this one.
- void shapeFromScaledUnit(const cc3DXformRigid& rigid); Sets the rigid transform that maps the scaled unit sphere to this one. The default transform is identity.

**Parameters** 

*rigid* The transformation.

### **Operators**

**operator==** bool operator==(const cc3DSphere& that) const;

Return true if the supplied object is equal to this one, false otherwise.

#### **Parameters**

*that* The object to compare to this one.

#### **cc3DSphere**  $\blacksquare$

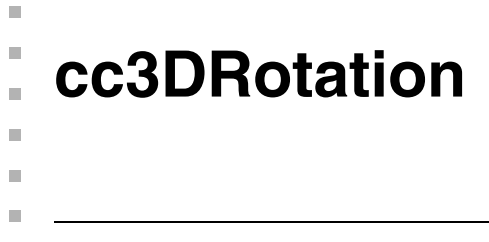

#include <ch\_c3d/xform3d.h> n.

class cc3DRotation: public cc3DXformBase;

# **Class Properties**

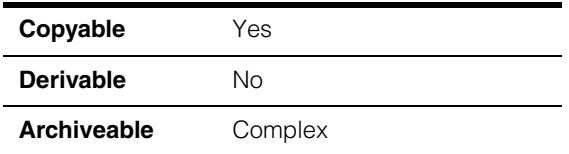

Main class for representing 3D rotations.

## **Constructors/Destructors**

```
cc3DRotation cc3DRotation();
               cc3DRotation(const ccQuaternion& quaternion);
               cc3DRotation(const cc3AngleVect& angleVect);
               cc3DRotation(const cc3DEulerZYX& angles);
               cc3DRotation(const cc3DEulerXYZ& angles);
               cc3DRotation(const cc3DAxisAngle& axisAngle);
               cc3DRotation(const cc3DMatrix& c);
               • cc3DRotation();
               Default constructor creates an identity transformation.
               • cc3DRotation(const ccQuaternion& quaternion);
               Constructs a cc3DRotation from the supplied quaternion.
```
#### **Parameters**

*quaternion* The quaternion.

#### **Throws**

*cc3DMathDefs::ZeroQuaternion quaternion* has a norm of 0.

### **cc3DRotation**

#### **Notes**

If *quaternion* is not a unit quaternion (norm of 1), it is scaled internally.

**•** cc3DRotation(const cc3AngleVect& angleVect);

Constructs a **cc3DRotation** from the supplied Euler angle vector.

#### **Parameters**

*angleVect* The Euler angle vector.

**•** cc3DRotation(const cc3DEulerZYX& angles);

Constructs a **cc3DRotation** from the supplied Euler ZYX angles.

**Parameters**

*angles* The Euler ZYX angles.

**•** cc3DRotation(const cc3DEulerXYZ& angles);

Constructs a **cc3DRotation** from the supplied Euler XYZ angles.

#### **Parameters**

*angles* The Euler XYZ angles.

**•** cc3DRotation(const cc3DAxisAngle& axisAngle);

Constructs a **cc3DRotation** from the supplied rotation axis and rotation angle.

#### **Parameters**

*axisAngle* The axis and angle.

#### **Throws**

*cc3DMathDefs::InvalidAxis axisAngle.axis* is **cc3DVect(0,0,0)**.

#### **Notes**

If *axisAngle.axis* is not a unit vector, it is scaled internally.

**•** cc3DRotation(const cc3DMatrix& c);

Constructs a **cc3DRotation** from the supplied 3x3 rotation matrix.

It is a requirement that the supplied matrix be a rigid rotation, which implies that the determinant of the matrix must be 1 and that the composition of the matrix with its transposition be identity.

This requirement is not strictly enforced by this constructor: if the supplied matrix does not meet the requirement, the constructor attempts to compute a rigid rotation matrix that is close to the supplied matrix and uses that matrix internally.

#### **Parameters**

*c* The matrix.

#### **Throws**

*cc3DMathDefs::NoRotationMatrix*

*c* did not meet the requirements for a rigid rotation matrix and a substitute matrix could not be computed.

## **Public Member Functions**

**quaternion** ccQuaternion quaternion() const;

void quaternion(const ccQuaternion& quaternion);

**•** ccQuaternion quaternion() const;

Returns the quaternion representation of this rotation.

**•** void quaternion(const ccQuaternion& quaternion);

Sets this **cc3DRotation** to the rotation represented by the supplied quaternion.

If the supplied quaternion is not a unit quaternion, a corresponding unit quaternion is computed and used.

#### **Parameters**

*quaternion* The rotation to use.

#### **Throws**

*cc3DDefs::ZeroQuaternion* The norm of *quaternion* is 0.

#### **cc3DRotation**  $\blacksquare$

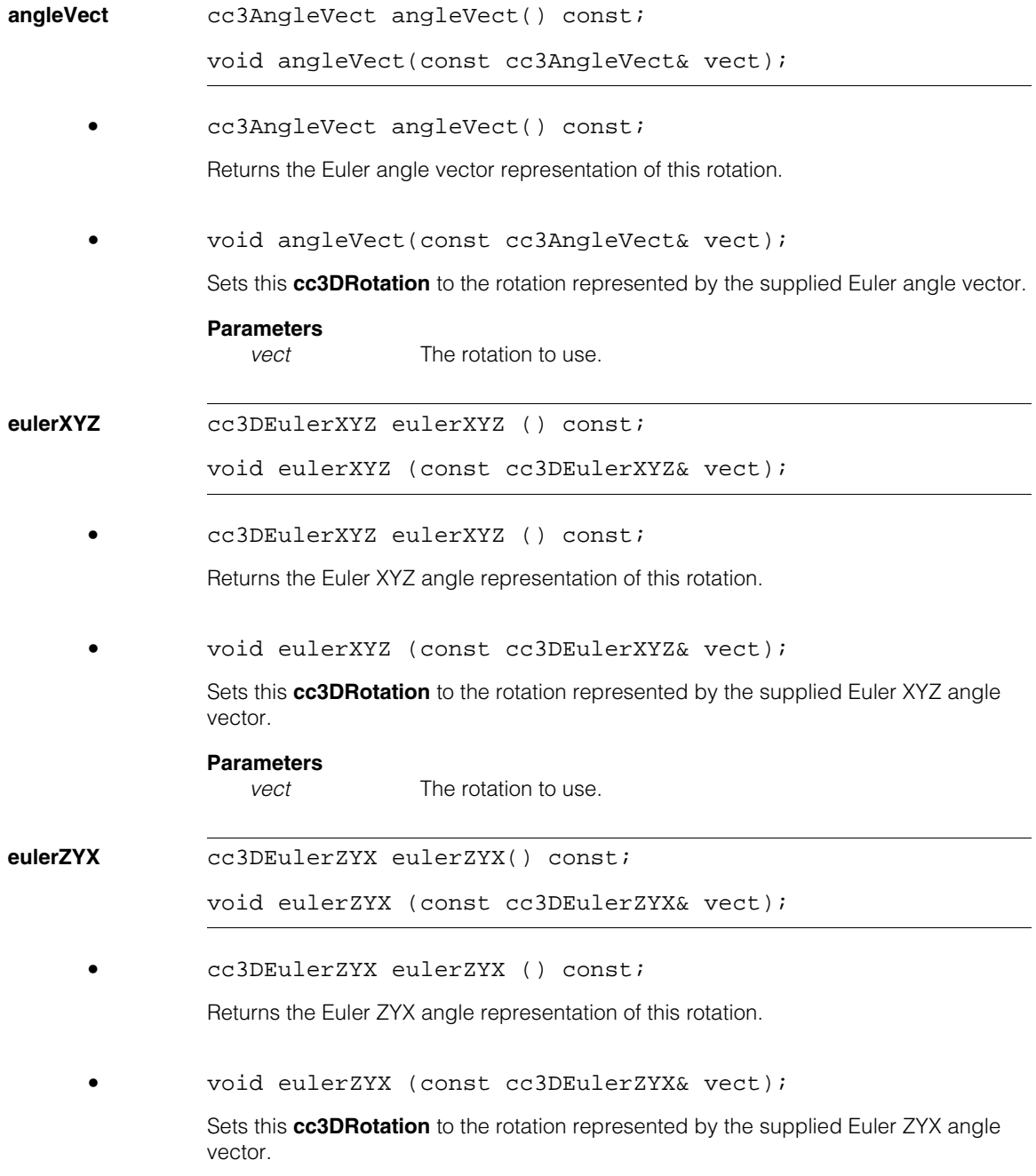

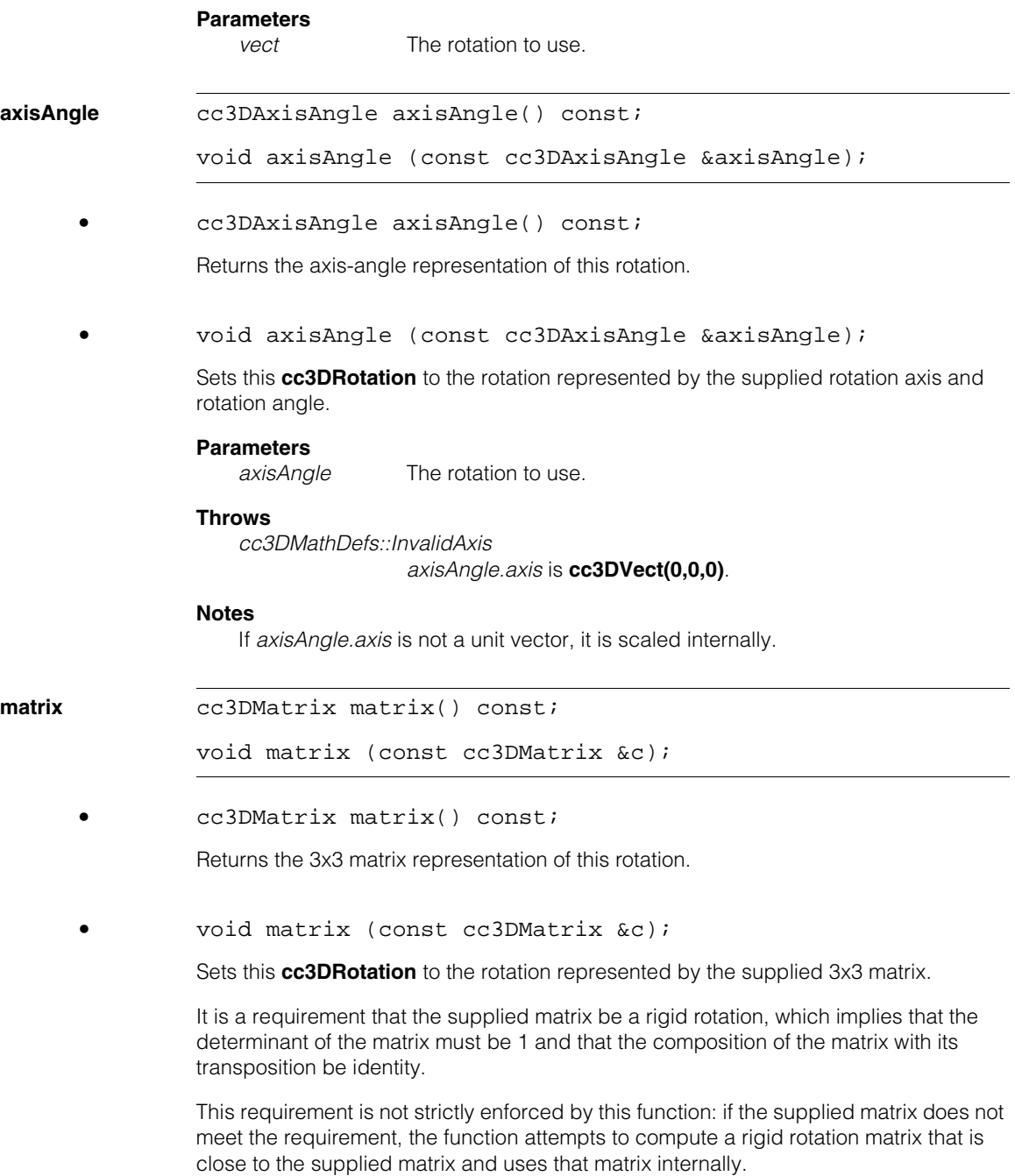
#### **cc3DRotation**  $\blacksquare$

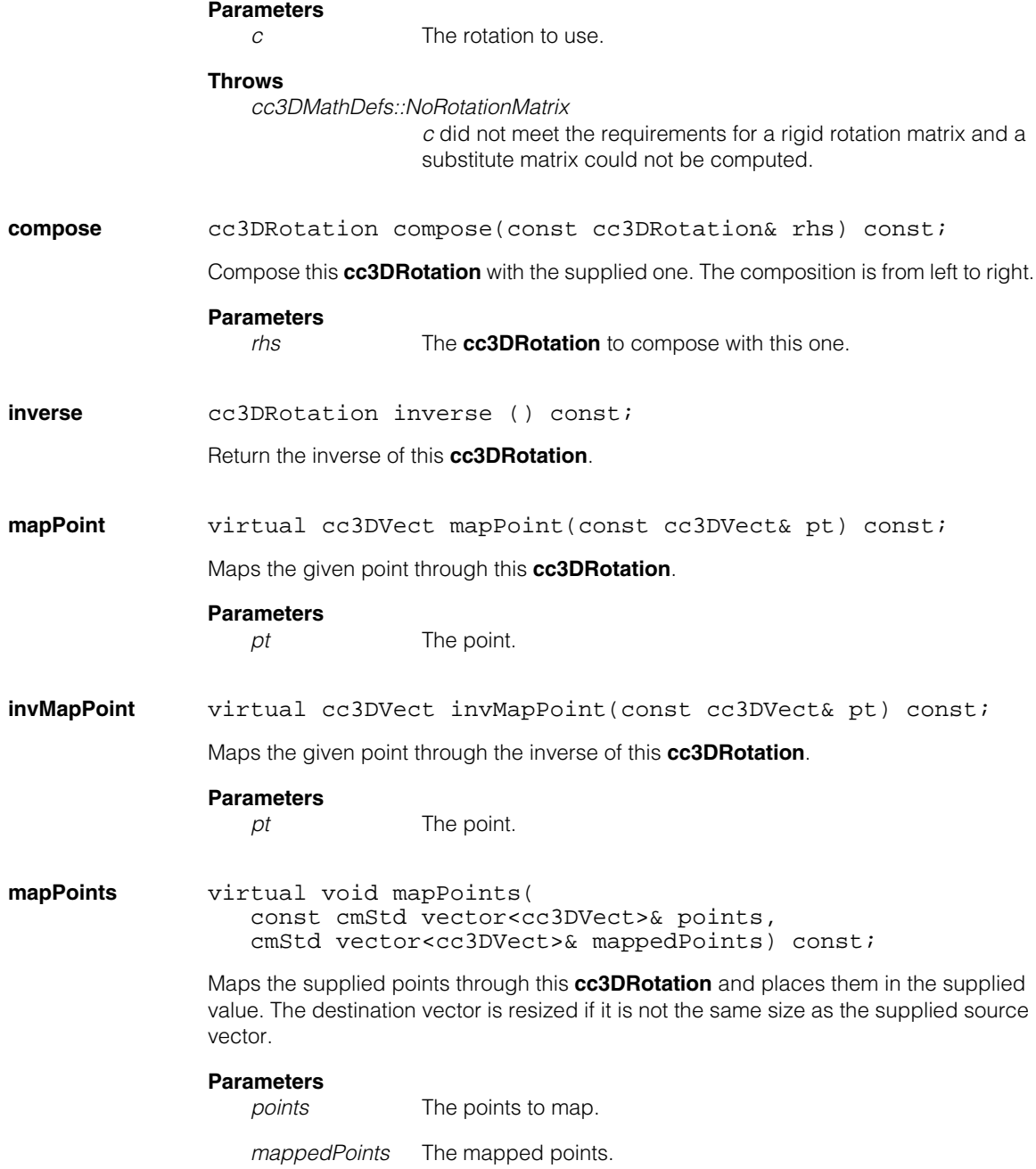

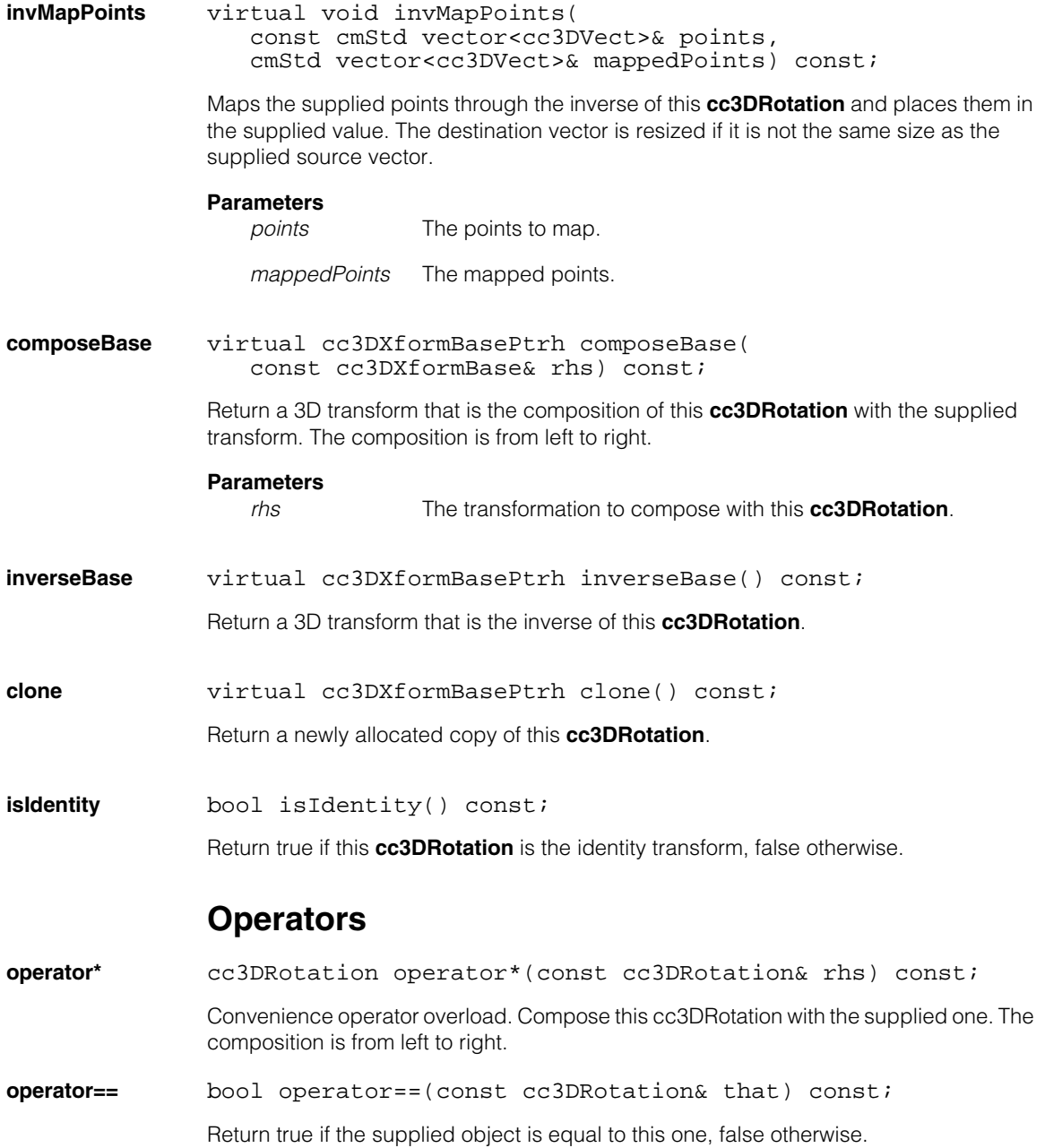

#### **cc3DRotation**  $\blacksquare$

### **Parameters**

*that* The object to compare to this one.

m. Ű. **cc3DShape**  m.  $\mathbb{R}^d$ ш ш #include <ch\_c3d/shapes3d.h>  $\mathcal{L}_{\mathcal{A}}$ class cc3DShape: public virtual ccPersistent, public virtual ccRepBase;

# **Class Properties**

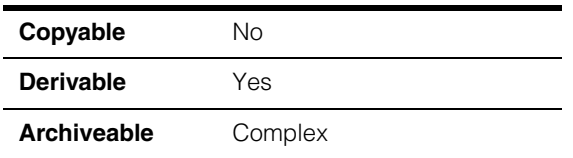

Base class for 3D shapes. Unless you intend to derive your own shapes, in most cases you should use the concrete shapes derived from this class.

# **Public Member Functions**

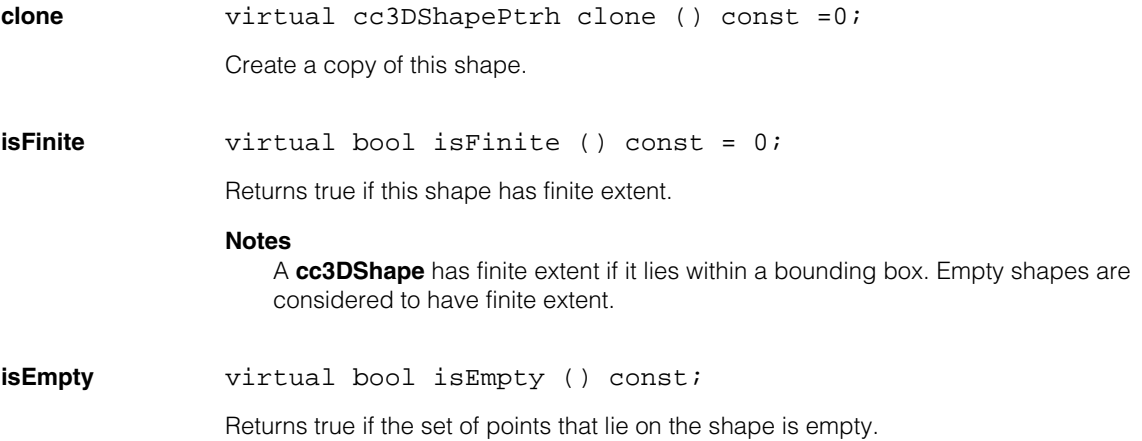

### **cc3DShape**

### **nearestPoint** virtual cc3DVect nearestPoint(const cc3DVect &pt)  $const = 0$ ; Returns the nearest point on this shape to the given point. If the nearest point is not

unique, one of the nearest points is returned. The value returned for the nearest point depends on the value of **stateType()** for the concrete shape; the state type determines if the shapes surfaces, vertices, curves, or

volume is used to compute the nearest point. Not all concrete shapes support all state types.

### **Parameters**

pt The point.

### **Throws**

*cc3DShapeDefs::Empty3DShape* This shape is empty.

### **distance** virtual double distance(const cc3DVect &pt) const;

Returns the minimum distance from this shape to the supplied point. The nearest distance is the distance between the supplied point and the location returned by **nearestPoint()**.

The value returned for the nearest point depends on the value of **stateType()** for the concrete shape; the state type determines if the shapes surfaces, vertices, curves, or volume is used to compute the nearest point. Not all concrete shapes support all state types.

### **Parameters**

pt The point.

### **Throws**

*cc3DShapeDefs::Empty3DShape* This shape is empty.

### **boundingBox** virtual cc3DAlignedBox boundingBox() const = 0;

Returns the bounding box of this shape.

### **Throws**

*cc3DShapeDefs::NotFinite* This shape is not finite.

*cc3DShapeDefs::Empty3DShape* This shape is empty. **mapShape** virtual cc3DShapePtrh mapShape (const cc3DXformBase& xform) const  $=0;$ 

> virtual void mapShape (const cc3DXformBase& xform, cc3DShapePtrh& dst) const =0;

**•** virtual cc3DShapePtrh mapShape (const cc3DXformBase& xform) const  $=0;$ 

Maps this shape with the supplied transformation and returns the result.

### **Parameters**

*xform* The transform with which to map.

**•** virtual void mapShape (const cc3DXformBase& xform, cc3DShapePtrh& dst) const =0;

Maps this shape with the supplied transformation and places the result in the supplied shape pointer handle.

### **Parameters**

*xform* The transform with which to map.

dst The transformed shape.

#### **Notes**

If the shape type of <dst> is not compatible with the mapped shape, a new shape will be created and assigned to *dst*.

**stateType** virtual cc3DShapeDefs::StateType stateType() const = 0;

Returns the state type of the shape. The state type influences how various methods (such as **nearestPoint()**) are interpreted.

#### **cc3DShape**  $\blacksquare$

### Ű. **cc3DShapeDefs**   $\blacksquare$

#include <ch\_c3d/shapes3d.h>  $\mathcal{L}_{\mathcal{A}}$ 

class cc3DShapeDefs;

A name space that holds enumerations and constants used with the 3D shapes.

### **Enumerations**

 $\blacksquare$ 

 $\mathbb{R}^2$ ш  $\overline{\phantom{a}}$ 

**StateType** enum StateType;

The state types for 3D shapes.The state type determines what point of the shape is used when computing the distance from the shape to another shape or point. Not all shapes support multiple state types, and different shapes support different types.

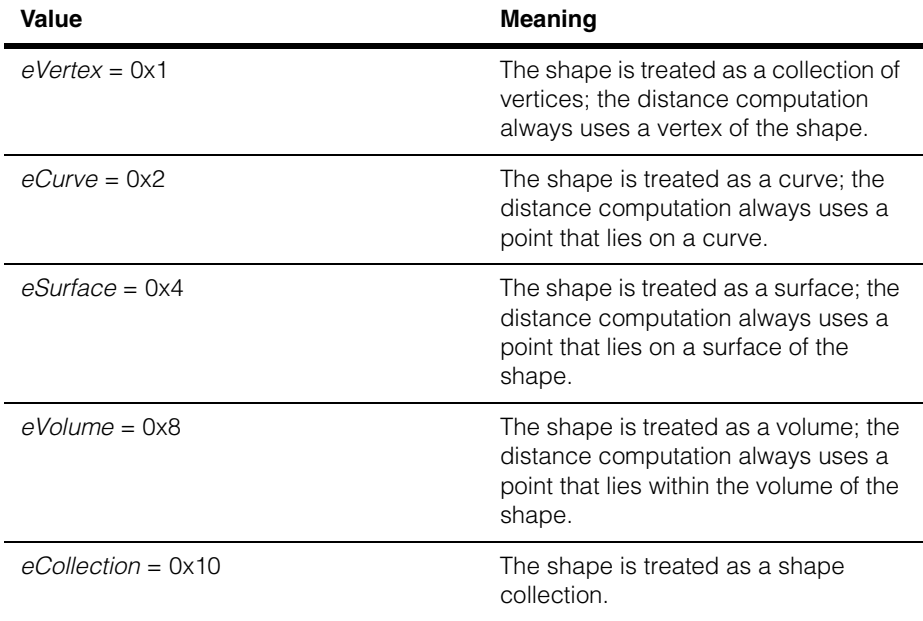

#### **cc3DShapeDefs**  $\blacksquare$

### **IntersectionStatus**

enum IntersectionStatus;

Enumeration used by **cf3DIntersect()** to indicate how two shapes have intersected.

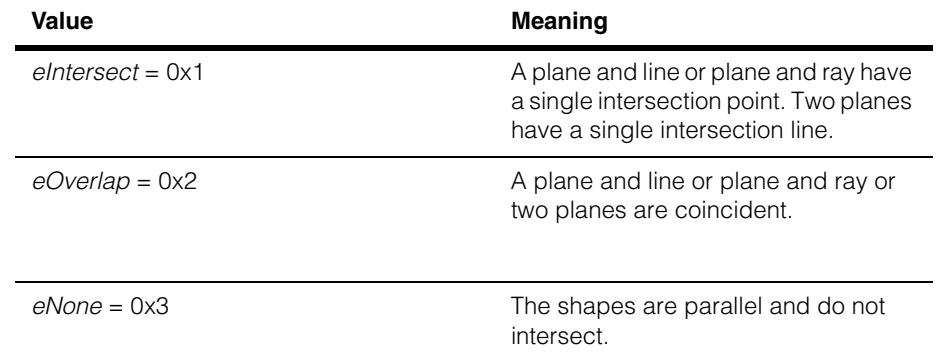

### **ProjectionStatus** enum ProjectionStatus;

Enumeration used by **cf3DProjectOntoPlane()** to indicate how a line or ray was projected onto a plane.

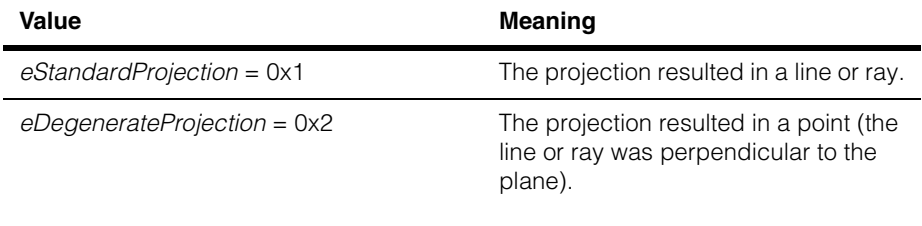

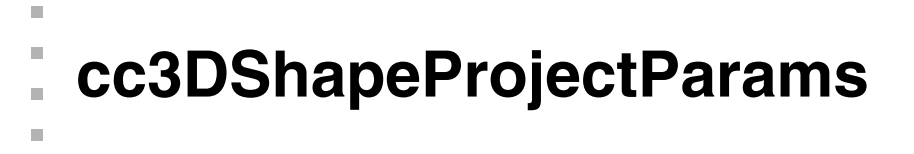

#include <ch\_c3d/shapproj.h> n.

class cc3DShapeProjectParams;

# **Class Properties**

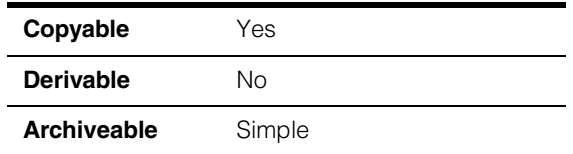

Parameters class for shape projection.

### **Constructors/Destructors**

### **cc3DShapeProjectParams**

 $\blacksquare$  $\blacksquare$ 

cc3DShapeProjectParams();

### **Public Member Functions**

**shapeReps** c UInt32 shapeReps() const;

void shapeReps(c\_UInt32 shapeReps);

**•** c\_UInt32 shapeReps() const;

Returns the shape representations to project. The returned value is composed by ORing together one or more of the following values:

*cc3DShapeDefs::eVertex cc3DShapeDefs::eCurve*

The default value for **shapeReps()** is *cc3DShapeDefs::eVertex* | *c3DShapeDefs::eCurve*.

**•** void shapeReps(c\_UInt32 shapeReps);

Sets the shape representations to project. Only vertex and curve representations can be projected. To project multiple representations, OR their values together.

### **Parameters**

*shapeReps* The representations to project. *shapeReps* must be formed by ORing together one or more of the following values:

> *cc3DShapeDefs::eVertex cc3DShapeDefs::eCurve*

#### **Throws**

*ccShapeProjectDefs::BadParams shapeReps* is not a legal value.

### **Notes**

Only the shape representations supported by the shape being projected are projected, regardless of the value specified here.

#### **distortionToleranceRaw2D**

double distortionToleranceRaw2D() const;

void distortionToleranceRaw2D(double tol);

**•** double distortionToleranceRaw2D() const;

Returns the distortion tolerance. This is the maximum Euclidean distance between the projected graphic and the true projected shape, in the units of raw 2D space.

**•** void distortionToleranceRaw2D(double tol);

Sets the distortion tolerance. This is the maximum Euclidean distance between the projected graphic and the true projected shape, in the units of raw 2D space. Smaller values produce more accurate projections while larger values use less memory and run faster.

The default value is 0.25.

### **Parameters**

*tol* The tolerance in Raw 2D space units.

#### **Throws**

*ccShapeProjectDefs::BadParams tol* is less than or equal to zero. **clipRectSource** cc3DShapeProjectDefs::ClipRectSource clipRectSource() const;

```
void clipRectSource(
   cc3DShapeProjectDefs::ClipRectSource src);
```
**•** cc3DShapeProjectDefs::ClipRectSource clipRectSource() const;

Returns the current source for the clipping rectangle. The returned value is one of the following:

*cc3DShapeProjectDefs::eClipRectCalibration cc3DShapeProjectDefs::eClipRectCustom*

```
• void clipRectSource(
   cc3DShapeProjectDefs::ClipRectSource src);
```
Sets the source for the clipping rectangle. Only projected shapes within the clipping rectangle are added to the graphic list. To specify a custom clipping rectangle, you must set **clipRectSource** to *cc3DShapeProjectDefs::eClipRectCustom*.

If you specify *cc3DShapeProjectDefs::eClipRectCalibration*, clipping will occur at the limits of the image rectangle automatically obtained from the **ccCameraCalib** object passed into the projection function.

The default value is *cc3DShapeProjectDefs::eClipRectCalibration*.

### **Parameters**

*src* The clipping rectangle source. *src* must be one of the following values:

> *cc3DShapeProjectDefs::eClipRectCalibration cc3DShapeProjectDefs::eClipRectCustom*

### **customClipRectRaw2D**

const ccPelRect& customClipRectRaw2D() const;

void customClipRectRaw2D(ccPelRect& rect);

**•** const ccPelRect& customClipRectRaw2D() const;

Returns the current custom clipping rectangle. This rectangle is only used if **clipRectSource** is *cc3DShapeProjectDefs::eClipRectCustom*.

The default value is a **ccPelRect** with origin (0,0) and width and height of 0.

**•** void customClipRectRaw2D(ccPelRect& rect);

Sets the custom clipping rectangle. This rectangle is only used if **clipRectSource** is *cc3DShapeProjectDefs::eClipRectCustom*.The rectangle is specified in Raw 2D space.

#### **Parameters**

*rect* The clipping rectangle.

### **Notes**

A convenient way to obtain an initial clipping rectangle is to call the **calibRoiRaw2D()** method of the same **cc3DCameraCalib** object that will be passed into the projection function. In fact, this is the rectangle that is automatically used when the **clipRectSource** is set to *cc3DProjefctionDefs::eClipRectCalibration*. This initial clipping rectangle can then be enlarged or reduced as desired to produce a custom clipping rectangle.

### **Throws**

*ccShapeProjectDefs::BadParams* The specified rectangle does not have a positive area.

### **Operators**

**operator==** bool operator==(const cc3DShapeProjectParams& other) const;

Return true if the supplied object is equal to this one, false otherwise.

#### **Parameters**

*other* The object to compare to this one.

### **cc3DShapeProjectDefs**  n.

ш

 $\blacksquare$ Î.

 $\mathbb{R}^2$ 

ш

#include <ch\_c3d/shapproj.h>  $\mathcal{L}_{\mathcal{A}}$ 

class cc3DShapeProjectDefs;

Namespace class containing enumerations for graphics projection.

# **Enumerations**

**ClipRectSource** enum ClipRectSource;

Enumeration defining the source for the clipping rectangle for graphics.

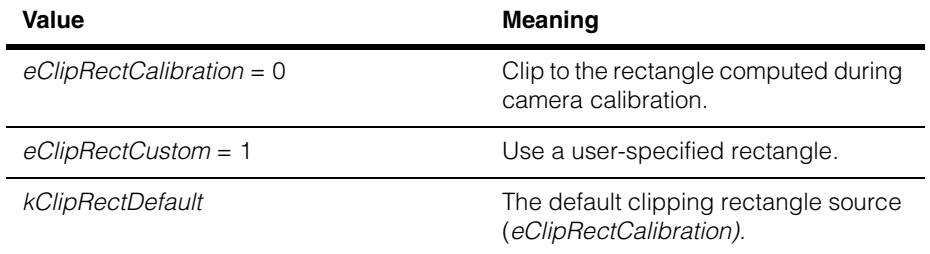

### **ClipStatus** enum ClipStatus;

Enumeration defining the type of clipping that occurred when the shapes were projected. Multiple clipping types may occur.

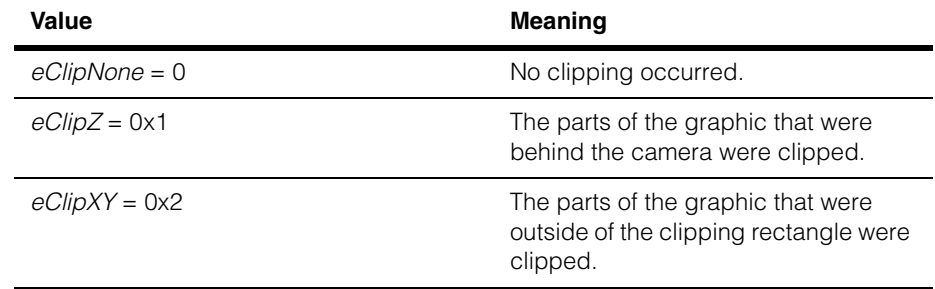

#### **cc3DShapeProjectDefs**  $\blacksquare$

n. Î. **cc3DSurface**  ×  $\blacksquare$  $\blacksquare$  $\blacksquare$ #include <ch\_c3d/shapes3d.h> n. class cc3DSurface: public virtual ccPersistent, public virtual ccRepBase;

### **Class Properties**

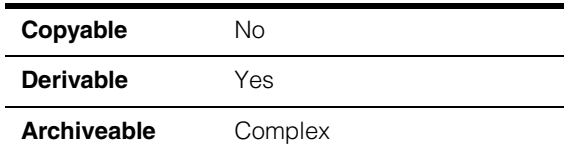

Base class that represents a 3D surface or a shape composed of a collection of 3D surfaces.

### **Public Member Functions**

**area** virtual double area() const = 0;

Returns the area of this surface.

### **Throws**

*cc3DShapeDefs::NotFinite* This shape is not finite.

#### **Notes**

This function returns 0 if this surface shape is empty or degenerate.

### **isDegenerateSurface**

virtual bool isDegenerateSurface() const;

Returns true if this surface is degenerate (has an area of 0), false otherwise.

### **nearestPointSurface**

virtual cc3DVect nearestPointSurface(const cc3DVect &pt) const =  $0;$ 

Returns the nearest point on this surface shape to the specified point. If the nearest point is not unique, one of the nearest points is returned.

### **Parameters**

*pt* The point.

### **Throws**

cc3DShapeDefs::*cc3DShapeDefs::Empty3DShape* This shape is empty.

### **distanceSurface**

virtual double distanceSurface(const cc3DVect &pt) const;

Returns the minimum distance from this surface to the supplied point.

#### **Parameters**

*pt* The point.

### **Throws**

cc3DShapeDefs::*cc3DShapeDefs::Empty3DShape* This shape is empty.

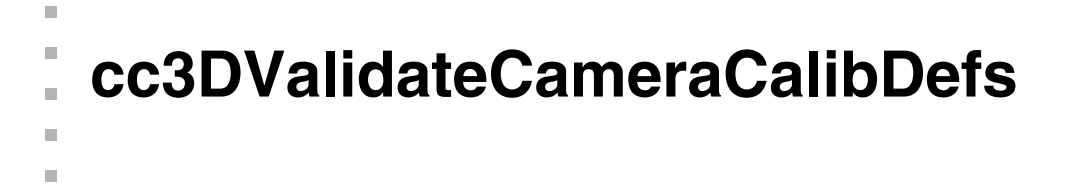

#include <ch\_c3d/calvalid.h>  $\mathcal{L}_{\mathcal{A}}$ 

```
class cc3DValidateCameraCalibDefs;
```
### **FeaturePositionsConstraints**

ш

```
enum FeaturePositionsConstraints;
```
An enumeration giving the constraint type to be applied when validating camera calibration.

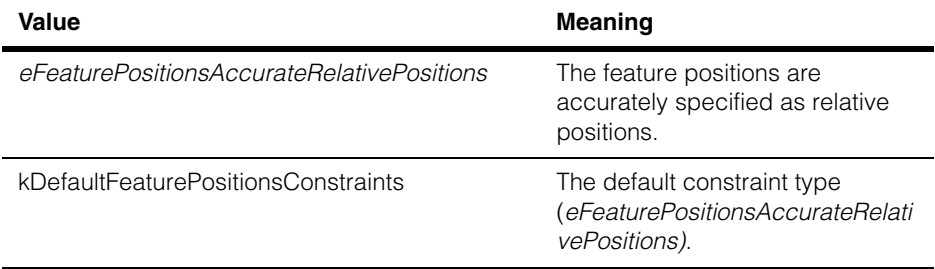

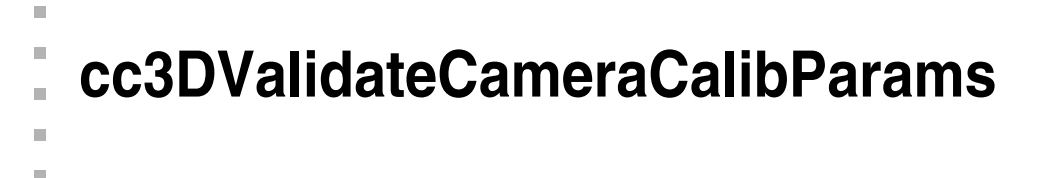

#include <ch\_c3d/calvalid.h>  $\blacksquare$ 

class cc3DValidateCameraCalibParams;

### **Class Properties**

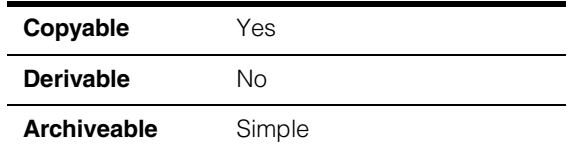

Parameters class for 3D camera calibration validation.

### **Constructors/Destructors**

### **cc3DValidateCameraCalibParams**

 $\blacksquare$ 

```
cc3DValidateCameraCalibParams(
 cc3DValidateCameraCalibDefs::FeaturePositionsConstraints 
 FeaturePositionsConstraints);
```
### **Parameters**

*FeaturePositionsConstraints*

The constraint type. *FeaturePositionsConstraints* must be *cc3DValidateCameraCalibDefs::eFeaturePositionsAccurateRela tivePositions*.

### **Public Member Functions**

### **featurePositionsConstraints**

```
cc3DValidateCameraCalibDefs::FeaturePositionsConstraints 
   featurePositionsConstraints();
```

```
void featurePositionsConstraints (
 cc3DValidateCameraCalibDefs::FeaturePositionsConstraints 
 featurePositionsConstraints);
```
**•** cc3DValidateCameraCalibDefs::FeaturePositionsConstraints featurePositionsConstraints();

Returns the current constraint type.

**•** void featurePositionsConstraints ( cc3DValidateCameraCalibDefs::FeaturePositionsConstraints featurePositionsConstraints);

Sets the feature position constraint type.

### **Parameters**

*featurePositionsConstraints* The constraint type. *featurePositionsConstraints* must be *cc3DValidateCameraCalibDefs::eFeaturePositionsAccurateRela tivePositions*.

### **Throws**

*cc3DValidateCameraCalibDefs::BadParams*

*featurePositionConstraints* is not a valid member of

**cc3DValidateCameraCalibDefs::FeaturePositionsConstraint**

**s**.

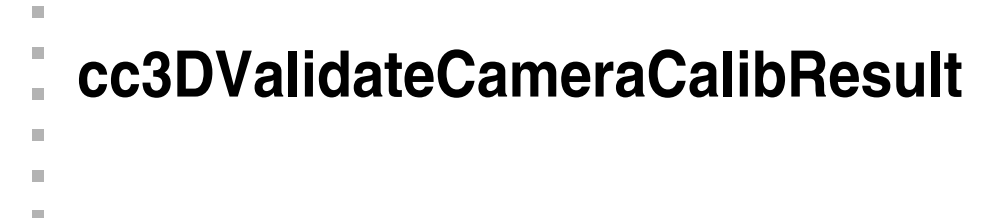

#include <ch\_c3d/calvalid.h> n.

class cc3DValidateCameraCalibResult;

### **Class Properties**

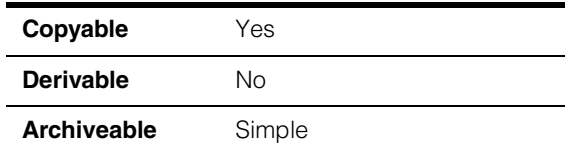

Results class for 3D camera calibration validation.

### **Constructors/Destructors**

### **cc3DValidateCameraCalibResult**

cc3DValidateCameraCalibResult();

Constructs a result object with no data.

### **Public Member Functions**

### **cameraCalibResult**

const cc3DCameraCalibResult &cameraCalibResult();

Returns a **cc3DCameraCalibResult** that provides calibration results for all cameras and all plate poses provided to the camera calibration function. You can use the returned object obtain information about the calibration for each camera and plate pose.

### **Throws**

*cc3DCameraCalibDefs::NotComputed* This is a default-constructed object.

### **residualsRMSStatisticsRaw2D**

ccStatistics residualsRMSStatisticsRaw2D() const;

Returns a ccStatistics that provides RMS error residuals in 2D image units for all cameras and plate poses used for validation.

### The **residualsRMSStatisticsRaw2D().rms()** and

**residualsRMSStatisticsPhys3D.rms()** values provide a single numerical value that you can use to characterize the calibration quality. Cognex recommends that you

compute and store these values immediately after initial system calibration and then periodically revalidate and recompute the values, comparing them with the baseline values.

### **Notes**

The number of samples in the returned **ccStatistics** result is equal to the number of cameras times the number of plate poses.

### **Throws**

*cc3DCameraCalibDefs::NotComputed* This is a default-constructed object.

#### **residualsRMSStatisticsPhys3D**

ccStatistics residualsRMSStatisticsPhys3D() const;

Returns a ccStatistics that provides RMS error residuals in 3D physical units for all cameras and plate poses used for validation.

### The **residualsRMSStatisticsRaw2D().rms()** and

**residualsRMSStatisticsPhys3D.rms()** values provide a single numerical value that you can use to characterize the calibration quality. Cognex recommends that you compute and store these values immediately after initial system calibration and then periodically revalidate and recompute the values, comparing them with the baseline values.

### **Notes**

The number of samples in the returned **ccStatistics** result is equal to the number of cameras times the number of plate poses.

### **Throws**

*cc3DCameraCalibDefs::NotComputed* This is a default-constructed object.

**isComputed** bool isComputed() const;

Returns true if this object has computed results, false if it is default-constructed.

### **Operators**

**operator==** bool operator==(const cc3DValidateCameraCalibResult& that) const;

Returns true if this object has the same numerical values as the supplied object.

#### **Parameters**

*that* The object to compare to this one.

### Î. **cc3DValidateCameraCalibRes** m **ultSet**  m.

#include <ch\_c3d/calvalid.h> n.

class cc3DValidateCameraCalibResultSet;

# **Class Properties**

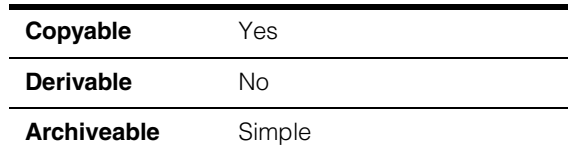

Results contain class for 3D camera calibration validation. This class contains two **cc3DValidateCameraCalibResult** objects. One object validates the calibration based on the camera extrinsic parameters in the calibration object being validated, the other recomputes the camera extrinsics based on the new correspondence data.

# **Constructors/Destructors**

### **cc3DValidateCameraCalibResultSet**

m.

 $\blacksquare$ 

cc3DValidateCameraCalibResultSet();

Constructs a result object with no data.

# **Public Member Functions**

**isComputed** bool isComputed() const;

Returns true if this object has computed results, false if it is default-constructed.

### **validationResultsUsingOriginalCalibs**

const cc3DValidateCameraCalibResult &validationResultsUsingOriginalCalibs() const;

Get the validation results corresponding to using the original camera calibrations

### **Throws**

*cc3DCameraCalibDefs::NotComputed* This is a default-constructed object.

### **validationResultsUsingRecomputedExtrinsics**

```
const cc3DValidateCameraCalibResult 
  &validationResultsUsingRecomputedExtrinsics() const;
```
Get the validation results corresponding to using the extrinsics based on the given features. The intrinsics from the calibration being validated are preserved and used.

### **Throws**

*cc3DCameraCalibDefs::NotComputed* This is a default-constructed object.

# **Operators**

```
operator== bool operator==(const 
                 cc3DValidateCameraCalibResultSet& that) const;
```
Returns true if this object has the same numerical values as the supplied object.

### **Parameters**

*that* The object to compare to this one.

```
n.
Î.
   cc3DVolume 
×
\blacksquare\blacksquare\blacksquare#include <ch_c3d/shapes3d.h>
n.
   class cc3DVolume: 
       public virtual ccPersistent, 
       public virtual ccRepBase;
```
### **Class Properties**

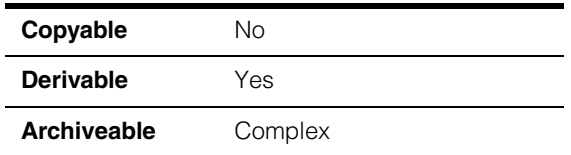

Base class that represents a 3D volume or a shape composed of a collection of 3D volumes.

### **Public Member Functions**

**volume** virtual double volume() const = 0;

Returns the volume.

### **Notes**

This function returns 0 if this volume shape is empty or degenerate.

#### **isDegenerateVolume**

bool isDegenerateVolume() const;

Returns true if this volume is degenerate (has a volume of 0), false otherwise.

### **nearestPointVolume**

virtual cc3DVect nearestPointVolume(const cc3DVect &pt) const =  $0;$ 

Returns the nearest point on this volume to the specified point. If the nearest point is not unique, one of the nearest points is returned.

### **Parameters**

pt The point.

### **Throws**

cc3DShapeDefs::*cc3DShapeDefs::Empty3DShape* This shape is empty.

#### **cc3DVolume**  $\blacksquare$

**distanceVolume** virtual double distanceVolume(const cc3DVect &pt) const;

Returns the minimum distance from this volume to the supplied point.

### **Parameters**

*pt* The point.

### **Throws**

cc3DShapeDefs::*cc3DShapeDefs::Empty3DShape* This volume is empty.

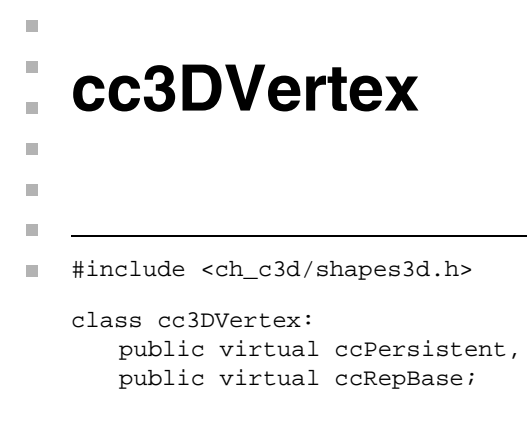

### **Class Properties**

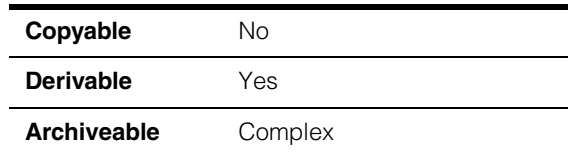

Base class that represents a 3D vertex or a shape composed of a collection of 3D vertices.

## **Public Member Functions**

#### **nearestPointVertex**

virtual cc3DVect nearestPointVertex(const cc3DVect &pt) const =  $0;$ 

Returns the nearest point on this vertex shape to the specified point. If the nearest point is not unique, one of the nearest points is returned.

#### **Parameters**

pt The point.

#### **Throws**

cc3DShapeDefs::*cc3DShapeDefs::Empty3DShape* This shape is empty.

### **distanceVertex**

virtual double distanceVertex(const cc3DVect &pt) const;

Returns the minimum distance from this vertex to the supplied point.

#### **Parameters**

*pt* The point.

#### **Throws**

cc3DShapeDefs::*cc3DShapeDefs::Empty3DShape* This shape is empty.

#### **cc3DVertex**  $\blacksquare$

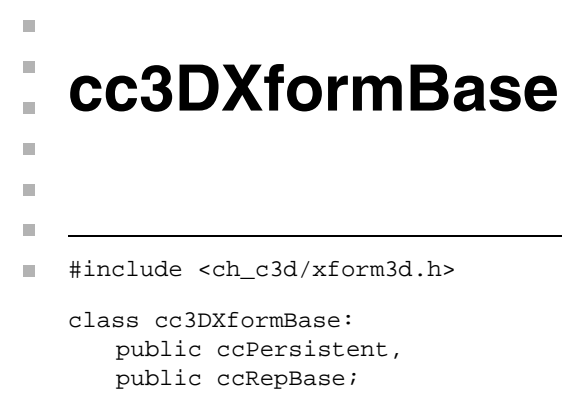

### **Class Properties**

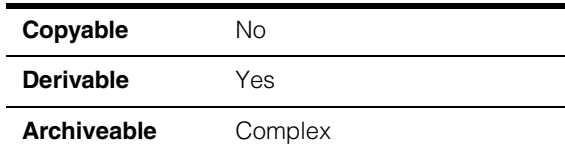

Base class for 3D transformations.

## **Public Member Functions**

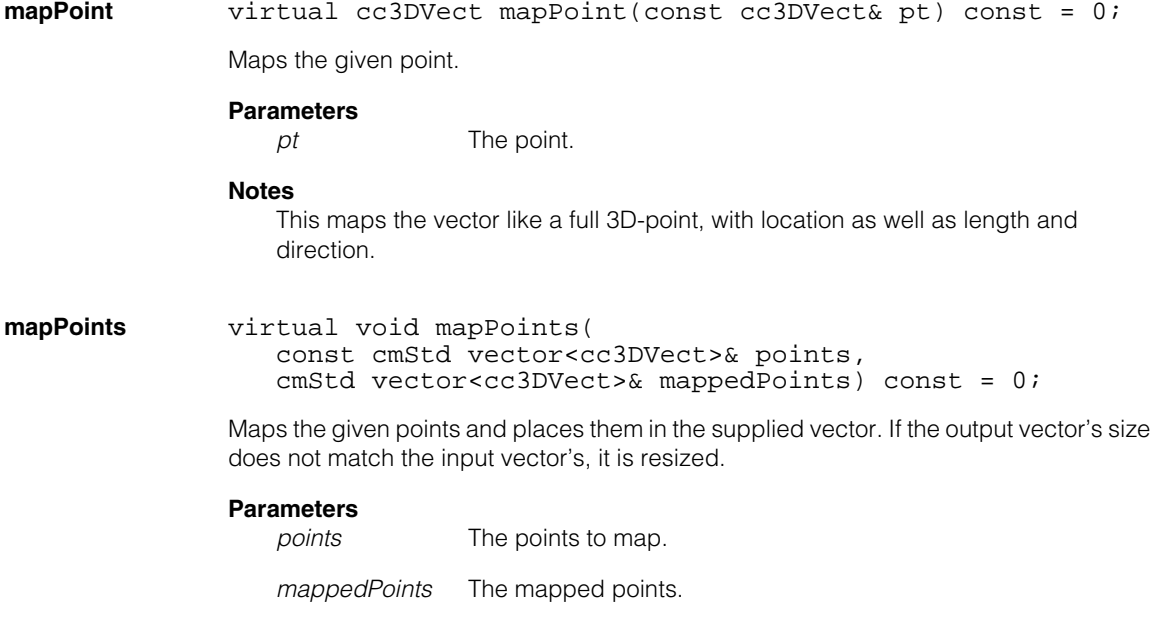

### **cc3DXformBase**

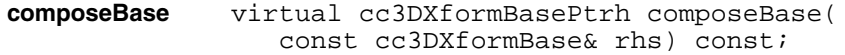

Returns a transformation that is the composition of this transformation with the supplied transformation. The composition order is left to right.

### **Parameters**

*rhs* The transformation to compose with this one.

#### **Notes**

The run-time type of the returned result is not guaranteed to be the same across different CVL releases, so do not write code that depends on the exact run-time type (e.g. avoid using **dynamic\_cast**).

In addition to this method which returns a pointer handler for a heap object, each derived class can have a **compose()** method which returns by value (not heap allocated), i.e. it takes a particular type of transformation and returns a particular type of transformation. For example,

cc3DRotation cc3DRotation::compose( const cc3DRotation& rhs) const

```
inverseBase virtual cc3DXformBasePtrh inverseBase() const = 0;
```
Returns a transformation that is the inverse of this transformation.

### **Notes**

It is expected that each derived class will define an **inverse()** function which returns a non-heap-allocated transformation of the appropriate type, e.g.

cc3DRotation cc3DRotation::inverse() const

#### **Throws**

*ccMathError::Singular*

This transform cannot be inverted because of singularity.

**clone** virtual cc3DXformBasePtrh clone() const = 0;

Returns a newly allocated copy of this object.

**operator\*** cc3DVect operator\*(const cc3DVect& point) const;

cc3DXformBasePtrh operator\*(const cc3DXformBase& rhs) const;

**•** cc3DVect operator\*(const cc3DVect& point) const;

Maps the supplied point through this transformation.

**•** cc3DXformBasePtrh operator\*(const cc3DXformBase& rhs) const;

> Returns the composition of the supplied transformation with this one. The order of composition is left to right.

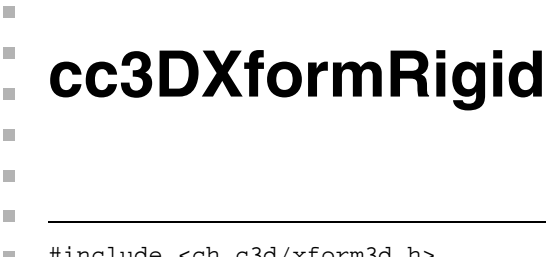

#include <ch\_c3d/xform3d.h> n.

```
class cc3DXformRigid: 
   public cc3DXformBase;
```
# **Class Properties**

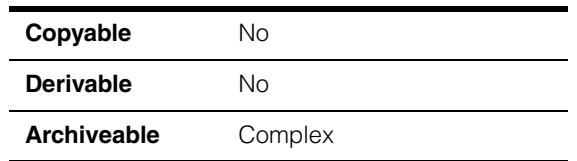

Class that represents a rigid 3D transformation. A rigid transformation has only rotation and translation; it does not permit any scale change. A rigid transformation preserves distances; the distance between any two points is unchanged if the two points are transformed by the same rigid transformation.

**Note** The **cc3DXformRigid**'s order of operation is rotation followed by translation.

### **Constructors/Destructors**

```
cc3DXformRigid cc3DXformRigid();
```

```
cc3DXformRigid(const cc3DRotation& rotation, 
   const cc3DVect& translation);
```
**•** cc3DXformRigid();

Constructs the identity transform.

**•** cc3DXformRigid(const cc3DRotation& rotation, const cc3DVect& translation);

Constructs a 3D rigid transform comprising the supplied rotation and translation.

### **Parameters**

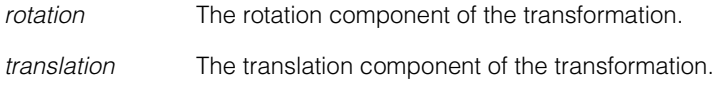

# **Public Member Functions**

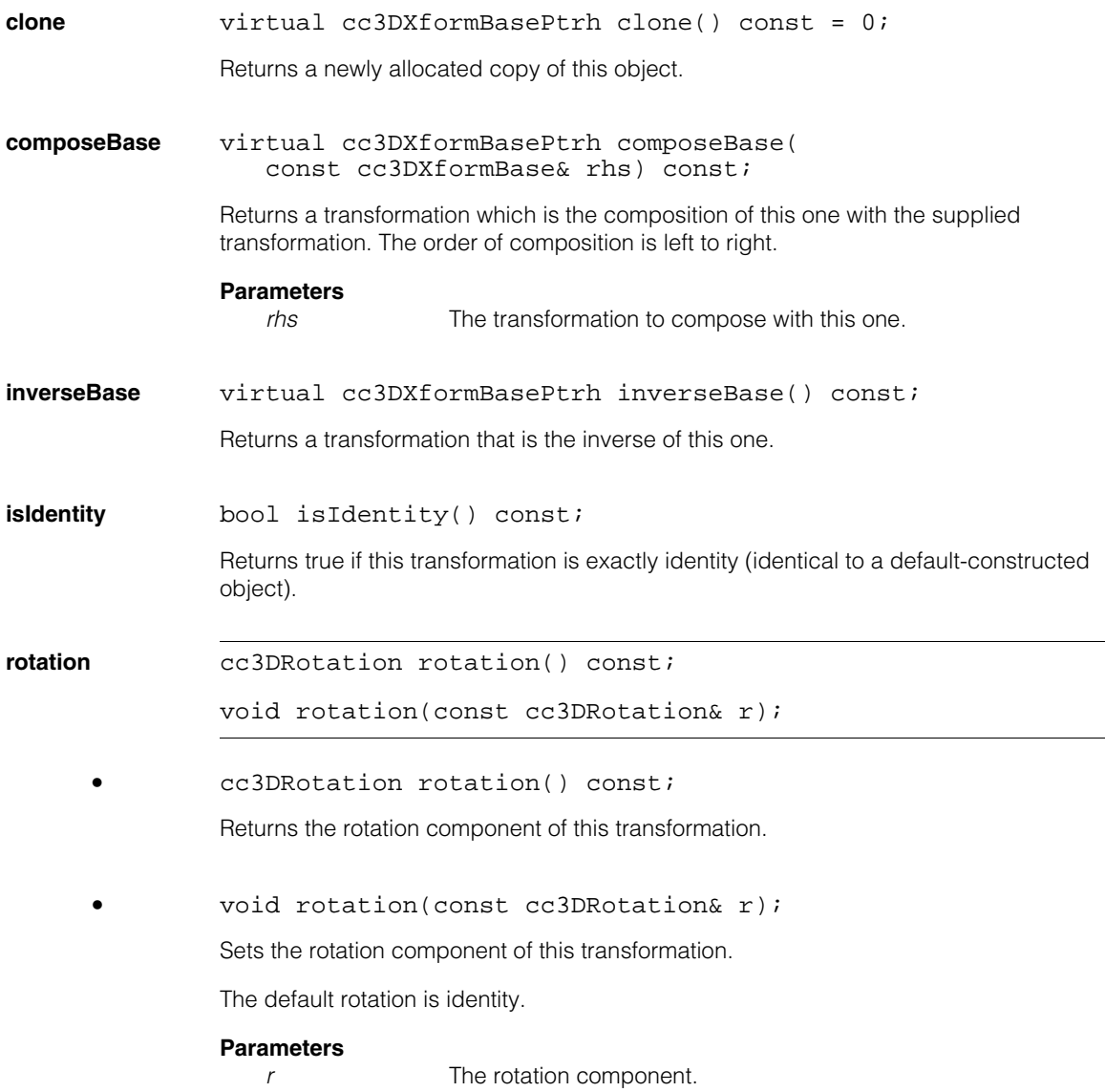

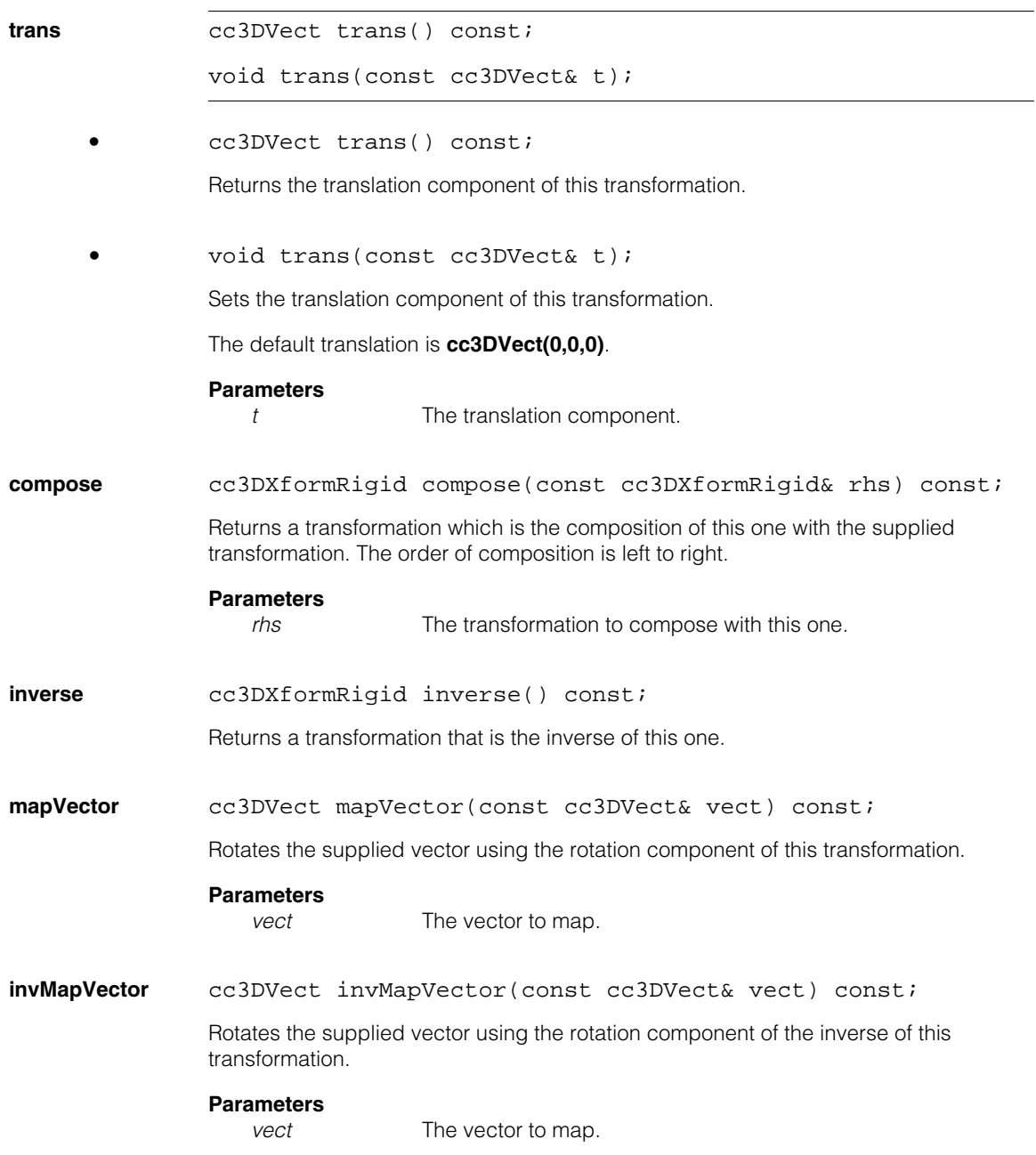
#### **cc3DXformRigid**  $\blacksquare$

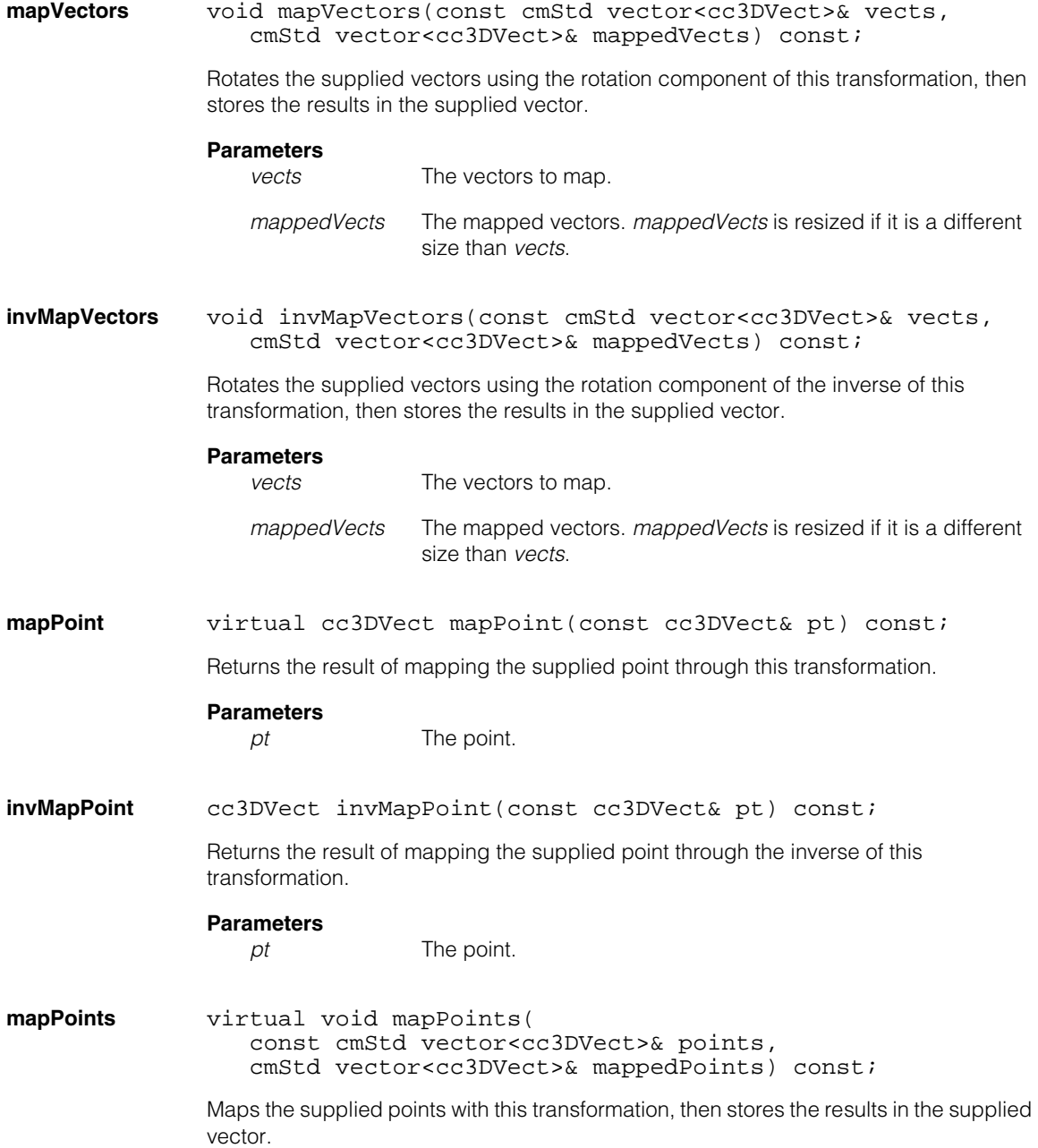

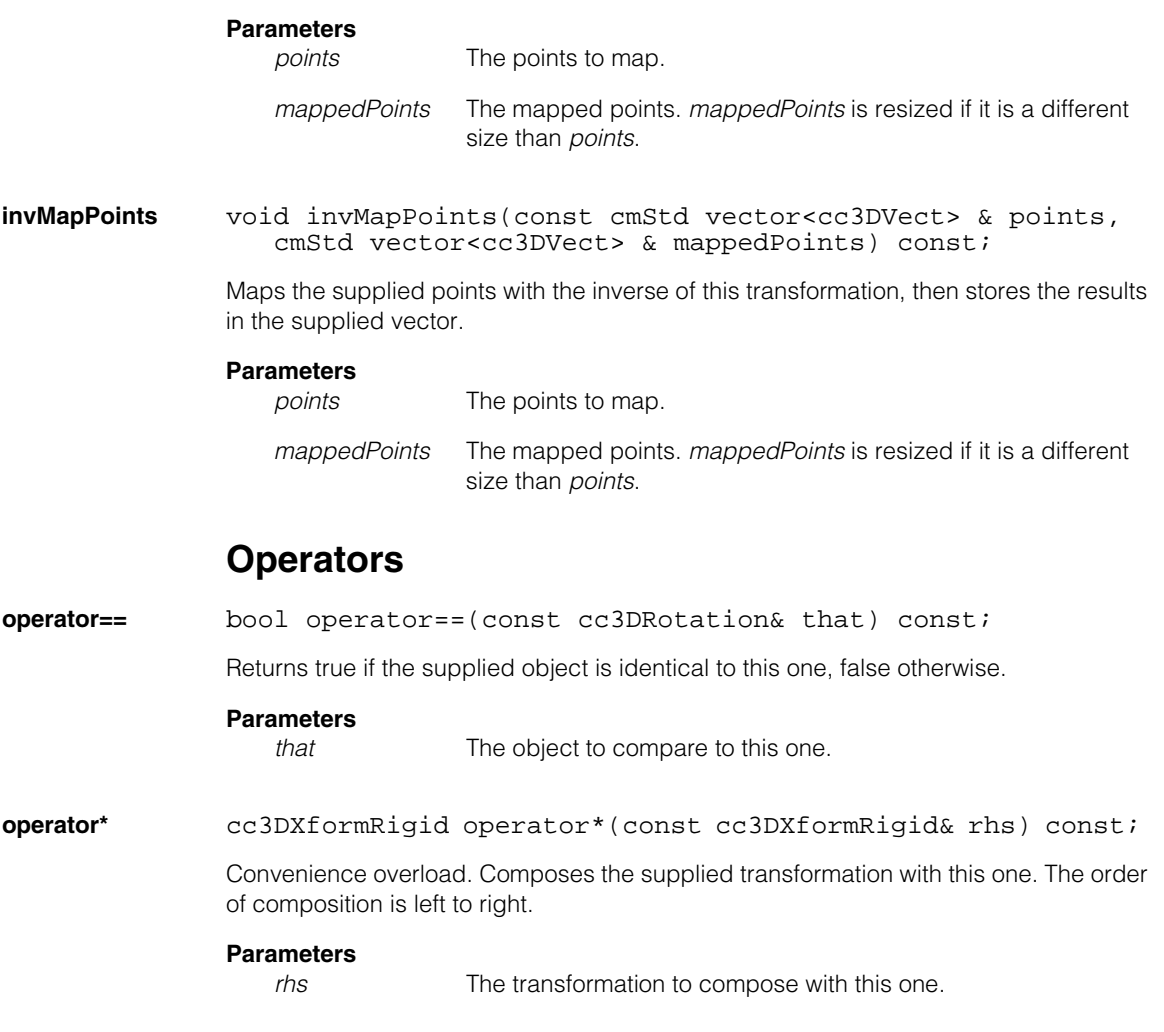

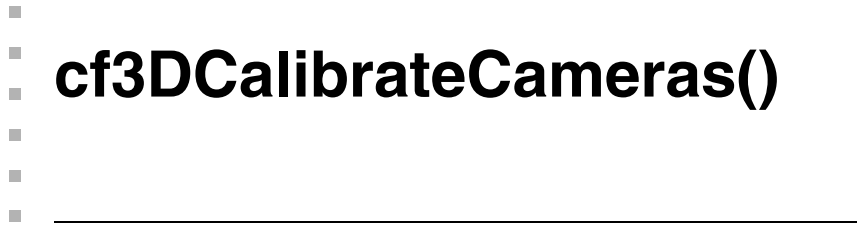

#include <ch\_c3d/cc3dcalib.h> n.

```
cf3DCalibrateCameras();
```
Global function to perform 3D camera calibration for one or more cameras. The following general requirements apply to **cf3DCalibrateCameras()**:

- All of the calibrate plate feature information provided to this function must be acquired using fixed cameras.
- All of the calibrate plate feature information provided to this function must be expressed using the same physical units. Cognex recommends using the same calibration plate for all images and viewsets.
- The optical configuration must be the same for all image acquisitions.

# **cf3DCalibrateCameras**

```
void cf3DCalibrateCameras(
   const cmStd vector<cc3DCameraCalibFeatures> 
   &calibrationPlatePoseFeatures, 
   const cc3DCameraCalibParams & params,
   cc3DCameraCalibResult &result); 
void cf3DCalibrateCameras(
   const cmStd vector<cc3DCameraCalibFeatures> 
   &calibrationPlatePoseFeatures, 
   const cmStd vector<ccCalib2ParamsIntrinsic> 
   &intrinsicParams, cc3DCameraCalibResult &result);
```

```
• void cf3DCalibrateCameras(
   const cmStd vector<cc3DCameraCalibFeatures> 
   &calibrationPlatePoseFeatures, 
   const cc3DCameraCalibParams & params,
   cc3DCameraCalibResult &result);
```
Compute the camera calibration (from the given vector of calibration features) and store the result in the supplied **cc3DCameraCalibResult** object.

This function can handle cameras of different camera intrinsics, such as different resolutions and cameras with different focal length lenses.

This function handles calibration features in 3-dimensional physical positions.

#### **Parameters**

*calibrationPlatePoseFeatures*

A vector **cc3DCameraCalibFeatures** objects. Each element of the vector contains feature correspondence pairs and weights for a single calibration plate pose as viewed from multiple cameras. The camera indexing must be the same in each element of the vector. This order is known as *camera index order*. The order of the elements in *calibrationPlatePoseFeatures* is known as the *plate pose index*.

*params* Parameters for the calibration.

*result* A **cc3DCameraCalibResult** object into which the result of the calibration is placed.

# **Notes**

The tool can tolerate it if the plate pose defining world coordinates does not include features for some of the cameras - as long as the camera poses can be induced from other images.

The tool can tolerate some of the correspondences being empty so long as there are other correspondences which allow the camera calibrations to be computed.

The tool may take a relatively long time to run. This tool supports CVL timeouts.

This function minimizes the weighted sum squared error in image coordinates. Therefore, if different cameras have different pixel resolutions, then the calibration may be dominated by the higher resolution cameras. Consequently, this function is most useful when all cameras have similar pixel resolution.

# **Throws**

*cc3DCameraCalibDefs::BadParams*

Either none of more than one of the calibration features has type *cc3DCameraCalibDefs::ePoseDefineWorldCoord*; not all of the elements in the calibration features vector characterize the same number of cameras (each element of

*calibrationPlatePoseFeatures* must contain the same number of **ccCrspPairWeightedVector**s); none of the features are of type *cc3DCameraCalibDefs::ePoseTilted*; the z position associated with the *cc3DCameraCalibDefs::ePoseDefineWorldCoord* pose is non-zero; or the same number of region-of-interest rectangles is not specified for each plate pose.

*cc3DCameraCalibDefs::InvalidRegionOfInterest*

At least one element *calibrationPlatePoseFeatures* contains an empty *calibRoiRaw2Ds* pelRects are empty

# *cc3DCameraCalibDefs::TooFewCorrespondences*

There are too few sets of correspondences for any of the cameras.

*cc3DCameraCalibDefs::Singular*

The input data are degenerate; the calibration cannot be computed.

```
• void cf3DCalibrateCameras(
   const cmStd vector<cc3DCameraCalibFeatures> 
   &calibrationPlatePoseFeatures, 
   const cmStd vector<ccCalib2ParamsIntrinsic> 
   &intrinsicParams, cc3DCameraCalibResult &result);
```
Compute the camera calibration (from the given vector of calibration features and camera intrinsic parameters) and store the result in the supplied **cc3DCameraCalibResult** object.

In this overload, the calibration function computes the camera poses and the calibration plate poses using the user-supplied intrinsics.

# **Parameters**

*calibrationPlatePoseFeatures*

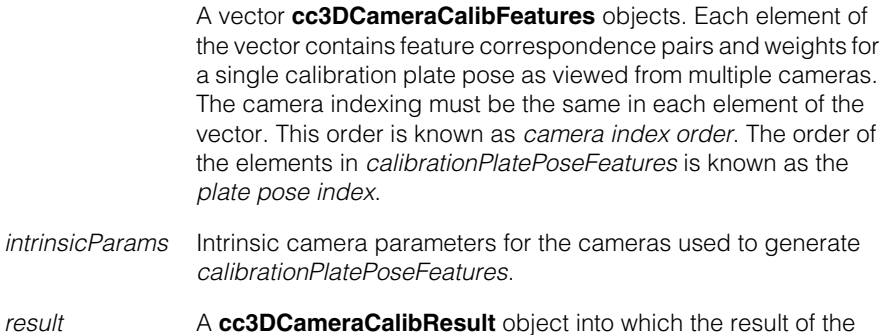

calibration is placed.

# **Notes**

The tool can tolerate it if the plate pose defining world coordinates does not include features for some of the cameras - as long as the camera poses can be induced from other images.

The tool can tolerate it if the plate pose defining world coordinates does not include features for some of the cameras - as long as the camera poses can be induced from other images.

The tool may take a relatively long time to run. This tool supports CVL timeouts.

This function minimizes the weighted sum squared error in image coordinates. Therefore, if different cameras have different pixel resolutions, then the calibration may be dominated by the higher resolution cameras. Consequently, this function is most useful when all cameras have similar pixel resolution.

The tool can tolerate it if the plate pose defining world coordinates does not include features for some of the cameras - as long as the camera poses can be induced from other images.

This overload, where the camera intrinsics are provided, can work with features from a single set of images. More images and more calibration plate poses will improve the accuracy of the calibration.

This function can handle cameras of different camera intrinsics such as different resolutions and cameras with different focal length lenses.

This function handles calibration features in 3-dimensional physical positions.

#### **Throws**

*cc3DCameraCalibDefs::BadParams*

An element of *calibrationPlatePoseFeatures* differs in size from *intrinsicParams*; either none of more than one of the calibration features has type

*cc3DCameraCalibDefs::ePoseDefineWorldCoord*; not all of the elements in the calibration features vector characterize the same number of cameras (each element of

*calibrationPlatePoseFeatures* must contain the same number of **ccCrspPairWeightedVector**s); none of the features are of type *cc3DCameraCalibDefs::ePoseTilted*; the z position associated with the *cc3DCameraCalibDefs::ePoseDefineWorldCoord* pose is non-zero; or the same number of region-of-interest rectangles is not specified for each plate pose.

# *cc3DCameraCalibDefs::InvalidRegionOfInterest*

At least one element *calibrationPlatePoseFeatures* contains an empty *calibRoiRaw2Ds* pelRects are empty

# *cc3DCameraCalibDefs::TooFewCorrespondences*

There are too few sets of correspondences for any of the cameras.

*cc3DCameraCalibDefs::Singular*

The input data are degenerate; the calibration cannot be computed.

**cf3DComputePhys3DFromModel3DUsingPointsRaw2D()**

#include <ch\_c3d/cmp3dpos.h> n.

m. I.  $\blacksquare$  $\blacksquare$  $\blacksquare$  $\blacksquare$ 

class cf3DComputePhys3DFromModel3DUsingPointsRaw2D();

Global function to compute the 3D pose of an object based on a set of 3D model points that define the object in 3D physical space, 2D image points from one or more 3D calibrated cameras that correspond to the 3D model points, and the 3D camera calibration objects for the cameras from which the images containing the 2D points were acquired.

The following information is common to all the overloads of this function:

- The 3D model points must be specified in the units used to create the 3D camera calibration (defined by the grid pitch of the calibration plate).
- The 3D model points define a "3D Model space;" the pose of this model space is returned.
- The 2D image points for a given camera view together with the 3D model points corresponding to those image points are provided in a **cc3DPointSet2D3D** object. A vector of **cc3DPointSet2D3D** is provided, one element for each camera. The **cc3DPointSet2D3D** vector is indexed by camera; this vector must be in the same order as the vector of camera calibration objects.

Within each **cc3DPointSet2D3D**, the 2D point order must correspond to the 3D model point order. Note that each **cc3DPointSet2D3D** object may provide the locations of different sets of 3D model points.

- This function computes poses for both single- and multiple-camera systems. To successfully compute the 3D pose from 2D image points from a single camera, the points must be widely spaced across the image.
- All overloads support CVL timeouts.
- If you specify 2D image points from multiple cameras, all cameras must be calibrated to a common 3D physical space.

# **cf3DComputePhys3DFromModel3DUsingPointsRaw2D**

```
cc3DXformRigid 
   cf3DComputePhys3DFromModel3DUsingPointsRaw2D(
   const cmStd vector<cc3DCameraCalib>& raw2DFromPhys3Ds, 
   const cmStd vector<cc3DPointSet2D3D>& 
   pointsRaw2DAndModel3D); 
void cf3DComputePhys3DFromModel3DUsingPointsRaw2D(
   const cmStd vector<cc3DCameraCalib>& raw2DFromPhys3Ds, 
   const cmStd vector<cc3DPointSet2D3D>& 
   pointsRaw2DAndModel3D, 
   cc3DXformRigid& phys3DFromModel3D); 
void cf3DComputePhys3DFromModel3DUsingPointsRaw2D(
   const cmStd vector<cc3DCameraCalib>& raw2DFromPhys3Ds, 
   const cmStd vector<cc3DPointSet2D3D>& 
   pointsRaw2DAndModel3D, 
   cc3DXformRigid& phys3DFromModel3D, 
   cc3DResiduals& residualsRaw2D, 
   cc3DResiduals& residualsPhys3D);
```

```
• cc3DXformRigid
```
cf3DComputePhys3DFromModel3DUsingPointsRaw2D( const cmStd vector<cc3DCameraCalib>& raw2DFromPhys3Ds, const cmStd vector<cc3DPointSet2D3D>& pointsRaw2DAndModel3D);

Returns the 3D model pose from the supplied 2D image points, 3D model points, and camera calibration objects.

# **Parameters**

*raw2DFromPhys3Ds*

The 3D camera calibration objects.

*pointsRaw2DAndModel3D*

The 2D image points and corresponding 3D model points from each camera.

#### **Throws**

*cc3DPoseDefs::BadParams*

Any weight value in *pointsRaw2DAndModel3D* is less than 0; the total number of valid 2D points is less than 3 (a valid 2D point has a nonzero weight); the number of camera calibration objects does not match the number of point sets; the number of 2D image points does not match the number of 3D model points for any camera; or the size of a non-empty weights vector does not match the number of 2D image points for any camera.

*cc3DPoseDefs::Singular*

The supplied data produces a degenerate solution (for example fewer than three non-collinear model points are provided)

*cc3DPoseDefs::BehindCameras*

The computed 3D position for any image point is behind the corresponding camera.

**•** void cf3DComputePhys3DFromModel3DUsingPointsRaw2D( const cmStd vector<cc3DCameraCalib>& raw2DFromPhys3Ds, const cmStd vector<cc3DPointSet2D3D>& pointsRaw2DAndModel3D, cc3DXformRigid& phys3DFromModel3D);

Computes the 3D model pose from the supplied 2D image points, 3D model points, and camera calibration objects and places it in the supplied **cc3DXformRigid**.

# **Parameters**

*raw2DFromPhys3Ds*

The 3D camera calibration objects.

*pointsRaw2DAndModel3D*

The 2D image points and corresponding 3D model points from each camera.

*phys3DFromModel3D*

The computed 3D pose of the model.

# **Throws**

*cc3DPoseDefs::BadParams*

Any weight value in *pointsRaw2DAndModel3D* is less than 0; the total number of valid 2D points is less than 3 (a valid 2D point has a nonzero weight); the number of camera calibration objects does not match the number of point sets; the number of 2D image points does not match the number of 3D model points for any camera; or the size of a non-empty weights vector does not match the number of 2D image points for any camera.

*cc3DPoseDefs::Singular*

The supplied data produces a degenerate solution (for example fewer than three non-collinear model points are provided)

*cc3DPoseDefs::BehindCameras*

The computed 3D position for any image point is behind the corresponding camera.

# **cf3DComputePhys3DFromModel3DUsingPointsRaw2D()**

**•** void cf3DComputePhys3DFromModel3DUsingPointsRaw2D( const cmStd vector<cc3DCameraCalib>& raw2DFromPhys3Ds, const cmStd vector<cc3DPointSet2D3D>& pointsRaw2DAndModel3D, cc3DXformRigid& phys3DFromModel3D, cc3DResiduals& residualsRaw2D, cc3DResiduals& residualsPhys3D);

Computes the 3D model pose from the supplied 2D image points, 3D model points, and camera calibration objects and places it in the supplied **cc3DXformRigid**.

Both 2D and 3D residual error is computed. 2D error is computed using the 2D distance between the input points and the corresponding computed 3D point, mapped back to 2D image space. The 3D error is computed using the 3D distance between the computed 3D point and the 3D rays.

# **Parameters**

*raw2DFromPhys3Ds*

The 3D camera calibration objects.

*pointsRaw2DAndModel3D*

The 2D image points and corresponding 3D model points from each camera.

*phys3DFromModel3D*

The computed 3D pose of the model.

*residualsRaw2D* The 2D residual error data.

*residualsPhys3D* The 3D residual error data.

# **Throws**

*cc3DPoseDefs::BadParams*

Any weight value in *pointsRaw2DAndModel3D* is less than 0; the total number of valid 2D points is less than 3 (a valid 2D point has a nonzero weight); the number of camera calibration objects does not match the number of point sets; the number of 2D image points does not match the number of 3D model points for any camera; or the size of a non-empty weights vector does not match the number of 2D image points for any camera.

*cc3DPoseDefs::Singular*

The supplied data produces a degenerate solution (for example fewer than three non-collinear model points are provided)

#### *cc3DPoseDefs::BehindCameras*

The computed 3D position for any image point is behind the corresponding camera.

#### **cf3DComputePhys3DFromModel3DUsingPointsRaw2D()**  $\blacksquare$

# Î. **cf3DFitCircle()**  ×

<span id="page-267-0"></span>m.

 $\blacksquare$  $\blacksquare$  $\blacksquare$ n.

#include <ch\_c3d/fit3d.h>

cf3DFitCircle();

Global function to fit a 3D circle to a set of 3D points.

**cf3DFitCircle** static inline cc3DCircle cf3DFitCircle( const cmStd vector<cc3DVect>& pts);

> void cf3DFitCircle(const cmStd vector<cc3DVect>& pts, const cc3DCircleFitParams& params, cc3DCircleFitResult& result);

```
• static inline cc3DCircle cf3DFitCircle(
   const cmStd vector<cc3DVect>& pts);
```
Fit a 3D circle to the supplied set of 3D points. The supplied points must include three points that are not collinear.

# **Parameters**

*pts* The points to fit.

# **Throws**

*ccMathError::Singular*

Not enough non-collinear points were supplied. The minimum number is three.

# **Notes**

The start point of the fitted **cc3DCircle** is not meaningful since the input data provide no basis for selecting the start point.

**•** void cf3DFitCircle(const cmStd vector<cc3DVect>& pts, const cc3DCircleFitParams& params, cc3DCircleFitResult& result);

Fit a 3D circle to the supplied set of 3D points using the supplied parameters. This overload allows you to specify robust fitting parameters, and it returns information about the fit including the residual errors.

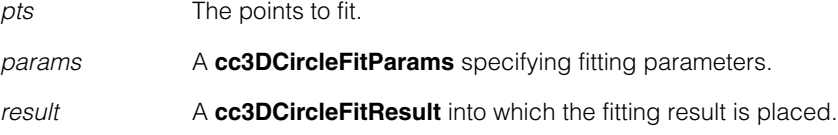

# **Throws**

*ccMathError::Singular*

Not enough non-collinear points were supplied. The minimum number is three.

# **Notes**

The start point of the fitted **cc3DCircle** is not meaningful since the input data provide no basis for selecting the start point.

# Î. **cf3DFitLine()**  ×

#include <ch\_c3d/fit3d.h> n.

cf3DFitLine();

m.

 $\blacksquare$  $\blacksquare$  $\blacksquare$ 

Global function to fit a 3D line to a set of 3D points.

**cf3DFitLine** static inline cc3DLine cf3DFitLine( const cmStd vector<cc3DVect>& pts);

> void cf3DFitLine(const cmStd vector<cc3DVect>& pts, const cc3DLineFitParams& params, cc3DLineFitResult& result);

**•** static inline cc3DLine cf3DFitLine( const cmStd vector<cc3DVect>& pts);

Fit a 3D line to the supplied set of 3D points. The supplied points must include at least 2 distinct points.

# **Parameters**

*pts* The points to fit.

# **Throws**

*ccMathError::Singular*

Not enough distinct points were supplied. The minimum number is two.

# **Notes**

The direction of the fitted **cc3DLine** is not meaningful since the input data provide no basis for specifying the direction.

**•** void cf3DFitLine(const cmStd vector<cc3DVect>& pts, const cc3DLineFitParams& params, cc3DLineFitResult& result);

Fit a 3D line to the supplied set of 3D points using the supplied parameters. This overload allows you to specify robust fitting parameters, and it returns information about the fit including the residual errors.

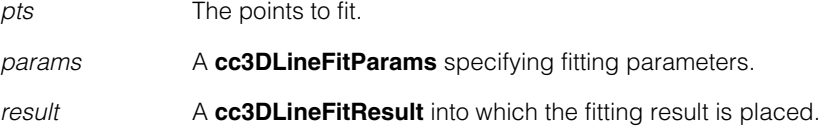

# **Throws**

*ccMathError::Singular*

Not enough distinct points were supplied. The minimum number is two.

# **Notes**

The direction of the fitted **cc3DLine** is not meaningful since the input data provide no basis for specifying the direction.

# **cf3DFitPhysA3DFromPhysB3D()**

#include <ch\_c3d/cmp3dpos.h> m.

class cf3DFitPhysA3DFromPhysB3D();

Global function to compute the 3D rigid transformation that maps one set of 3D points to another set of 3D points. The following information is common to all overloads of this function:

- The points in the two sets must correspond to each other.
- Both sets of points must be measured in the same units.
- Both sets of points must contain at least 3 non-collinear points.
- This function supports CVL timeouts.

# **cf3DFitPhysA3DFromPhysB3D**

Ĩ.

 $\blacksquare$  $\blacksquare$  $\blacksquare$ 

> cc3DXformRigid cf3DFitPhysA3DFromPhysB3D( const cmStd vector<cc3DVect>& pointsPhysA3D, const cmStd vector<cc3DVect>& pointsPhysB3D); void cf3DFitPhysA3DFromPhysB3D( const cmStd vector<cc3DVect>& pointsPhysA3D, const cmStd vector<cc3DVect>& pointsPhysB3D, cc3DXformRigid& physA3DFromPhysB3D); void cf3DFitPhysA3DFromPhysB3D( const cmStd vector<cc3DVect>& pointsPhysA3D, const cmStd vector<cc3DVect>& pointsPhysB3D, cc3DXformRigid& physA3DFromPhysB3D,

cc3DResiduals& residualsPhysA3DAndPhysB3D);

**•** cc3DXformRigid cf3DFitPhysA3DFromPhysB3D( const cmStd vector<cc3DVect>& pointsPhysA3D, const cmStd vector<cc3DVect>& pointsPhysB3D);

Computes and returns the rigid transformation that maps between the supplied point sets that minimizes the sum squared error.

# **Parameters**

*pointsPhysA3D* The first point set.

*pointsPhysB3D* The second point set.

# **Throws**

*cc3DPoseDefs::BadParams*

The two point sets contain different numbers of points, or either point set has less than 3 points.

*cc3DPoseDefs::Singular*

All points in either set are collinear.

**•** void cf3DFitPhysA3DFromPhysB3D(

const cmStd vector<cc3DVect>& pointsPhysA3D, const cmStd vector<cc3DVect>& pointsPhysB3D, cc3DXformRigid& physA3DFromPhysB3D);

Computes the rigid transformation that maps between the supplied point sets that minimizes the sum squared error and places it in the supplied parameter.

# **Parameters**

*pointsPhysA3D* The first point set.

*pointsPhysB3D* The second point set.

*physA3DFromPhysB3D*

The computed transformation.

# **Throws**

*cc3DPoseDefs::BadParams*

The two point sets contain different numbers of points, or either point set has less than 3 points.

*cc3DPoseDefs::Singular* All points in either set are collinear.

**•** void cf3DFitPhysA3DFromPhysB3D( const cmStd vector<cc3DVect>& pointsPhysA3D, const cmStd vector<cc3DVect>& pointsPhysB3D, cc3DXformRigid& physA3DFromPhysB3D, cc3DResiduals& residualsPhysA3DAndPhysB3D);

Computes the rigid transformation that maps between the supplied point sets that minimizes the sum squared error and places it in the supplied parameter. This overload also computes residual error. A single set of error statistics is computed; the residual error is the same regardless of whether the points from the first space are compared with the transformed points from the second space or the points from the second space are compared with the transformed points from the first space.

# **Parameters**

*pointsPhysA3D* The first point set.

*pointsPhysB3D* The second point set.

*physA3DFromPhysB3D*

The computed transformation.

*residualsPhysA3DAndPhysB3D* The computed residual error.

# **Throws**

*cc3DPoseDefs::BadParams*

The two point sets contain different numbers of points, or either point set has less than 3 points.

*cc3DPoseDefs::Singular*

All points in either set are collinear.

# Î. **cf3DFitPlane()**  ×

#include <ch\_c3d/fit3d.h> n.

m.

 $\blacksquare$  $\blacksquare$  $\blacksquare$ 

class cc3DPlaneFitResult

Global function to fit a 3D plane to a set of 3D points.

**cf3DFitPlane** static inline cc3DPlane cf3DFitPlane( const cmStd vector<cc3DVect>& pts);

> void cf3DFitPlane(const cmStd vector<cc3DVect>& pts, const cc3DPlaneFitParams& params, cc3DPlaneFitResult& result);

**•** static inline cc3DPlane cf3DFitPlane( const cmStd vector<cc3DVect>& pts);

Fit a 3D plane to the supplied set of 3D points. The supplied points must include at least 3 non-collinear points.

#### **Parameters**

*pts* The points to fit.

# **Throws**

*ccMathError::Singular*

Not enough non-collinear points were supplied. The minimum number is three.

# **Notes**

The normal direction of the fitted **cc3DPlane** is not meaningful since the input data provide no basis for specifying that direction.

**•** void cf3DFitPlane(const cmStd vector<cc3DVect>& pts, const cc3DPlaneFitParams& params, cc3DPlaneFitResult& result);

Fit a 3D plane to the supplied set of 3D points using the supplied parameters. This overload allows you to specify robust fitting parameters, and it returns information about the fit including the residual errors.

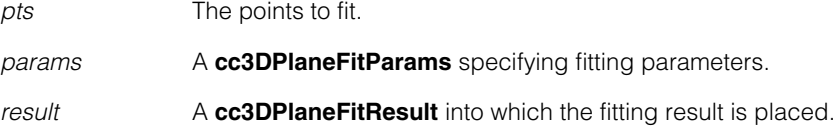

# **Throwss**

*ccMathError::Singular*

Not enough non-collinear points were supplied. The minimum number is three.

# **Notes**

The normal direction of the fitted **cc3DPlane** is not meaningful since the input data provide no basis for specifying that direction.

# п **cf3DFitCircle3DUsingPoints2D()**  $\blacksquare$

#include <ch\_c3d/fit2d.h> n.

cf3DFitCircle3DUsingPoints2D();

Global function to fit a 3D circle to 2D image points from one or more 3D-calibrated cameras. To fit a 3D circle to multiple *3D* image points, use the function **[cf3DFitCircle\(\)](#page-267-0)**  [on page 268](#page-267-0).

# **cf3DFitCircle3DUsingPoints2D**

Ĩ.

 $\blacksquare$  $\blacksquare$ 

```
void cf3DFitCircle3DUsingPoints2D(
  const cmStd vector<cc3DCameraCalib>& raw2DFromPhys3Ds, 
  const cmStd vector<cmStd vector<cc2Vect> >& pointsRaw2D, 
   const cc3DCircleFit2DParams &params,
  cc3DCircleFit2DResultSet &resultSet); 
static inline void cf3DFitCircle3DUsingPoints2D(
  const cc3DCameraCalib& raw2DFromPhys3D, 
  const cmStd vector<cc2Vect>& pointsRaw2D, 
  const cc3DCircleFit2DParams &params,
   cc3DCircleFit2DResultSet &resultSet);
```
**•** void cf3DFitCircle3DUsingPoints2D( const cmStd vector<cc3DCameraCalib>& raw2DFromPhys3Ds, const cmStd vector<cmStd vector<cc2Vect> >& pointsRaw2D, const cc3DCircleFit2DParams &params, cc3DCircleFit2DResultSet &resultSet);

Fits a 3D circle to the supplied set of 2D points. You can specify 2D points from any number of cameras, as long as all of the cameras are 3D calibrated to the same 3D physical space. The returned circle minimizes the sum squared error in image pixels across all of the supplied cameras.

If more than one 3D circle can be fit to the supplied sets of points with similar sum squared error, then both circles are returned. Otherwise, only the best fit circle is returned. The tool never returns more than two found circles.

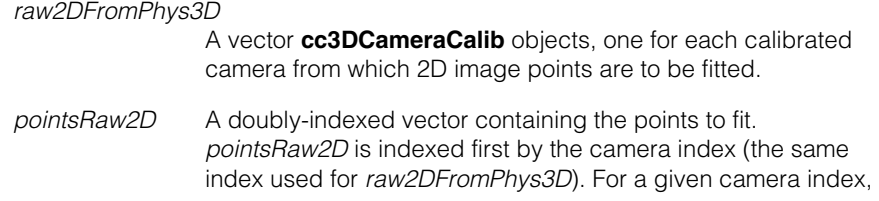

the second index is used to access the individual points for that camera. At least one of the individual vectors of points must contain at least five points.

*params* A **cc3DCircleFit2DParams** object giving the parameters for the fit.

*result* A **cc3DCircleFit2DResultSet** object into which the result of the fitting is placed.

# **Notes**

There is no requirement that the points from different cameras correspond to each other, nor that the same number of points be provided from each camera.

You must supply points from more than one camera if *params* specifies a fitting type of *cc3DCircleFit2DDefs::eLeastSquaresComputeRadius*.

# **Throws**

*cc3DCircleFit2DDefs::BadParams*

*raw2DFromPhys3D* (the camera calibration vector) does not contain the same number of items as the outer vector of *pointsRaw2D* or *params* specifies an expected radius of zero and a fit mode of *cc3DCircleFit2DDefs::eLeastSquaresUseSpecifiedRadius*.

*ccMathError::Singular*

A circle cannot be fit to the supplied points.

*cc3DCircleFit2DDefs::TooFewPoints*

None of the vectors of individual points contains five or more points.

*cc3DCircleFit2DDefs::CannotComputeRadiusFromSingleCamera params* specifies a fit mode of *cc3DCircleFit2DDefs::eLeastSquaresComputeRadius* and *pointsRaw2D* only contains points from one camera.

**•** static inline void cf3DFitCircle3DUsingPoints2D( const cc3DCameraCalib& raw2DFromPhys3D, const cmStd vector<cc2Vect>& pointsRaw2D, const cc3DCircleFit2DParams &params, cc3DCircleFit2DResultSet &resultSet);

Convenience function when using a single camera. See the previous overload for description and throws.

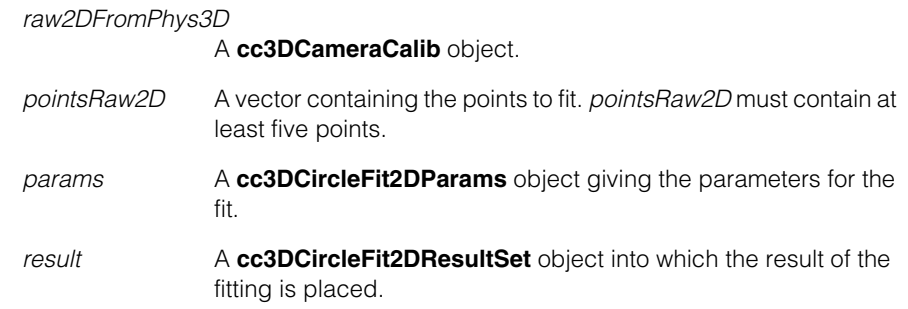

# **cf3DHandEyeCalibration()**

 $\blacksquare$  $\blacksquare$ 

 $\blacksquare$ 

Ĩ.

#include <ch\_c3d/handeye.h> n.

cf3DHandEyeCalibration();

Global function to perform hand-eye calibration.

**Note** All overloads of **cf3DHandEyeCalibration()** support the use of CVL timeouts.

# **cf3DHandEyeCalibration**

```
void cf3DHandEyeCalibration(
   const cc3DHandEyeCalibrationInputDataVector& 
   inputDataVector, 
   const cc3DHandEyeCalibrationRunParams& runParams, 
   const cc3DCameraCalibParams& cameraCalibParams, 
   cc3DHandEyeCalibrationResult& result, 
   ccDiagObject* obj=0, c_UInt32 diagFlags=0); 
void cf3DHandEyeCalibration(
   const cc3DHandEyeCalibrationInputDataVector& 
   inputDataVector, 
   const cc3DHandEyeCalibrationRunParams& runParams, 
   const ccCalib2ParamsIntrinsic& intrinsicParams, 
   cc3DHandEyeCalibrationResult& result, 
   ccDiagObject* obj=0, c_UInt32 diagFlags=0); 
void cf3DHandEyeCalibration(
   const cc3DHandEyeCalibrationInputDataVectorXO& 
   inputDataVector, 
   const cc3DHandEyeCalibrationRunParams& runParams, 
   cc3DHandEyeCalibrationResultXO& result, 
   ccDiagObject* obj=0, c_UInt32 diagFlags=0);
```
**•** void cf3DHandEyeCalibration( const cc3DHandEyeCalibrationInputDataVector& inputDataVector, const cc3DHandEyeCalibrationRunParams& runParams, const cc3DCameraCalibParams& cameraCalibParams, cc3DHandEyeCalibrationResult& result, ccDiagObject\* obj=0, c\_UInt32 diagFlags=0);

This overload computes the hand-eye calibration *and* the camera intrinsic parameters at the same time using the image data obtained from each robot hand station.

In general, best results are obtained by computing the camera intrinsic parameters separately using standard 3D camera calibration, then supplying those intrinsic parameters to hand-eye calibration using the second overload of this function.

# **Parameters**

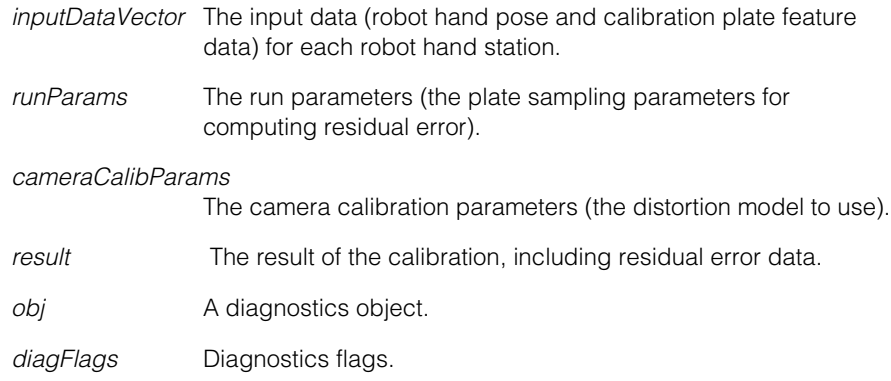

#### **Throws**

*cc3DHandEyeCalibrationDefs::TooFewStations inputDataVector* contains fewer than 3 elements.

*cc3DHandEyeCalibrationDefs::NoRotation* The motion between two adjacent stations for any camera has no detectable rotation.

*cc3DHandEyeCalibrationDefs::RotationIs180*

The motion between two adjacent stations for any camera has a rotation of 180°.

*cc3DHandEyeCalibrationDefs::AllRotationsParallel* All the corresponding motions for any camera have rotation axes that are (effectively) parallel.

#### *cc3DHandEyeCalibrationDefs::MotionInconsistent*

The apparent motion between two adjacent stations -- as viewed by the corresponding camera -- is inconsistent with the motion reported by the robot. This can happen, for example, if the units used by the robot are different from the units used to describe the calibration plate.

*cc3DHandEyeCalibrationDefs::TooFewFeatures*

At least one station from *inputDataVector* does not have enough features for camera calibration.

#### *cc3DHandEyeCalibrationDefs::DegenerateFeatures*

The input image features are degenerate so that the camera calibration can not be computed

**•** void cf3DHandEyeCalibration( const cc3DHandEyeCalibrationInputDataVector& inputDataVector, const cc3DHandEyeCalibrationRunParams& runParams, const ccCalib2ParamsIntrinsic& intrinsicParams, cc3DHandEyeCalibrationResult& result, ccDiagObject\* obj=0, c\_UInt32 diagFlags=0);

This overload computes the hand-eye calibration from the supplied robot hand poses and image data using the supplied camera intrinsic parameters.

In general, best results are obtained by computing the camera intrinsic parameters separately using standard 3D camera calibration, then supplying those intrinsic parameters to hand-eye calibration.

# **Parameters**

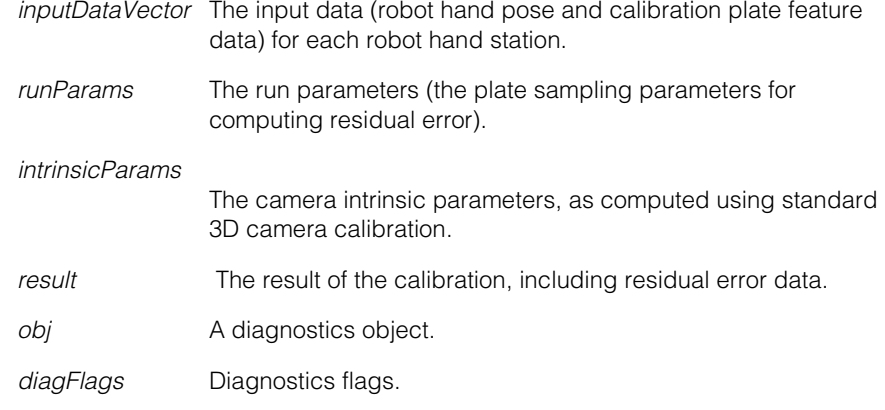

# **Throws**

*cc3DHandEyeCalibrationDefs::TooFewStations inputDataVector* contains fewer than 3 elements.

*cc3DHandEyeCalibrationDefs::NoRotation* The motion between two adjacent stations for any camera has no detectable rotation.

*cc3DHandEyeCalibrationDefs::RotationIs180* The motion between two adjacent stations for any camera has a rotation of 180°.

*cc3DHandEyeCalibrationDefs::AllRotationsParallel* All the corresponding motions for any camera have rotation axes that are (effectively) parallel.

*cc3DHandEyeCalibrationDefs::MotionInconsistent*

The apparent motion between two adjacent stations -- as viewed by the corresponding camera -- is inconsistent with the motion reported by the robot. This can happen, for example, if the units used by the robot are different from the units used to describe the calibration plate.

*cc3DHandEyeCalibrationDefs::InvalidCameraDistortionModel* The camera distortion model specified in *intrinsicParams* is neither *cc2XformCalib2Defs::e3ParamRadial* nor *cc2XformCalib2Defs::eSineTanLawProjection*.

*cc3DHandEyeCalibrationDefs::TooFewFeatures* At least one station from *inputDataVector* does not have enough features for camera calibration.

*cc3DHandEyeCalibrationDefs::DegenerateFeatures* The input image features are degenerate so that the camera calibration can not be computed

```
• void cf3DHandEyeCalibration(
   const cc3DHandEyeCalibrationInputDataVectorXO& 
   inputDataVector, 
   const cc3DHandEyeCalibrationRunParams& runParams, 
   cc3DHandEyeCalibrationResultXO& result, 
   ccDiagObject* obj=0, c_UInt32 diagFlags=0);
```
This overload computes the hand-eye calibration from the supplied robot hand poses and extrinsic camera parameters.

This overload is intended for use with a calibrated multi-camera head. In this case, the cameras on the head are 3D calibrated in advance, then used to determine the pose of the calibration plate with regard to the multi-camera head at each robot hand station.

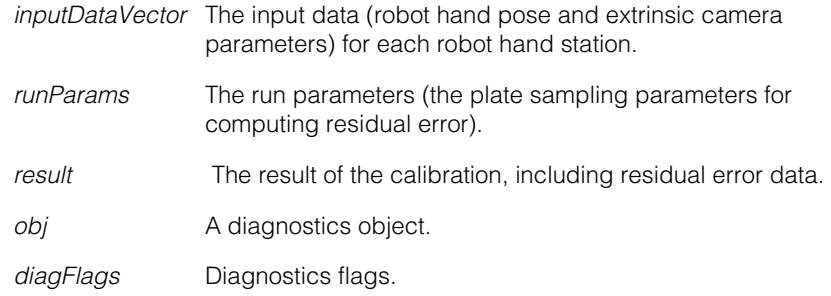

# **Throws**

*cc3DHandEyeCalibrationDefs::TooFewStations inputDataVector* contains fewer than 3 elements.

# *cc3DHandEyeCalibrationDefs::NoRotation*

The motion between two adjacent stations for any camera has no detectable rotation.

# *cc3DHandEyeCalibrationDefs::RotationIs180*

The motion between two adjacent stations for any camera has a rotation of 180°.

# *cc3DHandEyeCalibrationDefs::AllRotationsParallel*

All the corresponding motions for any camera have rotation axes that are (effectively) parallel.

# *cc3DHandEyeCalibrationDefs::MotionInconsistent*

The apparent motion between two adjacent stations -- as viewed by the corresponding camera -- is inconsistent with the motion reported by the robot. This can happen, for example, if the units used by the robot are different from the units used to describe the calibration plate.

# **cf3DProject3DCoordinateAxesTo2DGraphicList()**  $\blacksquare$

 $\blacksquare$ 

 $\overline{\phantom{a}}$ m.

m.

- #include <ch\_c3d/shapproj.h>
- cf3DProject3DCoordinateAxesTo2DGraphicList(); n.

Global function to project a 3D coordinate axes graphic to 2D image space for display.

**Note** For more information on graphic lists and graphic properties, see the CVL documentation for **ccGraphicProps** and **ccGraphicList**.

# **cf3DProject3DCoordinateAxesTo2DGraphicList**

void cf3DProject3DCoordinateAxesTo2DGraphicList( const cc3DVect& lenAxes3D, const cc3DXformRigid& phys3DFromAxes3D, const cc3DCameraCalib& raw2DFromPhys3D, const cc3DShapeProjectParams& params, const ccGraphicProps& props, const ccCvlString& label, ccGraphicList& glist, c\_UInt32& clipStatus);

Projects a graphical representation of a set of 3D coordinate axes into the 2D raw image space associated with the supplied 3D camera calibration object. The projected axes are rendered using the specified graphics properties (line color and style) and appended to the supplied graphics list. You specify the length of the axes in 3D physical space units, and you can specify a text legend. The axes are represented as arrow-less line segments of the lengths that you specify, labeled 'x', 'y', and 'z'.

By default, the graphics are clipped to the 2D image rectangle that corresponds to the part of the image used to calibrate the camera. You can specify a different clipping rectangle. Any portion of the graphic that lies outside the clipping rectangle or behind the camera is clipped. The clipping status is written to the *clipStatus* parameter, which you can test using the **cc3DShapeProjectDefs::ClipStatus** enumeration.

This overload includes a parameter, *phs3DFromAxes3D*, that you use to specify the pose of the 3D coordinate axes in 3D physical space.

# **Parameters**

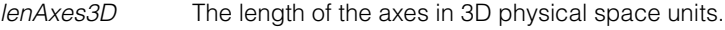

*phys3DFromAxes3D*

The pose of coordinate axes in 3D physical space.

# *raw2DFromPhys3D*

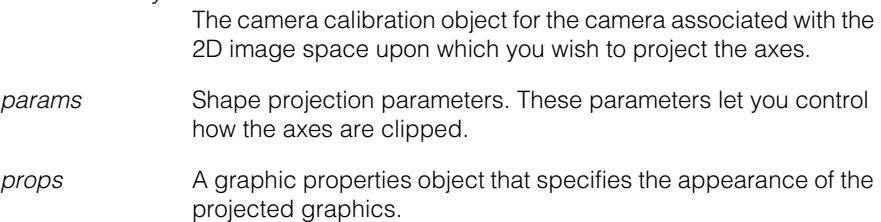
- *label* A text label to display with the coordinate axes. The text is drawn using the current default font ID. You can change the default font ID using the static function **ccUIFormat::defaltFontId()**.
- glist **A** graphics list onto which the graphics are appended.
- *clipStatus* An integer into which is written a set of bit flags indicating what, if any, clipping occurred when the graphics were projected. *clipStatus* is set to a value formed by ORing together one or more of the following values:

*cc3DShapeProjectDefs::eClipNone cc3DShapeProjectDefs::eClipZ cc3DShapeProjectDefs::eClipXY*

#### **Throws**

*cc3DShapeProjectDefs::BadParams*

*lenAxes3D* has a negative or zero value for any dimension or *params* specifies the use of a custom clipping rectangle, but the area of the provided rectangle is not positive.

### **cf3DProject3DShapeTo2DGraphicList()** ×

#include <ch\_c3d/shapproj.h> n.

cf3DProject3DShapeTo2DGraphicList();

Global function to project 3D shapes onto a 2D image space for display.

**Note** For more information on graphic lists and graphic properties, see the CVL documentation for **ccGraphicProps** and **ccGraphicList**.

#### **cf3DProject3DShapeTo2DGraphicList**

<span id="page-289-0"></span>m.

 $\blacksquare$  $\blacksquare$  $\blacksquare$ 

> <span id="page-289-1"></span>void cf3DProject3DShapeTo2DGraphicList( const cc3DShape& shapeShape3D, const cc3DXformRigid& phys3DFromShape3D, const cc3DCameraCalib& raw2DFromPhys3D, const cc3DShapeProjectParams& params, const ccGraphicProps& props, ccGraphicList& glist, c\_UInt32& clipStatus); void cf3DProject3DShapeTo2DGraphicList( const cc3DShape& shapePhys3D, const cc3DCameraCalib& raw2DFromPhys3D, const cc3DShapeProjectParams& params, const ccGraphicProps& props, ccGraphicList& glist, c\_UInt32& clipStatus);

**•** void cf3DProject3DShapeTo2DGraphicList( const cc3DShape& shapeShape3D, const cc3DXformRigid& phys3DFromShape3D, const cc3DCameraCalib& raw2DFromPhys3D,

const cc3DShapeProjectParams& params, const ccGraphicProps& props, ccGraphicList& glist, c\_UInt32& clipStatus);

Projects the supplied 3D shape into the 2D raw image space associated with the supplied 3D camera calibration object. The projected shape is rendered using the specified graphics properties (line color and style) and appended to the supplied graphics list.

By default, the graphics are clipped to the 2D image rectangle that corresponds to the part of the image used to calibrate the camera. You can specify a different clipping rectangle. Any portion of the graphic that lies outside the clipping rectangle or behind the camera is clipped. The clipping status is written to the *clipStatus* parameter, which you can test using the **cc3DShapeProjectDefs::ClipStatus** enumeration.

This overload includes a parameter, *phys3DFromShape3D*, that you use to specify the pose of the 3D shape in 3D physical space.

The 3D shape that you are projecting must support either the *cc3DShapeDefs::eCurve*  or *cc3DShapeDefs::eVertex* shape type. You can specify whether the projected shape includes vertex points or curves, and you can specify how vertex points are rendered. The projection is performed without hidden line removal, and no line filling is supported. Shapes that support neither *cc3DShapeDefs::eCurve* nor *cc3DShapeDefs::eVertex* cannot be projected using this function.

**Note** The **stateType()** value for the shape is ignored during projection.

#### **Parameters**

*shapeShape3D* The shape to project.

*phys3DFromShape3D*

The pose of *shapeShape3D* in 3D physical space.

*raw2DFromPhys3D*

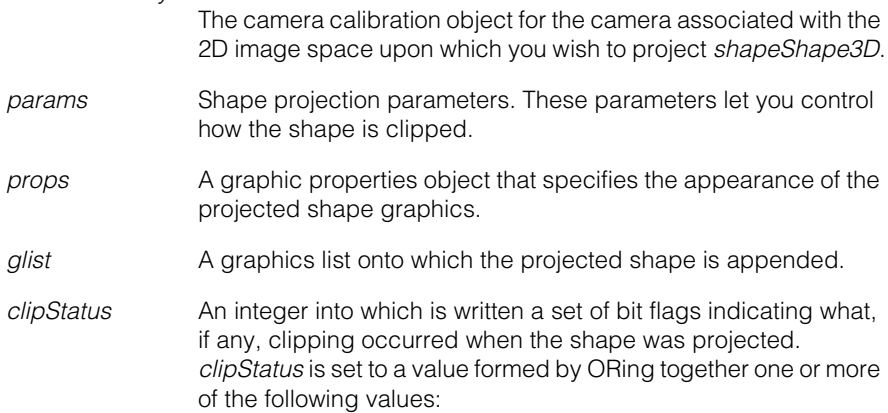

*cc3DShapeProjectDefs::eClipNone cc3DShapeProjectDefs::eClipZ cc3DShapeProjectDefs::eClipXY*

#### **Throws**

*cc3DShapeProjectDefs::NotImplemented*

The **fill** property of *props* is true (only unfilled curve and vertex representations of 3D shapes are supported) or *shapeShape3D*  does not derive from **cc3DCurve** or **cc3DVertex**.

*cc3DShapeProjectDefs::UnrecognizedShape*

*shapeShape3D* is not recognized. That is, while derived from **cc3DCurve** or **cc3DVertex**, it is not a shape that can be rendered by this function.

*cc3DShapeProjectDefs::ShapeNotCompatibleWithShapeReps params* does not specify a shape representation that is supported by *shapeShape3D.* 

*cc3DShapeProjectDefs::BadParams params* specifies the use of a custom clipping rectangle, but the area of the provided rectangle is zero.

**•** void cf3DProject3DShapeTo2DGraphicList( const cc3DShape& shapePhys3D, const cc3DCameraCalib& raw2DFromPhys3D, const cc3DShapeProjectParams& params, const ccGraphicProps& props, ccGraphicList& glist, c\_UInt32& clipStatus);

Projects the supplied 3D shape into the 2D raw image space associated with the supplied 3D camera calibration object. The projected shape is rendered using the specified graphics properties (line color and style) and appended to the supplied graphics list.

By default, the graphics are clipped to the 2D image rectangle that corresponds to the part of the image used to calibrate the camera. You can specify a different clipping rectangle. Any portion of the graphic that lies outside the clipping rectangle or behind the camera is clipped. The clipping status is written to the *clipStatus* parameter, which you can test using the **cc3DShapeProjectDefs::ClipStatus** enumeration.

This overload does not allow you to specify the pose of the 3D shape in 3D physical space. You must either

• Transform the shape into the 3D physical space by calling the shape's **map()** method.

or

• Modify the **cc3DCameraCalib** object to directly map from Shape3D space to Raw2D space by calling the camera calibration's **cloneComposeWithPhys3DFromAny3D()** method.

The 3D shape that you are projecting must support either the *cc3DShapeDefs::eCurve*  or *cc3DShapeDefs::eVertex* shape type. You can specify whether the projected shape includes vertex points or curves, and you can specify how vertex points are rendered. The projection is performed without hidden line removal, and no line filling is supported. Shapes that support neither *cc3DShapeDefs::eCurve* nor *cc3DShapeDefs::eVertex* cannot be projected using this function.

#### **Parameters**

*shapeShape3D* The shape to project.

#### *raw2DFromPhys3D*

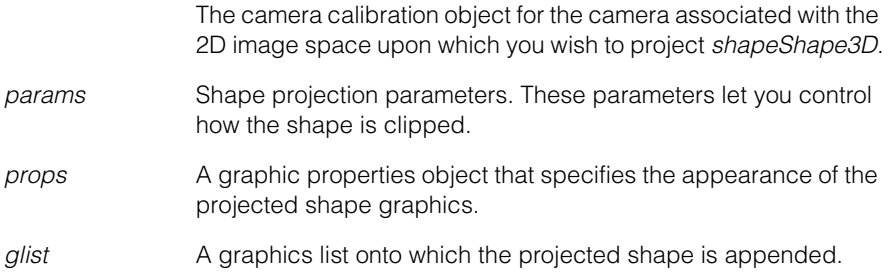

*clipStatus* An integer into which is written a set of bit flags indicating what, if any, clipping occurred when the shape was projected. *clipStatus* is set to a value formed by ORing together one or more of the following values:

> *cc3DShapeProjectDefs::eClipNone cc3DShapeProjectDefs::eClipZ cc3DShapeProjectDefs::eClipXY*

#### **Throws**

*cc3DShapeProjectDefs::NotImplemented*

The **fill** property of *props* is true (only unfilled curve and vertex representations of 3D shapes are supported) or *shapeShape3D*  does not derive from **cc3DCurve** or **cc3DVertex**.

*cc3DShapeProjectDefs::UnrecognizedShape*

*shapeShape3D* is not recognized. That is, while derived from **cc3DCurve** or **cc3DVertex**, it is not a shape that can be rendered by this function.

*cc3DShapeProjectDefs::ShapeNotCompatibleWithShapeReps params* does not specify a shape representation that is supported by *shapeShape3D.* 

*cc3DShapeProjectDefs::BadParams*

*params* specifies the use of a custom clipping rectangle, but the area of the provided rectangle is zero.

#### **Notes**

The **stateType()** of the shape being projected is ignored.

**cf3DTriangulatePointPhys3DUsingPointsRaw2D()**  $\blacksquare$  $\blacksquare$  $\blacksquare$ 

#include <ch\_c3d/cmp3dpos.h> n.

class cf3DTriangulatePointPhys3DUsingPointsRaw2D();

Global function to compute the 3D position of a point from its corresponding 2D image points as viewed from multiple 3D calibrated cameras.

The following requirements are common to all the overloads of this function:

- You must provide 2D image points and camera calibration objects for at least two cameras.
- All of the cameras must have been calibrated as part of the same 3D camera calibration; all the cameras must share a common calibrated 3D physical space.
- <span id="page-295-1"></span>• The order of point sets and camera calibration objects must be the same.

#### **cf3DTriangulatePointPhys3DUsingPointsRaw2D**

<span id="page-295-0"></span>m.

×

```
cc3DVect cf3DTriangulatePointPhys3DUsingPointsRaw2D(
   const cmStd vector<cc3DCameraCalib>& raw2DFromPhys3Ds, 
   const cmStd vector<cc2Vect>& pointsRaw2D, 
   const cmStd vector<bool>& isPointValid = 
   cmStd vector<br/>bool>());
void cf3DTriangulatePointPhys3DUsingPointsRaw2D(
   const cmStd vector<cc3DCameraCalib>& raw2DFromPhys3Ds, 
   const cmStd vector<cc2Vect>& pointsRaw2D, 
   cc3DVect& pointPhys3D, 
   const cmStd vector<bool>& isPointValid = 
   cmStd vector<br/>bool>());
void cf3DTriangulatePointPhys3DUsingPointsRaw2D(
```
const cmStd vector<cc3DCameraCalib>& raw2DFromPhys3Ds, const cmStd vector<cc2Vect>& pointsRaw2D, cc3DVect& pointPhys3D, cc3DResiduals& residualsRaw2D,

```
cc3DResiduals& residualsPhys3D, 
const cmStd vector<bool>& isPointValid = 
cmStd vector<br/>bool>());
```

```
• cc3DVect cf3DTriangulatePointPhys3DUsingPointsRaw2D(
   const cmStd vector<cc3DCameraCalib>& raw2DFromPhys3Ds, 
   const cmStd vector<cc2Vect>& pointsRaw2D, 
   const cmStd vector<bool>& isPointValid);
```
Computes the 3D position of a point from the corresponding 2D image locations of the point in two or more images from 3D calibrated cameras. You may supply an optional vector of **bool** to indicate which points are valid.

The computed fit minimizes the sum squared image error between the predicted and actual 2D point locations.

#### **Parameters**

*raw2DFromPhys3Ds*

A vector of 3D camera calibration objects.

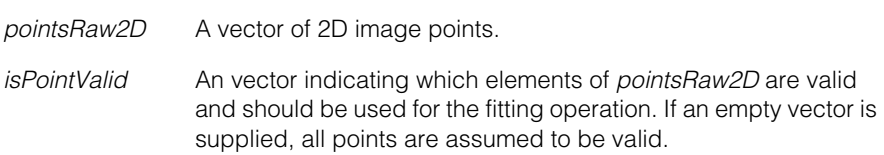

#### **Throws**

*cc3DPoseDefs::BadParams*

The number of supplied, valid points is less than 2 or the sizes of the supplied vectors do not mach.

*cc3DPoseDefs::Singular*

The supplied 2D points and camera calibration objects do not produce a 3D point (the 3D rays are parallel, for example).

*cc3DPoseDefs::BehindCameras*

The 3D position is behind the camera.

#### **Notes**

This function supports CVL timeouts.

**•** void cf3DTriangulatePointPhys3DUsingPointsRaw2D( const cmStd vector<cc3DCameraCalib>& raw2DFromPhys3Ds, const cmStd vector<cc2Vect>& pointsRaw2D, cc3DVect& pointPhys3D, const cmStd vector<bool>& isPointValid);

Computes the 3D position of a point from the corresponding 2D image locations of the point in two or more images from 3D calibrated cameras. You may supply an optional vector of **bool** to indicate which points are valid.

The computed fit minimizes the sum squared image error between the predicted and actual 2D point locations.

#### **Parameters**

*raw2DFromPhys3Ds*

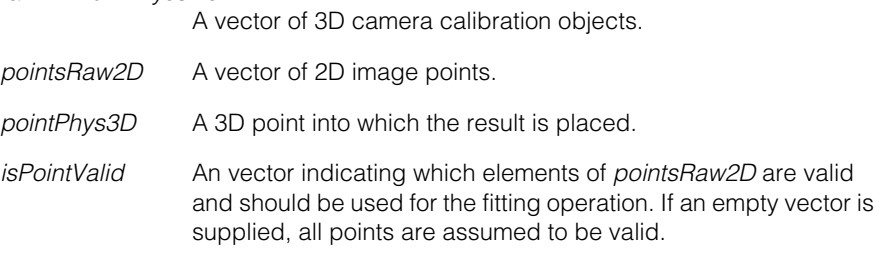

#### **Throws**

*cc3DPoseDefs::BadParams*

The number of supplied, valid points is less than 2 or the sizes of the supplied vectors do not mach.

*cc3DPoseDefs::Singular*

The supplied 2D points and camera calibration objects do not produce a 3D point (the 3D rays are parallel, for example).

*cc3DPoseDefs::BehindCameras*

The 3D position is behind the camera.

#### **Notes**

This function supports CVL timeouts.

**•** void cf3DTriangulatePointPhys3DUsingPointsRaw2D( const cmStd vector<cc3DCameraCalib>& raw2DFromPhys3Ds, const cmStd vector<cc2Vect>& pointsRaw2D,

cc3DVect& pointPhys3D, cc3DResiduals& residualsRaw2D, cc3DResiduals& residualsPhys3D, const cmStd vector<bool>& isPointValid);

Computes the 3D position of a point from the corresponding 2D image locations of the point in two or more images from 3D calibrated cameras along with both 2D and 3D residual error data. You may supply an optional vector of **bool** to indicate which points are valid.

The computed fit minimizes the sum squared image error between the predicted and actual 2D point locations.

Both 2D and 3D residual error is computed. 2D error is computed using the 2D distance between the input points and the computed 3D point mapped back to 2D image space. The 3D error is computed using the 3D distance between the computed 3D point and the 3D rays.

#### **Parameters**

*raw2DFromPhys3Ds*

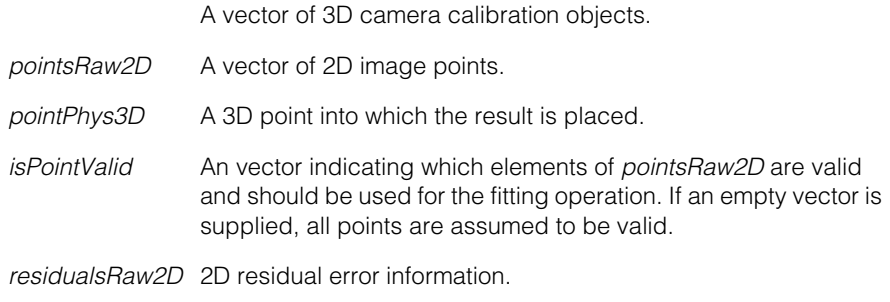

*residualsPhys3D* 3D residual error information.

#### **Throws**

*cc3DPoseDefs::BadParams*

The number of supplied, valid points is less than 2 or the sizes of the supplied vectors do not mach.

*cc3DPoseDefs::Singular*

The supplied 2D points and camera calibration objects do not produce a 3D point (the 3D rays are parallel, for example).

*cc3DPoseDefs::BehindCameras*

The 3D position is behind the camera.

#### **Notes**

This function supports CVL timeouts.

## <span id="page-299-0"></span>**cf3DValidateCameraCalibs()**

 $\blacksquare$  $\blacksquare$  $\blacksquare$ 

Ĩ.

#include <ch\_c3d/calvalid.h> n.

cf3DValidateCameraCalibs();

Global function to validate 3D camera calibration.

To validate an existing camera calibration, follow these steps:

- 1. Use the calibrated camera or cameras to acquire new images of a calibration plate (preferably the same plate used to calibrate the cameras originally)
- 2. Construct a vector of **cc3DCameraCalibFeatures** objects, one for each plate pose.
- 3. Call the **cf3DValidateCameraCalibs()** function, providing the original camera calibration object or objects and the newly constructed **cc3DCameraCalibFeatures** object or objects.

The calibration validation function can validate both the intrinsic and extrinsic camera parameters. Refer to *ch\_c3d/calvalid.h* and to the *Cognex 3D-Locate Developer's Guide* for more information on camera calibration validation.

The following requirements apply to both overloads of **cf3DValidateCameraCalibs()**:

- The tool may be able to validate the calibration using a single plate pose, but multiple poses provide more accurate validation.
- The *cc3DCameraCalibDefs::ePoseTilted* pose type must be used to construct the **cc3DCameraCalibFeatures** objects.
- <span id="page-299-1"></span>• Each **cc3DCameraCalibFeatures** object must include features from the same number of cameras.

#### **cf3DValidateCameraCalibs**

```
void cf3DValidateCameraCalibs(
   const cmStd vector<cc3DCameraCalib> &cameraCalibs, 
  const cmStd vector<cc3DCameraCalibFeatures> 
   &validationPlatePoseFeatures, 
  const cc3DValidateCameraCalibParams & params,
  cc3DValidateCameraCalibResultSet &resultSet);
```

```
static inline void cf3DValidateCameraCalibs(
  const cc3DCameraCalibResult &cameraCalibResult, 
  const cmStd vector<cc3DCameraCalibFeatures>
```

```
&validationPlatePoseFeatures, 
const cc3DValidateCameraCalibParams &params,
cc3DValidateCameraCalibResultSet &resultSet);
```

```
• void cf3DValidateCameraCalibs(
   const cmStd vector<cc3DCameraCalib> &cameraCalibs, 
   const cmStd vector<cc3DCameraCalibFeatures> 
   &validationPlatePoseFeatures, 
   const cc3DValidateCameraCalibParams &params,
   cc3DValidateCameraCalibResultSet &resultSet);
```
Validate the supplied vector of 3D camera calibration objects using the supplied calibration features. In addition to the general requirements listed above, the number and order of the supplied camera calibration objects and the camera calibration features must be the same.

#### **Parameters**

*cameraCalibs* The camera calibration objects to validate.

*validationPatePoseFeatures*

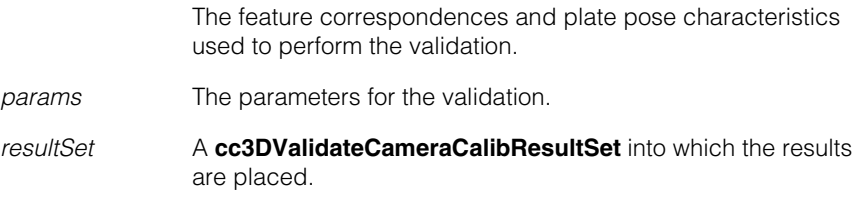

#### **Throws**

*cc3DValidateCameraCalibDefs::BadParams*

The elements of *validationPlatePoseFeatures* do not all contain data from the same number of cameras or there are no features in *validationPlatePoseFeatures;* 

*cc3DCameraCalibDefs::Singular*

The input data are degenerate; validation cannot be computed.

#### *cc3DValidateCameraCalibDefs::NotImplemented*

At least one element of *validationPlatePoseFeatures* specifies a plate pose other than *cc3DCameraCalibDefs::ePoseTilted*.

#### **•** static inline void cf3DValidateCameraCalibs( const cc3DCameraCalibResult &cameraCalibResult, const cmStd vector<cc3DCameraCalibFeatures>

```
&validationPlatePoseFeatures, 
const cc3DValidateCameraCalibParams &params,
cc3DValidateCameraCalibResultSet &resultSet);
```
Convenience overload that allows you to provide the camera calibrations as a **cc3DCameraCalibResult**.

### **Shape Functions** n.

#include <ch\_c3d/shapes3d.h> u,

Global utility functions related to 3D shapes.

### <span id="page-303-1"></span>**Functions**

**cf3DDistance** double cf3DDistance(const cc3DLineSeg& lineSeg1, const cc3DLineSeg& lineSeg2);

Return the minimum distance between two line segments.

#### **cf3DFindNearestPoints**

<span id="page-303-0"></span>n.

 $\mathbb{R}^2$ ш ш

> <span id="page-303-2"></span>void cf3DFindNearestPoints(const cc3DLine& line1, const cc3DLine& line2, cc3DVect& pointOnLine1, cc3DVect& pointOnLine2);

Returns the points on two lines that are closest to each other. If *line1* and *line2* are parallel or coincident, the returned point pair will be one of the pairs of nearest points.

#### **Parameters**

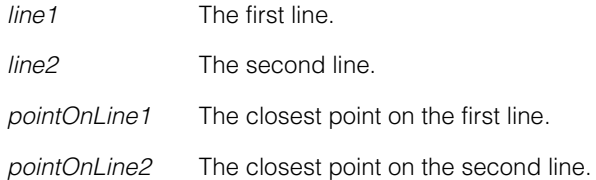

<span id="page-304-0"></span>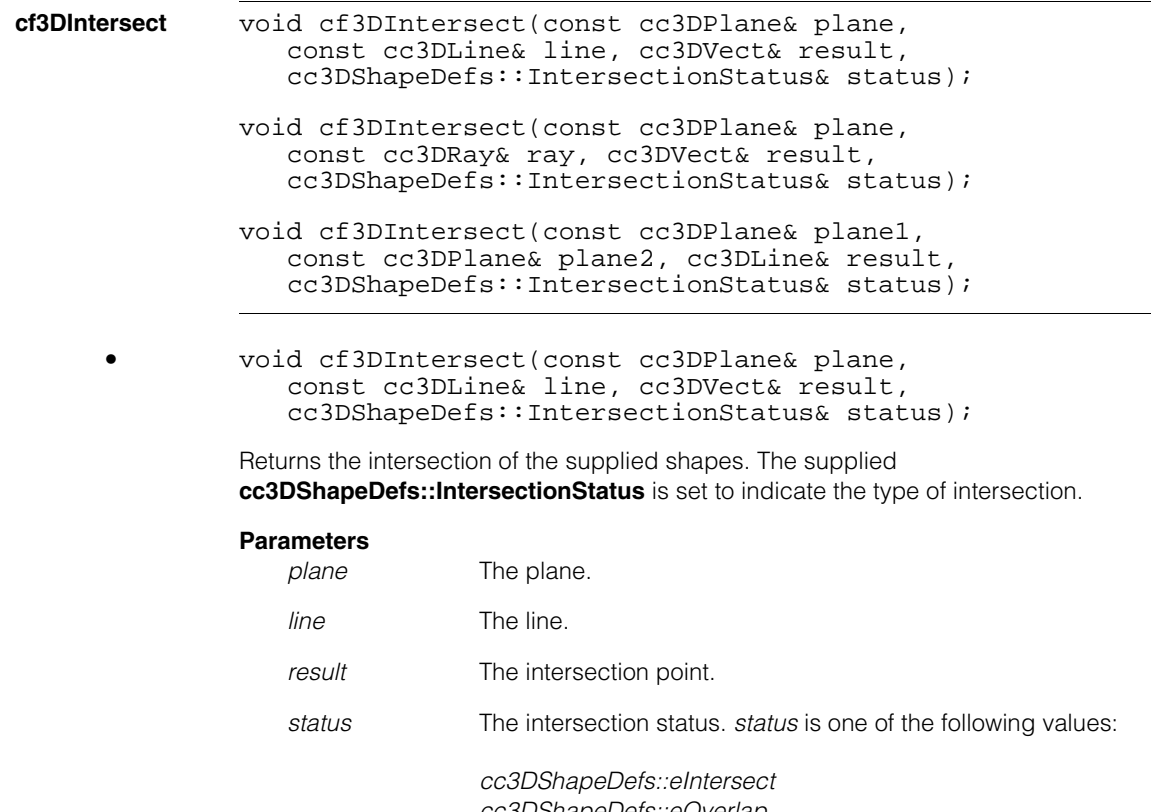

*cc3DShapeDefs::eOverlap cc3DShapeDefs::eNone*

#### **Throws**

*cc3DShapeDefs::DegenerateShape* One of the supplied shapes is degenerate.

**•** void cf3DIntersect(const cc3DPlane& plane, const cc3DRay& ray, cc3DVect& result, cc3DShapeDefs::IntersectionStatus& status);

Returns the intersection of the supplied shapes. The supplied **cc3DShapeDefs::IntersectionStatus** is set to indicate the type of intersection.

#### **Parameters**

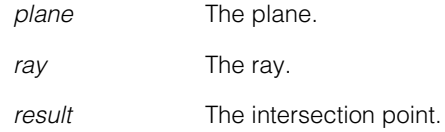

*status* The intersection status. *status* is one of the following values:

*cc3DShapeDefs::eIntersect cc3DShapeDefs::eOverlap cc3DShapeDefs::eNone*

#### **Throws**

*cc3DShapeDefs::DegenerateShape* One of the supplied shapes is degenerate.

**•** void cf3DIntersect(const cc3DPlane& plane1, const cc3DPlane& plane2, cc3DLine& result, cc3DShapeDefs::IntersectionStatus& status);

> Returns the intersection of the supplied shapes. The supplied **cc3DShapeDefs::IntersectionStatus** is set to indicate the type of intersection.

#### **Parameters**

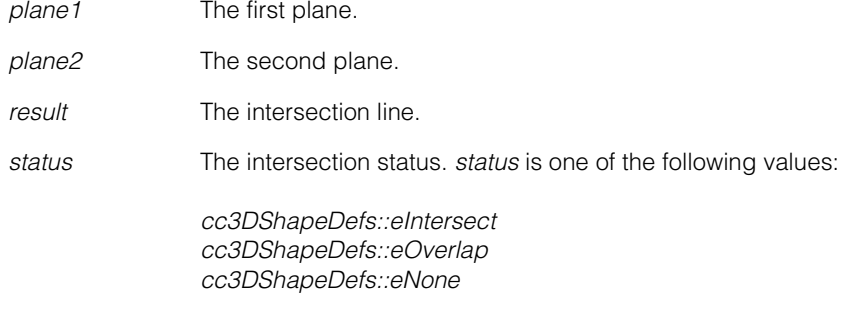

#### **Throws**

*cc3DShapeDefs::DegenerateShape* One of the supplied shapes is degenerate.

#### **cf3DProjectOntoPlane**

```
void cf3DProjectOntoPlane(const cc3DPlane& plane, 
   const cc3DLineSeg& lineSeg, cc3DLineSeg& result, 
   cc3DShapeDefs::ProjectionStatus& resultStatus);
```
- void cf3DProjectOntoPlane(const cc3DPlane& plane, const cc3DLine& line, cc3DLine& result, cc3DShapeDefs::ProjectionStatus& resultStatus);
- void cf3DProjectOntoPlane(const cc3DPlane& plane, const cc3DLineSeg& lineSeg, cc3DLineSeg& result, cc3DShapeDefs::ProjectionStatus& resultStatus);

Projects the supplied line segment onto the supplied plane, placing the resulting line segment into the supplied argument.

#### **Parameters**

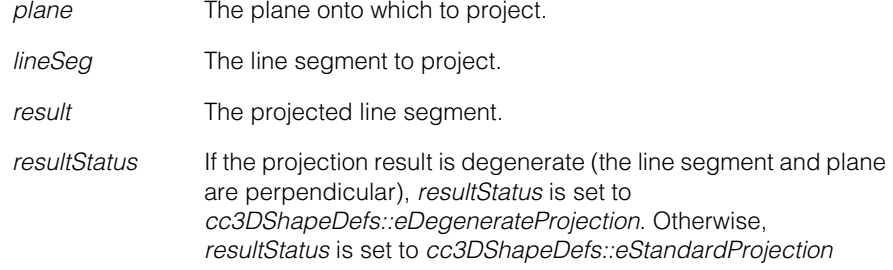

#### **Throws**

*cc3DShapeDefs::DegenerateShape* One of the supplied shapes is degenerate.

**•** void cf3DProjectOntoPlane(const cc3DPlane& plane, const cc3DLine& line, cc3DLine& result, cc3DShapeDefs::ProjectionStatus& resultStatus);

Projects the supplied line onto the supplied plane, placing the resulting line into the supplied argument.

#### **Parameters**

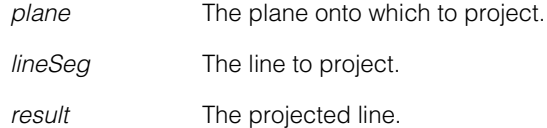

*resultStatus* If the projection result is degenerate (the line and plane are perpendicular), *resultStatus* is set to *cc3DShapeDefs::eDegenerateProjection*. Otherwise, *resultStatus* is set to *cc3DShapeDefs::eStandardProjection*

#### **Throws**

*cc3DShapeDefs::DegenerateShape* One of the supplied shapes is degenerate.

#### **cfRealAntiParallel**

<span id="page-307-0"></span>bool cfRealAntiParallel(const cc3DLine &line1, const cc3DLine &line2, double epsilon);

bool cfRealAntiParallel(const cc3DPlane &plane1, const cc3DPlane &plane2, double epsilon);

Returns true if the two shapes are anti-parallel within the supplied tolerance (they are parallel within the supplied tolerance and the dot product of their direction vectors are less than 0).

<span id="page-308-0"></span>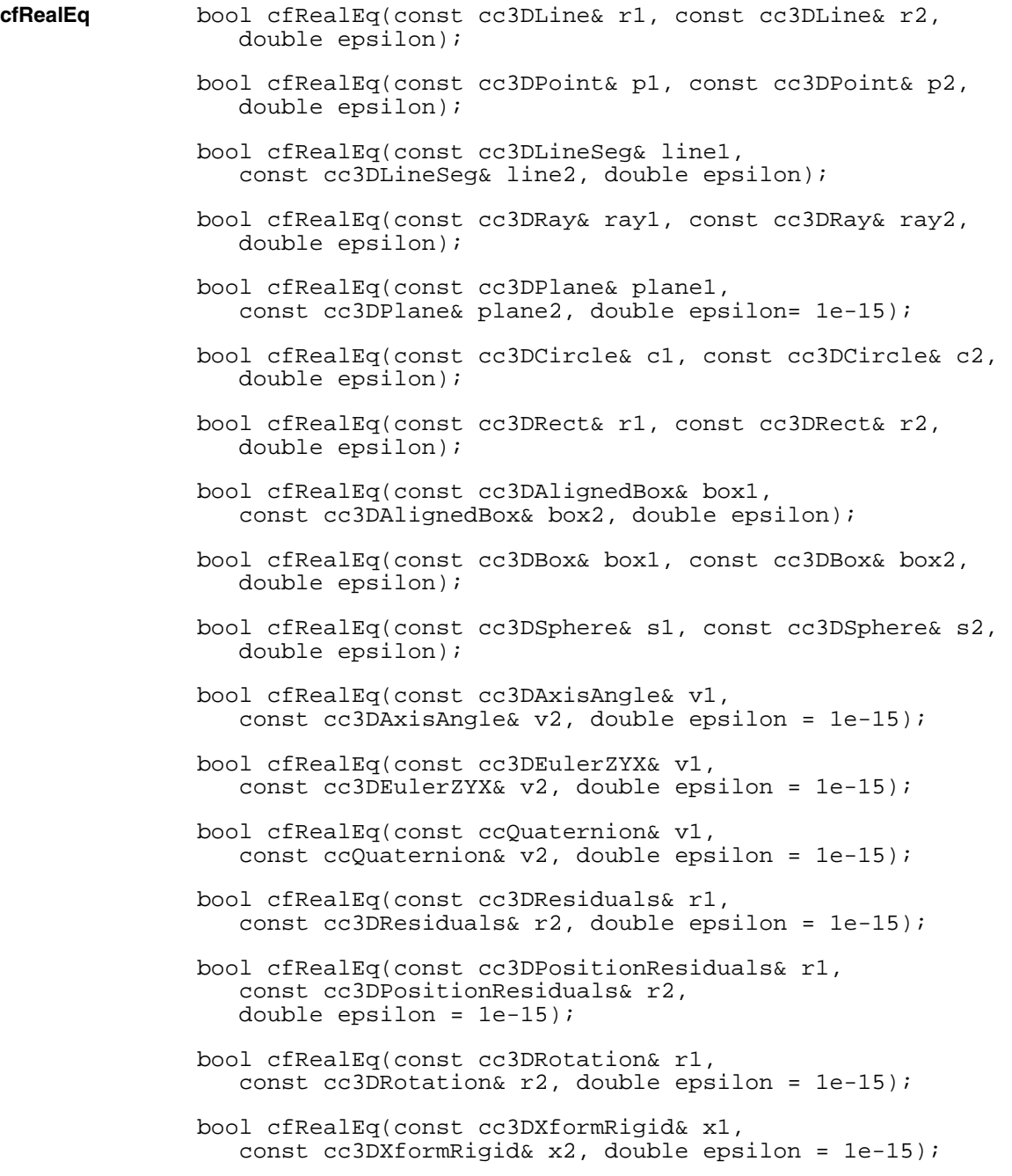

bool cfRealEq(const cc3DXformRigid& xRigid, const cc3Xform& xLinear, double epsilon = 1e-15); bool cfRealEq(const cc3Xform& xLinear, const cc3DXformRigid& xRigid, double epsilon = 1e-15);

Returns true if the two shapes, transformations, or rotations have the same numerical values within the supplied tolerance.

#### **Notes**

The **cfRealEq()** overloads that compare two transformations should not be used to compare transformations in physical spaces, or that use physical units.

The **cfRealEq()** overloads that compare a **cc3DXformRigid** with a **cc3Xform**  convert the **cc3DXformRigid()** to a **cc3Xform** constructed from the **cc3DXformRigid::rotation().matrix** and **cc3DXformRigid.trans()** vector, then compares that **cc3Xform** with the supplied one.

<span id="page-309-0"></span>**cfRealParallel** bool cfRealParallel(const cc3DLine &line1, const cc3DLine &line2, double epsilon); bool cfRealParallel(const cc3DLine &line, const cc3DPlane &plane, double epsilon); bool cfRealParallel(const cc3DPlane &plane1, const cc3DPlane &plane2, double epsilon);

<span id="page-309-1"></span>Returns true if the two shapes are parallel within the supplied tolerance.

#### **cfRealParallelIncludingDirection**

```
bool cfRealParallelIncludingDirection(
   const cc3DLine &line1, const cc3DLine &line2, 
   double epsilon); 
bool cfRealParallelIncludingDirection(
   const cc3DPlane &plane1, const cc3DPlane &plane2, 
   double epsilon);
```
Returns true if the two shapes are parallel within the supplied tolerance and their dot product is greater than 0.

#### **cfRealPerpendicular**

<span id="page-310-0"></span>bool cfRealPerpendicular(const cc3DLine &line, const cc3DPlane &plane, double epsilon);

Returns true if the supplied line is perpendicular to the supplied plane within the supplied tolerance.

# **Index**

m. Î. п i. ×  $\blacksquare$ n.

cc3DAxisAngle [29](#page-28-0) cc3DCameraCalibCameraResult [58](#page-57-0) cc3DCircleFit2DResultSet [98](#page-97-0) cc3DCircleFitParams [100](#page-99-0) cc3DEulerZYX [109](#page-108-0) cc3DHandEyeCalibrationInputData [111](#page-110-0), [113](#page-112-0) cc3DHandEyeCalibrationInputDataX O [113](#page-112-0), [114](#page-113-0) cc3DHandEyeCalibrationResidualSt atistics [118](#page-117-0) cc3DHandEyeCalibrationResult [122](#page-121-0) cc3DHandEyeCalibrationResultXO [126](#page-125-0) cc3DLineFitResult [143](#page-142-0) cc3DPlaneFitResult [163](#page-162-0) cc3DPositionResiduals [175](#page-174-0) cc3DShapeProjectParams [229](#page-228-0) ccQuaternion [181](#page-180-0)

### **A**

add ccQuaternion [179](#page-178-0) angle cc3DAxisAngle [29](#page-28-1) angleVect cc3DRotation [215](#page-214-0) area cc3DAlignedBox [16](#page-15-0) cc3DBox [33](#page-32-0) cc3DCircle [84](#page-83-0) cc3DPlane [153](#page-152-0) cc3DRect [193](#page-192-0) cc3DSphere [206](#page-205-0) cc3DSurface [232](#page-231-0) axis

cc3DAxisAngle [29](#page-28-2)

axisAngle cc3DRotation [216](#page-215-0)

### **B**

boundingBox cc3DAlignedBox [15](#page-14-0) cc3DBox [32](#page-31-0) cc3DCircle [83](#page-82-0) cc3DLine [134](#page-133-0) cc3DLineSeg [145](#page-144-0) cc3DPlane [152](#page-151-0) cc3DPoint [165](#page-164-0) cc3DRay [184](#page-183-0) cc3DRect [191](#page-190-0) cc3DShape [221](#page-220-0) cc3DSphere [205](#page-204-0)

### **C**

calibRoiRaw2D cc3DCameraCalib [49](#page-48-0) calibRoiRaw2Ds cc3DCameraCalibFeatures [66](#page-65-0) callback cc3DCameraCalibParams [71](#page-70-0) calPlate3DFromCamera3D cc3DCameraCalibCameraPlateResu lt [54](#page-53-0) calPlateFeatures cc3DHandEyeCalibrationInputData [111](#page-110-1) calPlateWorldCoord3DFromCalPlate3Ds cc3DCameraCalibResult [75](#page-74-0) camera3DFromCalPlate3D cc3DHandEyeCalibrationInputDataX O [113](#page-112-1)

#### **Index**

camera3DFromCalPlate3Ds cc3DHandEyeCalibrationResult [122](#page-121-1) camera3DFromPhys3D cc3DCameraCalib [49](#page-48-1) cc3DCameraCalibResult [78](#page-77-0) cameraCalibResult cc3DValidateCameraCalibResult [23](#page-237-0) [8](#page-237-0) cameraPlateResults cc3DCameraCalibCameraResult [58](#page-57-1) cameraResults cc3DCameraCalibResult [75](#page-74-1) cc3DAlignedBox [12](#page-11-0) area [16](#page-15-0) boundingBox [15](#page-14-0) center [19](#page-18-0) clone [14](#page-13-0) Constructors [12](#page-11-1) distanceVertex [16](#page-15-1) getCenterAndSize [18](#page-17-0) getOriginVertexAndOppositeVertex [22](#page-21-0) getSizeAndTranslation [18](#page-17-1) isEmpty [14](#page-13-1) isFinite [14](#page-13-2) lineSegs [24](#page-23-0) map [21](#page-20-0) mapShape [15](#page-14-1) mapTrans [21](#page-20-1) nearestPoint [14](#page-13-3) nearestPointCurve [16](#page-15-2) nearestPointSurface [16](#page-15-3) nearestPointVertex [15](#page-14-2) nearestPointVolume [17](#page-16-0) operator== [26](#page-25-0) perimeter [16](#page-15-4) setCenterAndSize [18](#page-17-2) setOriginVertexAndOppositeVertex [22](#page-21-1) setSizeAndKeepCenterUnchanged [20](#page-19-0) setSizeAndTranslation [18](#page-17-3) size [19](#page-18-1)

stateType [17](#page-16-1) surfaces [25](#page-24-0) translation [20](#page-19-1) vertices [23](#page-22-0) volume [17](#page-16-2) cc3DAxisAngle [28](#page-27-0) [29](#page-28-0) angle [29](#page-28-1) axis [29](#page-28-2) Constructors [28](#page-27-1) operator== [29](#page-28-3) cc3DBox [30](#page-29-0) area [33](#page-32-0) boundingBox [32](#page-31-0) center [40](#page-39-0) clone [31](#page-30-0) Constructors [30](#page-29-1) distanceVertex [33](#page-32-1) getCenterLengthVectorWidthVector AndHeight [38](#page-37-0) getOriginVertexLengthVectorWidthV ectorAndHeight [36](#page-35-0) getSizeAndShapeFromScaledUnit [3](#page-34-0) [5](#page-34-0) isEmpty [32](#page-31-1) isFinite [32](#page-31-2) lineSegs [42](#page-41-0) map [34](#page-33-0) mapShape [32](#page-31-3) nearestPoint [32](#page-31-4) nearestPointCurve [33](#page-32-2) nearestPointSurface [34](#page-33-1) nearestPointVertex [33](#page-32-3) nearestPointVolume [34](#page-33-2) operator== [44](#page-43-0) perimeter [33](#page-32-4) setCenterLengthVectorWidthVector AndHeight [38](#page-37-1) setOriginVertexLengthVectorWidthV ectorAndHeight [37](#page-36-0) setSizeAndKeepCenterUnchanged [40](#page-39-1) setSizeAndShapeFromScaledUnit [3](#page-35-1) [6](#page-35-1) shapeFromScaledUnit [41](#page-40-0)

size [39](#page-38-0) stateType [35](#page-34-1) surfaces [43](#page-42-0) vertices [41](#page-40-1) volume [34](#page-33-3) cc3DCameraCalib [46](#page-45-0) calibRoiRaw2D [49](#page-48-0) camera3DFromPhys3D [49](#page-48-1) cloneComposeWithPhys3DFromAny 3D [50](#page-49-0) cloneWithNewCamera3DFromPhys3 D [50](#page-49-1) Constructors [47](#page-46-0) operator cc2XformCalib2 [52](#page-51-0) operator\* [52](#page-51-1) operator== [52](#page-51-2) phys2DFromRaw2D [52](#page-51-3) pointPhys2DFromRaw2D [50](#page-49-2) pointPhys3DFromPointRaw2D [51](#page-50-0) pointRaw2DFromPhys2D [51](#page-50-1) pointRaw2DFromPointPhys3D [49](#page-48-2) raw2DFromCamera2D [49](#page-48-3) raw2DFromPhys2D [51](#page-50-2) rayPhys3DFromPointRaw2D [50](#page-49-3) cc3DCameraCalibCameraPlateResult [5](#page-53-1) [4](#page-53-1) calPlate3DFromCamera3D [54](#page-53-0) featureCoverage [55](#page-54-0) isComputed [54](#page-53-2) numCorrespondences [55](#page-54-1) operator== [56](#page-55-0) residualsPhys3D [55](#page-54-2) residualsRaw2D [54](#page-53-3) cc3DCameraCalibCameraResult [58](#page-57-2) [58](#page-57-0) cameraPlateResults [58](#page-57-1) featureCoverage [59](#page-58-0) isComputed [58](#page-57-3) operator== [59](#page-58-1) raw2DFromPhys3D [58](#page-57-4) cc3DCameraCalibDefs [60](#page-59-0) PoseType [60](#page-59-1)

cc3DCameraCalibFeatures [62](#page-61-0) calibRoiRaw2Ds [66](#page-65-0) checkConsistencyBetweenFeatures AndCalibRoiRaw2Ds [68](#page-67-0) Constructors [62](#page-61-1) features [65](#page-64-0) featuresRaw2DPhys3D [66](#page-65-1) operator== [69](#page-68-0) poseType [67](#page-66-0) zPosition [68](#page-67-1) cc3DCameraCalibParams [70](#page-69-0) callback [71](#page-70-0) Constructors [70](#page-69-1) distortionModel [71](#page-70-1) operator== [72](#page-71-0) cc3DCameraCalibResult [74](#page-73-0), [256](#page-255-0), [268](#page-267-0), [278](#page-277-0) calPlateWorldCoord3DFromCalPlate 3Ds [75](#page-74-0) camera3DFromPhys3D [78](#page-77-0) cameraResults [75](#page-74-1) cf3DCalibrateCameras [256](#page-255-1) Constructors [74](#page-73-1) isComputed [74](#page-73-2) maximumTilt [78](#page-77-1) operator== [79](#page-78-0) raw2DFromPhys3Ds [74](#page-73-3) residualsPhys3D [77](#page-76-0) residualsRaw2D [75](#page-74-2) cc3DCircle [80](#page-79-0) area [84](#page-83-0) boundingBox [83](#page-82-0) center [85](#page-84-0) clone [82](#page-81-0) Constructors [80](#page-79-1) getRadiusAndShapeFromScaledUni t [86](#page-85-0) getRadiusCenterAndNormalDirectio n [87](#page-86-0) isEmpty [82](#page-81-1) isFinite [82](#page-81-2) map [85](#page-84-1) mapShape [83](#page-82-1) nearestPoint [83](#page-82-2)

nearestPointCurve [84](#page-83-1) nearestPointSurface [84](#page-83-2) normal [86](#page-85-1) operator== [89](#page-88-0) perimeter [83](#page-82-3) radius [88](#page-87-0) setRadiusAndShapeFromScaledUnit [86](#page-85-2) setRadiusCenterAndNormalDirectio n [87](#page-86-1) shapeFromScaledUnit [88](#page-87-1) stateType [84](#page-83-3) cc3DCircleFit2DDefs [90](#page-89-0) FitMode [90](#page-89-1) cc3DCircleFit2DParams [92](#page-91-0) Constructors [92](#page-91-1) fitMode [93](#page-92-0) operator== [94](#page-93-0) radius [93](#page-92-1) cc3DCircleFit2DResult [96](#page-95-0) circle [96](#page-95-1) Constructors [96](#page-95-2) found [97](#page-96-0) operator== [97](#page-96-1) residualsRaw2D [96](#page-95-3) cc3DCircleFit2DResultSet [98](#page-97-1) [98](#page-97-0) Constructors [98](#page-97-2) operator== [98](#page-97-3) results [98](#page-97-4) cc3DCircleFitParams [100](#page-99-1) [100](#page-99-0) Constructors [100](#page-99-2) robustFitParams [100](#page-99-3) cc3DCircleFitResult [102](#page-101-0) cf3DFitCircle [268](#page-267-1) circle [102](#page-101-1) Constructors [102](#page-101-2) found [102](#page-101-3) inliers [103](#page-102-0) operator== [103](#page-102-1) outliers [103](#page-102-2) reset [103](#page-102-3)

residualsPhys3D [103](#page-102-4) cc3DCurve [104](#page-103-0) distanceCurve [105](#page-104-0) isDegenerateCurve [104](#page-103-1) nearestPointCurve [104](#page-103-2) perimeter [104](#page-103-3) cc3DEulerXYZ [106](#page-105-0) Constructors [106](#page-105-1) operator== [107](#page-106-0) x [107](#page-106-1) y [107](#page-106-2) z [107](#page-106-3) cc3DEulerZYX [108](#page-107-0) [109](#page-108-0) Constructors [108](#page-107-1) operator== [109](#page-108-1) x [109](#page-108-2) y [109](#page-108-3) z [109](#page-108-4) cc3DHandEyeCalibrationInputData [110](#page-109-0) [111](#page-110-0), [113](#page-112-0) calPlateFeatures [111](#page-110-1) Constructors [110](#page-109-1) operator== [111](#page-110-2) robotBase3DFromHand3D [111](#page-110-3) cc3DHandEyeCalibrationInputDataXO [1](#page-111-0) [12](#page-111-0) [113](#page-112-0), [114](#page-113-0) camera3DFromCalPlate3D [113](#page-112-1) Constructors [112](#page-111-1) operator== [113](#page-112-2) robotBase3DFromHand3D [113](#page-112-3) cc3DHandEyeCalibrationResidualStatisti cs [116](#page-115-0) [118](#page-117-0) Constructors [117](#page-116-0) meanMappedSamplePointsCalPlate 3D [117](#page-116-1) operator== [118](#page-117-1) residualsOverallCalPlate3D [117](#page-116-2) residualsPerStationCalPlate3D [118](#page-117-2) samplePointsCalPlate2D [117](#page-116-3)

cc3DHandEyeCalibrationResult [120](#page-119-0) [122](#page-121-0) camera3DFromCalPlate3Ds [122](#page-121-1) Constructors [120](#page-119-1) isCameraMoving [121](#page-120-0) movingCalPlate3DFromHand3D [12](#page-121-2)  $\mathfrak{p}$ movingCamera3DFromHand3D [121](#page-120-1) operator== [122](#page-121-3) raw2DFromCamera2D [122](#page-121-4) residualStatistics [122](#page-121-5) robotBase3DFromStationaryCalPlate 3D [121](#page-120-2) robotBase3DFromStationaryCamera 3D [121](#page-120-3) cc3DHandEyeCalibrationResultXO [124](#page-123-0), [282](#page-281-0) [126](#page-125-0) cf3DHandEyeCalibration [282](#page-281-1) Constructors [124](#page-123-1) isCameraMoving [125](#page-124-0) movingCalPlate3DFromHand3D [12](#page-124-1) [5](#page-124-1) movingCamera3DFromHand3D [125](#page-124-2) operator== [126](#page-125-1) residualStatistics [126](#page-125-2) robotBase3DFromStationaryCalPlate 3D [125](#page-124-3) robotBase3DFromStationaryCamera 3D [126](#page-125-3) cc3DHandEyeCalibrationRunParams [12](#page-127-0) [8](#page-127-0) Constructors [128](#page-127-1) isCameraMoving [129](#page-128-0) numPlateSamplesX [130](#page-129-0) numPlateSamplesY [130](#page-129-1) operator== [131](#page-130-0) plateRectangle [131](#page-130-1) cc3DLine [10](#page-9-0), [132](#page-131-0), [304](#page-303-0) boundingBox [134](#page-133-0) cf3DDistance [10](#page-9-1), [304](#page-303-1) cf3DFindNearestPoints [10](#page-9-2), [11](#page-10-0), [304](#page-303-2) cfRealAntiParallel [308](#page-307-0)

cfRealParallel [310](#page-309-0) cfRealParallelIncludingDirection [31](#page-309-1)  $\cap$ clone [134](#page-133-1) Constructors [133](#page-132-0) getPluckerUnitDirAndMoment [136](#page-135-0) getPointAndDirection [137](#page-136-0) isDegenerateCurve [135](#page-134-0) isEmpty [134](#page-133-2) isFinite [134](#page-133-3) map [136](#page-135-1) mapShape [135](#page-134-1) nearestPoint [134](#page-133-4) nearestPointCurve [136](#page-135-2) operator== [139](#page-138-0) ParameterizationTypeOf3DLine [132](#page-131-1) perimeter [135](#page-134-2) pluckerMoment [137](#page-136-1) pluckerUnitDir [137](#page-136-2) pointNearestOrigin [138](#page-137-0) setPluckerUnitDirAndMoment [137](#page-136-3) setPointAndDirection [138](#page-137-1) setPoints [138](#page-137-2) stateType [135](#page-134-3) unitDir [138](#page-137-3) cc3DLineFitParams [140](#page-139-0) Constructors [140](#page-139-1) robustFitParams [140](#page-139-2) cc3DLineFitResult [142](#page-141-0), [270](#page-269-0) [143](#page-142-0) cf3DFitLine [270](#page-269-1) Constructors [142](#page-141-1) found [142](#page-141-2) inliers [143](#page-142-1) line [142](#page-141-3) operator== [143](#page-142-2) outliers [143](#page-142-3) reset [143](#page-142-4) residualsPhys3D [143](#page-142-5) cc3DLineSeg [144](#page-143-0) boundingBox [145](#page-144-0) clone [145](#page-144-1) Constructors [144](#page-143-1) distanceVertex [146](#page-145-0)

cfRealEq [309](#page-308-0)

isEmpty [145](#page-144-2) isFinite [145](#page-144-3) len [149](#page-148-0) line [149](#page-148-1) map [147](#page-146-0) mapShape [146](#page-145-1) nearestPoint [145](#page-144-4) nearestPointCurve [147](#page-146-1) nearestPointVertex [146](#page-145-2) operator== [149](#page-148-2) p1 [148](#page-147-0) p2 [148](#page-147-1) perimeter [146](#page-145-3) stateType [147](#page-146-2) cc3DPlane [150](#page-149-0) area [153](#page-152-0) boundingBox [152](#page-151-0) cf3DIntersect [305](#page-304-0) cf3DProjectOntoPlane [307](#page-306-0) cfRealPerpendicular [311](#page-310-0) clone [152](#page-151-1) Constructors [150](#page-149-1) distance [152](#page-151-2) distanceSurface [153](#page-152-1) getNormalAndOffset [156](#page-155-0) getPointAndNormal [155](#page-154-0) isDegenerateSurface [153](#page-152-2) isEmpty [152](#page-151-3) isFinite [152](#page-151-4) map [154](#page-153-0) mapShape [152](#page-151-5) nearestPoint [152](#page-151-6) nearestPointSurface [153](#page-152-3) normal [154](#page-153-1) offset [157](#page-156-0) operator== [158](#page-157-0) pointNearestOrigin [157](#page-156-1) projectVectorOntoPlane [157](#page-156-2) setNormalAndOffset [156](#page-155-1) setPointAndNormal [155](#page-154-1) setPoints [154](#page-153-2) signedDistance [156](#page-155-2) stateType [153](#page-152-4)

cc3DPlaneFitParams [160](#page-159-0) Constructors [160](#page-159-1) robustFitParams [160](#page-159-2) cc3DPlaneFitResult [162](#page-161-0), [276](#page-275-0) [163](#page-162-0) cf3DFitPlane [276](#page-275-1) Constructors [162](#page-161-1) found [162](#page-161-2) inliers [163](#page-162-1) operator== [163](#page-162-2) outliers [163](#page-162-3) plane [162](#page-161-3) reset [163](#page-162-4) residualsPhys3D [163](#page-162-5) cc3DPoint [164](#page-163-0) boundingBox [165](#page-164-0) clone [165](#page-164-1) Constructors [164](#page-163-1) isEmpty [165](#page-164-2) isFinite [165](#page-164-3) map [166](#page-165-0) mapShape [165](#page-164-4) nearestPoint [165](#page-164-5) nearestPointVertex [166](#page-165-1) operator cc3DVect [168](#page-167-0) operator= [168](#page-167-1) operator== [168](#page-167-2) stateType [166](#page-165-2) vect [167](#page-166-0) x [167](#page-166-1) y [167](#page-166-2) z [168](#page-167-3) cc3DPointSet2D3D [170](#page-169-0) operator== [172](#page-171-0) points2D [170](#page-169-1) points2D3D [171](#page-170-0) points3D [170](#page-169-2) weights [171](#page-170-1) cc3DPoseDefs [262](#page-261-0), [272](#page-271-0), [296](#page-295-0) cf3DComputePhys3DFromModel3D UsingPointsRaw2D [263](#page-262-0) cf3DFitPhysA3DFromPhysB3D [272](#page-271-1) cf3DTriangulatePointPhys3DUsingP ointsRaw2D [296](#page-295-1)

cc3DPositionResiduals [174](#page-173-0) [175](#page-174-0) Constructors [174](#page-173-1) operator== [175](#page-174-1) residualsDist [175](#page-174-2) residualsX [175](#page-174-3) residualsY [175](#page-174-4) residualsZ [175](#page-174-5) cc3DRay [182](#page-181-0) boundingBox [184](#page-183-0) clone [184](#page-183-1) Constructors [183](#page-182-0) dir [187](#page-186-0) distanceVertex [185](#page-184-0) isEmpty [184](#page-183-2) isFinite [184](#page-183-3) line [188](#page-187-0) map [186](#page-185-0) mapShape [185](#page-184-1) nearestPoint [184](#page-183-4) nearestPointCurve [186](#page-185-1) nearestPointVertex [185](#page-184-2) operator== [188](#page-187-1) p1 [187](#page-186-1) ParameterizationTypeOf3DRay [182](#page-181-1) perimeter [186](#page-185-2) stateType [186](#page-185-3) unitDir [188](#page-187-2) cc3DRect [190](#page-189-0) area [193](#page-192-0) boundingBox [191](#page-190-0) center [199](#page-198-0) clone [191](#page-190-1) Constructors [190](#page-189-1) distanceVertex [192](#page-191-0) getCenterLengthVectorAndWidthVe ctor [195](#page-194-0) getOriginVertexLengthVectorAndWi dthVector [197](#page-196-0) getSizeAndShapeFromScaledUnit [1](#page-193-0) [94](#page-193-0) isEmpty [191](#page-190-2) isFinite [191](#page-190-3) lineSegs [201](#page-200-0)

map [194](#page-193-1) mapShape [192](#page-191-1) nearestPoint [191](#page-190-4) nearestPointCurve [193](#page-192-1) nearestPointSurface [193](#page-192-2) nearestPointVertex [192](#page-191-2) operator== [201](#page-200-1) perimeter [193](#page-192-3) setCenterLengthVectorAndWidthVe ctor [196](#page-195-0) setOriginVertexLengthVectorAndWi dthVector [197](#page-196-1) setSizeAndKeepCenterUnchanged [199](#page-198-1) setSizeAndShapeFromScaledUnit [1](#page-194-1) [95](#page-194-1) shapeFromScaledUnit [199](#page-198-2) size [198](#page-197-0) stateType [193](#page-192-4) vertices [200](#page-199-0) cc3DResiduals [202](#page-201-0) Constructors [202](#page-201-1) maximum [202](#page-201-2) maximumAndRms [203](#page-202-0) operator== [203](#page-202-1) rms [203](#page-202-2) cc3DRotation [212](#page-211-0) angleVect [215](#page-214-0) axisAngle [216](#page-215-0) cc3DRotation [212](#page-211-1), [213](#page-212-0), [214](#page-213-0) clone [218](#page-217-0) compose [217](#page-216-0) composeBase [218](#page-217-1) eulerXYZ [215](#page-214-1) eulerZYX [215](#page-214-2) inverse [217](#page-216-1) inverseBase [218](#page-217-2) invMapPoint [217](#page-216-2) invMapPoints [218](#page-217-3) isIdentity [218](#page-217-4) mapPoint [217](#page-216-3) mapPoints [217](#page-216-4) matrix [216](#page-215-1) quaternion [214](#page-213-1)

cc3DShape [220](#page-219-0) boundingBox [221](#page-220-0) clone [220](#page-219-1) distance [221](#page-220-1) isEmpty [220](#page-219-2) isFinite [220](#page-219-3) mapShape [222](#page-221-0) nearestPoint [221](#page-220-2) stateType [222](#page-221-1) cc3DShapeDefs [224](#page-223-0) IntersectionStatus [225](#page-224-0) ProjectionStatus [225](#page-224-1) StateType [224](#page-223-1) cc3DShapeProjectDefs [230](#page-229-0) ClipRectSource [230](#page-229-1) ClipStatus [230](#page-229-2) cc3DShapeProjectParams [226](#page-225-0), [288](#page-287-0), [290](#page-289-0) [229](#page-228-0) clipRectSource [228](#page-227-0) Constructors [226](#page-225-1) customClipRectRaw2D [229](#page-228-1) distortionToleranceRaw2D [227](#page-226-0) operator== [229](#page-228-2) shapeReps [226](#page-225-2) cc3DSphere [204](#page-203-0) area [206](#page-205-0) boundingBox [205](#page-204-0) center [208](#page-207-0) clone [205](#page-204-1) Constructors [204](#page-203-1) getRadiusAndShapeFromScaledUni t [208](#page-207-1) isEmpty [205](#page-204-2) isFinite [205](#page-204-3) map [207](#page-206-0) mapShape [206](#page-205-1) nearestPoint [205](#page-204-4) nearestPointSurface [206](#page-205-2) nearestPointVolume [207](#page-206-1) operator== [210](#page-209-0) radius [209](#page-208-0) setRadiusAndShapeFromScaledUnit [209](#page-208-1)

shapeFromScaledUnit [210](#page-209-1)

stateType [207](#page-206-2) volume [206](#page-205-3) cc3DSurface [232](#page-231-1) area [232](#page-231-0) distanceSurface [233](#page-232-0) isDegenerateSurface [232](#page-231-2) nearestPointSurface [232](#page-231-3) cc3DValidateCameraCalibDefs [234](#page-233-0) FeaturePositionsConstraints [234](#page-233-1) cc3DValidateCameraCalibParams [236](#page-235-0) Constructors [236](#page-235-1) featurePositionsConstraints [236](#page-235-2) cc3DValidateCameraCalibResult [238](#page-237-1) cameraCalibResult [238](#page-237-0) Constructors [238](#page-237-2) isComputed [239](#page-238-0) operator== [239](#page-238-1) residualsRMSStatisticsPhys3D [239](#page-238-2) residualsRMSStatisticsRaw2D [238](#page-237-3) cc3DValidateCameraCalibResultSet [240](#page-239-0) , [300](#page-299-0) Constructors [240](#page-239-1) isComputed [240](#page-239-2) operator== [241](#page-240-0) validationResultsUsingRecomputed Extrinsics [240](#page-239-3), [241](#page-240-1) cc3DVertex [244](#page-243-0) distanceVertex [244](#page-243-1) nearestPointVertex [244](#page-243-2) cc3DVolume [242](#page-241-0) distanceVolume [243](#page-242-0) isDegenerateVolume [242](#page-241-1) nearestPointVolume [242](#page-241-2) volume [242](#page-241-3) cc3DXformBase [246](#page-245-0) clone [247](#page-246-0) composeBase [247](#page-246-1) inverseBase [247](#page-246-2) mapPoint [246](#page-245-1) mapPoints [246](#page-245-2) operator\* [248](#page-247-0)

cc3DXformRigid [250](#page-249-0) clone [251](#page-250-0) compose [252](#page-251-0) composeBase [251](#page-250-1) Constructors [250](#page-249-1) inverse [252](#page-251-1) inverseBase [251](#page-250-2) invMapPoint [253](#page-252-0) invMapPoints [254](#page-253-0) invMapVector [252](#page-251-2) invMapVectors [253](#page-252-1) isIdentity [251](#page-250-3) mapPoint [253](#page-252-2) mapPoints [253](#page-252-3) mapVector [252](#page-251-3) mapVectors [253](#page-252-4) operator\* [254](#page-253-1) operator== [254](#page-253-2) rotation [251](#page-250-4) trans [252](#page-251-4) ccQuaternion [176](#page-175-0) [181](#page-180-0) add [179](#page-178-0) conjugate [178](#page-177-0) Constructors [177](#page-176-0) grassmannProduct [178](#page-177-1) innerProduct [179](#page-178-1) norm [178](#page-177-2) normSquared [178](#page-177-3) operator- [181](#page-180-1) operator\* [181](#page-180-2) operator\*= [181](#page-180-3) operator+ [181](#page-180-4) operator+= [181](#page-180-5) operator-= [181](#page-180-6) operator== [180](#page-179-0) scale [180](#page-179-1) subtract [180](#page-179-2) unit [178](#page-177-4) w [177](#page-176-1) x [177](#page-176-2) xyz [177](#page-176-3) y [178](#page-177-5) z [178](#page-177-6)

center cc3DAlignedBox [19](#page-18-0) cc3DBox [40](#page-39-0) cc3DCircle [85](#page-84-0) cc3DRect [199](#page-198-0) cc3DSphere [208](#page-207-0) cf3DCalibrateCameras cc3DCameraCalibResult [256](#page-255-1) cf3DComputePhys3DFromModel3DUsin gPointsRaw2D cc3DPoseDefs [263](#page-262-0) cf3DDistance cc3DLine [10](#page-9-1), [304](#page-303-1) cf3DFindNearestPoints cc3DLine [10](#page-9-2), [11](#page-10-0), [304](#page-303-2) cf3DFitCircle cc3DCircleFitResult [268](#page-267-1) cf3DFitCircle3DUsingPoints2D() [278](#page-277-1) cf3DFitLine cc3DLineFitResult [270](#page-269-1) cf3DFitPhysA3DFromPhysB3D cc3DPoseDefs [272](#page-271-1) cf3DFitPlane cc3DPlaneFitResult [276](#page-275-1) cf3DHandEyeCalibration cc3DHandEyeCalibrationResultXO [282](#page-281-1) cf3DIntersect cc3DPlane [305](#page-304-0) cf3DProject3DCoordinateAxesTo2DGrap hicList() [288](#page-287-1) cf3DProject3DShapeTo2DGraphicList() [290](#page-289-1) cf3DProjectOntoPlane cc3DPlane [307](#page-306-0) cf3DTriangulatePointPhys3DUsingPoints Raw2D cc3DPoseDefs [296](#page-295-1)

cf3DValidateCameraCalibs() [300](#page-299-1) cfRealAntiParallel cc3DLine [308](#page-307-0) cfRealEq cc3DLine [309](#page-308-0) cfRealParallel cc3DLine [310](#page-309-0) cfRealParallelIncludingDirection cc3DLine [310](#page-309-1) cfRealPerpendicular cc3DPlane [311](#page-310-0) checkConsistencyBetweenFeaturesAnd CalibRoiRaw2Ds cc3DCameraCalibFeatures [68](#page-67-0) circle cc3DCircleFit2DResult [96](#page-95-1) cc3DCircleFitResult [102](#page-101-1) **ClipRectSource** cc3DShapeProjectDefs [230](#page-229-1) clipRectSource cc3DShapeProjectParams [228](#page-227-0) **ClipStatus** cc3DShapeProjectDefs [230](#page-229-2) clone cc3DAlignedBox [14](#page-13-0) cc3DBox [31](#page-30-0) cc3DCircle [82](#page-81-0) cc3DLine [134](#page-133-1) cc3DLineSeg [145](#page-144-1) cc3DPlane [152](#page-151-1) cc3DPoint [165](#page-164-1) cc3DRay [184](#page-183-1) cc3DRect [191](#page-190-1) cc3DRotation [218](#page-217-0) cc3DShape [220](#page-219-1) cc3DSphere [205](#page-204-1) cc3DXformBase [247](#page-246-0) cc3DXformRigid [251](#page-250-0)

cloneComposeWithPhys3DFromAny3D cc3DCameraCalib [50](#page-49-0)

cloneWithNewCamera3DFromPhys3D cc3DCameraCalib [50](#page-49-1)

compose cc3DRotation [217](#page-216-0) cc3DXformRigid [252](#page-251-0)

composeBase cc3DRotation [218](#page-217-1) cc3DXformBase [247](#page-246-1) cc3DXformRigid [251](#page-250-1)

conjugate ccQuaternion [178](#page-177-0)

customClipRectRaw2D cc3DShapeProjectParams [229](#page-228-1)

### **D**

dir cc3DRay [187](#page-186-0) distance cc3DPlane [152](#page-151-2) cc3DShape [221](#page-220-1) distanceCurve cc3DCurve [105](#page-104-0) distanceSurface cc3DPlane [153](#page-152-1) cc3DSurface [233](#page-232-0) distanceVertex cc3DAlignedBox [16](#page-15-1) cc3DBox [33](#page-32-1) cc3DLineSeg [146](#page-145-0) cc3DRay [185](#page-184-0) cc3DRect [192](#page-191-0) cc3DVertex [244](#page-243-1) distanceVolume cc3DVolume [243](#page-242-0) distortionModel cc3DCameraCalibParams [71](#page-70-1)

distortionToleranceRaw2D cc3DShapeProjectParams [227](#page-226-0)

### **E**

eulerXYZ cc3DRotation [215](#page-214-1) eulerZYX cc3DRotation [215](#page-214-2)

### **F**

featureCoverage cc3DCameraCalibCameraPlateResu lt [55](#page-54-0) cc3DCameraCalibCameraResult [59](#page-58-0)

**FeaturePositionsConstraints** cc3DValidateCameraCalibDefs [234](#page-233-1)

featurePositionsConstraints cc3DValidateCameraCalibParams [2](#page-235-2) [36](#page-235-2)

features cc3DCameraCalibFeatures [65](#page-64-0)

featuresRaw2DPhys3D cc3DCameraCalibFeatures [66](#page-65-1)

FitMode cc3DCircleFit2DDefs [90](#page-89-1)

fitMode cc3DCircleFit2DParams [93](#page-92-0)

found

cc3DCircleFit2DResult [97](#page-96-0) cc3DCircleFitResult [102](#page-101-3) cc3DLineFitResult [142](#page-141-2) cc3DPlaneFitResult [162](#page-161-2)

### **G**

getCenterAndSize cc3DAlignedBox [18](#page-17-0) getCenterLengthVectorAndWidthVector cc3DRect [195](#page-194-0)

getCenterLengthVectorWidthVectorAnd **Height** cc3DBox [38](#page-37-0)

getNormalAndOffset cc3DPlane [156](#page-155-0)

getOriginVertexAndOppositeVertex cc3DAlignedBox [22](#page-21-0)

getOriginVertexLengthVectorAndWidthV ector cc3DRect [197](#page-196-0)

getOriginVertexLengthVectorWidthVecto rAndHeight cc3DBox [36](#page-35-0)

getPluckerUnitDirAndMoment cc3DLine [136](#page-135-0)

getPointAndDirection cc3DLine [137](#page-136-0)

getPointAndNormal cc3DPlane [155](#page-154-0)

getRadiusAndShapeFromScaledUnit cc3DCircle [86](#page-85-0) cc3DSphere [208](#page-207-1)

getRadiusCenterAndNormalDirection cc3DCircle [87](#page-86-0)

getSizeAndShapeFromScaledUnit cc3DBox [35](#page-34-0) cc3DRect [194](#page-193-0)

getSizeAndTranslation cc3DAlignedBox [18](#page-17-1)

grassmannProduct ccQuaternion [178](#page-177-1)

### **I**

inliers cc3DCircleFitResult [103](#page-102-0) cc3DLineFitResult [143](#page-142-1) cc3DPlaneFitResult [163](#page-162-1)

innerProduct ccQuaternion [179](#page-178-1) IntersectionStatus cc3DShapeDefs [225](#page-224-0) inverse cc3DRotation [217](#page-216-1) cc3DXformRigid [252](#page-251-1) inverseBase cc3DRotation [218](#page-217-2) cc3DXformBase [247](#page-246-2) cc3DXformRigid [251](#page-250-2) invMapPoint cc3DRotation [217](#page-216-2) cc3DXformRigid [253](#page-252-0) invMapPoints cc3DRotation [218](#page-217-3) cc3DXformRigid [254](#page-253-0) invMapVector cc3DXformRigid [252](#page-251-2) invMapVectors cc3DXformRigid [253](#page-252-1) isCameraMoving cc3DHandEyeCalibrationResult [121](#page-120-0) cc3DHandEyeCalibrationResultXO [125](#page-124-0) cc3DHandEyeCalibrationRunParam s [129](#page-128-0) isComputed cc3DCameraCalibCameraPlateResu lt [54](#page-53-2) cc3DCameraCalibCameraResult [58](#page-57-3) cc3DCameraCalibResult [74](#page-73-2) cc3DValidateCameraCalibResult [23](#page-238-0)  $\Omega$ cc3DValidateCameraCalibResultSet [240](#page-239-2) isDegenerateCurve cc3DCurve [104](#page-103-1) cc3DLine [135](#page-134-0) isDegenerateSurface cc3DPlane [153](#page-152-2)

cc3DSurface [232](#page-231-2) isDegenerateVolume cc3DVolume [242](#page-241-1) isEmpty cc3DAlignedBox [14](#page-13-1) cc3DBox [32](#page-31-1) cc3DCircle [82](#page-81-1) cc3DLine [134](#page-133-2) cc3DLineSeg [145](#page-144-2) cc3DPlane [152](#page-151-3) cc3DPoint [165](#page-164-2) cc3DRay [184](#page-183-2) cc3DRect [191](#page-190-2) cc3DShape [220](#page-219-2) cc3DSphere [205](#page-204-2) isFinite cc3DAlignedBox [14](#page-13-2) cc3DBox [32](#page-31-2) cc3DCircle [82](#page-81-2) cc3DLine [134](#page-133-3) cc3DLineSeg [145](#page-144-3) cc3DPlane [152](#page-151-4) cc3DPoint [165](#page-164-3) cc3DRay [184](#page-183-3) cc3DRect [191](#page-190-3) cc3DShape [220](#page-219-3) cc3DSphere [205](#page-204-3) isIdentity cc3DRotation [218](#page-217-4) cc3DXformRigid [251](#page-250-3) **L** len cc3DLineSeg [149](#page-148-0) line cc3DLineFitResult [142](#page-141-3) cc3DLineSeg [149](#page-148-1) cc3DRay [188](#page-187-0) lineSegs cc3DAlignedBox [24](#page-23-0)

cc3DBox [42](#page-41-0) cc3DRect [201](#page-200-0)

### **M**

map cc3DAlignedBox [21](#page-20-0) cc3DBox [34](#page-33-0) cc3DCircle [85](#page-84-1) cc3DLine [136](#page-135-1) cc3DLineSeg [147](#page-146-0) cc3DPlane [154](#page-153-0) cc3DPoint [166](#page-165-0) cc3DRay [186](#page-185-0) cc3DRect [194](#page-193-1) cc3DSphere [207](#page-206-0) mapPoint cc3DRotation [217](#page-216-3) cc3DXformBase [246](#page-245-1) cc3DXformRigid [253](#page-252-2) mapPoints cc3DRotation [217](#page-216-4) cc3DXformBase [246](#page-245-2) cc3DXformRigid [253](#page-252-3) mapShape cc3DAlignedBox [15](#page-14-1) cc3DBox [32](#page-31-3) cc3DCircle [83](#page-82-1) cc3DLine [135](#page-134-1) cc3DLineSeg [146](#page-145-1) cc3DPlane [152](#page-151-5) cc3DPoint [165](#page-164-4) cc3DRay [185](#page-184-1) cc3DRect [192](#page-191-1) cc3DShape [222](#page-221-0) cc3DSphere [206](#page-205-1) mapTrans cc3DAlignedBox [21](#page-20-1) mapVector cc3DXformRigid [252](#page-251-3)

mapVectors cc3DXformRigid [253](#page-252-4) matrix cc3DRotation [216](#page-215-1) maximum cc3DResiduals [202](#page-201-2) maximumAndRms cc3DResiduals [203](#page-202-0) maximumTilt cc3DCameraCalibResult [78](#page-77-1) meanMappedSamplePointsCalPlate3D cc3DHandEyeCalibrationResidualSt atistics [117](#page-116-1) movingCalPlate3DFromHand3D cc3DHandEyeCalibrationResult [122](#page-121-2) cc3DHandEyeCalibrationResultXO [125](#page-124-1) movingCamera3DFromHand3D cc3DHandEyeCalibrationResult [121](#page-120-1) cc3DHandEyeCalibrationResultXO [125](#page-124-2)

### **N**

nearestPoint cc3DAlignedBox [14](#page-13-3) cc3DBox [32](#page-31-4) cc3DCircle [83](#page-82-2) cc3DLine [134](#page-133-4) cc3DLineSeg [145](#page-144-4) cc3DPlane [152](#page-151-6) cc3DPoint [165](#page-164-5) cc3DRay [184](#page-183-4) cc3DRect [191](#page-190-4) cc3DShape [221](#page-220-2) cc3DSphere [205](#page-204-4) nearestPointCurve cc3DAlignedBox [16](#page-15-2) cc3DBox [33](#page-32-2) cc3DCircle [84](#page-83-1)
cc3DCurve [104](#page-103-0) cc3DLine [136](#page-135-0) cc3DLineSeg [147](#page-146-0) cc3DRay [186](#page-185-0) cc3DRect [193](#page-192-0) nearestPointSurface cc3DAlignedBox [16](#page-15-0) cc3DBox [34](#page-33-0) cc3DCircle [84](#page-83-0) cc3DPlane [153](#page-152-0) cc3DRect [193](#page-192-1) cc3DSphere [206](#page-205-0) cc3DSurface [232](#page-231-0) nearestPointVertex cc3DAlignedBox [15](#page-14-0) cc3DBox [33](#page-32-0) cc3DLineSeg [146](#page-145-0) cc3DPoint [166](#page-165-0) cc3DRay [185](#page-184-0) cc3DRect [192](#page-191-0) cc3DVertex [244](#page-243-0) nearestPointVolume cc3DAlignedBox [17](#page-16-0) cc3DBox [34](#page-33-1) cc3DSphere [207](#page-206-0) cc3DVolume [242](#page-241-0) norm ccQuaternion [178](#page-177-0) normal cc3DCircle [86](#page-85-0) cc3DPlane [154](#page-153-0) normSquared ccQuaternion [178](#page-177-1) numCorrespondences cc3DCameraCalibCameraPlateResu lt [55](#page-54-0) numPlateSamplesX cc3DHandEyeCalibrationRunParam

s [130](#page-129-0)

numPlateSamplesY cc3DHandEyeCalibrationRunParam s [130](#page-129-1)

#### **O**

offset cc3DPlane [157](#page-156-0) operatorccQuaternion [181](#page-180-0) operator cc2XformCalib2 cc3DCameraCalib [52](#page-51-0) operator cc3DVect cc3DPoint [168](#page-167-0) operator\* cc3DCameraCalib [52](#page-51-1) cc3DXformBase [248](#page-247-0) cc3DXformRigid [254](#page-253-0) ccQuaternion [181](#page-180-1) operator\*= ccQuaternion [181](#page-180-2) operator+ ccQuaternion [181](#page-180-3) operator+= ccQuaternion [181](#page-180-4) operator-= ccQuaternion [181](#page-180-5) operator= cc3DPoint [168](#page-167-1) operator== cc3DAlignedBox [26](#page-25-0) cc3DAxisAngle [29](#page-28-0) cc3DBox [44](#page-43-0) cc3DCameraCalib [52](#page-51-2) cc3DCameraCalibCameraPlateResu lt [56](#page-55-0) cc3DCameraCalibCameraResult [59](#page-58-0) cc3DCameraCalibFeatures [69](#page-68-0) cc3DCameraCalibParams [72](#page-71-0)

cc3DCameraCalibResult [79](#page-78-0) cc3DCircle [89](#page-88-0) cc3DCircleFit2DParams [94](#page-93-0) cc3DCircleFit2DResult [97](#page-96-0) cc3DCircleFit2DResultSet [98](#page-97-0) cc3DCircleFitResult [103](#page-102-0) cc3DEulerXYZ [107](#page-106-0) cc3DEulerZYX [109](#page-108-0) cc3DHandEyeCalibrationInputData [111](#page-110-0) cc3DHandEyeCalibrationInputDataX  $O$  [113](#page-112-0) cc3DHandEyeCalibrationResidualSt atistics [118](#page-117-0) cc3DHandEyeCalibrationResult [122](#page-121-0) cc3DHandEyeCalibrationResultXO [126](#page-125-0) cc3DHandEyeCalibrationRunParam s [131](#page-130-0) cc3DLine [139](#page-138-0) cc3DLineFitResult [143](#page-142-0) cc3DLineSeg [149](#page-148-0) cc3DPlane [158](#page-157-0) cc3DPlaneFitResult [163](#page-162-0) cc3DPoint [168](#page-167-2) cc3DPointSet2D3D [172](#page-171-0) cc3DPositionResiduals [175](#page-174-0) cc3DRay [188](#page-187-0) cc3DRect [201](#page-200-0) cc3DResiduals [203](#page-202-0) cc3DShapeProjectParams [229](#page-228-0) cc3DSphere [210](#page-209-0) cc3DValidateCameraCalibResult [23](#page-238-0)  $\Omega$ cc3DValidateCameraCalibResultSet [241](#page-240-0) cc3DXformRigid [254](#page-253-1) ccQuaternion [180](#page-179-0) outliers cc3DCircleFitResult [103](#page-102-1) cc3DLineFitResult [143](#page-142-1)

cc3DPlaneFitResult [163](#page-162-1)

#### **P**

p1 cc3DLineSeg [148](#page-147-0) cc3DRay [187](#page-186-0) p2 cc3DLineSeg [148](#page-147-1) ParameterizationTypeOf3DLine cc3DLine [132](#page-131-0) ParameterizationTypeOf3DRay cc3DRay [182](#page-181-0) perimeter cc3DAlignedBox [16](#page-15-1) cc3DBox [33](#page-32-1) cc3DCircle [83](#page-82-0) cc3DCurve [104](#page-103-1) cc3DLine [135](#page-134-0) cc3DLineSeg [146](#page-145-1) cc3DRay [186](#page-185-1) cc3DRect [193](#page-192-2) phys2DFromRaw2D cc3DCameraCalib [52](#page-51-3) plane cc3DPlaneFitResult [162](#page-161-0) plateRectangle cc3DHandEyeCalibrationRunParam s [131](#page-130-1) pluckerMoment cc3DLine [137](#page-136-0) pluckerUnitDir cc3DLine [137](#page-136-1) pointNearestOrigin cc3DLine [138](#page-137-0) cc3DPlane [157](#page-156-1) pointPhys2DFromRaw2D cc3DCameraCalib [50](#page-49-0) pointPhys3DFromPointRaw2D

cc3DCameraCalib [51](#page-50-0)

pointRaw2DFromPhys2D cc3DCameraCalib [51](#page-50-1) pointRaw2DFromPointPhys3D cc3DCameraCalib [49](#page-48-0) points2D cc3DPointSet2D3D [170](#page-169-0) points2D3D cc3DPointSet2D3D [171](#page-170-0) points3D cc3DPointSet2D3D [170](#page-169-1) PoseType cc3DCameraCalibDefs [60](#page-59-0) poseType cc3DCameraCalibFeatures [67](#page-66-0) **ProjectionStatus** cc3DShapeDefs [225](#page-224-0) projectVectorOntoPlane cc3DPlane [157](#page-156-2)

# **Q**

quaternion cc3DRotation [214](#page-213-0)

### **R**

radius cc3DCircle [88](#page-87-0) cc3DCircleFit2DParams [93](#page-92-0) cc3DSphere [209](#page-208-0)

raw2DFromCamera2D cc3DCameraCalib [49](#page-48-1) cc3DHandEyeCalibrationResult [122](#page-121-1)

raw2DFromPhys2D cc3DCameraCalib [51](#page-50-2)

raw2DFromPhys3D cc3DCameraCalibCameraResult [58](#page-57-0) raw2DFromPhys3Ds cc3DCameraCalibResult [74](#page-73-0) rayPhys3DFromPointRaw2D cc3DCameraCalib [50](#page-49-1) reset cc3DCircleFitResult [103](#page-102-2) cc3DLineFitResult [143](#page-142-2) cc3DPlaneFitResult [163](#page-162-2) residualsDist cc3DPositionResiduals [175](#page-174-1) residualsOverallCalPlate3D cc3DHandEyeCalibrationResidualSt atistics [117](#page-116-0) residualsPerStationCalPlate3D cc3DHandEyeCalibrationResidualSt atistics [118](#page-117-1) residualsPhys3D cc3DCameraCalibCameraPlateResu lt [55](#page-54-1) cc3DCameraCalibResult [77](#page-76-0) cc3DCircleFitResult [103](#page-102-3) cc3DLineFitResult [143](#page-142-3) cc3DPlaneFitResult [163](#page-162-3)

residualsRaw2D cc3DCameraCalibCameraPlateResu lt [54](#page-53-0) cc3DCameraCalibResult [75](#page-74-0) cc3DCircleFit2DResult [96](#page-95-0)

residualsRMSStatisticsPhys3D cc3DValidateCameraCalibResult [23](#page-238-1)  $\Omega$ 

residualsRMSStatisticsRaw2D cc3DValidateCameraCalibResult [23](#page-237-0) [8](#page-237-0)

residualStatistics cc3DHandEyeCalibrationResult [122](#page-121-2) cc3DHandEyeCalibrationResultXO [126](#page-125-1)

residualsX cc3DPositionResiduals [175](#page-174-2) residualsY cc3DPositionResiduals [175](#page-174-3)

residualsZ cc3DPositionResiduals [175](#page-174-4)

results

cc3DCircleFit2DResultSet [98](#page-97-1)

rms

cc3DResiduals [203](#page-202-1)

robotBase3DFromHand3D cc3DHandEyeCalibrationInputData [111](#page-110-1) cc3DHandEyeCalibrationInputDataX O [113](#page-112-1)

robotBase3DFromStationaryCalPlate3D cc3DHandEyeCalibrationResult [121](#page-120-0) cc3DHandEyeCalibrationResultXO [125](#page-124-0)

robotBase3DFromStationaryCamera3D cc3DHandEyeCalibrationResult [121](#page-120-1) cc3DHandEyeCalibrationResultXO [126](#page-125-2)

robustFitParams cc3DCircleFitParams [100](#page-99-0) cc3DLineFitParams [140](#page-139-0) cc3DPlaneFitParams [160](#page-159-0)

rotation cc3DXformRigid [251](#page-250-0)

### **S**

samplePointsCalPlate2D cc3DHandEyeCalibrationResidualSt atistics [117](#page-116-1)

scale ccQuaternion [180](#page-179-1)

setCenterAndSize cc3DAlignedBox [18](#page-17-0)

setCenterLengthVectorAndWidthVector cc3DRect [196](#page-195-0)

setCenterLengthVectorWidthVectorAndH eight cc3DBox [38](#page-37-0)

setNormalAndOffset cc3DPlane [156](#page-155-0)

setOriginVertexAndOppositeVertex cc3DAlignedBox [22](#page-21-0)

setOriginVertexLengthVectorAndWidthV ector cc3DRect [197](#page-196-0)

setOriginVertexLengthVectorWidthVector AndHeight cc3DBox [37](#page-36-0)

setPluckerUnitDirAndMoment cc3DLine [137](#page-136-2)

setPointAndDirection cc3DLine [138](#page-137-1)

setPointAndNormal cc3DPlane [155](#page-154-0)

**setPoints** cc3DLine [138](#page-137-2) cc3DPlane [154](#page-153-1)

setRadiusAndShapeFromScaledUnit cc3DCircle [86](#page-85-1) cc3DSphere [209](#page-208-1)

setRadiusCenterAndNormalDirection cc3DCircle [87](#page-86-0)

setSizeAndKeepCenterUnchanged cc3DAlignedBox [20](#page-19-0) cc3DBox [40](#page-39-0) cc3DRect [199](#page-198-0)

setSizeAndShapeFromScaledUnit cc3DBox [36](#page-35-0) cc3DRect [195](#page-194-0)

setSizeAndTranslation cc3DAlignedBox [18](#page-17-1)

shapeFromScaledUnit cc3DBox [41](#page-40-0) cc3DCircle [88](#page-87-1)

cc3DRect [199](#page-198-1) cc3DSphere [210](#page-209-1) shapeReps cc3DShapeProjectParams [226](#page-225-0) signedDistance cc3DPlane [156](#page-155-1) size cc3DAlignedBox [19](#page-18-0) cc3DBox [39](#page-38-0) cc3DRect [198](#page-197-0) **StateType** cc3DShapeDefs [224](#page-223-0) stateType cc3DAlignedBox [17](#page-16-1) cc3DBox [35](#page-34-0) cc3DCircle [84](#page-83-1) cc3DLine [135](#page-134-1) cc3DLineSeg [147](#page-146-1) cc3DPlane [153](#page-152-1) cc3DPoint [166](#page-165-1) cc3DRay [186](#page-185-2) cc3DRect [193](#page-192-3) cc3DShape [222](#page-221-0) cc3DSphere [207](#page-206-1) subtract ccQuaternion [180](#page-179-2) surfaces cc3DAlignedBox [25](#page-24-0) cc3DBox [43](#page-42-0) **T** trans cc3DXformRigid [252](#page-251-0)

translation cc3DAlignedBox [20](#page-19-1)

#### **U**

unit ccQuaternion [178](#page-177-2)

unitDir cc3DLine [138](#page-137-3) cc3DRay [188](#page-187-1)

## **V**

validationResultsUsingRecomputedExtri nsics cc3DValidateCameraCalibResultSet [240](#page-239-0), [241](#page-240-1)

vect cc3DPoint [167](#page-166-0)

vertices cc3DAlignedBox [23](#page-22-0) cc3DBox [41](#page-40-1) cc3DRect [200](#page-199-0)

volume cc3DAlignedBox [17](#page-16-2) cc3DBox [34](#page-33-2) cc3DSphere [206](#page-205-1) cc3DVolume [242](#page-241-1)

#### **W**

w ccQuaternion [177](#page-176-0)

weights cc3DPointSet2D3D [171](#page-170-1)

## **X**

x

cc3DEulerXYZ [107](#page-106-1) cc3DEulerZYX [109](#page-108-1) cc3DPoint [167](#page-166-1) ccQuaternion [177](#page-176-1)

xyz ccQuaternion [177](#page-176-2)

## **Y**

y

cc3DEulerXYZ [107](#page-106-2) cc3DEulerZYX [109](#page-108-2) cc3DPoint [167](#page-166-2)

ccQuaternion [178](#page-177-3)

## **Z**

z

cc3DEulerXYZ [107](#page-106-3) cc3DEulerZYX [109](#page-108-3) cc3DPoint [168](#page-167-3) ccQuaternion [178](#page-177-4)

zPosition cc3DCameraCalibFeatures [68](#page-67-0)  $\blacksquare$